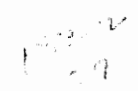

# Comparing The Accuracy and Efficiency of Algorithms

For Converting Cartesian to Geodetic Coordinates

by

Robert W. Voll

Project Report submitted to the Faculty of the Virginia Polytechnic Institute and State University in partial fulfillment of the requirements for the degree of

MASTER OF ENGINEERING

in

Civil Engineering

 $\triangle$ 

 $\ddot{\phantom{a}}$ 

Steven D. Johnson, Ph.D.,Committee Chairman<br>
out split

Tomás Soler, Ph.D. Gerald M. Elphingstone, Ph.D.

May, 1990

Blacksburg, Virginia

 $\sim$  or  $\approx$   $\sim$   $\sim$ 

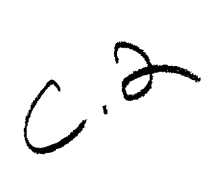

 $2D$ <br>  $5655$ <br>  $851$ <br>  $990$ <br>  $9644$ <br>  $0.2$ 

 $\label{eq:2} \frac{1}{2} \int_{\mathbb{R}^3} \frac{1}{\sqrt{2}} \, \mathrm{d} \mu \, \mathrm{d} \mu \, \mathrm$ 

Comparing The Accuracy and Efficiency

of Algorithms

For Converting Cartesian to Geodetic Coordinates

by

Robert W. Voll

Committee Chairman: Steven D. Johnson, Ph.D.

Civil Engineering

# (ABSTRACT)

A computer program written in PASCAL code was formulated for testing conversion algorithms for efficiency and accuracy. seven direct methods and seven iterative methods were chosen for comparison. Representations of the latest algorithms as well as those no longer in popular use were employed in the test.

Of the 14 methods tested, results show Bowring's 1976 iterative procedure to be the most accurate.

# Table of Contents

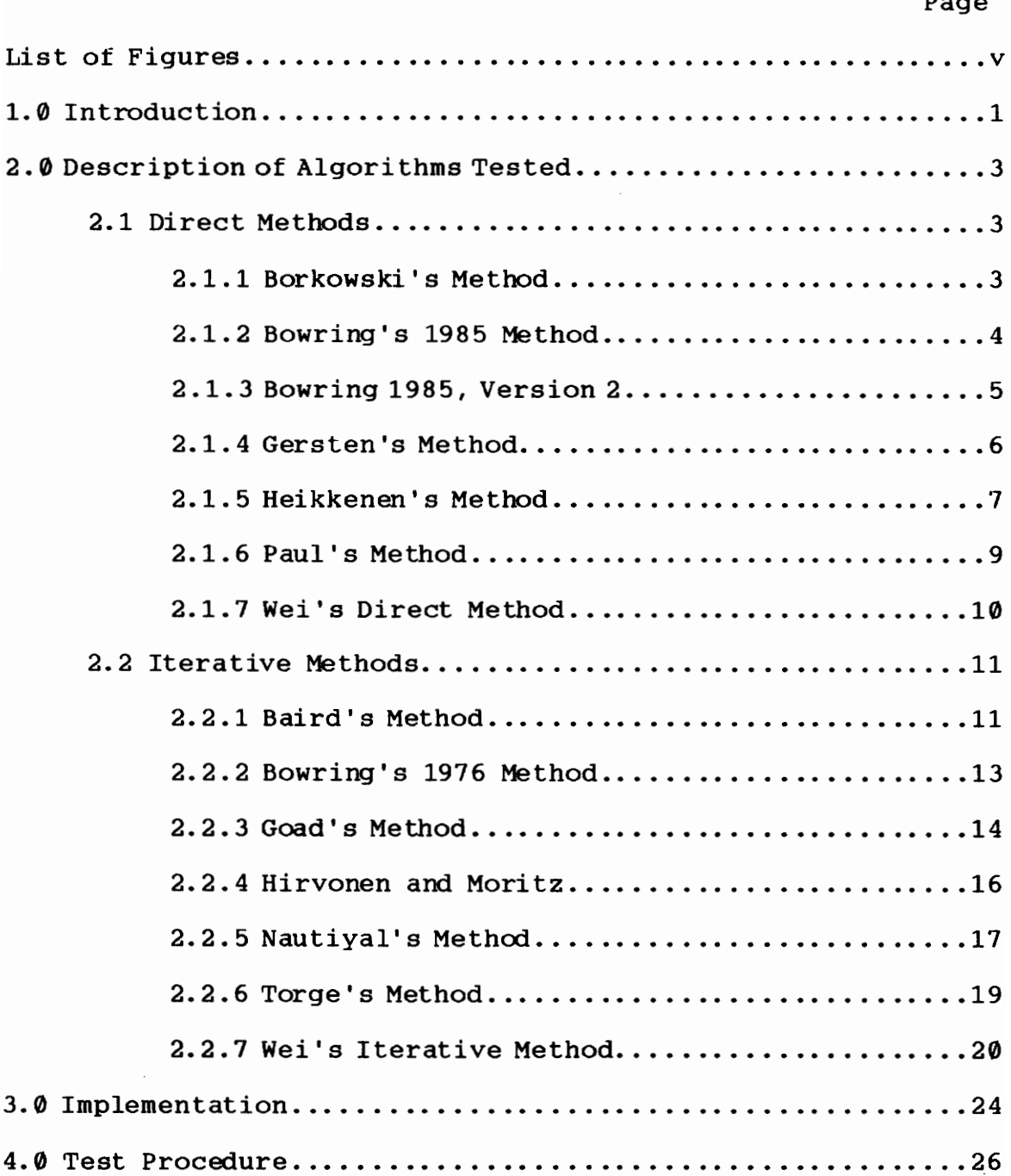

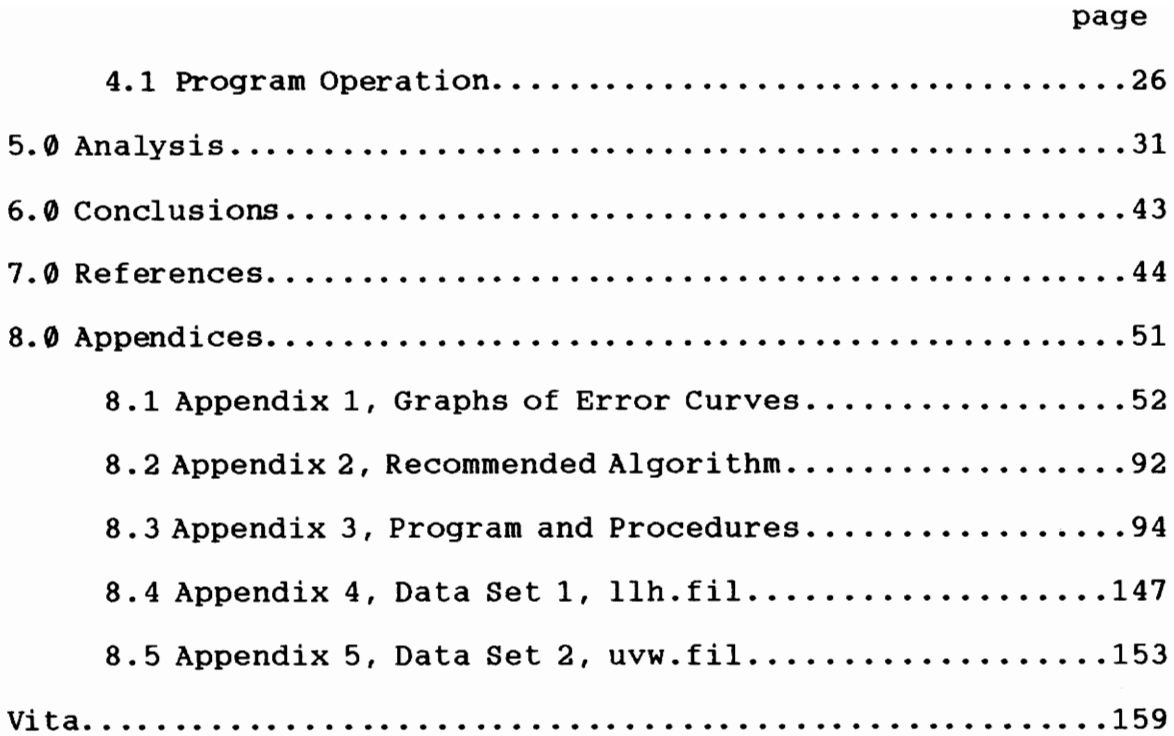

 $\label{eq:2.1} \mathcal{L}(\mathcal{L}(\mathcal{L})) = \mathcal{L}(\mathcal{L}(\mathcal{L})) = \mathcal{L}(\mathcal{L}(\mathcal{L})) = \mathcal{L}(\mathcal{L}(\mathcal{L}))$ 

 $\mathcal{L}^{\text{max}}_{\text{max}}$ 

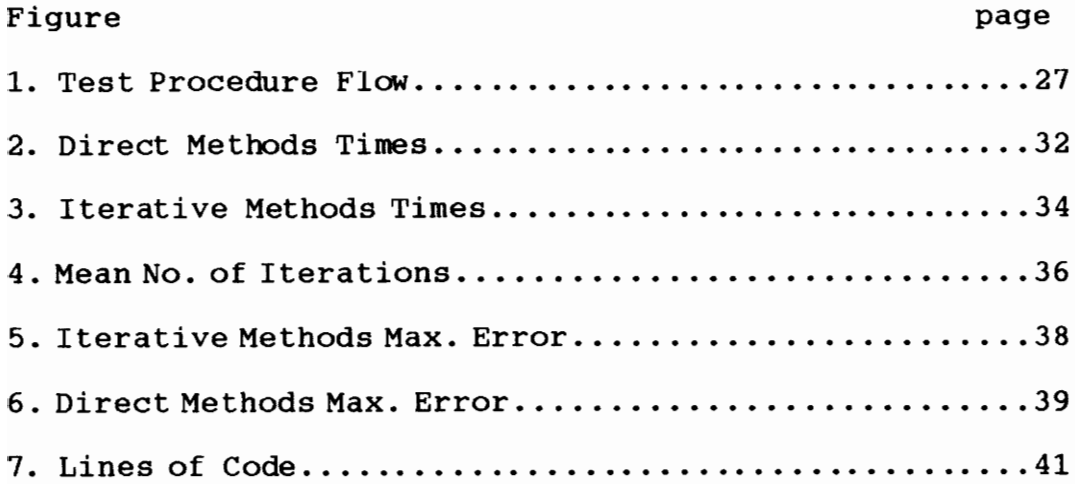

 $\epsilon_{\rm{max}}$ 

#### 1.0 INTRODUCTION

A method is needed that will allow comparisons of speed and accuracy to be made among the conversion algorithms currently available. This will allow the best algorithm for a particular use to be intelligently selected.

Great accuracy is desired in positioning space-based systems since positioning accuracy determines, to a large extent, the accuracy of data received from them.

Algorithm execution speed is also of great importance due to the distance covered by a satellite in a short period of time and the great number of positioning points needed to track its movement accurately. A fast algorithm can provide required data in near real-time, via computer.

Many different algorithms have been derived for converting Cartesian Coordinates into the Geodetic Coordinates of latitude( $\varphi$ ), longitude( $\lambda$ ), and height(h). Each technique proposes an advantage in accuracy and/or time saving computations whether by iteration or by the direct (closed form) method.

The objective of this project is to devise a procedure for testing conversion algorithms for efficiency and accuracy. Several of the latest algorithms as well as some of the older ones no longer in popular use were chosen for comparison.

#### 2.@ DESCRIPTION OF ALGORITHMS TESTED

Given the geocentric cartesian coordinates X, Y, and Z, and the ellipsoid major and minor semiaxes (a and b), the geodetic latitude and height may be calculated using any of the following methods.

Comparison of error graphs for all methods may be located in Appendix 1.

## 2.1 Direct Methods

# 2.1.1 - Borkowski's Method

In 1989 K. M. Borkowski published his closed-form method for transforming Geocentric to Geodetic Coordinates.

The following variables are defined:

a,b = Major and minor semiaxes.

r = Equatorial component of position vector in the cartesian coordinate system.

 $p_{\bullet}$ , c = Intermediate terms.

p = Parametric, or reduced, latitude

 $\phi$  = Geodetic latitude

X,Y,Z= Geocentric coordinates

 $h =$  Geodetic height

The equations are

 $r = \sqrt{(X^2+Y^2)}$ 

$$
p_a = arctan(bZ(ar))
$$

$$
C = (a2-b2)/\sqrt{(ar)2+(b2)2}
$$

 $\psi = p_{a} + \emptyset$ . 5c (sin(2p<sub>a</sub>))/(1.0-c(cos(2p<sub>a</sub>))); {initial value}

$$
\psi = \psi - (\sin(\psi - p\emptyset) - \emptyset.5c(\sin 2\psi)) / (\cos(\psi - p\emptyset) - c(\cos 2\psi))
$$

$$
\varphi
$$
 = arctan(a(siny)/(b(cos\psi)))

h =  $(r-a(cos\psi))cos\phi+(Z-b(sin\psi))sin\phi$ 

Borkowski's method, as translated from the original Lahey FORTRAN code and programmed in PASCAL, may be found in subroutine "GEOD", appendix 3.

#### 2.1.2 - Bowring's 1985 Method

B. R. Bowring, in 1985, published a non-iterative method for calculating latitude from Cartesian space coordinates (X,Y,Z) and a height formula, accurate for outer-space situations.

The following variables are defined:

a,b = major and minor semiaxes

 $R, \varphi$  = polar coordinates

 $e<sup>2</sup>$  = the square of the first eccentricity

 $\epsilon$  = the second eccentricity

 $\beta$  = the geodetic latitude

 $\eta$  = the normal terminated by the minor axis

 $h$  = height above the ellipsoid.

The equations are

 $p = \sqrt{(X^2+Y^2)}$ 

R =  $\sqrt{(p^2 + Z^2)}$ 

 $e^2 = (a^2-b^2)/a^2$ 

 $u = \arctan(bZ(1+\epsilon b/R)/(ap))$ 

 $\beta$  = arctan((Z+ $\epsilon$ b sin<sup>2</sup>u)/(p-e<sup>2</sup>a cos<sup>3</sup>u)

 $n = a/\sqrt{(1-e^2 \sin^2 B)}$ 

h =  $pcosB + ZsinB - a^2/\eta$ 

The PASCAL subroutine containing these equations may be found-in procedure "bowring85" located in appendix 3.

### 2.1.3 - Bowring's 1985 Method, Version 2

In 1988 T. Soler and L.D. Hothem presented a modified version of the Bowring method as listed above.

The equations, in program order, follow:

 $p = \sqrt{(X^2+Y^2)}$  $r = \sqrt{(p^2 + Z^2)}$  $e^2 = (a^2-b^2)/a^2$  $\mu$  = arctan((Z/p)((1-f)+(e<sup>2</sup>a/r)))  $\varphi$  = arctan((Z(1-f)+(e<sup>2</sup>a sin<sup>3</sup>µ))/((1-f)(p-(e<sup>2</sup>a cos<sup>3</sup>µ))) h = p cos $\varphi$  + Z sin $\varphi$  - a $\sqrt{(1-e^2 \sin^2 \varphi)}$ 

This method is mathematically identical to Bowring's 1985 method, listed above, and yields identical results. The

programmed algorithm may be found in procedure "bowring88" located in appendix 3.

## 2.1.4 - Gersten's Method

R. H. Gersten developed A procedure for determining the geodetic sub-latitude and height of a space vehicle from its geocentric position. Developed in 1960, this algorithm is the most dated of all tested for this report. The PASCAL procedure for this algorithm, entitled "gersten60", may be found in appendix 3. The original work published by Gersten did not discuss areas where the algorithm could not be used but the algorithm will not work at the poles. Problems in computation at the poles can be handled in more than one way. A discussion of two methods of overcoming this problem and a description of the equations used in this algorithm are discussed.

The following variables are defined:

 $\epsilon$  = an intermediate term.

 $r =$  the distance between the geocenter and the space vehicle. When X and Y are zero, Z equals r and the computation lies along the Z axis. e.g. the geocentric and geodetic latitudes are exactly 9@°.

 $\varphi'$  = the geocentric latitude

 $\varphi$  = the geodetic latitude

 $h =$  the geodetic height

The equations are

```
r = \sqrt{(X^2+Y^2+Z^2)}e^2 = (a^2-b^2)/a^2\epsilon = ae<sup>2</sup>/r
\varphi' = arcsin \left(2/r\right)\sin\varphi = \sin\varphi'(1 + \epsilon \cos^2\varphi')cos\varphi = cos\varphi'(1 - \epsilon sin^2\varphi')
```
 $\varphi$  = arctan(sin $\varphi$ /cos $\varphi$ ); If error trapping was not done previously it must be done at this point to prevent attempted division by zero when  $\varphi = 90^\circ$ .

h =  $r-a(1-\theta.5e^2(1+\epsilon)sin^2\phi'+\theta.5e^2(\epsilon-\theta.25e^2)sin\phi'+$ 

In 1977 D.K. Olson presented a refinement of the Gersten method. Olson's method is not included in this test but may be encoded at a later date.

#### 2.1.5 - Heikkenen's Method

In 1982 M. Heikkinen published, in German, a closed formula for transforming rectangular space coordinates to geodetic latitude and height.

The following variables are defined: e'<sup>2</sup> = the square of the second eccentricity  $E<sup>2</sup>$  = linear eccentricity squared The equations are

 $\overline{7}$ 

```
e^2 = (a^2-b^2)/a^2e'<sup>2</sup> = (a^2-b^2)/b^2E^2 = a^2-b^2r = \sqrt{(X^2+Y^2)}F = 54b^2Z^2G = r^2 + (1-e^2)Z^2 - e^2E^2c = e^4 Fr^2/G^3s = (1+c+\sqrt{(c^2+2c)})^{1/3}P = F/((3(s+(1/s)+1)2G^2))Q = \sqrt{(1+2e^4P)}r_{\bullet} = (Pe<sup>2</sup>r/(1+Q))+
      \sqrt{(a^2/2)(1+(1/q)) - (P(1-e^2)Z^2)/(Q(1+Q)) - (Pr^2/2)}U = \sqrt{(r-e^2r_e)^2+Z^2}V = \sqrt{(r-e^2r_e)^2+(1-e^2)Z^2}Z_{\bullet} = b<sup>2</sup>Z/aV
h = U(1-b^2/av)\sin\varphi = (Z+e^{-2}Z_{\bullet})/\sqrt{(r^2+(Z+e^{-2}Z_{\bullet})^2)}cos\varphi = r / \sqrt{(r^2 + (Z + e^{i2} Z_e)^2)}\varphi = arctan(sin\varphi/cos\varphi)
```
8

The PASCAL programming of Heikkinen's equations may be located in appendix 3 in procedure "heikkinen82".

# 2.1.6 - Paul's Method

M. Paul published, in 1973, a closed formula for obtaining the geodetic coordinates of latitude  $(\varphi)$  and height (h) given the geocentric cartesian coordinates (X,Y,Z). The following variables are defined:  $t_i = geodetic latitude$ The equations are  $= \sqrt{(X^2+Y^2)}$  $\mathbf{p}$  $= (a^2-b^2)/a^2$  $e<sup>2</sup>$  $=$   $(p^2+a^2e^2)/(1-e^2)$  $\alpha$  $\beta = (p^2-a^2e^2)/(1-e^2)$ p<br>d<br>t  $= 1 + [272^2 \cdot (\alpha^2 - \beta^2)] / [2 \cdot (Z^2 + \beta)^3]$  $\mathbf q$  $=$   $[(2^2+\beta)/12]$   $[(q+\sqrt{(q^2-1)})^{1/3} + (q+\sqrt{(q^2-1)})^{-1/3}]$  $t_{\scriptscriptstyle 1}$  $- \beta/6 + 2^2/12$ If is greater than @ then:  $\varphi$  = arctan[(Z/2 +  $\sqrt{(t_1)}$  +  $\sqrt{(-\beta/2 + 2^2/4 - t_1 + \cdots + t_n)}$  $\alpha Z / (4 \sqrt{(t,)})$ ] If is less than or equal to @ then:  $\varphi$  = arctan[ $(\alpha+\beta+\sqrt{(\alpha^2-\beta^2)})Z/(2\beta p)$  - $(\sqrt{(\alpha^2-\beta^2)} (\alpha + (\alpha^2-\beta^2))^2^3)/ (4\beta^4 p)]$  $= a/\sqrt{(1-e^2 \sin^2 \varphi)}$ N h =  $(p/cos\varphi)$  - N Paul's method, programmed in PASCAL, is located in

appendix 3 in procedure "paul73".

# 2.1.7 - Wei's Direct Method

In 1986 Z. Wei developed a direct solution for the conversion of Cartesian coordinates into the geodetic coordinates of latitude and height. His solution consists of eleven equations.

The following variable is defined:

 $k =$  the Lagrangian multiplier

The equations are

$$
e^2 = (a^2-b^2)/a^2
$$

 $\alpha$  =  $(X^2+Y^2)/a^2 + (1-e^2)Z^2/a^2$ 

 $\beta$  =  $(X^2+Y^2)/a^2 - (1-e^2)Z^2/a^2$ ; a misprint was found in Wei's published equation for  $\beta$ , the term  $(X_2 + Y_2)$ , should be  $(X^2 + Y^2)$ .

q = 1 + 27e<sup>4</sup> (a<sup>2</sup> - \beta<sup>2</sup>)/2(a-e<sup>4</sup>)<sup>3</sup>  
\nA = -q + 
$$
\sqrt{(q^2-1)}
$$
  
\nt<sub>2</sub>+t<sub>3</sub> = abs<sup>\*</sup> [(1/3) (a+e<sup>4</sup>/2) - ((a-e<sup>4</sup>)/12) (A<sup>1/3</sup> +  
\nA<sup>-1/3</sup>)]  
\n2 $\sqrt{(t_2t_3)}$  = abs<sup>\*</sup> [ $\sqrt{(t_2+t_3)^2}$  +  
\n $((a-e4) ((A1/3 - A-1/3)) ^2/48)$ ]  
\n $\sqrt{(t_1)}$  = -e<sup>2</sup>β/4(2 $\sqrt{(t_2t_3})$ )  
\nk = abs<sup>\*</sup> [ $\sqrt{(t_1)}$  + abs<sup>\*</sup> [ $\sqrt{(t_2+t_3)}$  + 2 $\sqrt{(t_2t_3})$ )] -  
\n $(1-(e2/2))$ ]  
\nh = k/(1+k)  $\sqrt{(X^2+Y^2+((1+k)/(1-e2+k)) ^2Z^2)}$ 

11

#### $\varphi$  = arctan(((1+k)/(1-e<sup>2</sup>+k))Z/ $\sqrt{(X^2+Y^2)}$ )

\* Taking the absolute value of these terms was a modification of the original work. It was required to prevent premature program termination. The complete PASCAL procedure, "weidirect86", is located in appendix 3.

## 2.2 Iterative Methods

The maximum number of iterations for all methods is set to 20.

#### 2.2.1 - Baird's Method

In 1964 R. W. Baird designed a method for converting position data recorded in rectangular cartesian coordinates into geodetic coordinates. The original program was written in FORTRAN IV code. Baird's equations were used in the PASCAL procedure "baird64" listed in appendix 3. Newton's method of iteration to solve the quartic transcendental equation in Z, is used. The number of iterations is determined by the difference in successive values of  $Z_1$ .

The following variables are defined:

 $f(Z_i)$  = the function

 $f'(Z_n)$  = the derivative of the function. This term was error checked for zero.

The equations used in order of their appearance in the procedure are

 $e^2 = (a^2-b^2)/a^2$  $k_{\rm a}$  = 1-e<sup>2</sup> k<sub>1</sub> = -e<sup>4</sup>/k<sub>8</sub> k<sub>2</sub> = -2e<sup>2</sup>  $k_7 = a$   $k_8 = k_7^2$   $k_3 = k_9^2$  $k_{4}$  = -k<sub>8</sub> k<sub>5</sub> = 2k<sub>9</sub>e<sup>2</sup>k<sub>8</sub> k<sub>6</sub> = k<sub>9</sub>k<sub>8</sub><sup>2</sup>  $R_a = \sqrt{(X^2+Y^2)}$  $Z_1 = k_7 Z\sqrt{k_8}/\sqrt{(k_8 (X^2+Y^2+Z^2))}$ ; the first approximation of  $Z_1$ , (called  $Z_2$  in the reference). Begin iterative procedure:  $f(Z_1) = k_1 Z_1^4 + k_2 Z Z_1^3 + (k_3 + k_4 Z^2 - R_0^2) Z_1^2 + k_5 Z Z_1 + k_6 Z^2$  $f'(Z_1) = 4k_1Z_1^3 + 3k_2ZZ_1^2 + 2(k_3+k_4Z^2-R_2^2)Z_1 + k_5Z$  $Y_1 = Z_1 - f(Z_1) / f'(Z_1)$  $Z_{\text{o1d}} = Z_1$  $Z_1 = Y_1$ 

Z<sub>oid</sub>) is less than or equal to the accuracy desired or until The iteration continues until the absolute value of  $(Z_1$ the maximum number of iterations is reached.

 $\varphi$  = arctan  $(Z_1/\sqrt{(k_s (k_s k_s - Z_1)^2)})$ 

h = Z/sin $\varphi$  - k<sub>7</sub>k<sub>8</sub>/ $\sqrt{(1-e^2 sin^2\varphi)}$ ; An error exists at this point in the FORTRAN IV code found in the reference. The  $k_a$  term in this equation is carried as (1-e) instead of (1e2) in the reference code.

## 2.2.2 - Bowring's 1976 Method

An iterative algorithm to generate geodetic coordinates; developed by Bowring and explained by Rapp, p123. This method required error trapping when values of X and Y equal zero; when  $\varphi$  is 90°. The computer code may be located in Appendix 3 in PASCAL procedure "bowring76".

The following variables are defined:

- $i = a$  counter
- f = polar flattening
- M = the principal radius of curvature in the Meridian.

 $N =$  the principal radius of curvature in the prime vertical.

 $\varphi_{old}$  stores the last value of the geodetic latitude. The equations are

 $i = 0$ ; setting the initial value.

 $e^2 = (a^2-b^2)/a^2$ 

 $\beta$  = arctan((a/b)(Z/ $\sqrt{(X^2+Y^2)}$ ));{eqn.6.106}

 $f = (a-b)/a$ ; {eqn.3.3}

 $e'$ <sup>2</sup> =  $(a^2-b^2)/b^2$ ;  $\{eqn.3.5\}$ 

 $\varphi$  = arctan(Z/ $\sqrt{(X^2+Y^2)}$ ); using the geocentric latitude for the initial value of  $\varphi$ .

Begin iterative procedure:

 $i = i+1$  $\varphi_{\text{old}} = \varphi$ 

 $\varphi$  = arctan((Z+e'<sup>2</sup>bsin<sup>3</sup>B)/( $\sqrt{(X^2+Y^2)}$ -ae<sup>2</sup>cos<sup>3</sup>B);

{eqn.6.105}

 $\beta$  = arctan((1-f) tan $\varphi$ ); {eqn.6.107}

These last few equations are repeated until the difference between  $\varphi$  and  $\varphi_{\text{o}1d}$  is less than or equal to the accuracy desired or until the maximum allowable number of iterations has been reached.

M =  $a(1-e^2)/(1-e^2\sin^2\varphi)^{3/2}$ ; {eqn.3.87}

 $N = a/\sqrt{(1-e^2\sin^2\phi)}$ ; {eqn.3.99}

h =  $\sqrt{(X^2+Y^2)}$ / $\cos\varphi-N$ ; {eqn.6.98} calculating geodetic height for equatorial latitudes.

h =  $Z/sin\varphi-N+e^{2}N$ ; {eqn.6.99} calculating geodetic height for polar latitudes.

This completes Bowring's 1976 Method.

# 2.2.3 - Goad's Method

An iterative method for converting Cartesian coordinates into latitude, and height using Newton's method as taught by Dr. Goad at the University of Ohio. Error trapping for zero values of X and Y, i.e. when geodetic latitude equals  $90^\circ$ , was required. This method may be located in Appendix 3 in PASCAL procedure "goad87".

The following variables are defined:

r = polar distance.

ha = an initial approximation for geodetic height. count; keeping count of the number of iterations The equations are

 $e<sup>2</sup>$  $= (a^2-b^2)/a^2$ 

 $pe = \sqrt{(X^2+Y^2)}$ 

 $\boldsymbol{\phi}$ as an initial approximation for geodetic latitude. arctan(z/pe); calculating the geocentric latitude

r  $= \sqrt{(pe)^2+2^2}$ 

ha =  $r-a(1-f)\sin^2\varphi$ 

.<br>Begin iterative procedure

{compute approximate N, p,  $\Delta p$ , and  $\Delta Z$ }

N  $= a/\sqrt{(1-e^2\sin^2\varphi)}$ 

pa (N+ha) cos@

 $\Delta p = p e^{-p a}$ 

 $za = (N(1-e<sup>2</sup>)+ha) sin<sup>q</sup>$ 

 $\Delta Z$  $= Z - za$ 

{using approximate quantities, estimate Ag and Ah}

 $\Delta \bm{\phi}$  $= \cos\varphi \Delta Z - \sin\varphi \Delta p / (N + ha)$ 

 $\Delta h$  $= \cos \varphi \Delta p + \sin \varphi \Delta Z$ 

 $\boldsymbol{\varphi}$ .<br>ha = ha + Δh  $= \varphi + \Delta \varphi$ ; updating  $\varphi$  and h for the next iteration.

 $count = count+1$ 

The iterative procedure is repeated until  $\Delta p$  and  $\Delta Z$  are less than the accuracy desired or until the maximum allowable number of iterations has been reached.

#### 2.2.4 - Hirvonen and Moritz Method

Calculating geodetic coordinates(latitude, and height) given cartesian coordinates(X,Y,Z); an iterative method proposed by Hirvonen and Moritz in 1963 and explained by Rapp in his notes, March 1984. Error trapping for zero values of X and Y, i.e. when geodetic latitude equals 90°, was required. This method may be found in Appendix 3 in PASCAL procedure "hm63".

The following variables are defined:  $\varphi$ , and  $\varphi$ , hold the latest value of  $\varphi$ The equations are  $i = 0;$  $e^2 = (a^2-b^2)/a^2$  $\varphi$  = arctan((Z/ $\sqrt{(X^2+Y^2)}$ )(1/(1-e<sup>2</sup>)));[eqn. 6.97] {first approximation for the geodetic latitude, assume height is zero}

 $WW = \sqrt{(1-e^2\sin^2\phi)}$ ; {eqn. 3.40} N  $= a/ww$ ; {eqn. 3.99} Begin iterative procedure  $\varphi_1 = \varphi$ 

 $\varphi$  = arctan ((Z+e<sup>2</sup>Nsin $\varphi$ ,)/ $\sqrt{(X^2+Y^2)}$ ); [eqn. 6.95]  $\varphi$ , =  $\varphi$  $ww = \sqrt{(1-e^2\sin^2\varphi)}$ ; {eqn. 3.40, recalculating ww using latest value of  $\varphi$ }

```
N = a/ww; {eqn. 3.99}i = i+1
```
End iterative procedure when the difference between  $\varphi$ , and  $\varphi_2$  is less than or equal to the accuracy desired or when the number of iterations reaches the maximum specified.

h =  $(\sqrt{(X^2+Y^2)}/\cos\varphi) - N$ ; {eqn. 6.98}

# 2.2.5 - Nautiyal's Method

An iterative algorithm to generate geodetic coordinates from Earth-centered Earth-fixed coordinates that is free from convergence problems near the poles and near the equator. Developed by A. Nautiyal, Defense Research and Development Laboratory, Hyderabad, India. Error trapping for zero values of X and Y, i.e. when geodetic latitude equals 90°, was required. Nautiyal's method, programmed in PASCAL, may be located in procedure "nautiyal", Appendix 3.

The following variables are defined:

 $i = the counter$ 

 $\Theta$  = geocentric latitude

 $bb =$  negative value of the second eccentricity squared

temp = stores the last value of t ? geodetic latitude The equations are 1 = 0  $e^2 = (a^2-b^2)/a^2$ aa =  $(Z/b)^2$ bb  $= -e^2/(1-e^2)$  $cc = (a/b)^2$  $dd = X/a$  $aa = (bb)$ <sup>2</sup> ad, 2bbccdd aa. = aa+cc<sup>2</sup>dd<sup>2</sup>-bb<sup>2</sup> aa. = -2bbccdd aa. =  $-cc^2dd^2$  $tan\Theta = Z/\sqrt{(X^2+Y^2)}$ t  $= \sqrt{(1/(1+tan^2\Theta/(1-e^2)))};$  [initial value] Begin Newton~-Raphson method i = i+1;{incrementing counter} temp t  $f(t) = aa_{t}t^{4} + aa_{t}t^{3} + aa_{t}t^{2} + aa_{t}t + aa_{t}$ ; {eqn.12}  $f'(t) = 4aa_a t^3 + 3aa_1 t^2 + 2aa_2 t + aa_3$ t = t -  $f(t)/f'(t)$ 

The last five equations are iterated until (t-temp) is less than or equal to the accuracy desired or i reaches the

The last five equations are iterated until (t-temp) is less than or equal to the accuracy desired or i reaches the set limit.

 $tan^2\varphi = (1-t^2)/(t^2(1-e^2))$ ; {eqn.17}

```
\varphi = arctan(\sqrt{(tan^2\varphi)})
```
h =  $(\sqrt{(X^2+Y^2)}-at)\sqrt{(1+tan^2\varphi)}$ ; {eqn.18}

 $2.2.6$  - Torge's Method

In 1975 W. Torge presented, in German, his publication of "Geodasie", a reference work for graduate students whose areas of study include geodesy, surveying, photogrammetry, and cartography. The following iterative method for computation of geodetic coordinates was taken from the 1980 English translation and revision of Torge's work. Error trapping is required when X and Y are Zero, i.e. when  $\varphi = 90^\circ$ . Torge's method, programmed in PASCAL, may be located in Appendix 3 in procedure "torge".

The following variables are defined:

 $i =$  the counter for the number of iterations  $\varphi_{old}$  = temporary storage for last value of  $\varphi$  $N =$  radius of curvature in the prime vertical The equations are

 $i = 0$ 

 $e^2 = (a^2-b^2)/a^2$ 

 $\varphi$  = arctan(Z/ $\sqrt{(X^2+Y^2)}$ ); [using the geocentric latitude as a first approximation for geodetic latitude}

 $N = a/\sqrt{(1-e^2\sin^2\varphi)}$ ; {initial value}

$$
h = (\sqrt{(X^2+Y^2)}/\cos\varphi) - N; [first approximation]
$$

Repeat the following sequence of equations until the difference between  $\varphi$  and  $\varphi$ <sub>old</sub> is less then or equal to the value of accuracy desired or until the maximum number of iterations has been reached:

> $\varphi_{old} = \varphi$ ; storing last value of  $\varphi$ .  $N = a/\sqrt{(1-e^2\sin^2\varphi)}$ ; {using latest value of  $\varphi$ } =  $arctan(Z/(V(X<sup>2</sup>+Y<sup>2</sup>)(1-e<sup>2</sup>N/(N+h))))$ 0 h =  $\sqrt{(X^2+Y^2)}$ /cos $\varphi$ -N  $i = i+1$

#### 2.2.7 - Wei's Iterative Method

In 1986 Z. Wei developed an iterative solution for the conversion of Cartesian coordinates into the geodetic coordinates of latitude and height. His solution, programmed in PASCAL subroutine "weiiterate86", located in appendix 3, consists of the following equations:

The following variables are defined:

 $\phi$  = the geodetic latitude.

The equations are

 $e^2 = (a^2-b^2)/a^2$ 

 $tan\varphi = Z/\sqrt{(X^2+Y^2)}$ ; initial value Begin iterative procedure  $tan\varphi_{-1}$  =  $tan\varphi$ eqn. A.4a in the text:  $tan\varphi = Z/\sqrt{(X^2+Y^2)} +$ 

 $ae^2tan\phi_{n_1}/(\sqrt{(X^2+Y^2)}\sqrt{(1+(1-e^2)\tan^2\phi)})$ 

Iteration is continued until tan $\varphi$  - tan $\varphi_{n,1}$  is less than or equal to the accuracy desired or until the maximum number of iterations is reached.

 $\varphi$  = arctan (tan $\varphi$ )

 $N = a/\sqrt{(1-e^2 \sin^2 \varphi)}$ ; computing the radius of curvature of the prime vertical.

 $h = \sqrt{(X^2+Y^2)/\cos\varphi - N}$ 

With the computation of the geodetic height (h) the process is completed.

In the text an alternate to eqn. A.4a is given in eqn. A.4b. e.g. tan $\varphi = Z/(\sqrt{(X^2+Y^2)} - ae^2/\sqrt{(1+(1-e^2)\tan^2\varphi)})$  which is said to converge slightly faster than eqn. A.4a.

Equation A.4b is mathematically identical to equation A.4a; proof follows:

From eqns. A.1 in the text:

 $X = (N+h) \cos \varphi \cos \lambda$ 

 $Y = (N+h) \cos\varphi \sin\lambda$ 

 $X^{2+}Y^{2} = \{(N+h) \cos \varphi \cos \lambda\}^{2} + \{(N+h) \cos \varphi \sin \lambda\}^{2}$ 

a1

22  $=$   $(N+h)$ <sup>2</sup>cos<sup>2</sup> $\phi$ cos<sup>2</sup> $\lambda$  +  $(N+h)$ <sup>2</sup>cos<sup>2</sup> $\phi$ sin<sup>2</sup> $\lambda$  $=$   $(N+h)$ <sup>2</sup>cos<sup>2</sup> $\phi$ (cos<sup>2</sup> $\lambda$ +sin<sup>2</sup> $\lambda$ )  $\sqrt{(X^2+Y^2)} = (N+h)\cos\varphi$  $N+h$  $= \sqrt{(X^2+Y^2)} / cos\varphi$  (eqn. A.3 derived) =  $a/\sqrt{(1-e^2 \sin^2 \varphi)}$  (eqn. A.2) N  $Z_{\rm}$  $=$   $(N+h-Ne<sup>2</sup>) sin\varphi$  (eqn. A.1) Substituting egns. A.2 and A.3 into A.1:  $\mathbf{z}$ =  $(\sqrt{(X^2+Y^2})/\cos\varphi - ae^2/\sqrt{(1-e^2\sin^2\varphi)})\sin\varphi$  $(1)$ An aside:  $tan\varphi = sin\varphi / cos\varphi$  >>>>>>>  $sin\varphi = tan\varphi cos\varphi$ thus:  $sin^2\varphi = tan^2\varphi cos^2\varphi$  $(2)$ Substitute  $(2)$  into  $(1)$ : 7.  $=$  sin $\varphi\sqrt{(X^2+Y^2)}/\cos\varphi$  - ae<sup>2</sup>sin $\varphi/\sqrt{(1-e^2\tan^2\varphi\cos^2\varphi)}$ =  $tan\varphi$  (X<sup>2</sup>+Y<sup>2</sup>) -  $ae^2 sin\varphi$  /  $\sqrt{s}$  (sin<sup>2</sup> $\varphi$ +cos<sup>2</sup> $\varphi$ -e<sup>2</sup> tan<sup>2</sup> $\varphi$ cos<sup>2</sup> $\varphi$ )  $= \tan \varphi (X^2+Y^2)$  $ae^2sin\varphi/\sqrt{(\cos^2\varphi)(\sin^2\varphi/\cos^2\varphi + 1 - e^2\tan^2\varphi)})$  $=$  tan $\varphi \sqrt{(X^2+Y^2)}$   $ae<sup>2</sup>sin\varphi/(cos\varphi \pm (tan<sup>2</sup>\varphi + 1-e<sup>2</sup>tan<sup>2</sup>\varphi))$ =  $tan \varphi$ { $\sqrt{(X^2+Y^2)}$  -  $ae^2/t(1+(1-e^2)tan^2\varphi)$ }  $tan \varphi = Z / { (\sqrt{(X^2+Y^2)} - ae^2 / \pm (1+(1-e^2)tan^2\varphi) }$  (eqn. A. 4b) Deriving eqn. A.4a from eqn. A.4b:  $Z_{\rm c}$  $= \tan \varphi (X^2+Y^2) - \tan \varphi a e^2 / \sqrt{(1+(1-e^2)\tan^2 \varphi)}$  $Z/\sqrt{(X^2+Y^2)} = \tan\varphi - \tan\varphi a e^2 / (\sqrt{(X^2+Y^2)}\sqrt{(1+(1-e^2)\tan^2\varphi)})$  $tan \varphi = Z/\sqrt{(X^2+Y^2)} +$ 

tan $\varphi$ ae<sup>2</sup>/{ $\sqrt{(X^2+Y^2)}\sqrt{(1+(1-e^2)\tan^2\varphi)}$ } {eqn. A.4a} Therefore A.4a and A.4b are different forms of the same equation and should give the same results.

#### 3.@ IMPLEMENTATION

Hardware consisted of an IBM/PC equipped with a 20 megabyte hard disk drive, floppy disk drive, 64@ kb RAM, and an 8087 math coprocessor. Due to the large number of disk I/0 operations a hard disk drive was found to cut' program operating time significantly, but is not necessary for program operation. It is necessary, however, to have a disk with storage capacity in excess of the usual 360 kb. Likewise, it is possible, with Turbo PASCAL  $5.0<sup>1</sup>$ , to emulate 8087 math coprocessor operation, but program operation time and test times Will be found to increase significantly.

An IBM/PC was chosen for the test to avoid the user charges incurred when using a mainframe computer, to keep hardware requirements simple and low cost, and to preserve program transportability. In fact, much of the programming and debugging was accomplished using a small Toshiba "1000" laptop computer before finally transfering the program to the desk top IBM/PC for the actual testing process.

Turbo Pascal 5.@ was chosen as the programming language for the following features: low cost, transportability, coprocessor emulation capability, uncomplicated modular programming, easy disk access for I/O processing, fast top I<br>for<br>copro<br>progr

<sup>!</sup> Borland International

debugging capability, no practical limit on program size, simple access to the DOS clock, and, rapid, one pass, compiler. The Turbo 5.@ graphics capability was not exploited in order to retain program transportability. One disadvantage was encountered; it was necessary to program a library of math routines before proceeding with the actual comparisons.

#### 4.0 TEST PROCEDURE

The initial data set, data set 1, for the test consisted of 133 values each, of latitude( $\varphi$ ), longitude( $\lambda$ ), and height (h), based on latitudes from  $\emptyset$ ° to 9 $\emptyset$ ° (every 5°) and heights from the surface to 30,000 km (every 5000 km). Height of the Global Positioning System (GPS) Satellite, approximately 26,561 km, was taken into account when setting the maximum height value. These initial values were generated by the test program itself.

#### 4.1 PROGRAM OPERATION

Tracing the program flow, see figure 1, "Test Procedure Flow":

For simplification only the test portion of the program is shown.

Data set 1, Appendix 4, generated by the program and employed as initial input, is read into a disk data file, lih.fil, subsequently converted to Cartesian coordinates (X,Y,Z) through the following equations:

> $X = (N + h) \cos \varphi \cos \lambda$  $Y = (N + h) \cos \varphi \sin \lambda$  $Z = (N(1 - e<sup>2</sup>) + h) sin\varphi,$

5. SELECT ALGORITHM TO COMPUTE GEODETIC COORDINATES 4. ASSIGN COMP. FILES, \*. FIL AND DIFFERENCE FILES, \*. DIF 6. COMPUTE GEODETIC COORDINATES - RESULTS TO \*.FIL B. WRITE \* FIL AND \* DIF FILES TO SCREEN OR PRINTER 3. WRITE LLH.FIL AND UVW.FIL TO SCREEN OR PRINTER TEST PROCEDURE FLOW 2. PRODUCE GEOCENTRIC COORDINATE FILE - UVW.FIL 7. SUBTRACT LLH.FIL FROM \*.FIL - RESULTS TO \*.DIF 1. PRODUCE GEODETIC COORDINATE FILE - LLH.FIL PROCEDURE "SEQUENCE1" 11. PERFORM ANALYSIS AND PRODUCE GRAPHS 10. IMPORT \* PRN FILE INTO LOTUS 123 9. CONVERT \* DIF FILE TO \* PRN FILE

and read into uvw.fil, data set 2, Appendix 5. Longitude is held constant at zero degrees since it is not a direct part of the test.

For iterative methods, if the difference between successive iterations of geodetic latitude becomes less than or equal to .@0001 seconds of arc or if more than 20 iterations are reached without convergence, the program proceeds to compute geodetic height of the point using the latest value of geodetic latitude.

Values calculated by each algorithm consist of latitude and height which are saved to disk files (\*.fil). The given values of latitude and height held in llh.fil are subtracted from these computed values. To convert latitude difference values from radians to meters of error along the meridian use the following equations:

1) Compute the principle radius of curvature in the plane of the meridian;  $M = a(1-e^2)/(1-e^2\sin^2\varphi)^{3/2}$ 

2) Latitude Difference (meters) = (M+h)Latitude Difference (radians). Latitude difference values and height difference values, in meters, are read into \*.dif files. These difference values represent the computation error generated by each algorithm.

Error values from the \*.dif files are separated into two groups, one consisting of errors in latitude, the other of errors in height. The results are read into \*.prn files; i.e. ASCII data files which could be imported into the Lotus  $123<sup>2</sup>$ (version 2.01) application program for analysis. Keeping in mind that this version of Lotus can import a maximum of 240 characters per row and that desired accuracy required that 25 characters be allotted for each difference value, the maximum number of points per row was nine. With a minimum height of zero, a maximum of 30,000 km, and an interval of 5000 km, it is most convenient to import seven points per Lotus input row. The number of rows imported depends on the increment of latitude used.

As calculations are performed by the chosen algorithm using the data set of geocentric cartesian coordinates (X,Y,Z) from uvw.fil, data set 2, Appendix 5, timing is accomplished simultaneously by accessing the IBM/PC system clock. This clock is capable of accuracy to .@1 seconds. Although this does not approach the accuracy of many mainframe system clocks, computation of the entire data set is being timed and times on the order of seconds are quite sufficient for these comparisons. By accessing the system clock from within each algorithm, at the beginning and end of each computation, disk does<br>clock:<br>times<br>compa:<br>algor

<sup>\*</sup> Lotus Development Corporation

I/O time is eliminated. This results in timing of algorithm operation only.

Error trapping at singular points increases the accuracy and decreases the computation time of an algorithm. In most cases error trapping was only necessary at the poles and these algorithms can be compared fairly. In some cases, such as Baird's method, Hedman's method, and others, error trapping was also required at the equator. Error trapping may give an algorithm an unfair advantage; the algorithm may show a higher degree of accuracy and decreased execution time because of the error routine not because of the algorithm itself. When the cartesian coordinates "X" and "Y" are zero the geodetic latitude is 90° and the geodetic height equals the cartesian coordinate "Z" minus the value of the semi-minor axis "b";  $h_{q_{\theta}}$ = Z-b. On the other hand when "Z" is zero the geodetic latitude is also zero and h, (the geodetic height) =  $\sqrt{(X^2+Y^2)}$ - a (the semi-major axis). Of course when calculations are performed using these last two equations the error value is zero at the equator and at the pole.

The program also allows user input for minimum and maximum height and latitude, as well as for the increment values for both height and latitude. With these options it is possible to produce a test data set near any latitude and/or height.
## 5.@ ANALYSIS

Data imported into the Lotus spreadsheet from \*.prn files, as mentioned in the Test Procedures section of this paper, was graphed at heights of @km, 15,000km and 30,000km; see Appendix 1. Graphs were saved as \*.pic files while the actual data in each spreadsheet was saved in \*.WK1 files for later reference. Graphs (\*.pic files) may be printed using the Lotus Printgraph Utility or Wordperfect V5.@.

The self scaling option for Lotus Graphs was used as an aid in plotting error curves. Graphs of error curves for all methods tested may be located in Appendix 1.

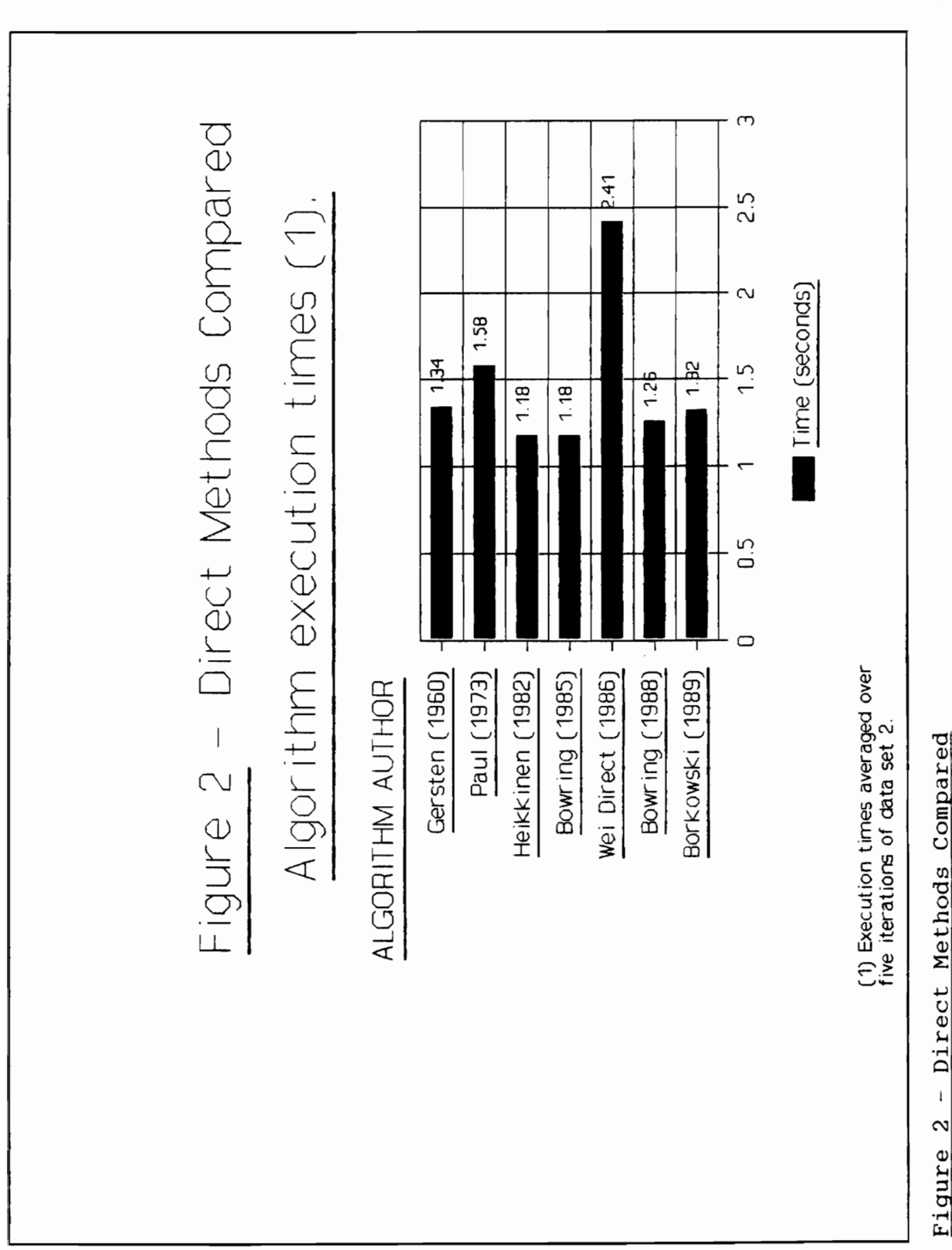

Algorithms were compared not only for accuracy but also for the pattern of error. A non-random pattern in the error graph indicates a systematic error in the algorithm that could possibly be modeled out; a random pattern would be more desireable.

Accuracy, timing, and other feature comparisons may be found in figures 2 through 7.

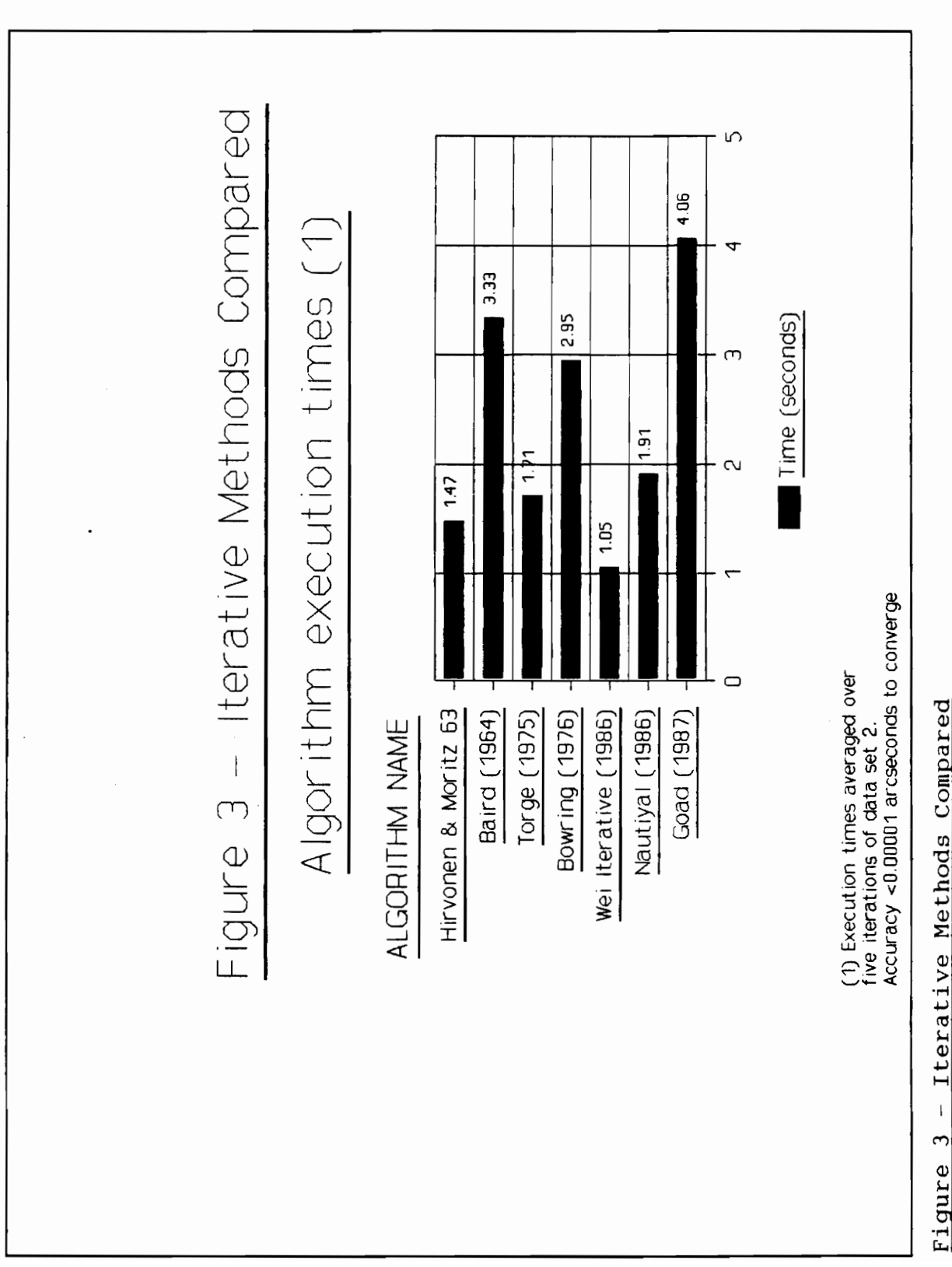

As a rule, Direct Methods usually have fewer equations to program but the equations themselves tend to be longer and more difficult. For the seven direct methods tested the average is about 9 lines of code (loc) and this ranges from 6 loc for Bowring's 1985 Version 2 to 18 loc for Heikkinen's Method. Refer to figure 7 for loc comparisons.

The average lines of code for the seven iterative methods tested was 14 but Nautiyal's Method needed 21 while Wei's Iterative Method required only 7. Usually, the iterative method has simpler, easier to program equations with the iterative procedure adding slightly to programming difficulty.

Easiest methods to program: Bowrings's 1985 Method, Version 2: Wei's iterative method.

In reviewing the test results, patterns in some of the error graphs, Appendix 1, indicate the error is not random.

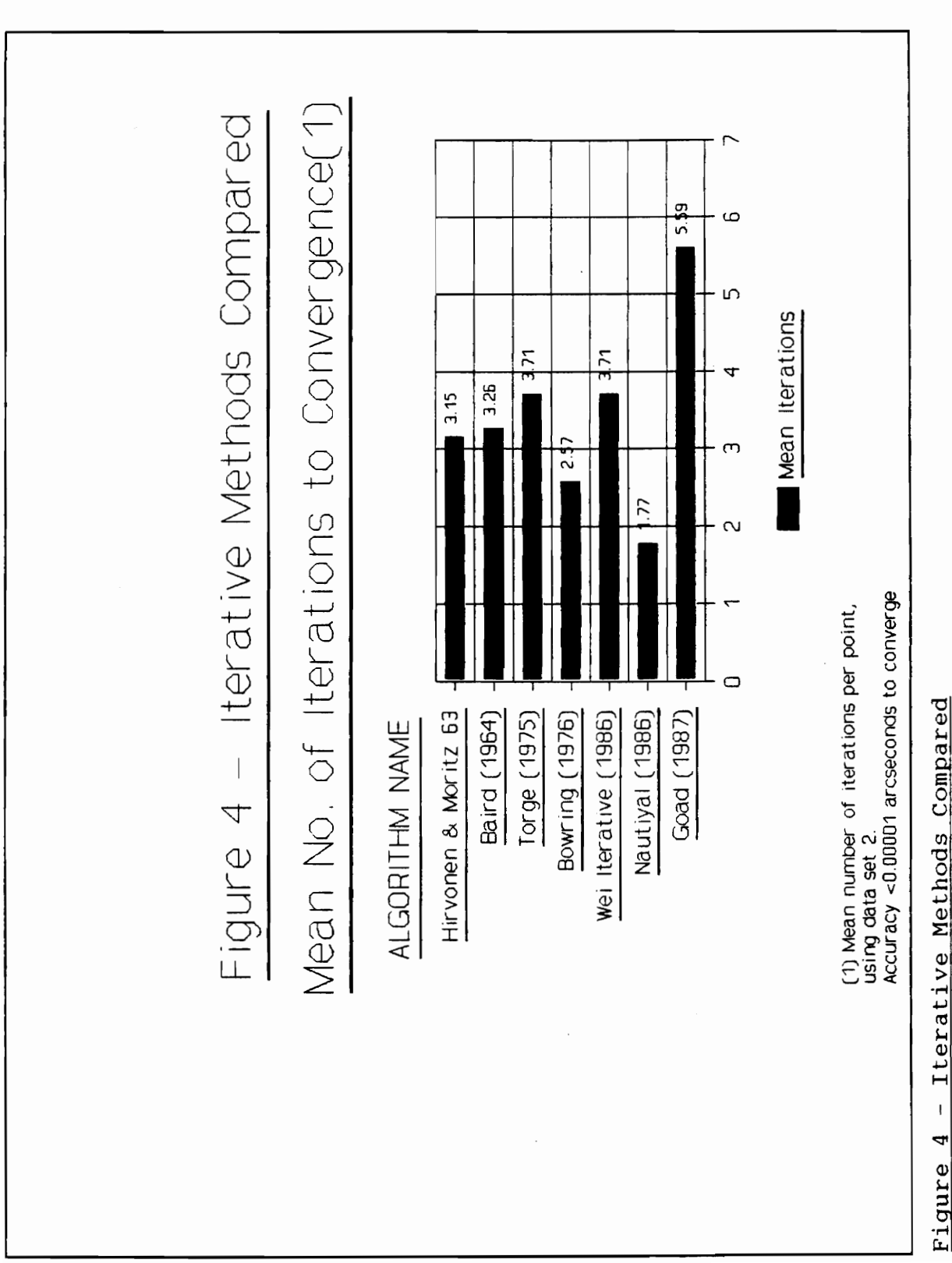

Based on a comparison of maximum error in latitude and height, figure 6, Wei's Direct method is the most accurate of the direct methods while, figure 5, Bowring's 1976 Method has a slight edge over Goad's as the most accurate iterative method. Recalling that an iterative method will be as accurate as the user may want simply by changing to a smaller incremental value between iterations, Bowring's 1976 Method is the most accurate of all tested.

Wei's iterative method using equation A.4a from the reference gave mean execution times of 1.05 seconds. This is @.10 seconds faster than Heikkinen's or Bowring's 1985 Method which both had times of 1.15 seconds. See Figures 2 and 3 for algorithm execution times.

While comparing iterative algorithms for efficiency, the Mean number of iterations per data set was found useful. See figure 4 for the results. Actual timing of algorithms to convergence, however, was still found to be the best method of comparison for speed of execution, see figure 3.

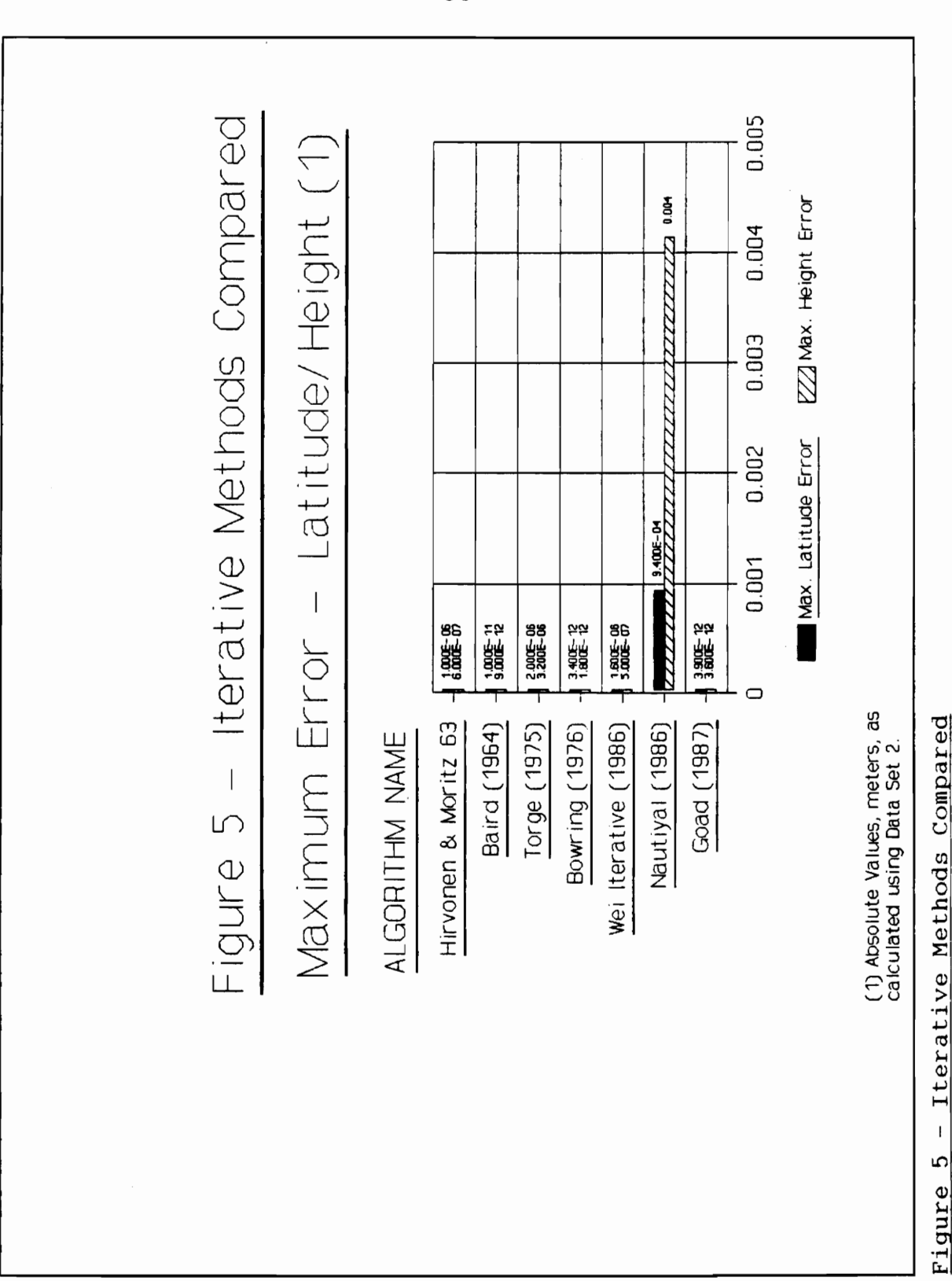

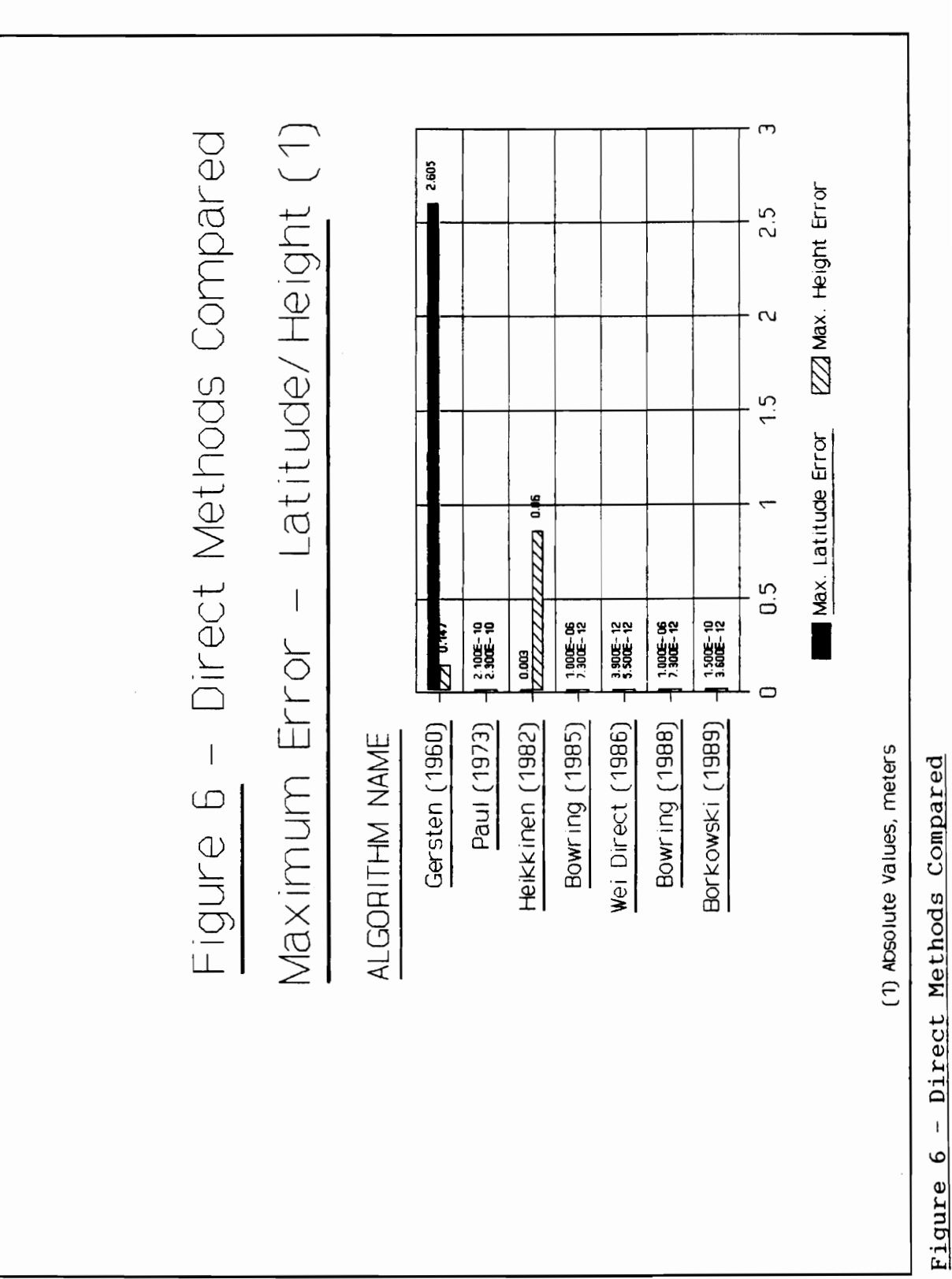

Iterative methods appear to be more flexible; they can be as accurate as desired. i.e. By requiring a difference between successive iterations that is very small, a given iterative method can be more precise, and is usually easier to program than any closed method, usually at the cost of execution speed.

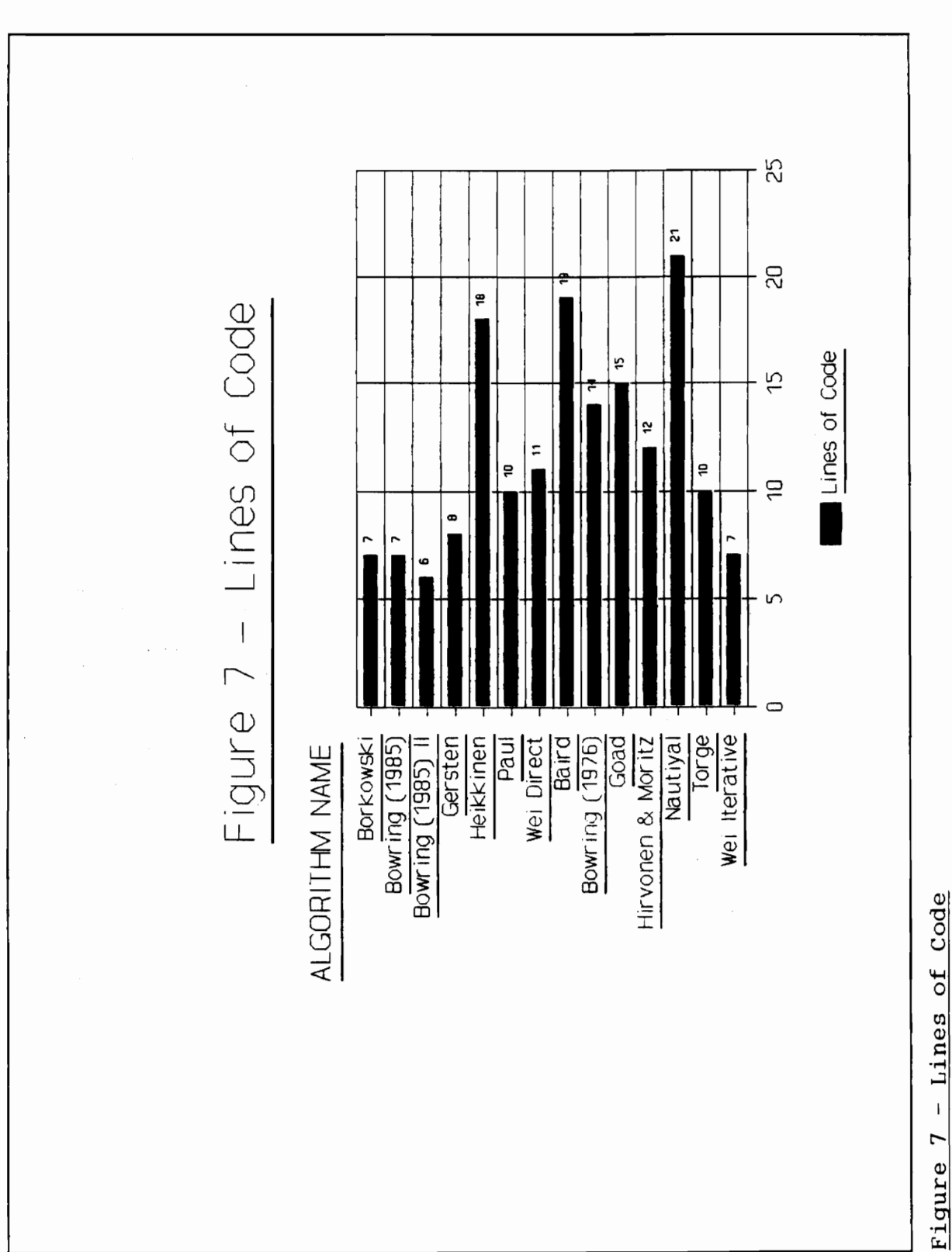

 $4\sqrt{1}$ 

The best method is the fastest method that gives acceptable results for a given application; for example: if an iterative method gives acceptable results in one or two iterations it may be considerably faster than a direct method that gives a greater degree of accuracy than required.

## 6.@ CONCLUSIONS

Based on the foregoing comparisons the best overall algorithm, of those presently tested, was found to be Bowring's 1976 iterative method. While it is not the fastest method tested, the true test, in my opinion, is overall accuracy and lack of a pattern in the error curves. Bowring's 1976 Method was outstanding in both areas. The complete PASCAL procedure for this method may be found in Appendix 2.

In addition to testing of those algorithms not yet considered, which may include contacting the authors for further clarification of their work, I plan to continue development of the program in the area of Datum transformations, program robustness, and improved file I/0 capabilities.

## 7.@ REFERENCES

Baird, R. W., Cartesian Coordinate to Geodetic Coordinate Conversions, White Sands Missile Range Data Reduction Directorate, June 1, 1964.

Berger, W. J. and Ricupito, J. R., Geodetic Latitude and Altitude of a Satellite. ARS Journal, Vol. 30, No. 9, September 1960, pp. 901-902.

Borkowski, K.M., Transformation of Geocentric to Geodetic Coordinates without Approximations, Astrophys. Space Sci., 139,pp. 1-4, and 146 (1988), p.201.

Bowring, B. R., Transformation From Spatial to Geographical Coordinates. Survey Review, 23 (181): 323-327, (1976). Geograph<br>(1976).<br>Bow<br>Height E

Bowring, B. R., The Accuracy of Geodetic Latitude and Height Equations, Survey Review, 28, (1985) pp. 202-206.

Churchyard, J. N., Three Degree of Freedom Trajectory Program Description, Missile System Div., Atlantic Research Corp., Rept. AR/MSD-127-OOP, July 1968.

Defense Mapping Agency, Department of Defense World Geodetic System 1984 - Its Definition and Relationships With Defens<br><u>Geodetic Sy</u><br>Local Geode Local Geodetic Systems. DMA Technical Report 8350.2, Defense Mapping Agency, Washington, D.C., 1987. Defense Mapp<br>Ceodetic System 1<br>Local Geodetic Sy<br>Mapping Agency, W<br>Eissfeller,<br>Transformation Pr<br>Ellipsoidal Coord

Eissfeller, B., A Taylor Series Expansion For the Transformation Problem of Cartesian Baseline Components Into Ellipsoidal Coordinate Differences, GPS Research 1985 at the Institute of Astronomical and Physical Geodesy, Universitat der Bundeswehr Munchen, Heft 19, pp. 47-64. Defense Mapping Agency, <u>Department of Defense World</u><br>tic System 1984 - Its Definition and Relationships With<br>Geodetic Systems. DMA Technical Report 8350.2, Defense<br>ng Agency, Washington, D.C., 1987.<br>Eissfeller, B., <u>A Tay</u> formation Problem of Cartesian Baseline Components Into<br>soidal Coordinate Differences, GPS Research 1985 at the<br>tute of Astronomical and Physical Geodesy, Universitat<br>undeswehr Munchen, Heft 19, pp. 47-64.<br>Gersten, R. H.,

Gersten, R. H., <u>Geodetic Sub-Latitude and Altitude of a</u><br>Space Vehicle. The Journal of the Astronautical Sciences, Vol. 3, No. 1, Spring 1961, pp. 28--29.

Geocentric to Geodetic Coordinates For Nonzero Altitudes, NASA-TR-R-458; H-909, Mar. 1976, National Aeronautics and Space Administration Hugh L. Dryden Flight Research Center, Edwards, Ca.

Hedman, E. L. Jr., A High--Accuracy Relationship Between Geocentric Cartesian Coordinates and Geodetic Latitude and

Altitude. Journal of Spacecraft and Rockets, Engineering Notes, Vol. 7, July--Aug. 1970, pp. 993-995.

Heffron, W. G. Jr. and Watson, S.B., Relationships Between Geographic and Inertial Coordinates. J. Spacecraft, Vol. 4, No. 4, April 1967, pp. 531-532.

Heikkinen, M., Geschlossene Formeln zur Berechnung raumlicher geodatischer Koordinaten aus rechtwinkligen Koordinaten, Zeitschrift Vermess, 107, pp.207-211, 1982.

Heiskanen, W. A., and Moritz, H., Physical Geodesy. W. H. Freeman and Co., San Francisco, Ca. and London, pp. 181- 183, (1967).

Hirvonen, R. A., New Theory of the Gravimetric Geodesy, Annales Academiae Scientiarum Fennicae, Series A, III, Geologica-Geographica, 56, Helsinki, Finland, 1960.

Hirvonen, R. A., and Moritz, H., Practical Computations of Gravity at High Altitudes, Report No. 27, Inst. Geod. Phot. Cart. Ohio State Univ. pp. 4-5, (1963).

Long, S.A.T., General-Altitude Transformations Between Geocentric and Geodetic Coordinates, Celestial Mechanics 12, (1975), 225-230, by D. Reidel Publishing Co., Dordrecht-Holland.

Lupash, L. O., A New Algorithm for the Computation of the Geodetic Coordinates as a Function of Earth Centered Earth-Fixed Coordinates. Journal of Guidance, Control, and Dynamics, Vol. 8, Nov.-Dec. 1985, pp. 787-789.

Moritz, H., Geodetic Reference System, Bulletin Géodésique, 54, 395-405, 1980. 8, Nov.-Dec. 1985, pp. 787-789.<br>Moritz, H., <u>Geodetic Reference System</u>, Bulletin<br>sique, 54, 395-405, 1980.<br>Moritz, H., <u>Geodetic Reference System</u>, Bulletin<br>sique, 58, 388-398, 1984.<br>Morrison, J. and Pines, S., The Reduct

Moritz, H., Geodetic Reference System, Bulletin Géodésique, 58, 388-398, 1984.

Géodésique,<br>Moritz,<br>Géodésique,<br>Morrisc<br>to Geodetic to Geodetic Coordinates. The Astronomical Journal, Vol. 66, No. 1, February 1961.

Nautiyal, A., Algorithm to Generate Geodetic Coordinates from Earth-Centered Earth-Fixed Coordinates, Journal of Guidance, Control, and Dynamics, Engineering Notes, Vol. 11, No. 3, May-June 1988, pp. 281-283.

Olson, D. K., Optimal Coordinate Transformation Formulas. Data Processing Division Range Instrumentation Systems Department, Pacific Missile Test Center, Point Mugu, California, Technical Note No. 345@-1--77, (1977).

Paul, M. K., A Note on Computation of Geodetic Coordinates from Geocentric (Cartesian) Coordinates Bulletin Géodésique, No. 108, pp. 135-139, (1973).

Pick, M., Closed Formulae for Transformation of The Cartesian Coordinate System Into a System of Geodetic Coordinates, Studia geoph. et geod. 20 (1985), pp. 112-119.

Purcell, E. W. and Cowan, W. B., Relating Geodetic Latitude and Altitude to Geocentric Latitude and Radius Vector. ARS Journal, July 1961, pp. 932-934.

Rapp, R. H., Geometric Geodesy, Vols. I & II Lecture notes, published by Dept. of Geodetic Sci. and Surveying, Ohio State Univ., Columbus, Ohio, (1984).

Soler, T., On Differential 'Transformations Between Cartesian and Curvilinear (Geodetic) Coordinates. Report No.

236, Dept. of Geodetic Sce., Ohio State Univ., Columbus, Ohio, 1976. 236, Dept. of<br>1976.<br>Soler, T<br>In Geodetic Tr

Soler, T., and Hothem, L. D., Important Parameters Used In Geodetic Transformations, Journal of Surveying Engineering, ASCE, Vol. 115, No. 4, November, 1989, pp. 414-417.

Torge, W., Geodäsie. Slg. Göschen Nr. 2163, W. de Gruyter, Berlin-New York 1975.

Torge, W., Geodesy. Walter de Gruyter Publishers, New York, N.Y., (1980).

Vanicék, P. and Krakiwsky, E.J. (1986), Geodesy: The Concepts, Second Edition, 1986,North Holland Publishing Co. pp. 323-327.

.<br>Varão-Romáo, M. Salomé, Transformacao de Coordenadas Cartesianas Tridimensionais em Geograficas por um processo directo, Revista do Instituto Geografico e Cadastral, No. 7, Dezembro 1987, Publicacáo Anual, pp. 87-94.

Wei, Z., Positioning With NAVSTAR, The Global Positioning System. Department of Geodetic Science and Surveying, The

Ohio State University, Report No. 37@, Columbus, OH. August, 1986.

## 8.0 APPENDICES

 $\ddot{\phantom{a}}$ 

8.1 Appendix A, Graphs of Error Curves

 $\ddot{\phantom{0}}$ 

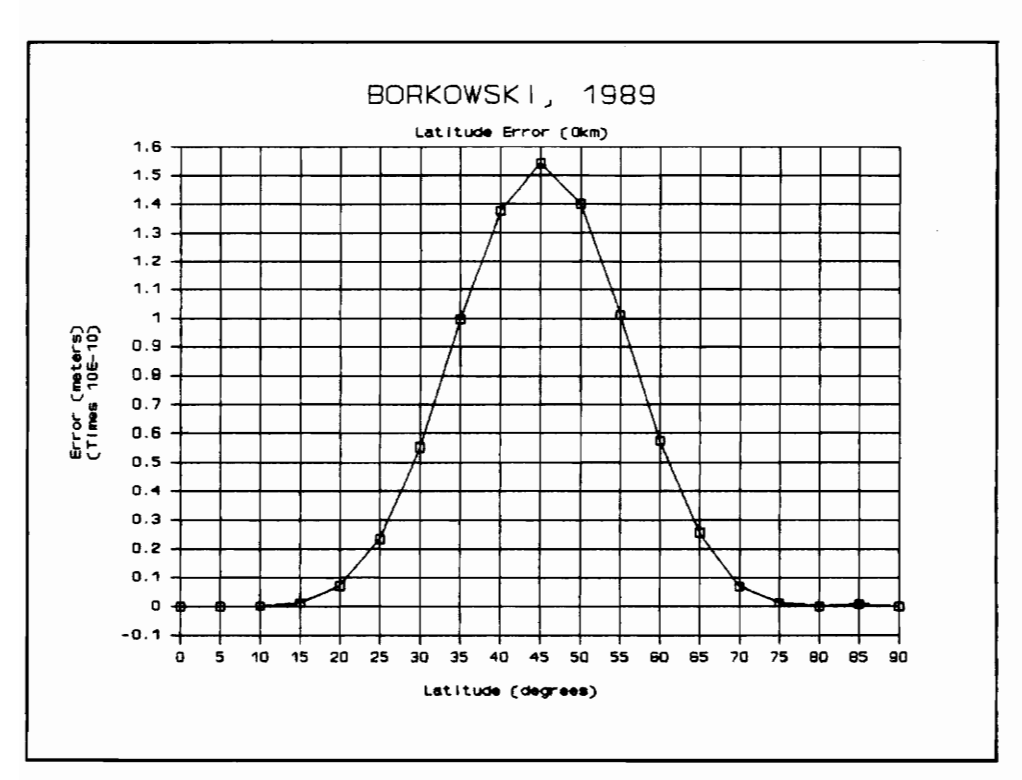

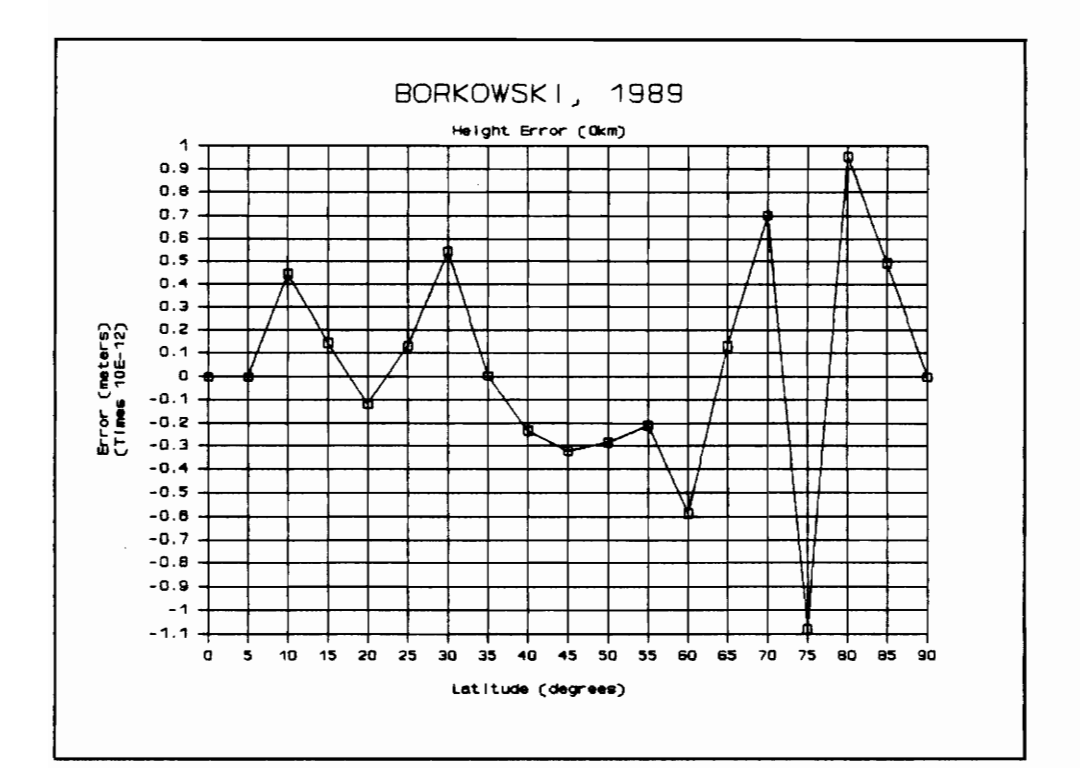

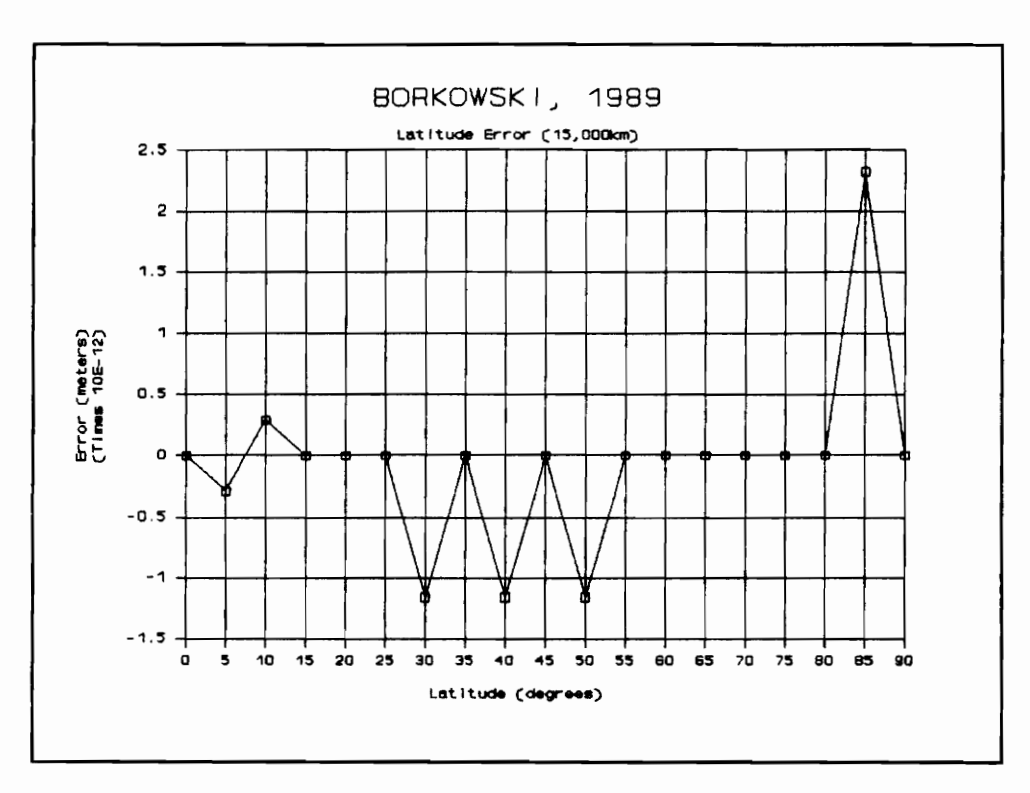

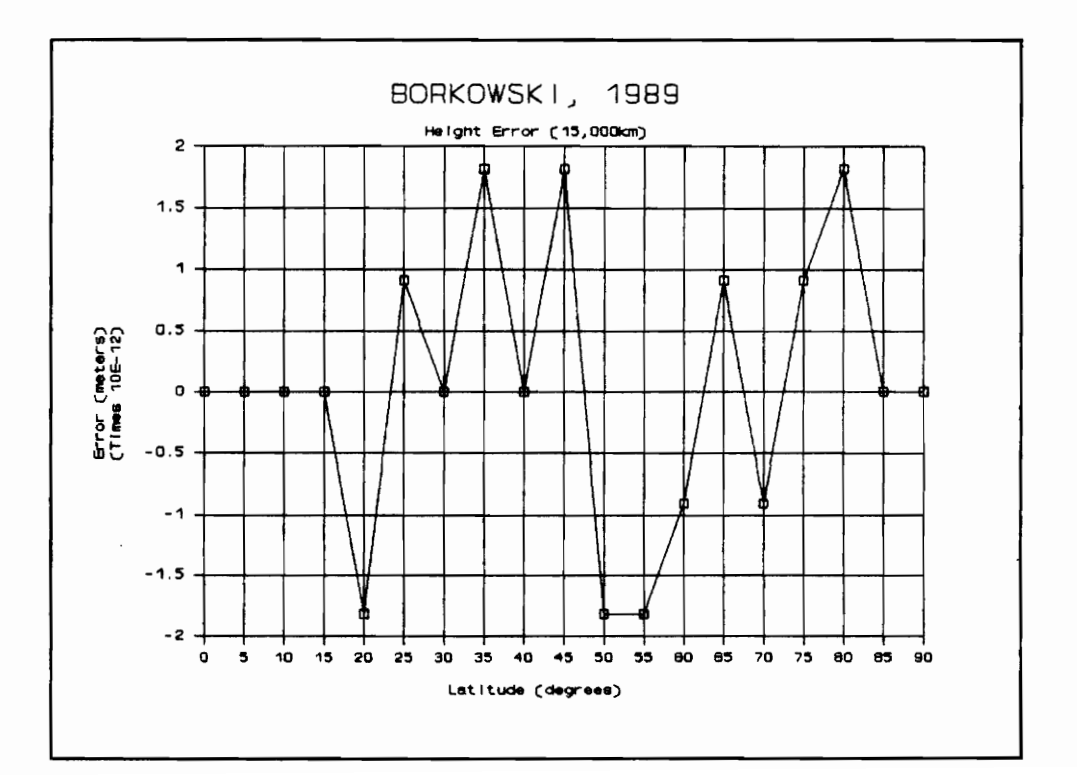

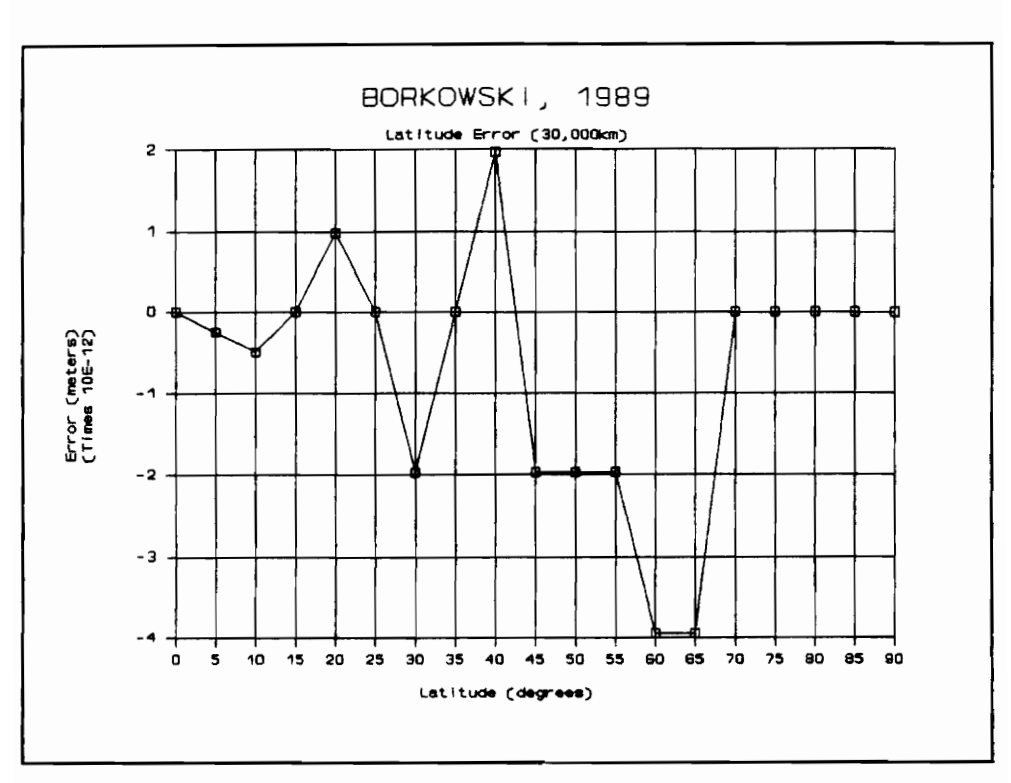

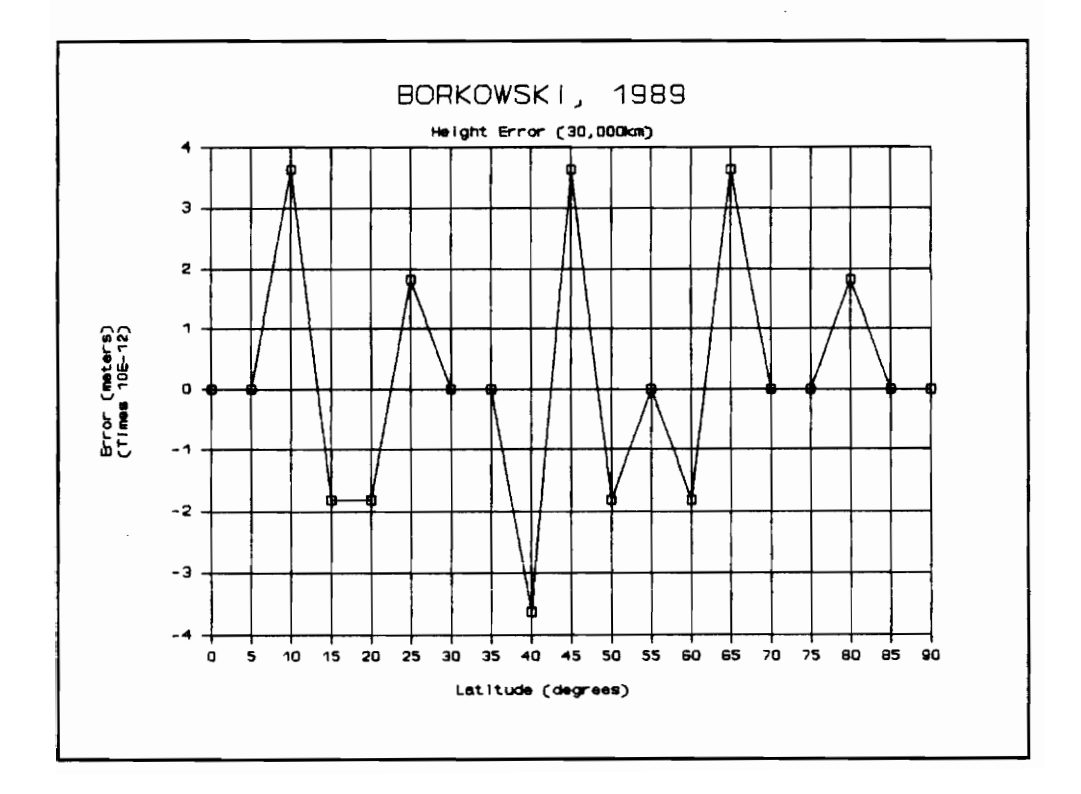

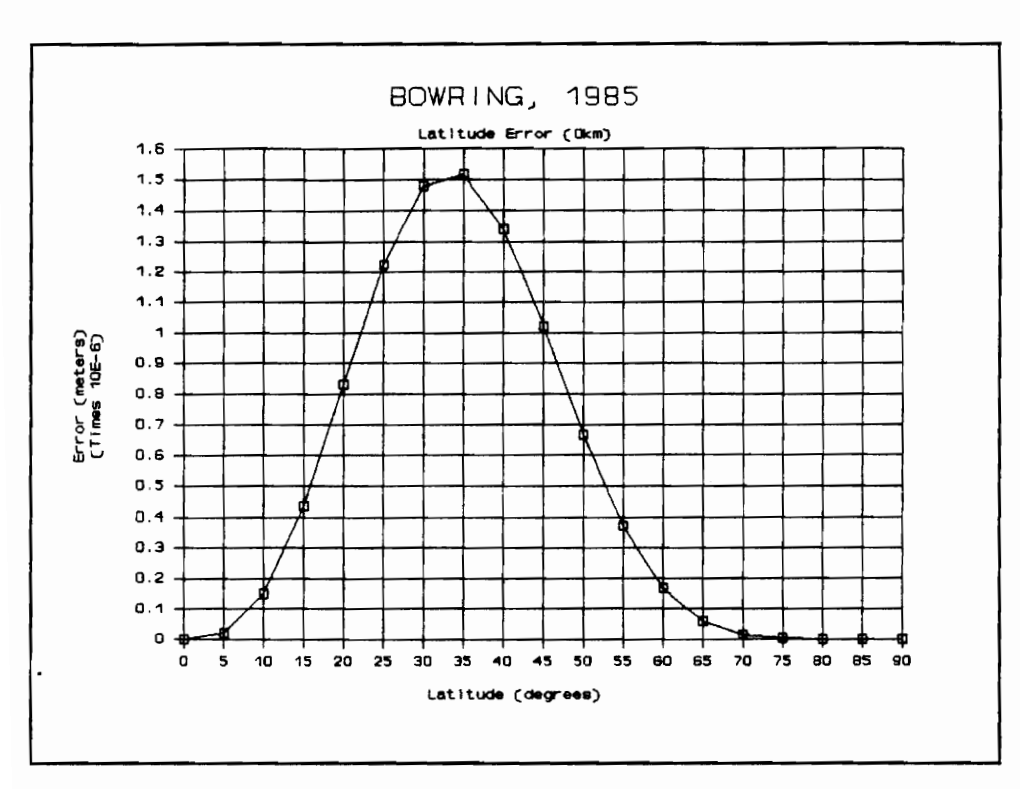

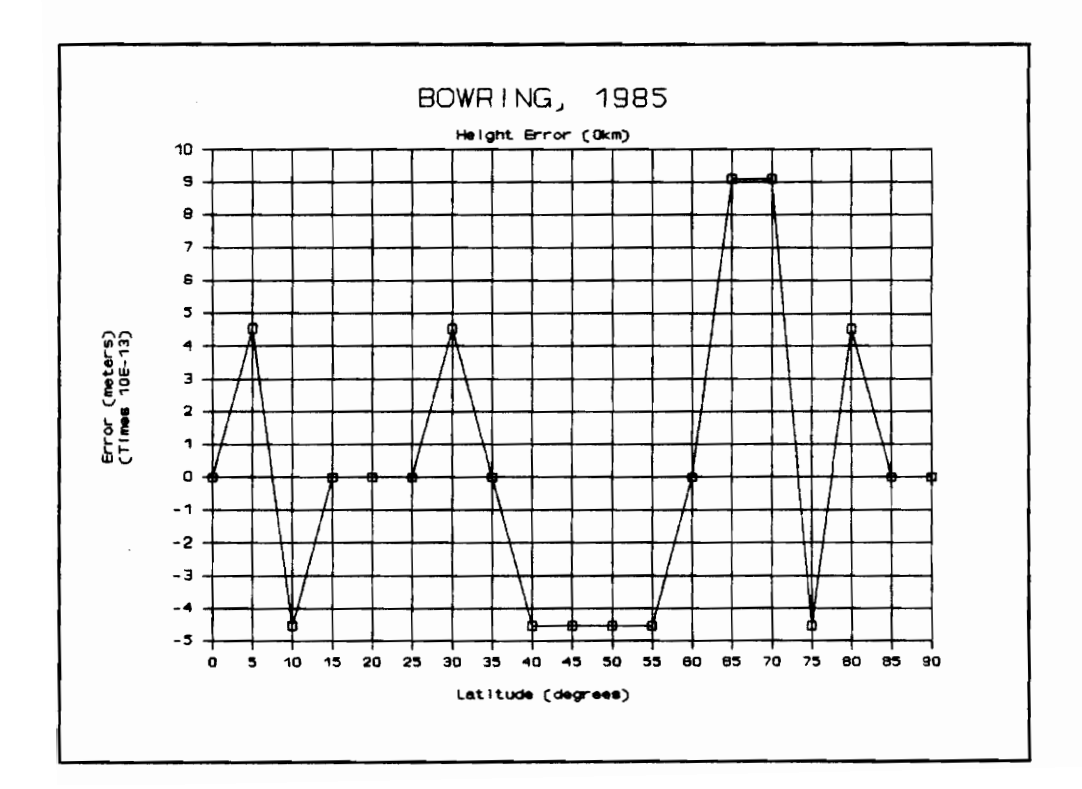

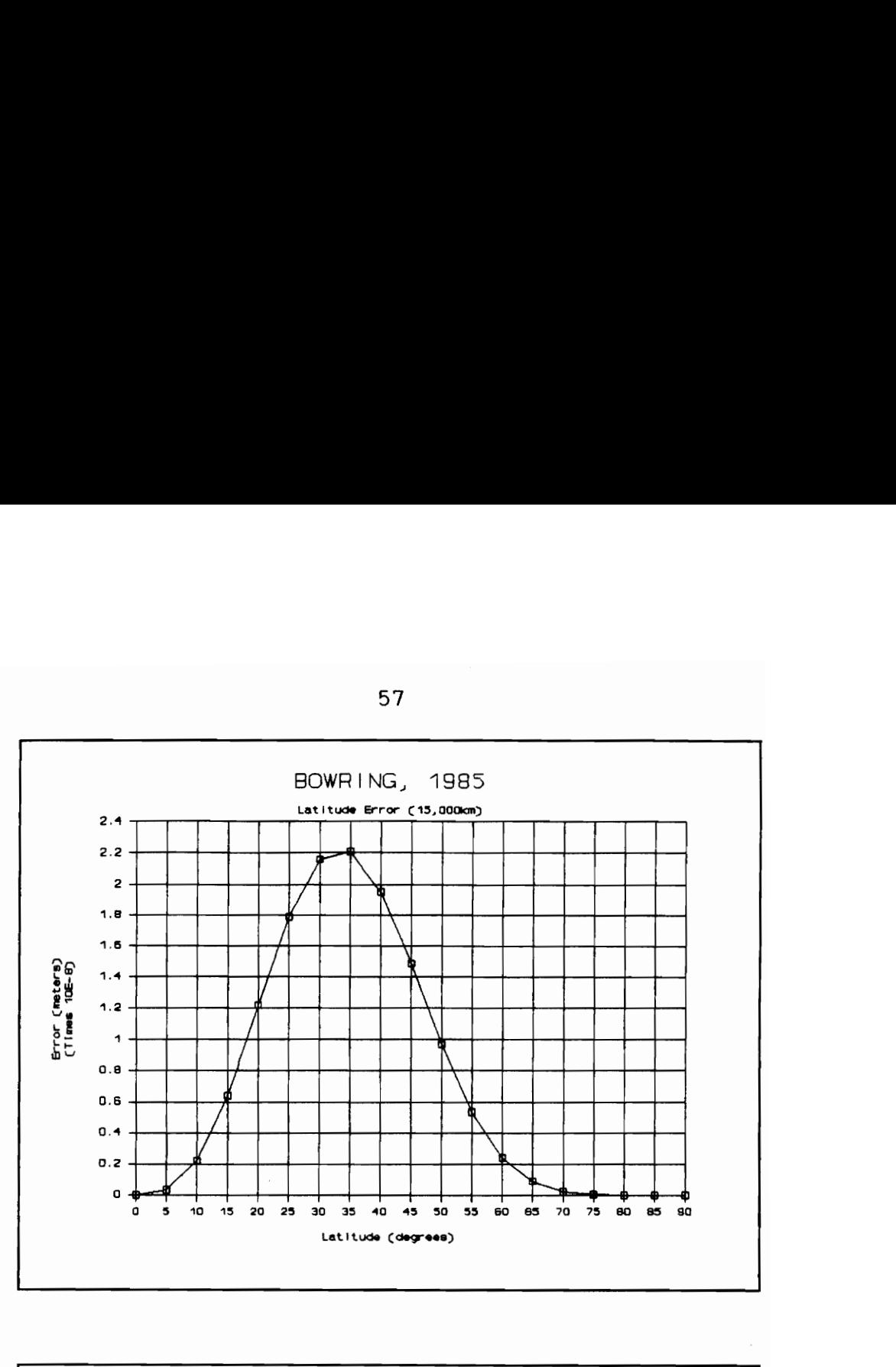

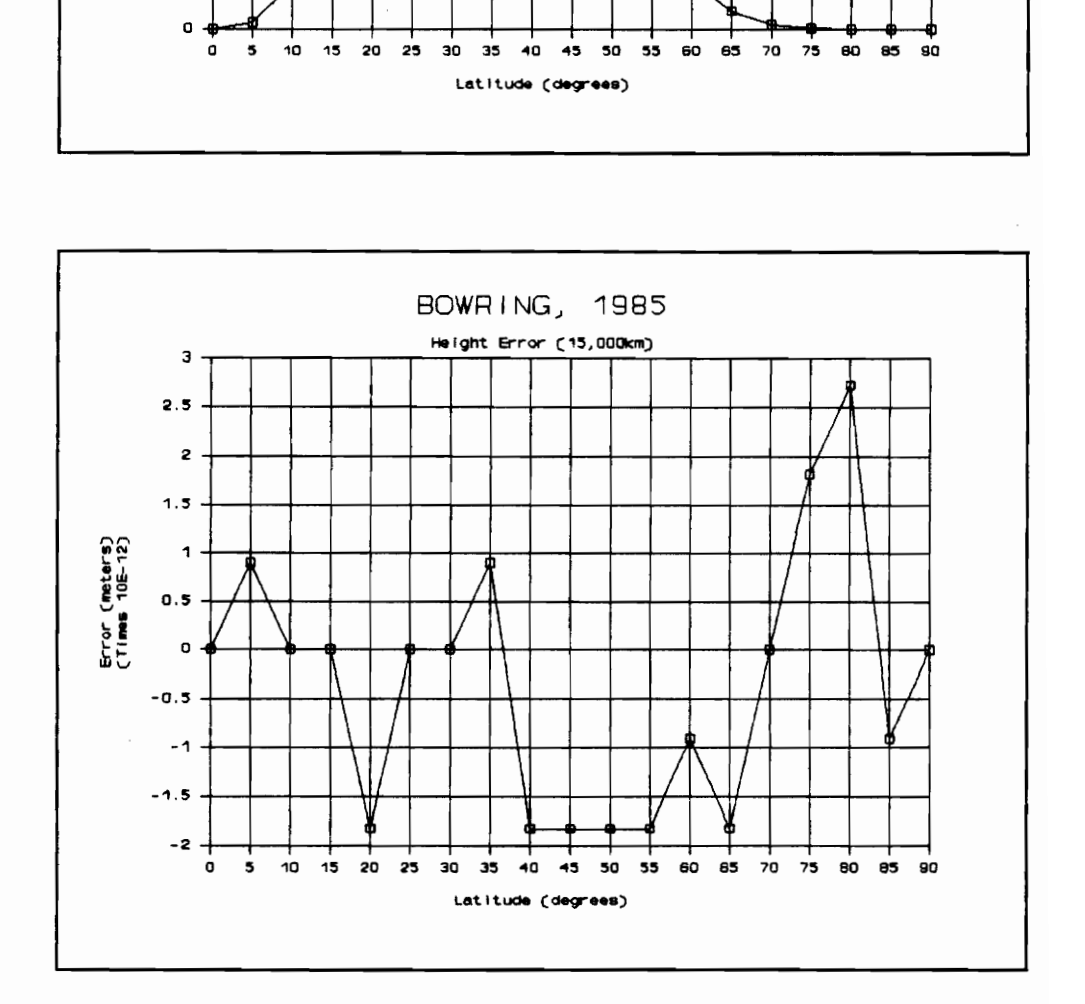

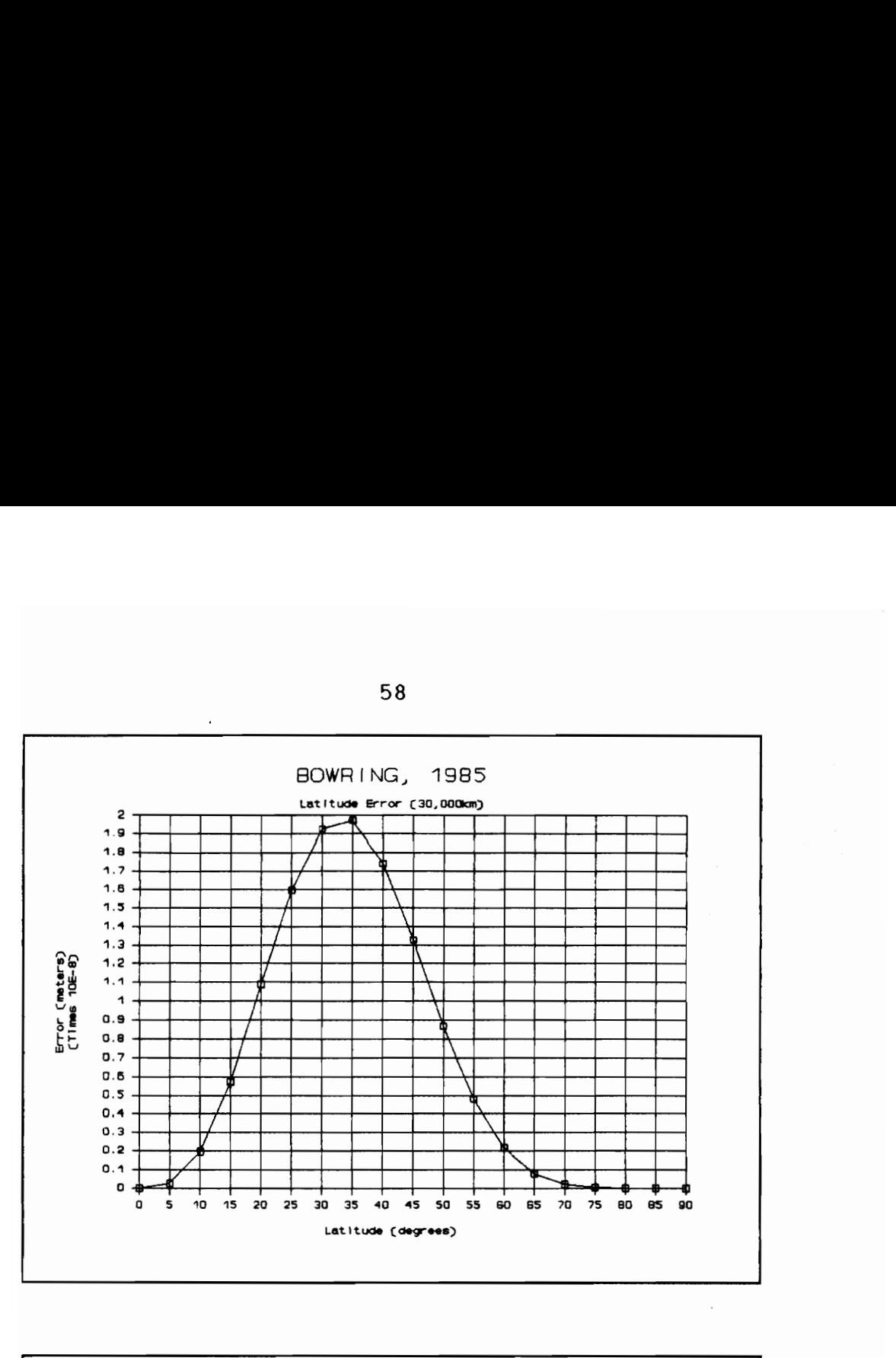

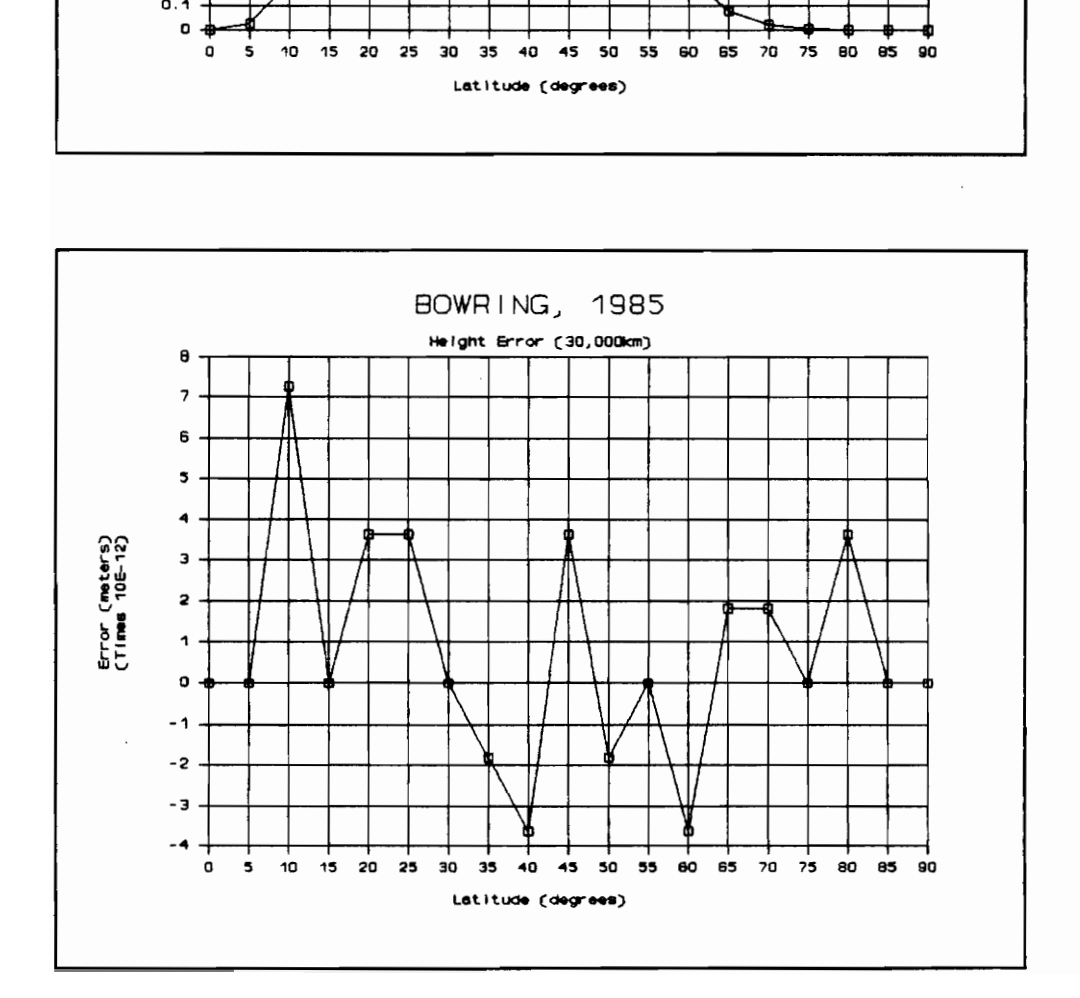

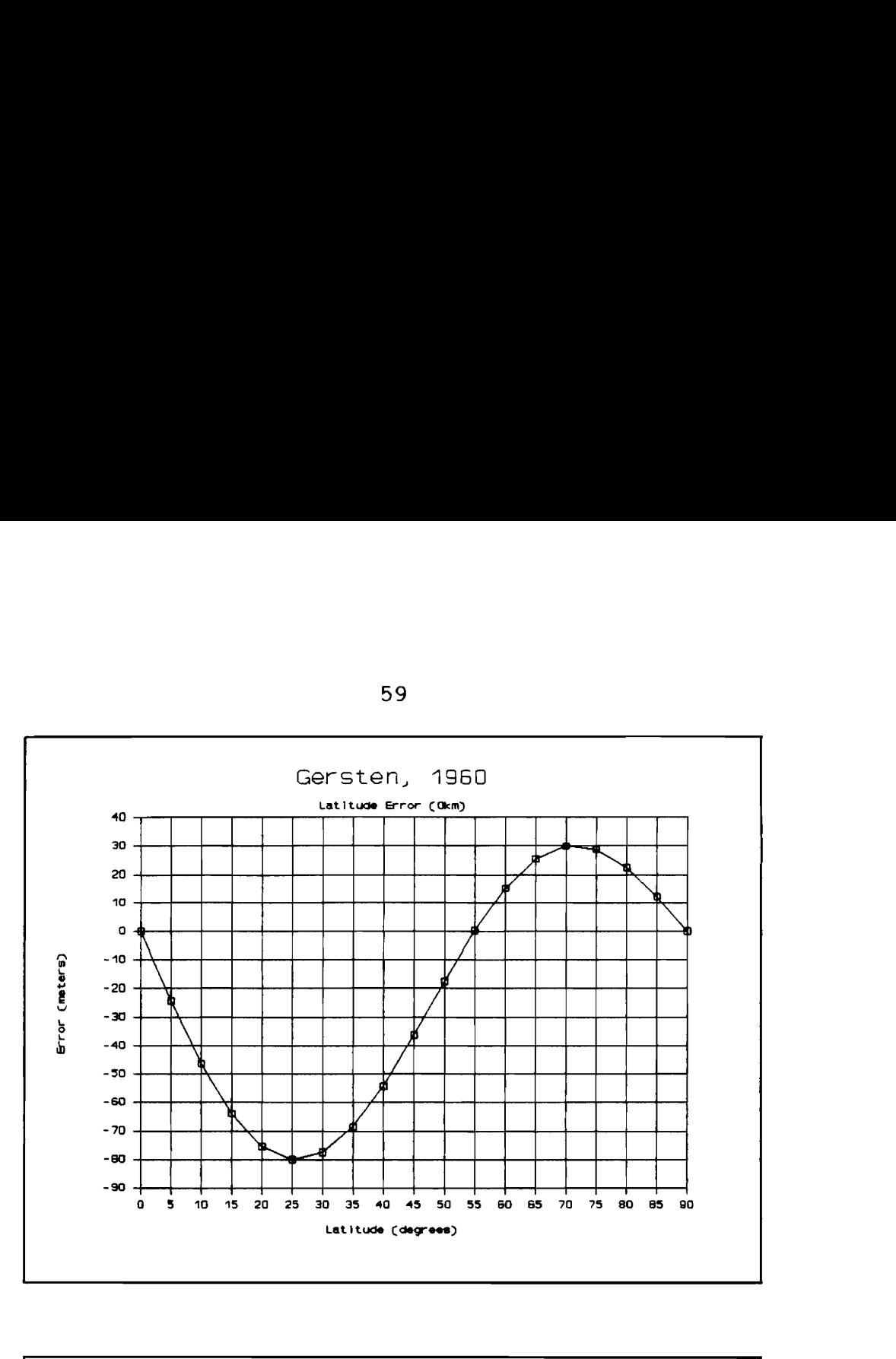

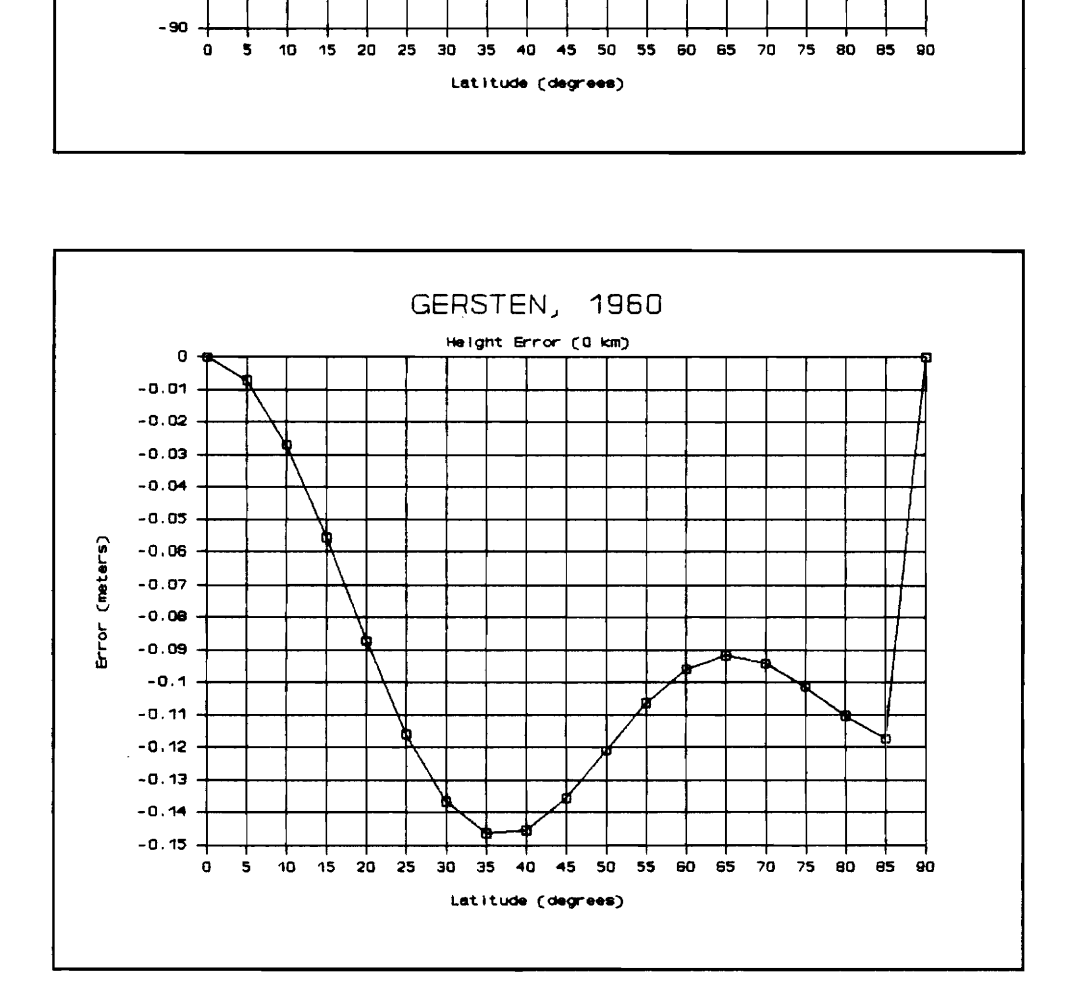

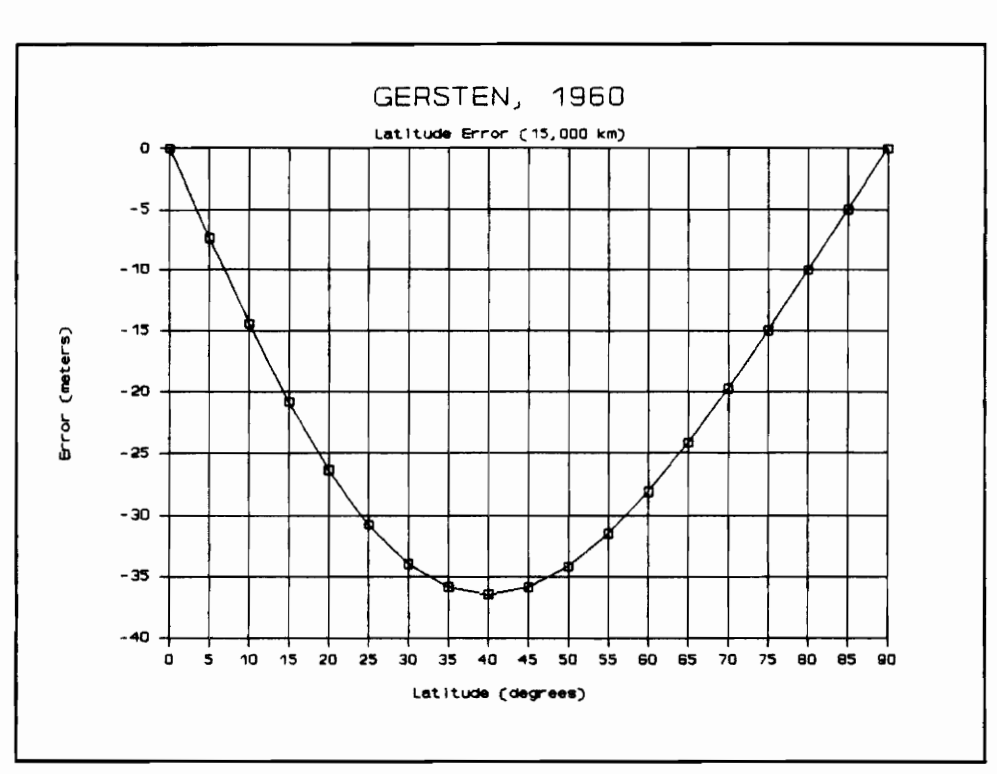

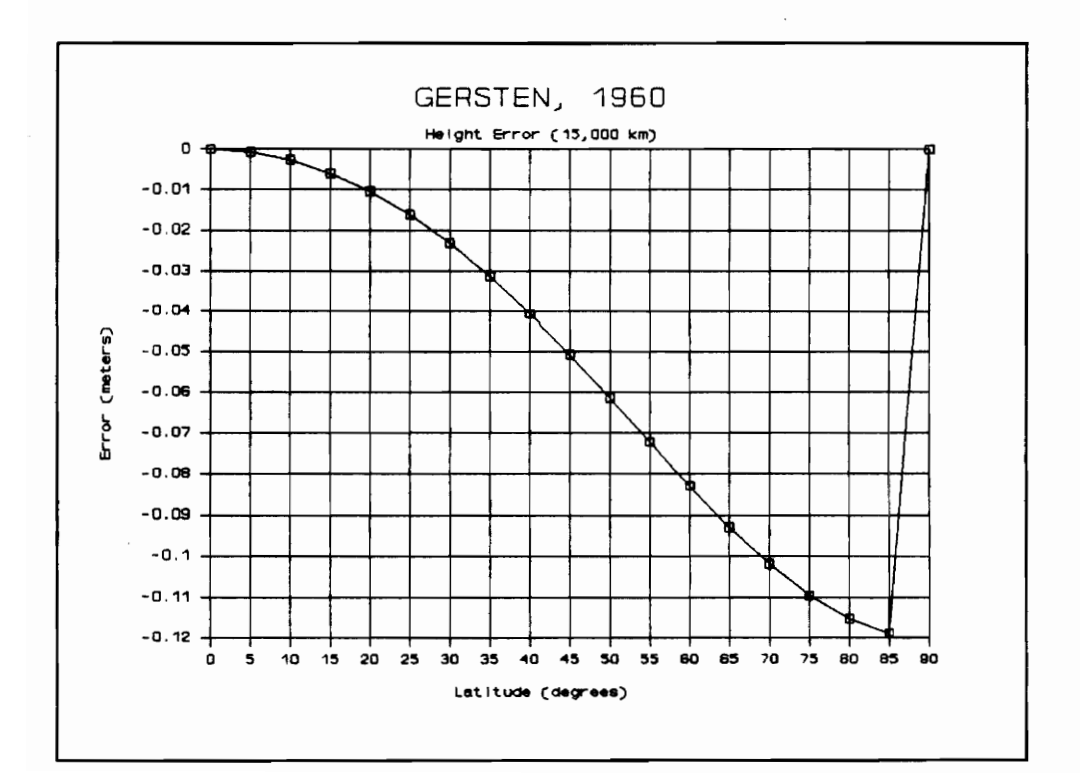

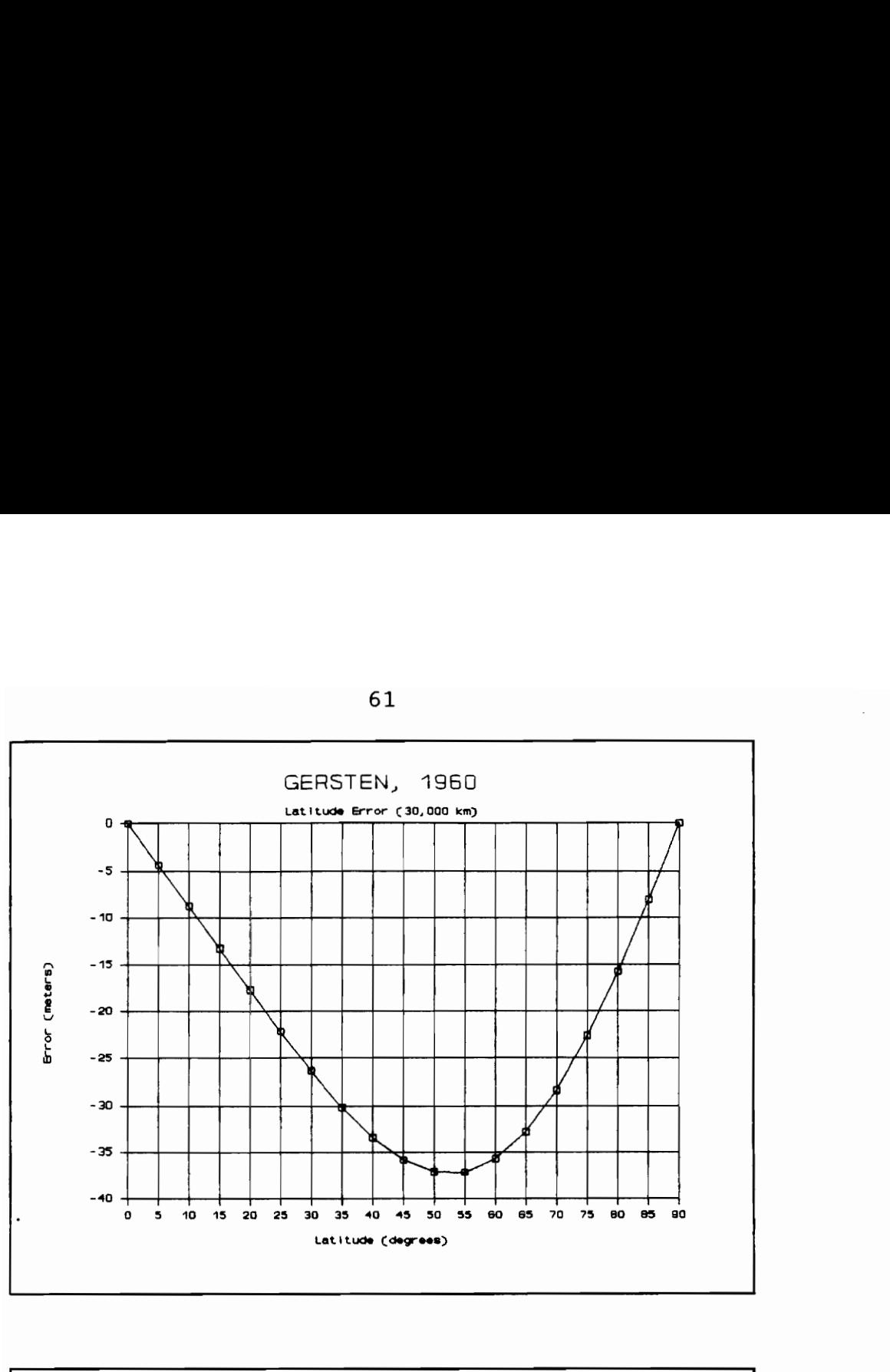

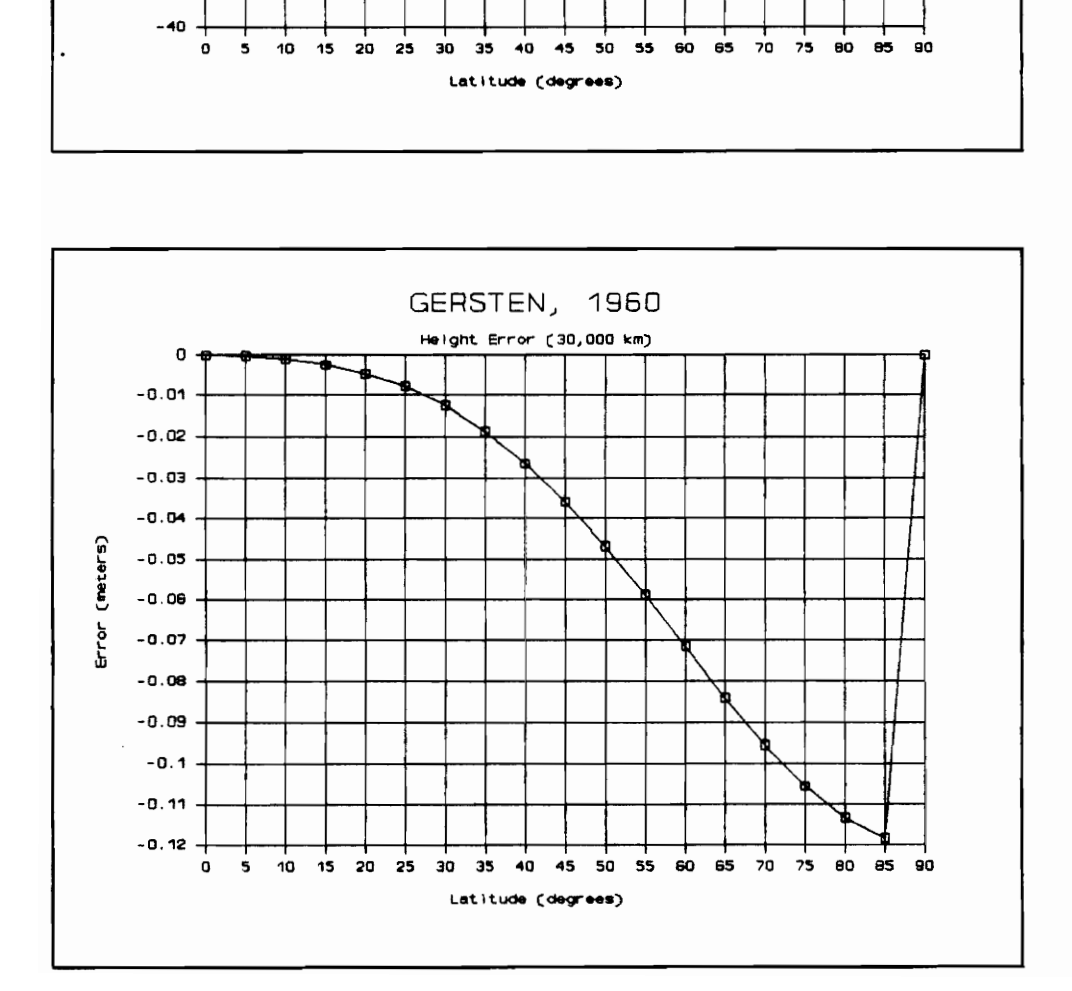

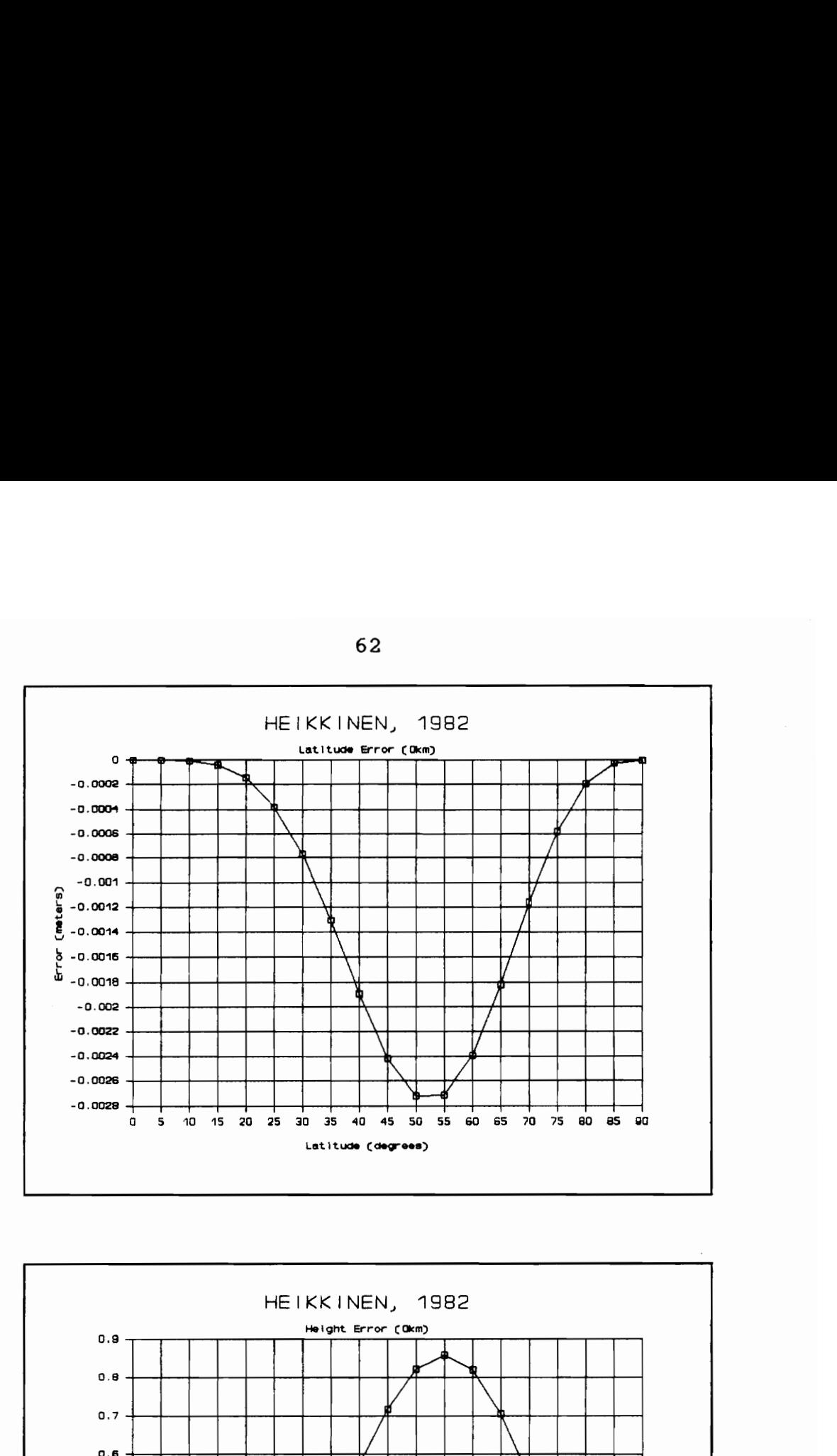

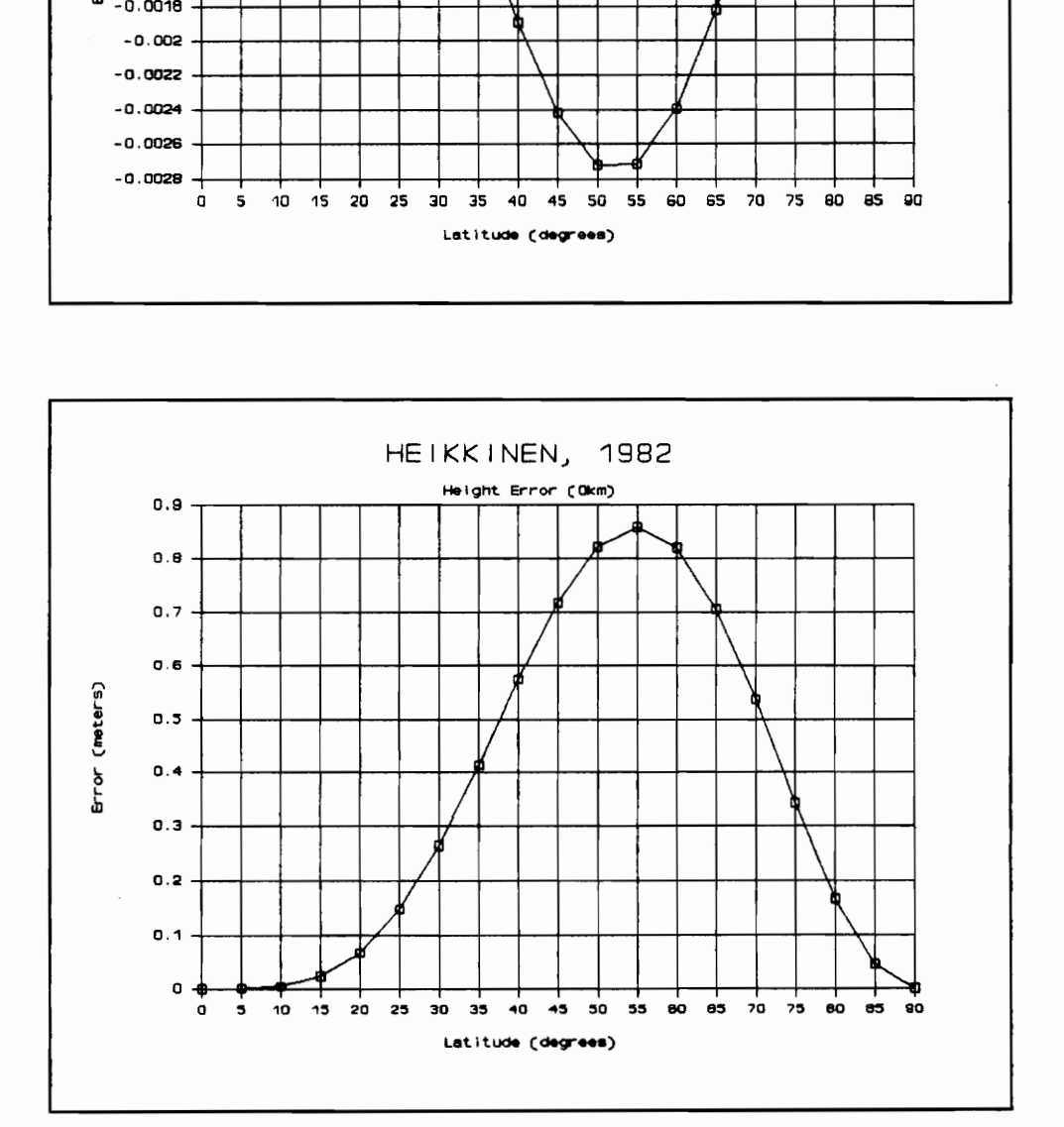

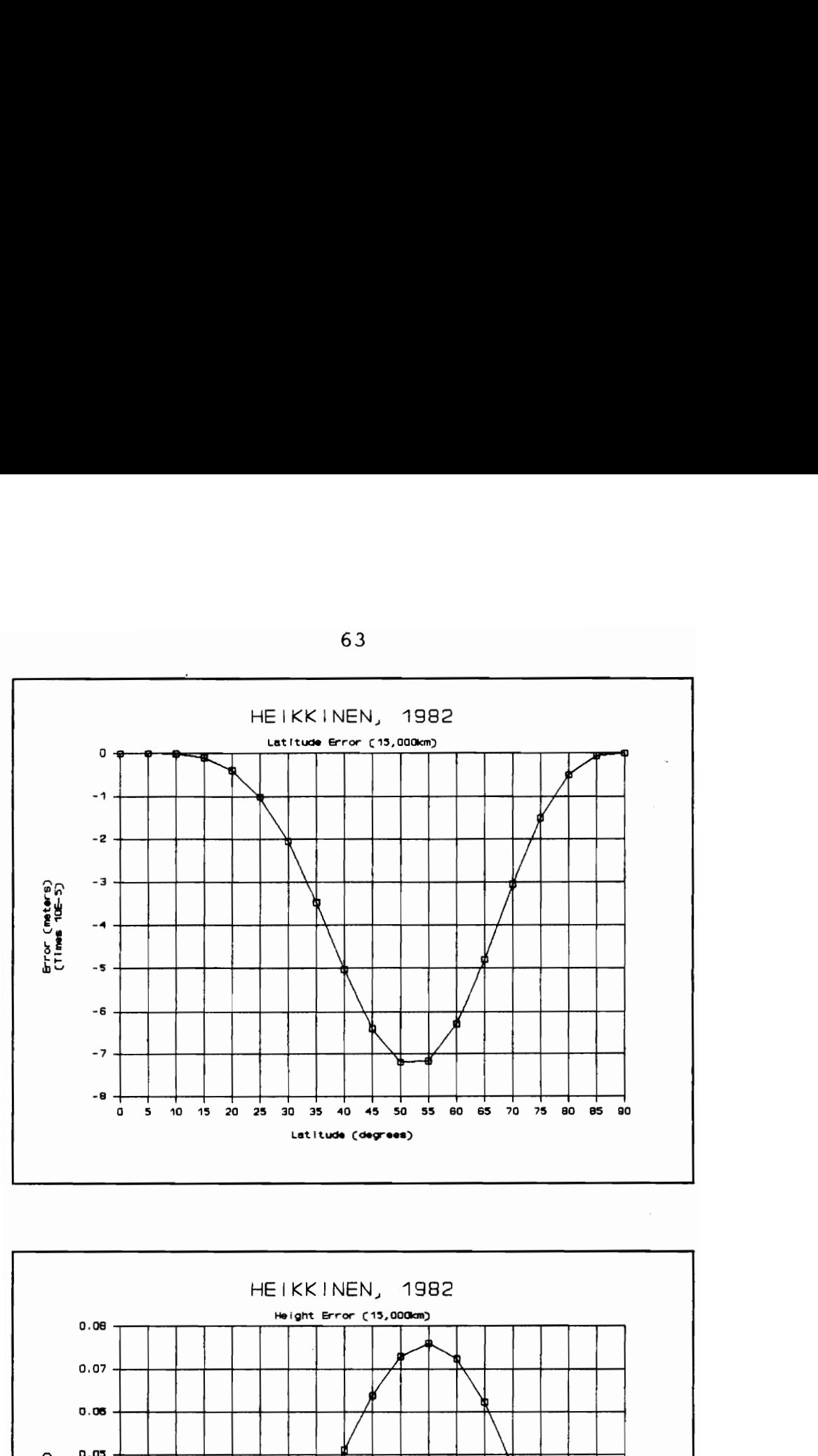

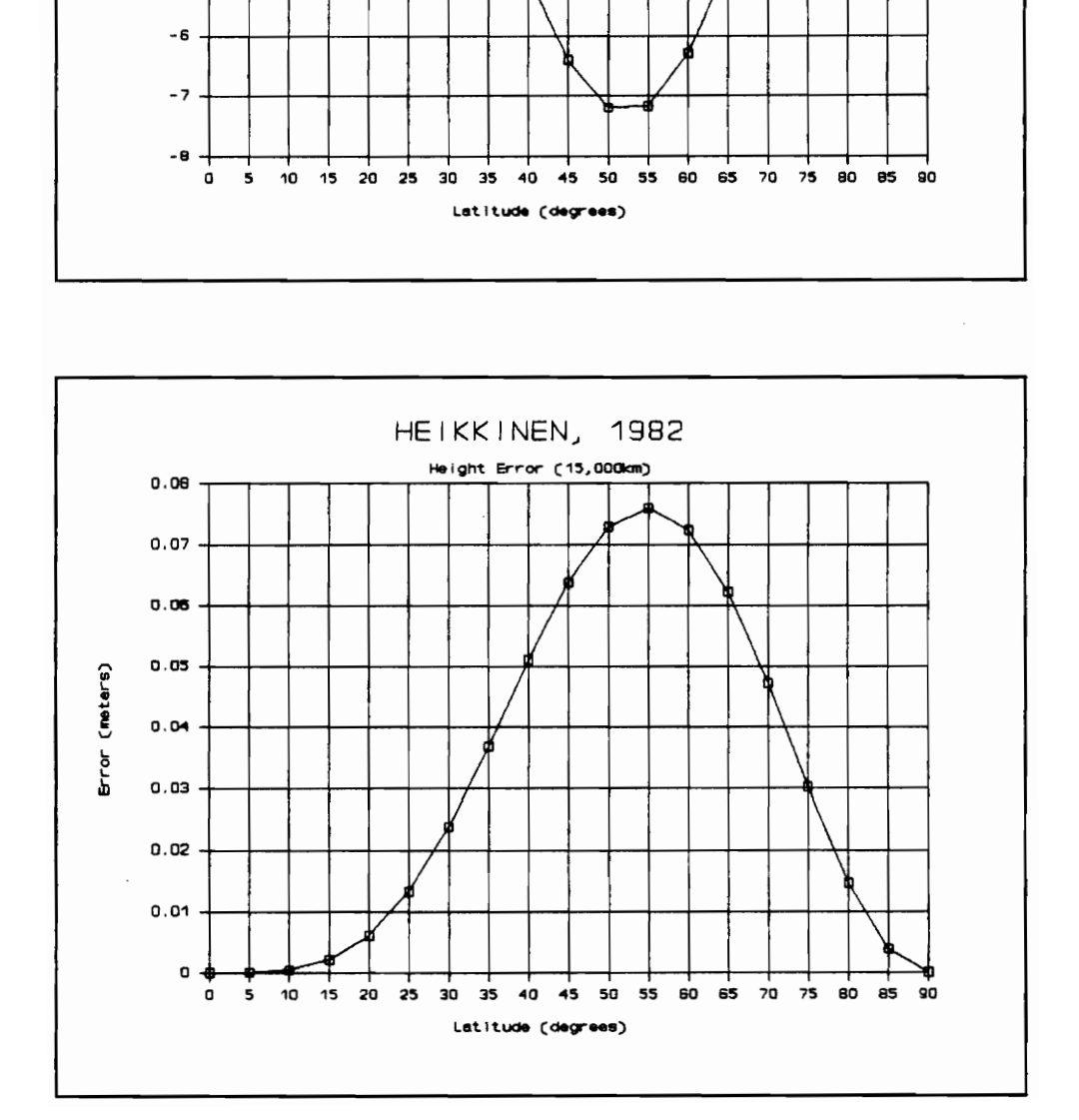

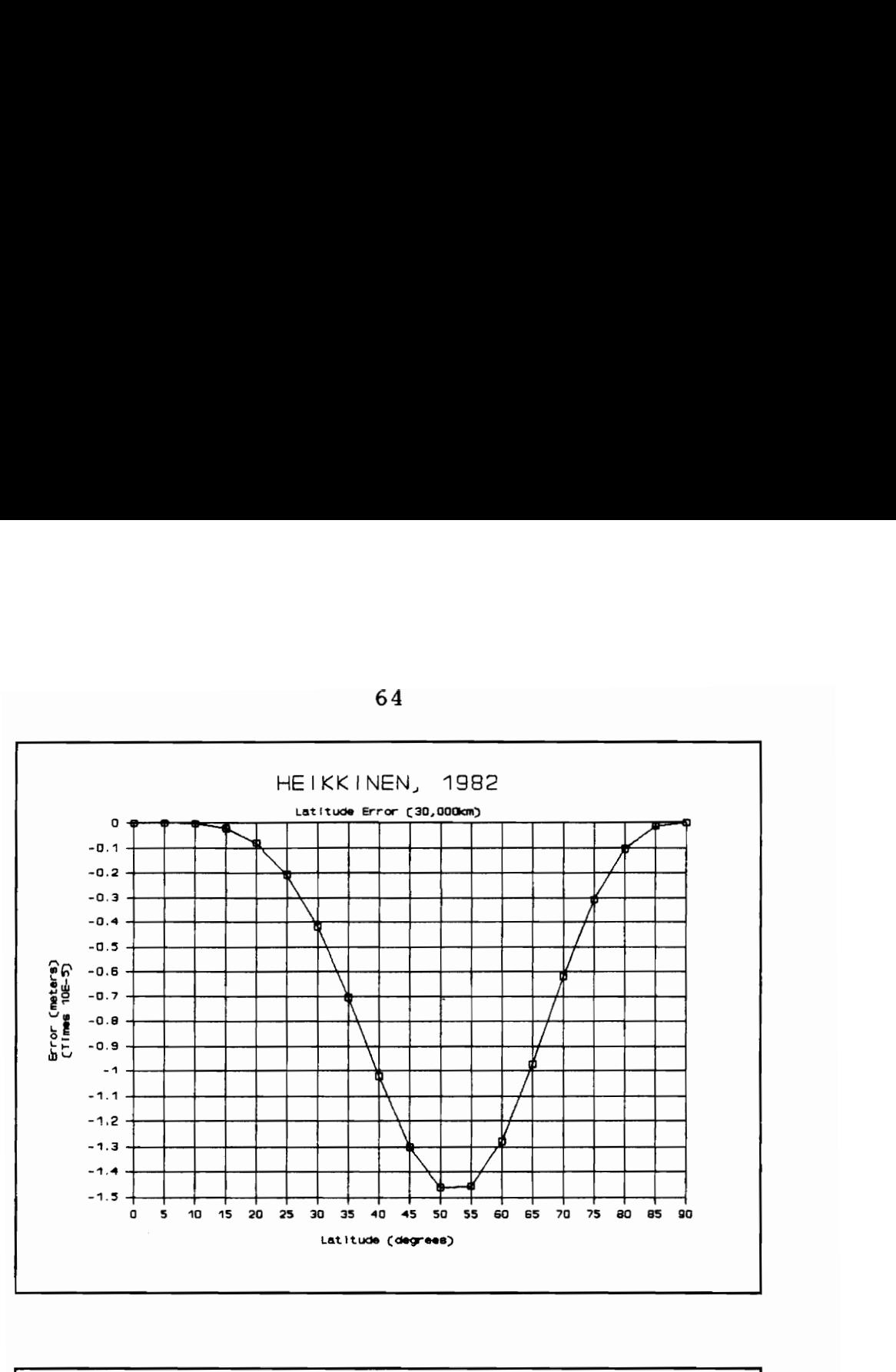

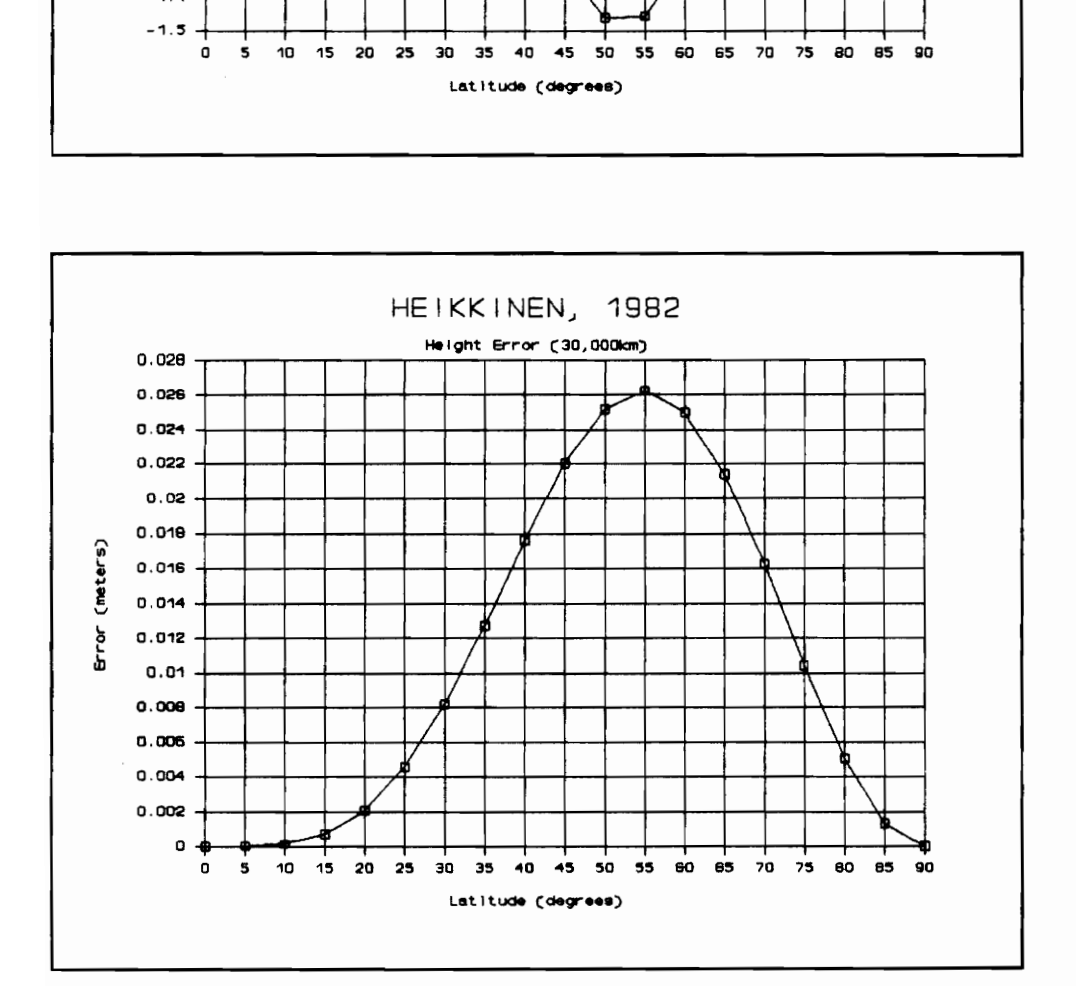

64

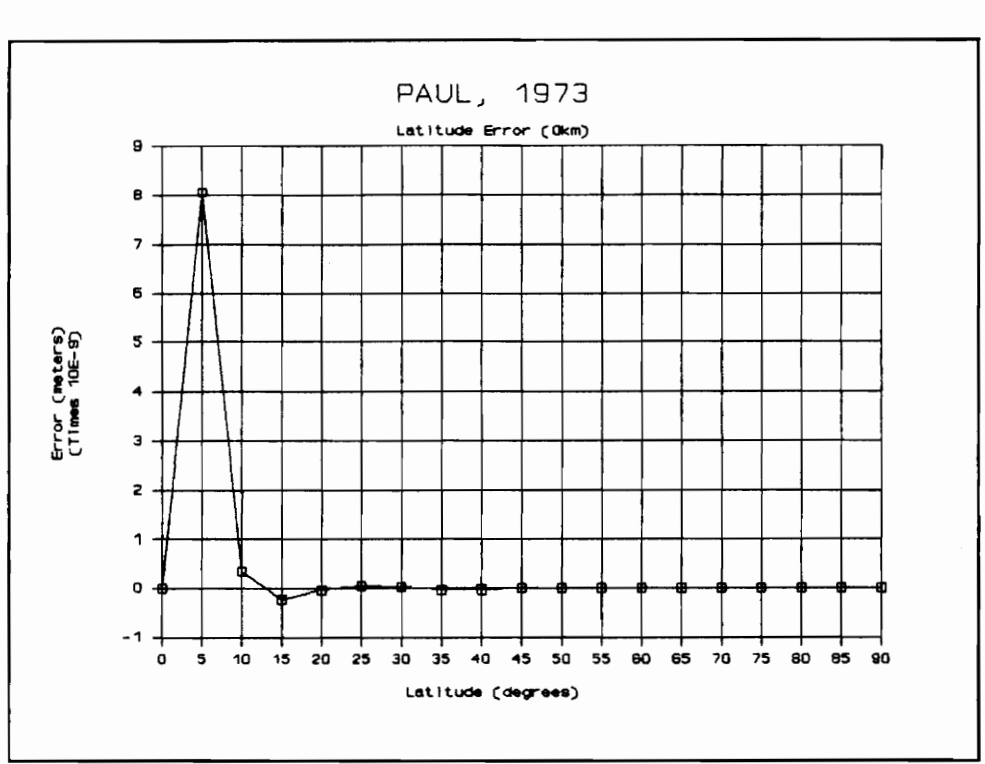

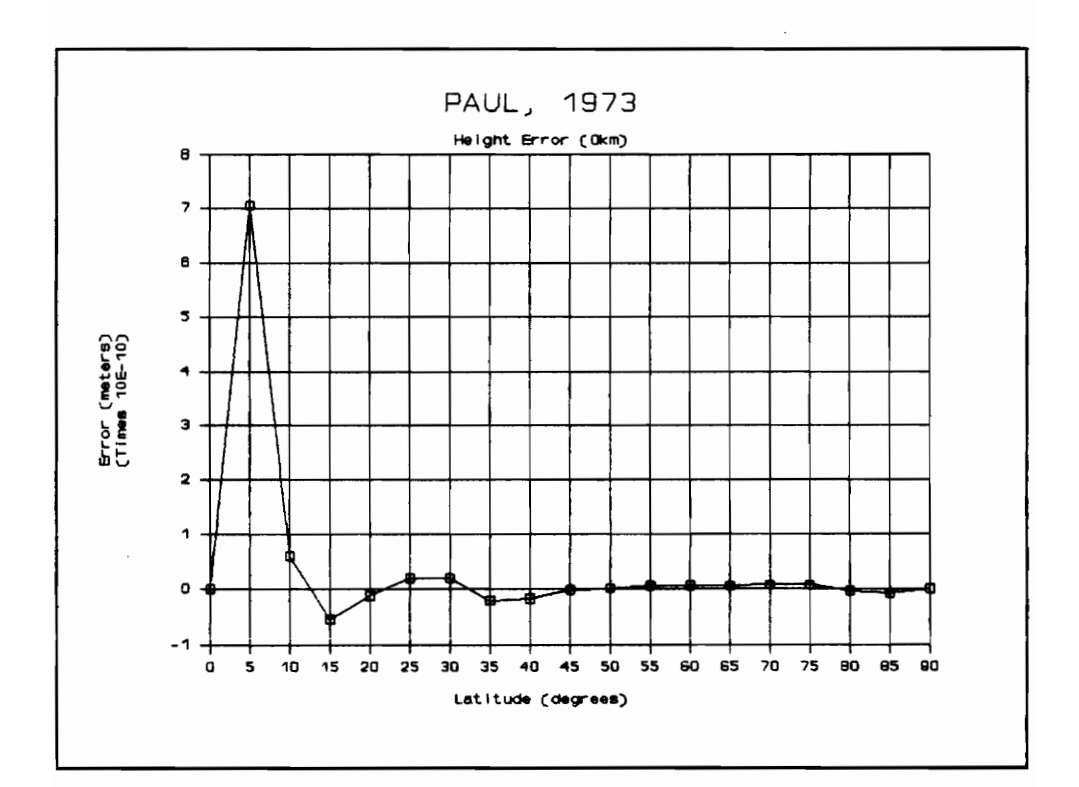

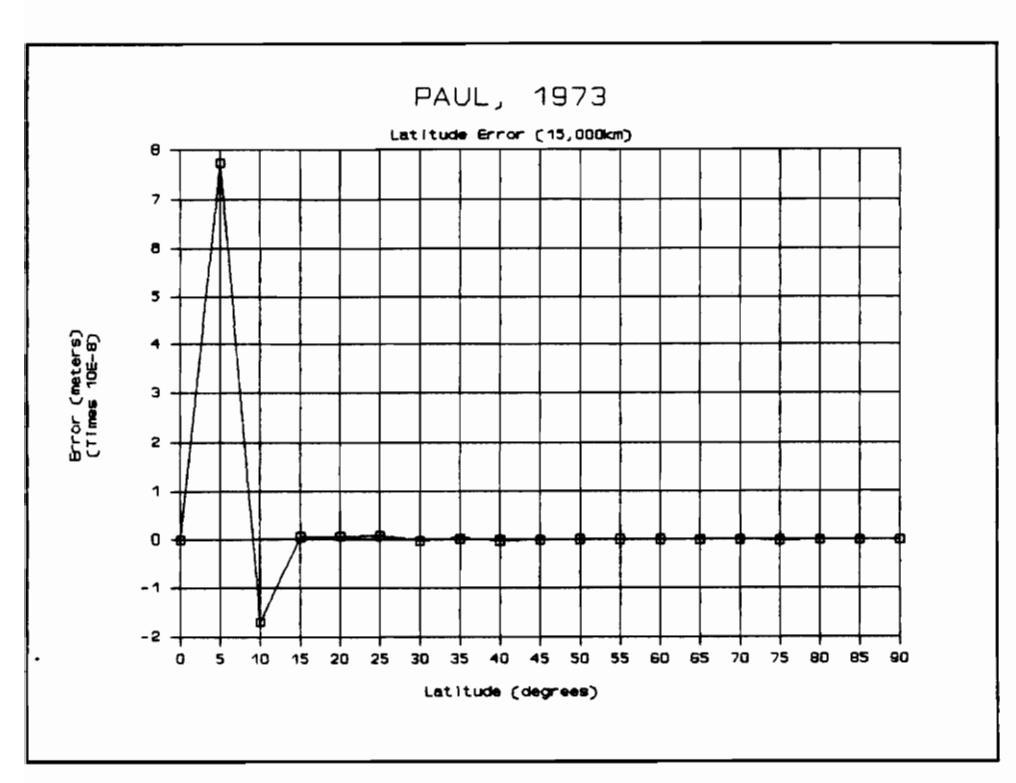

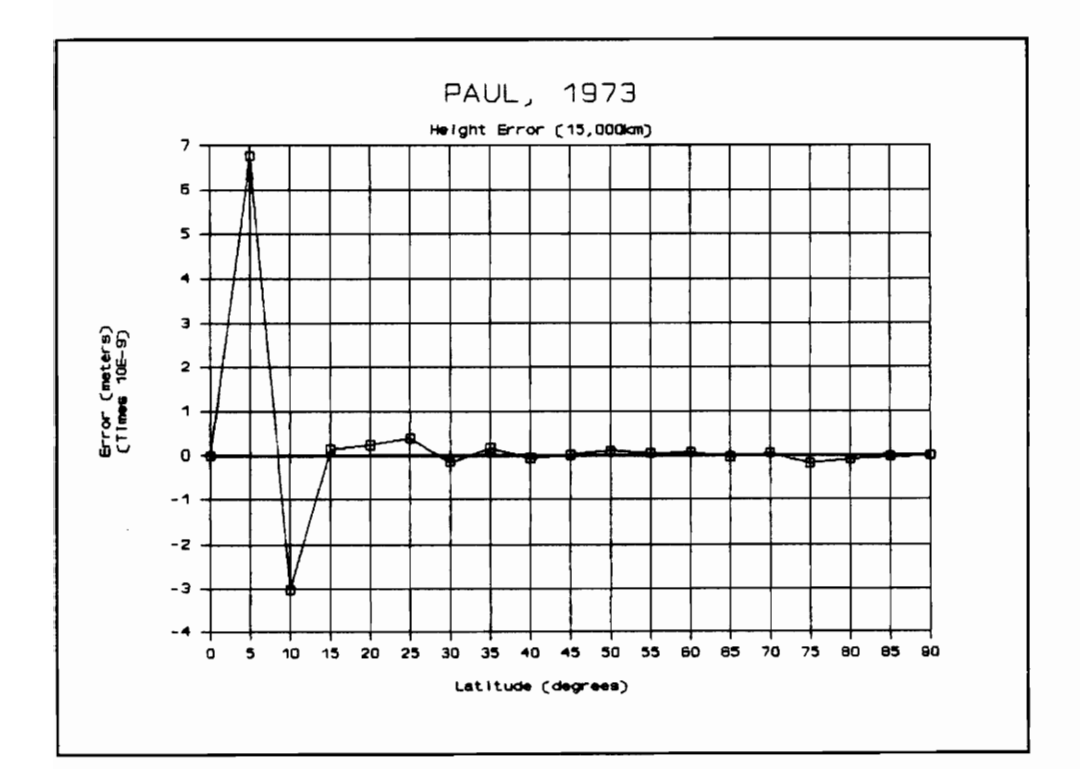
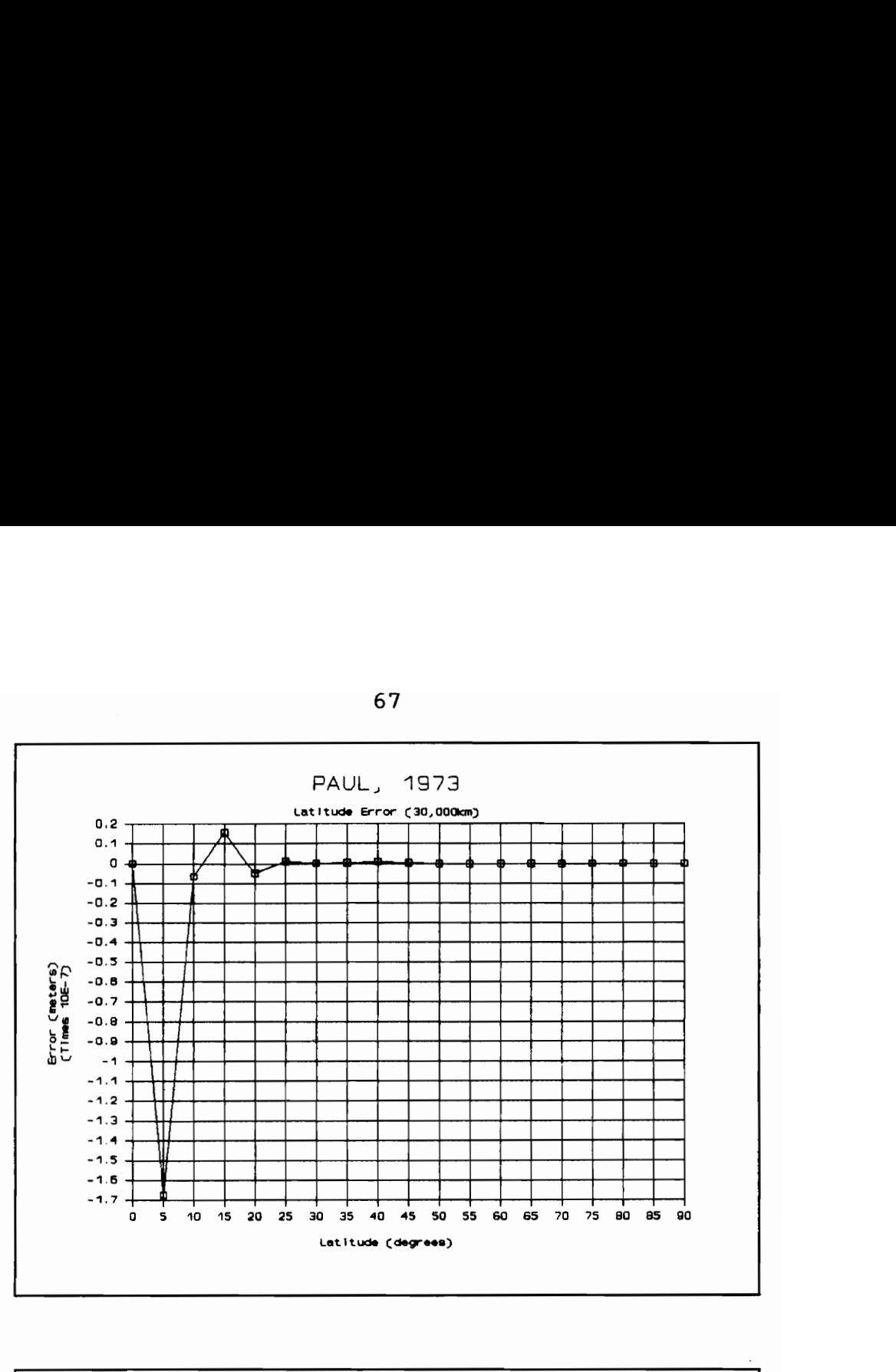

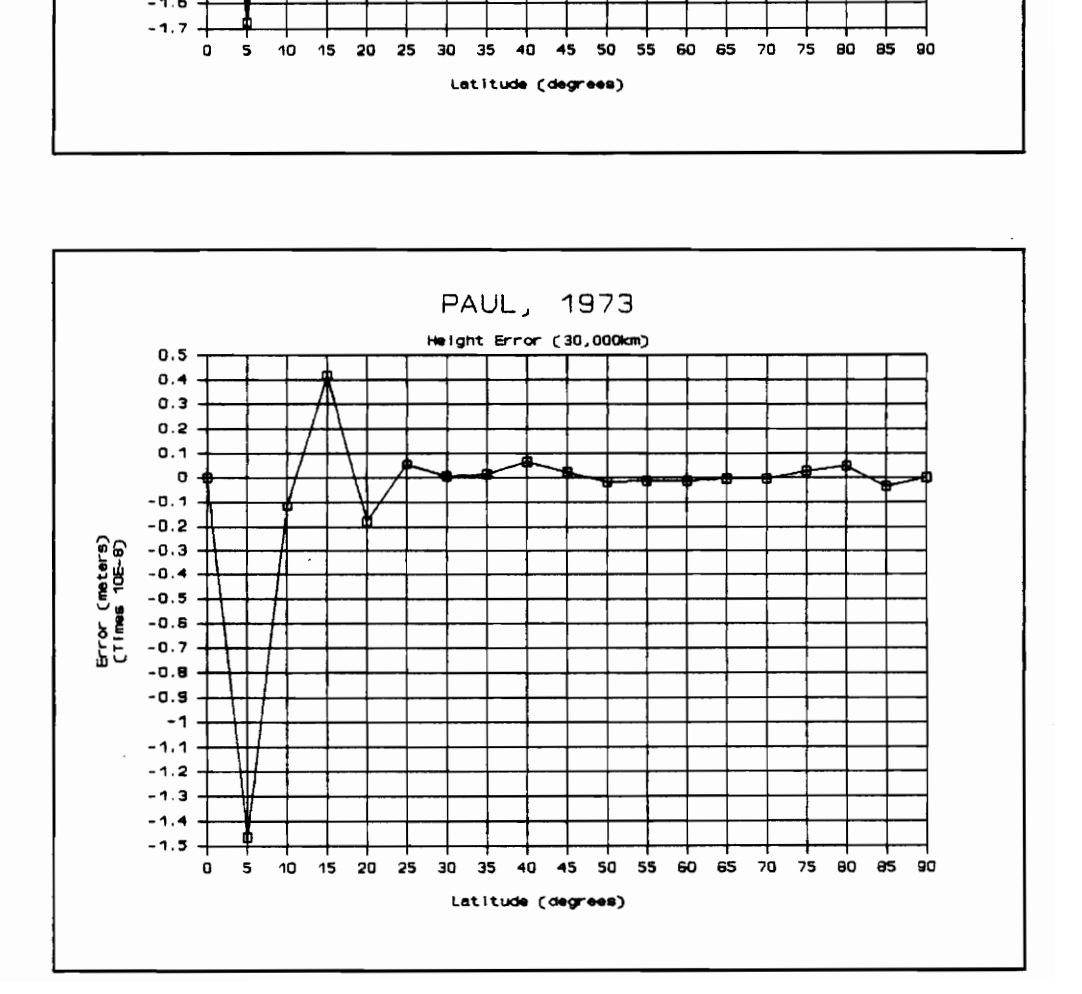

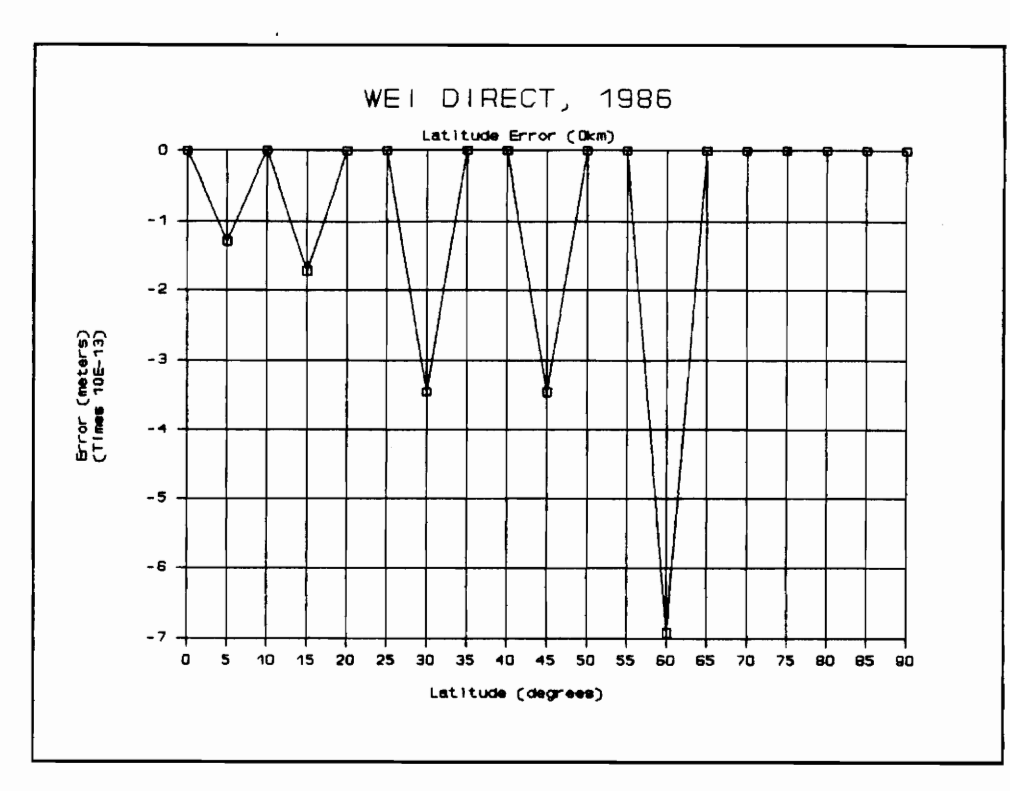

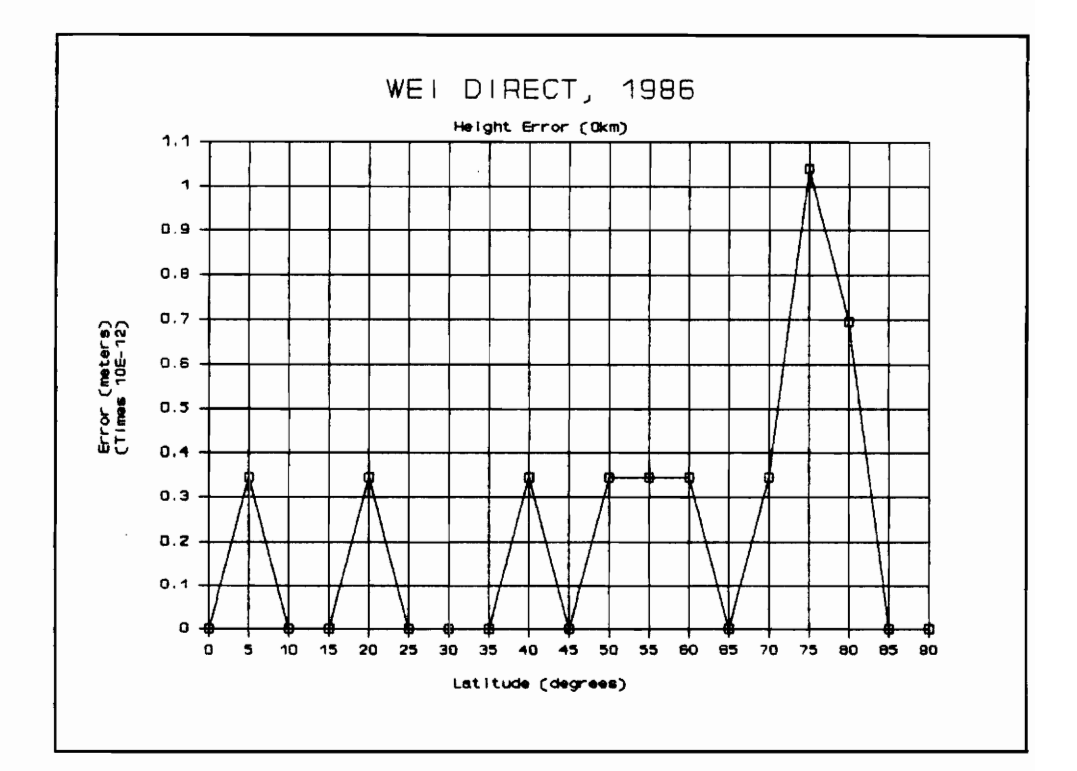

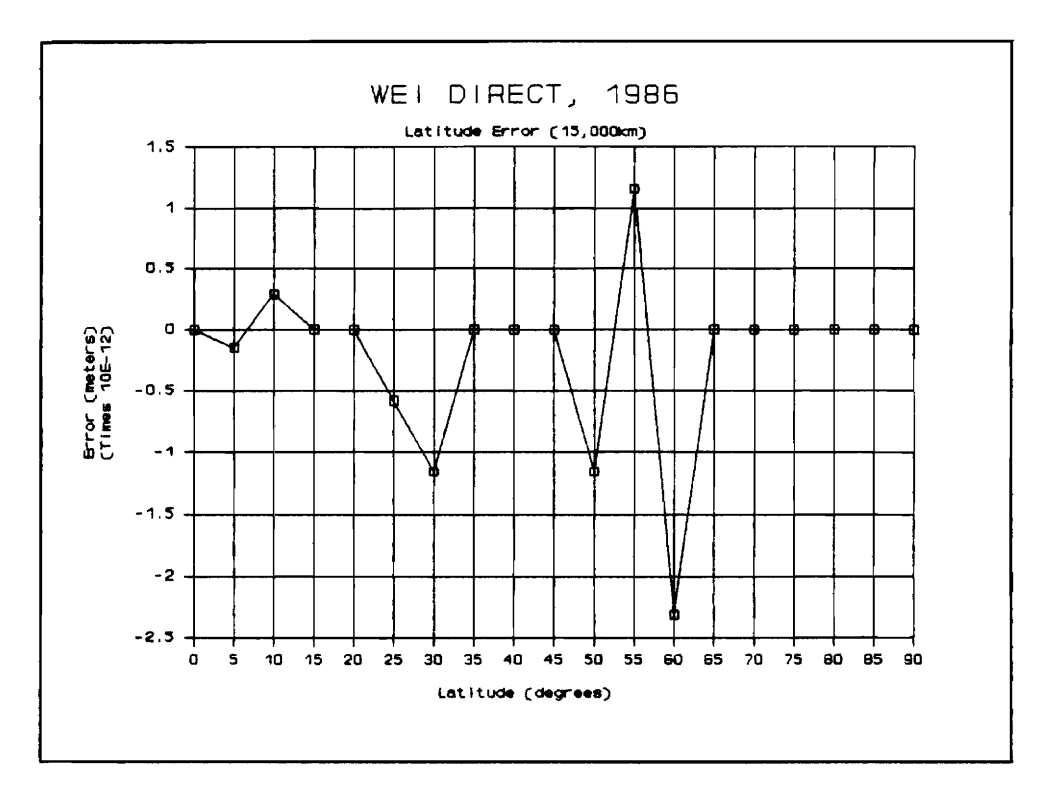

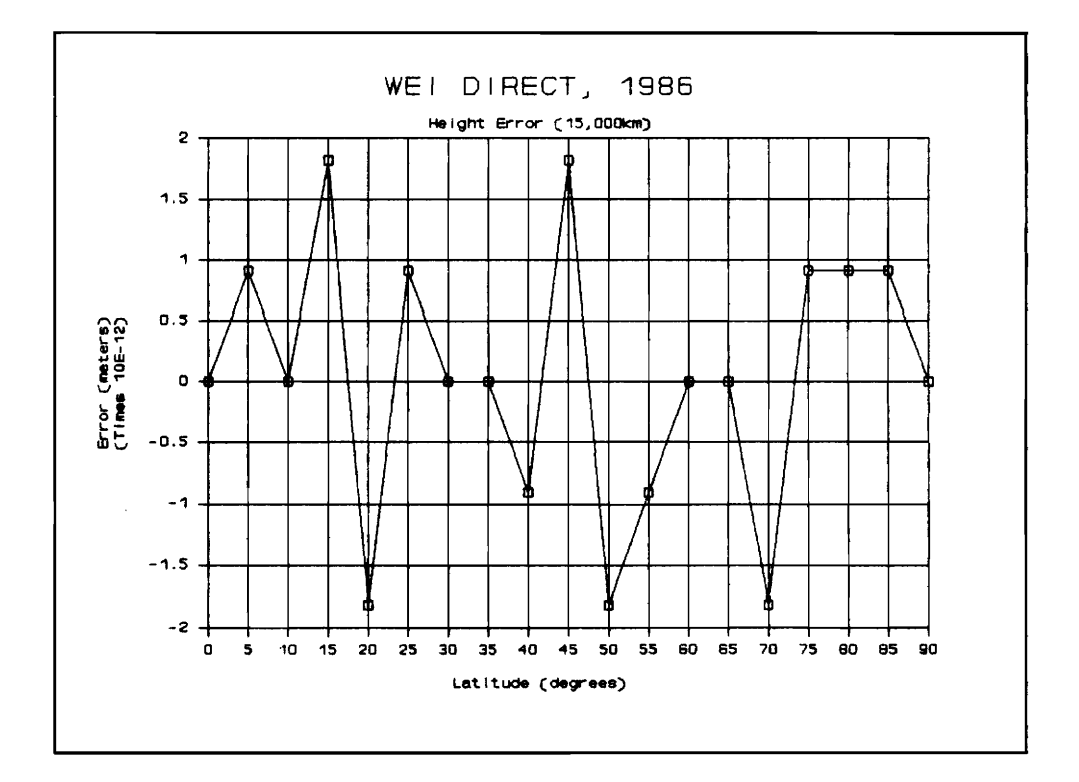

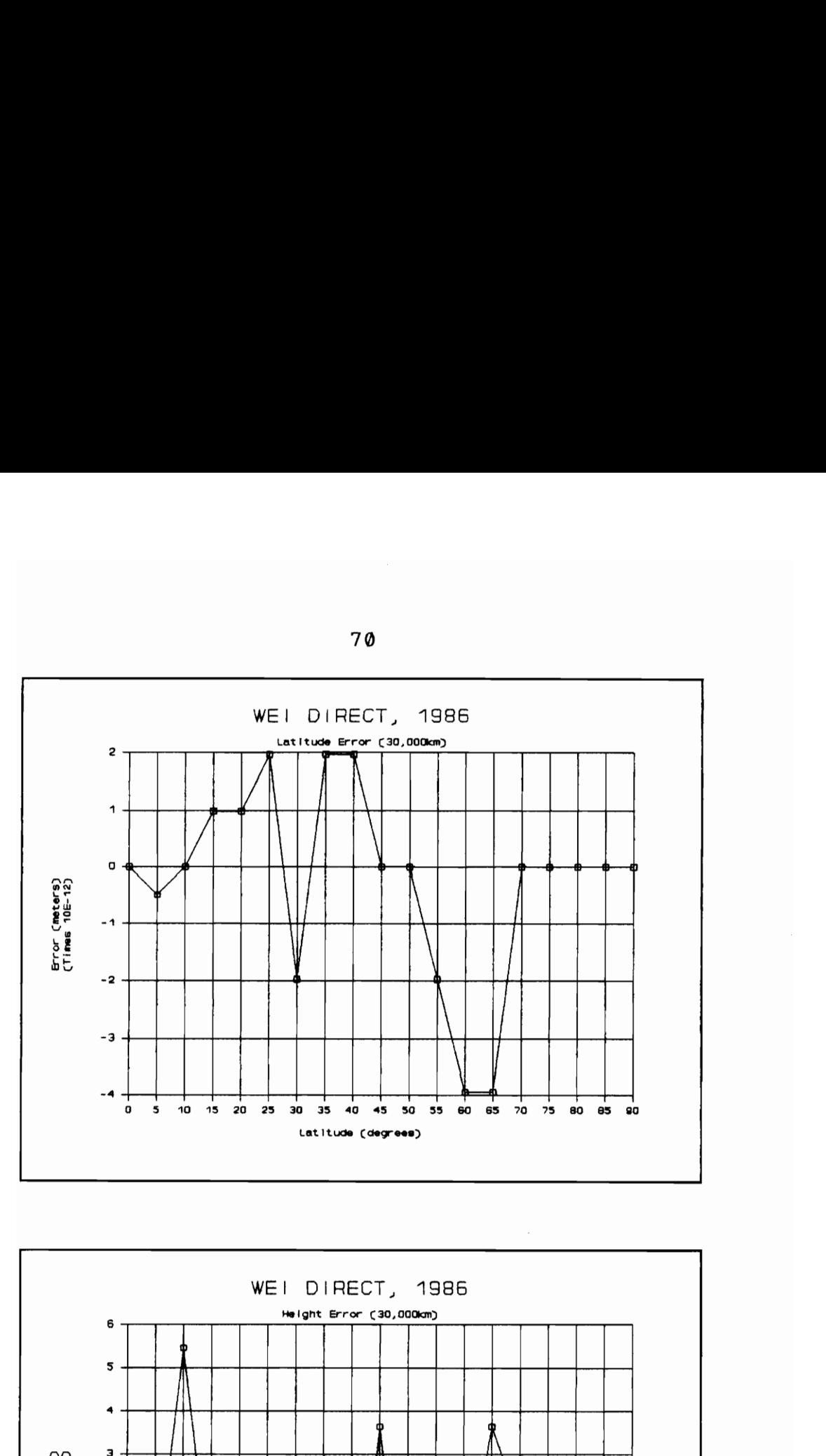

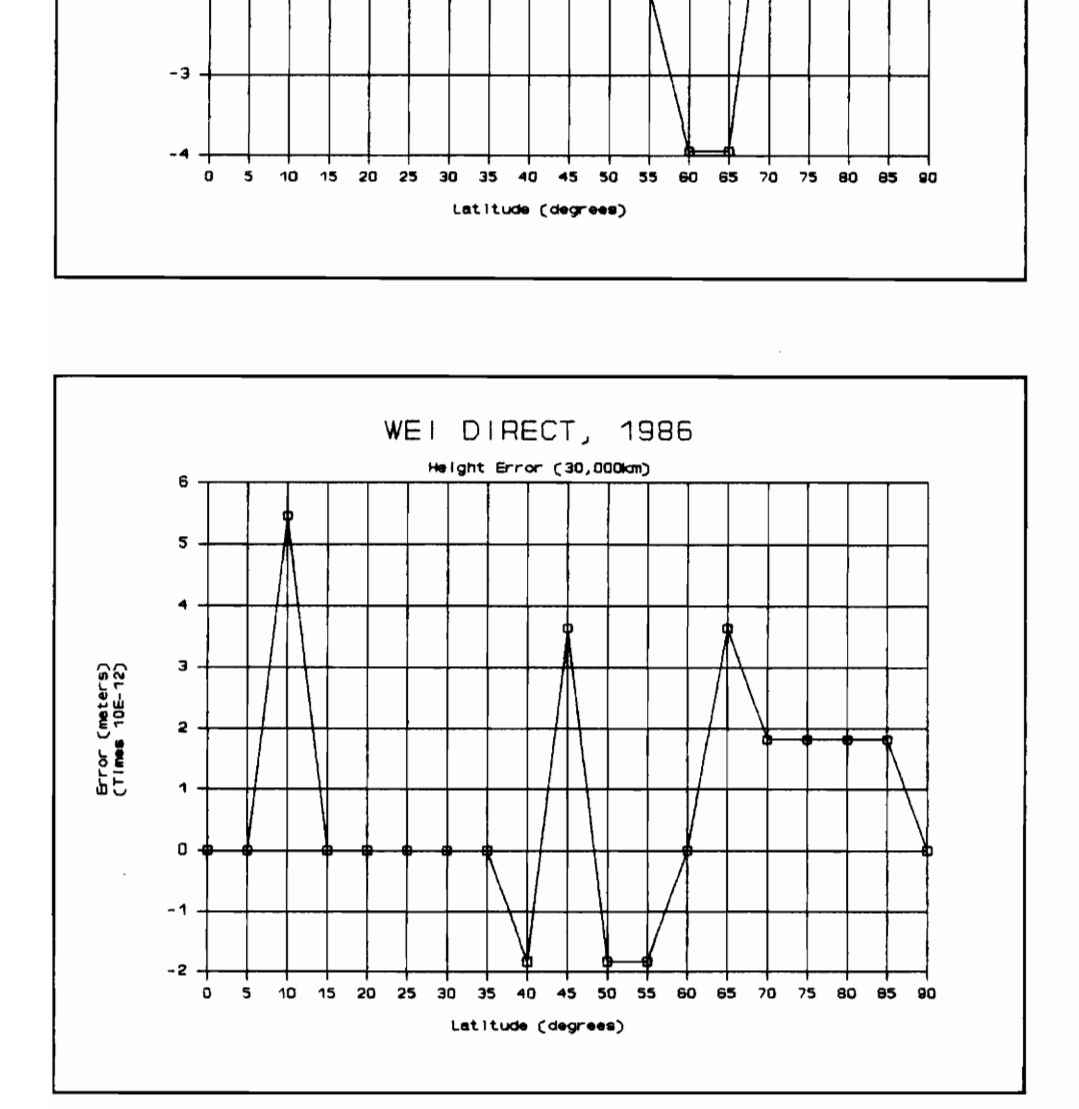

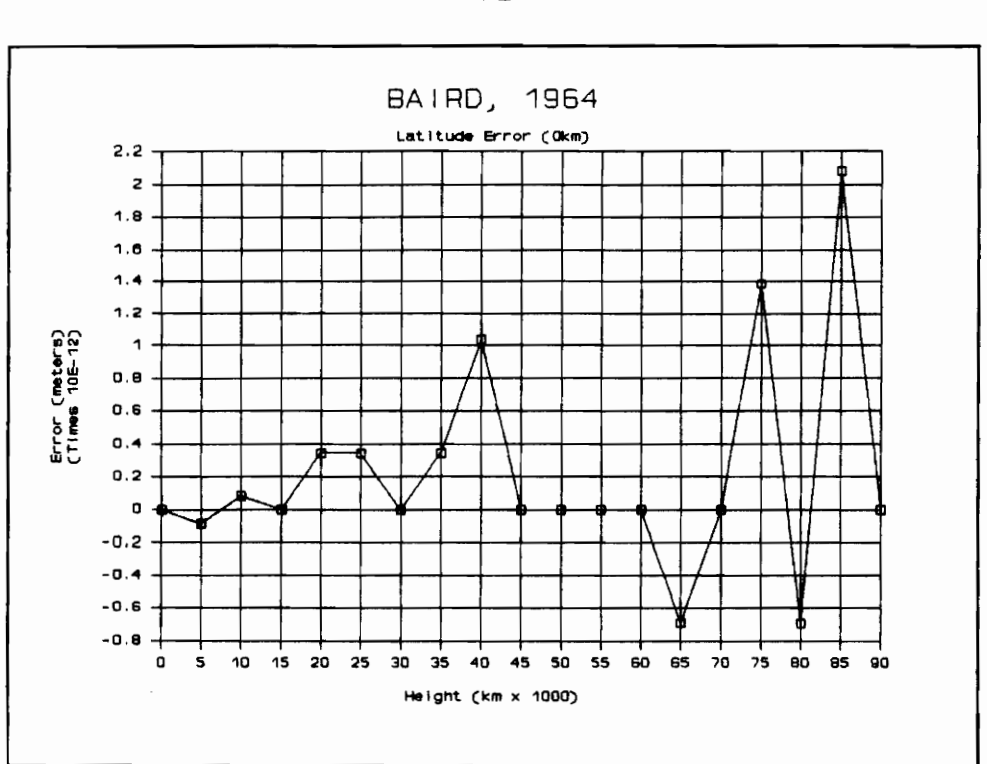

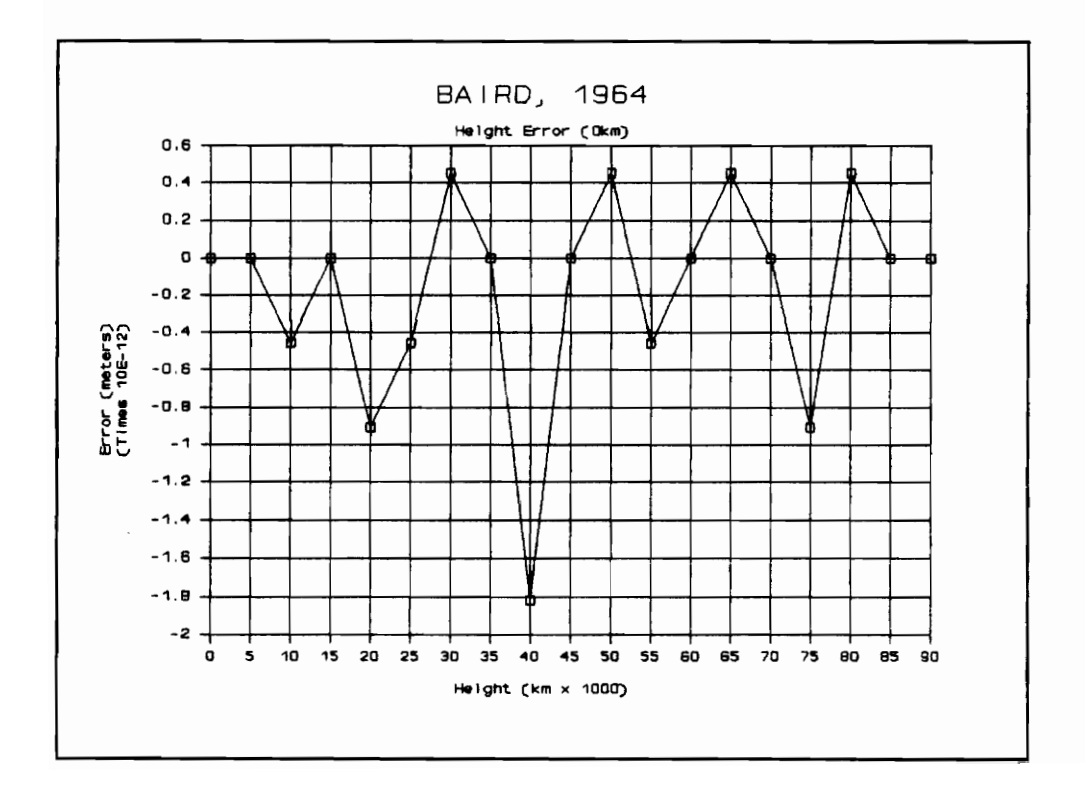

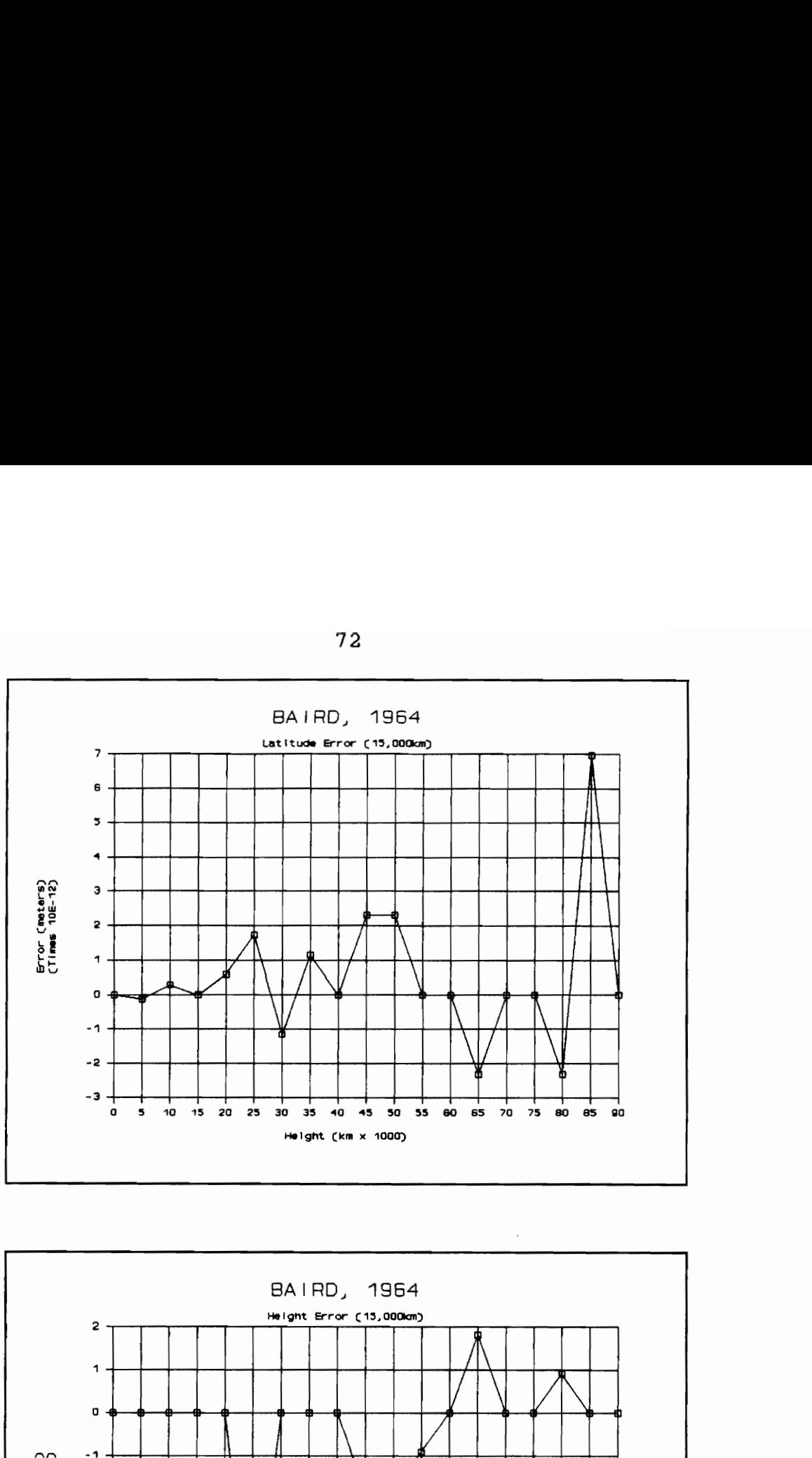

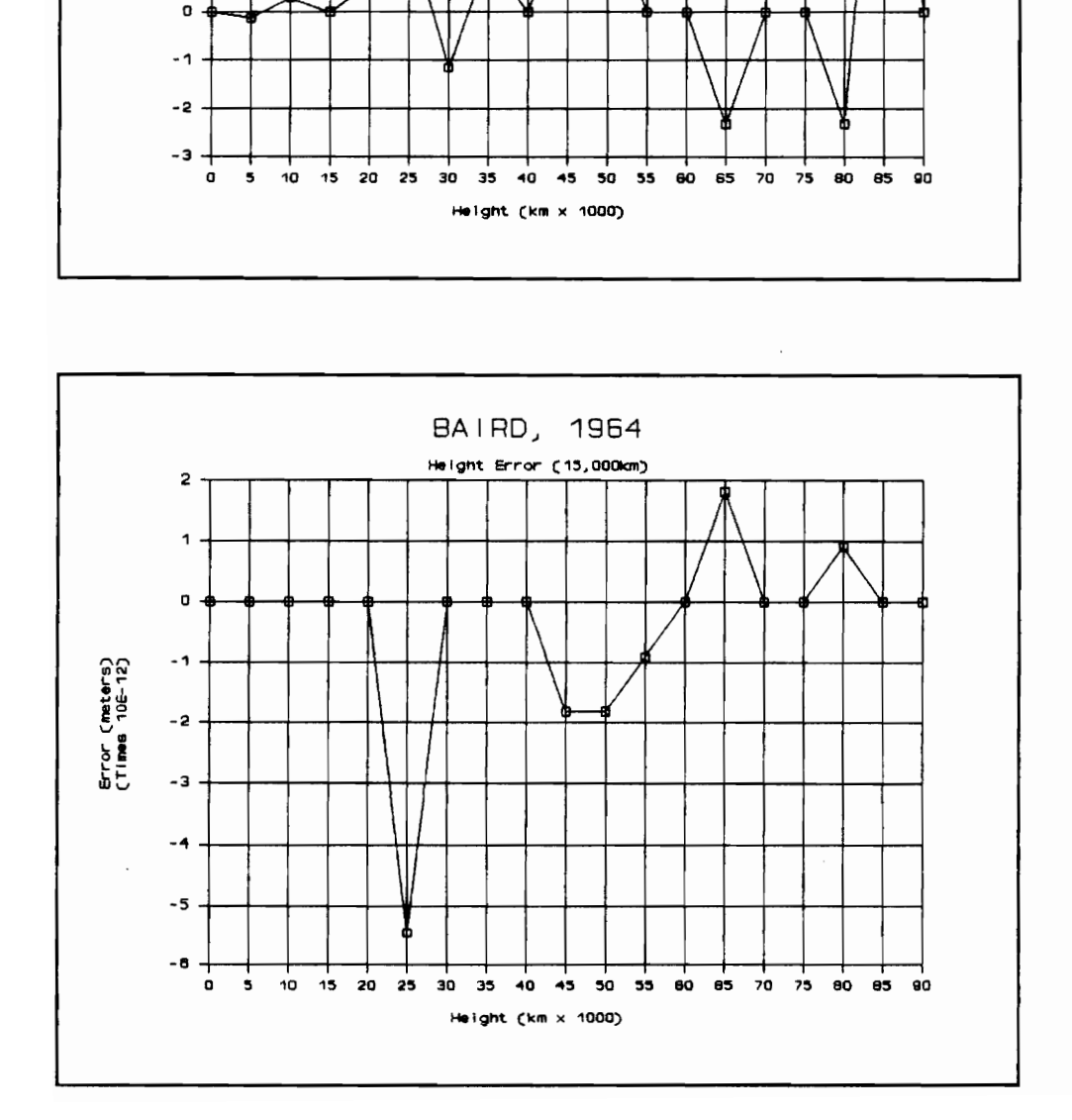

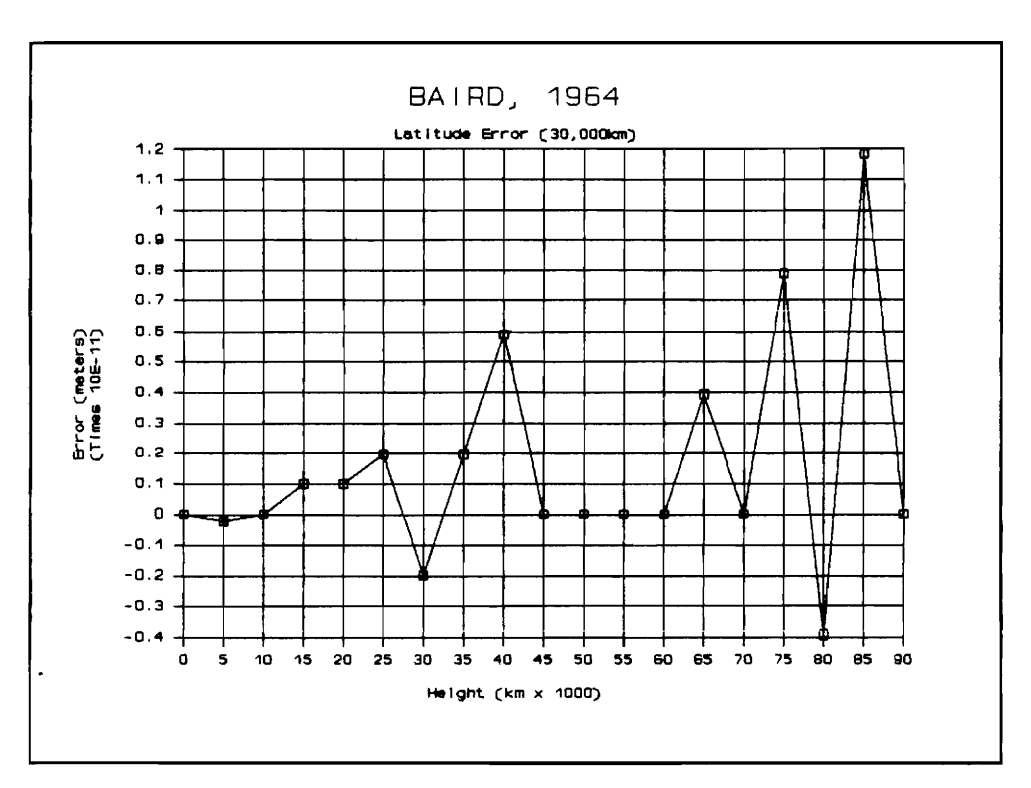

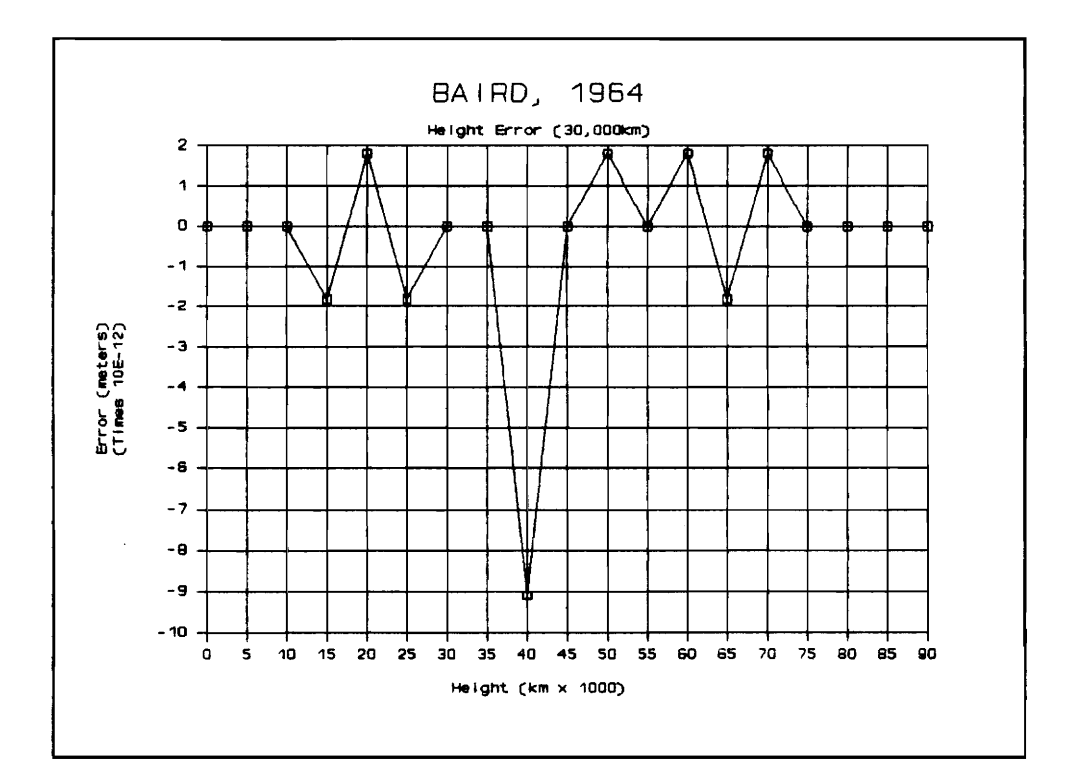

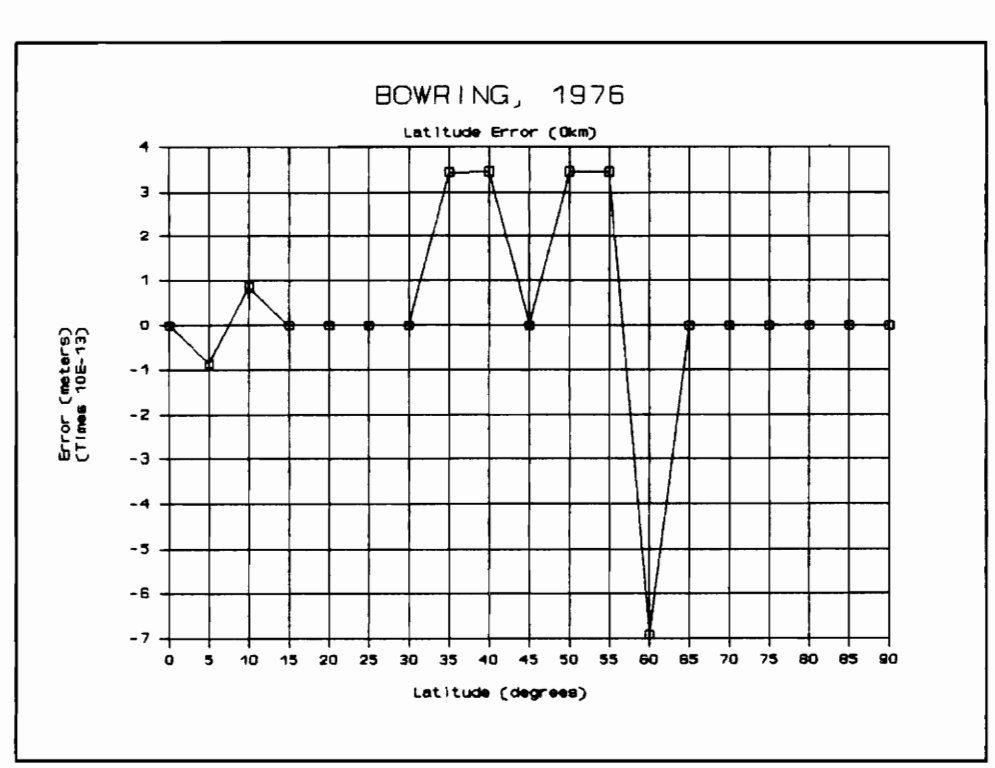

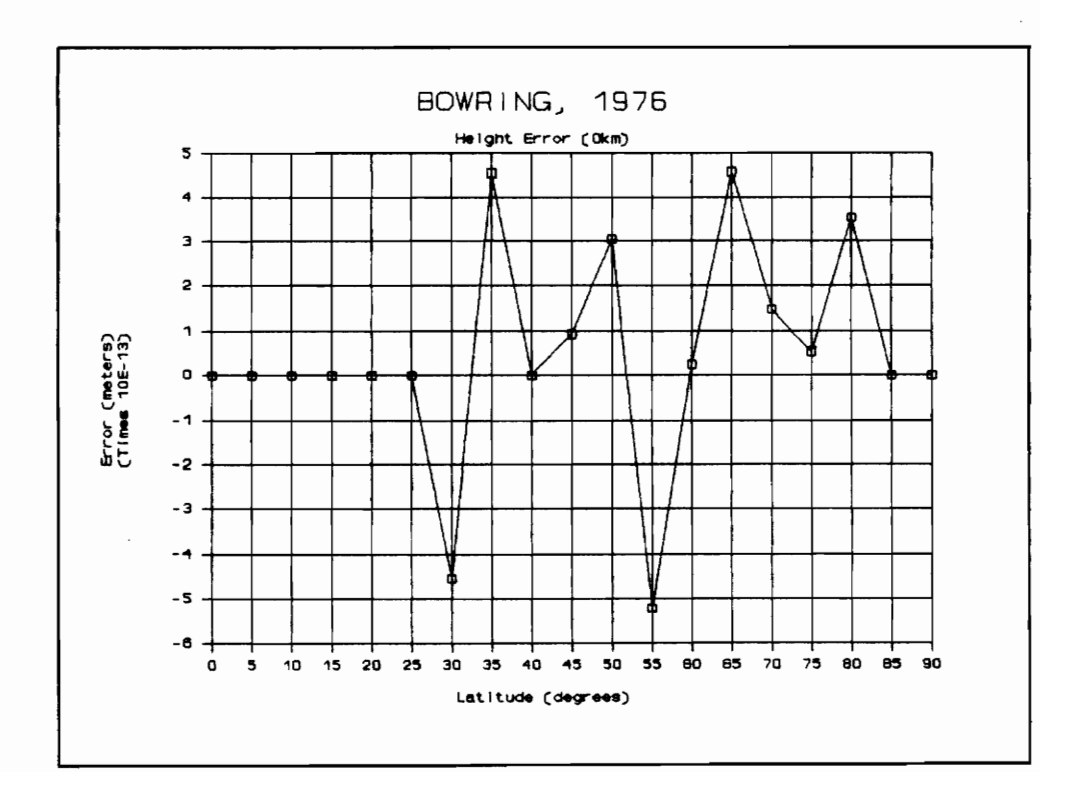

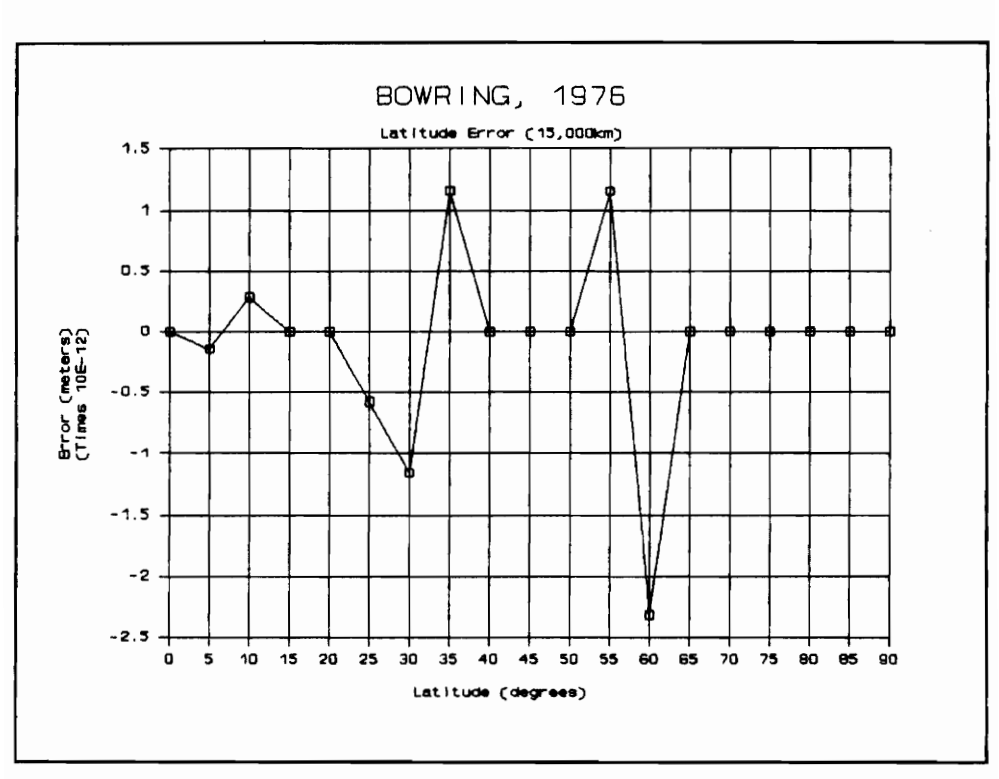

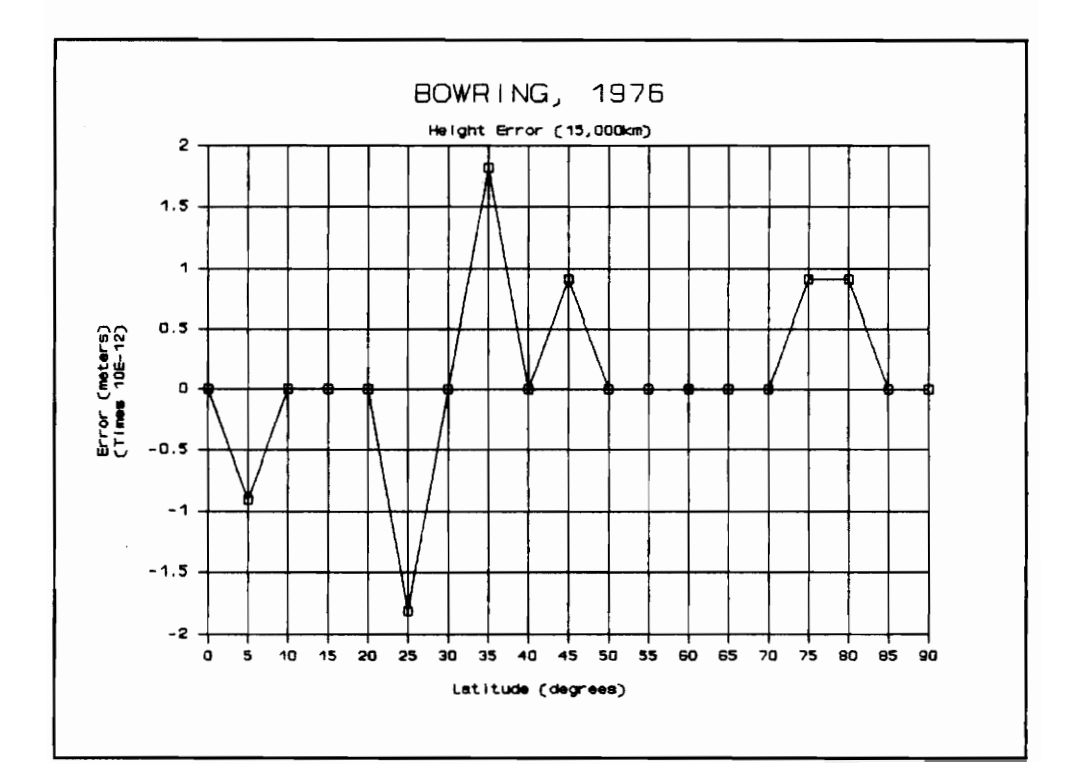

 $\bar{z}$ 

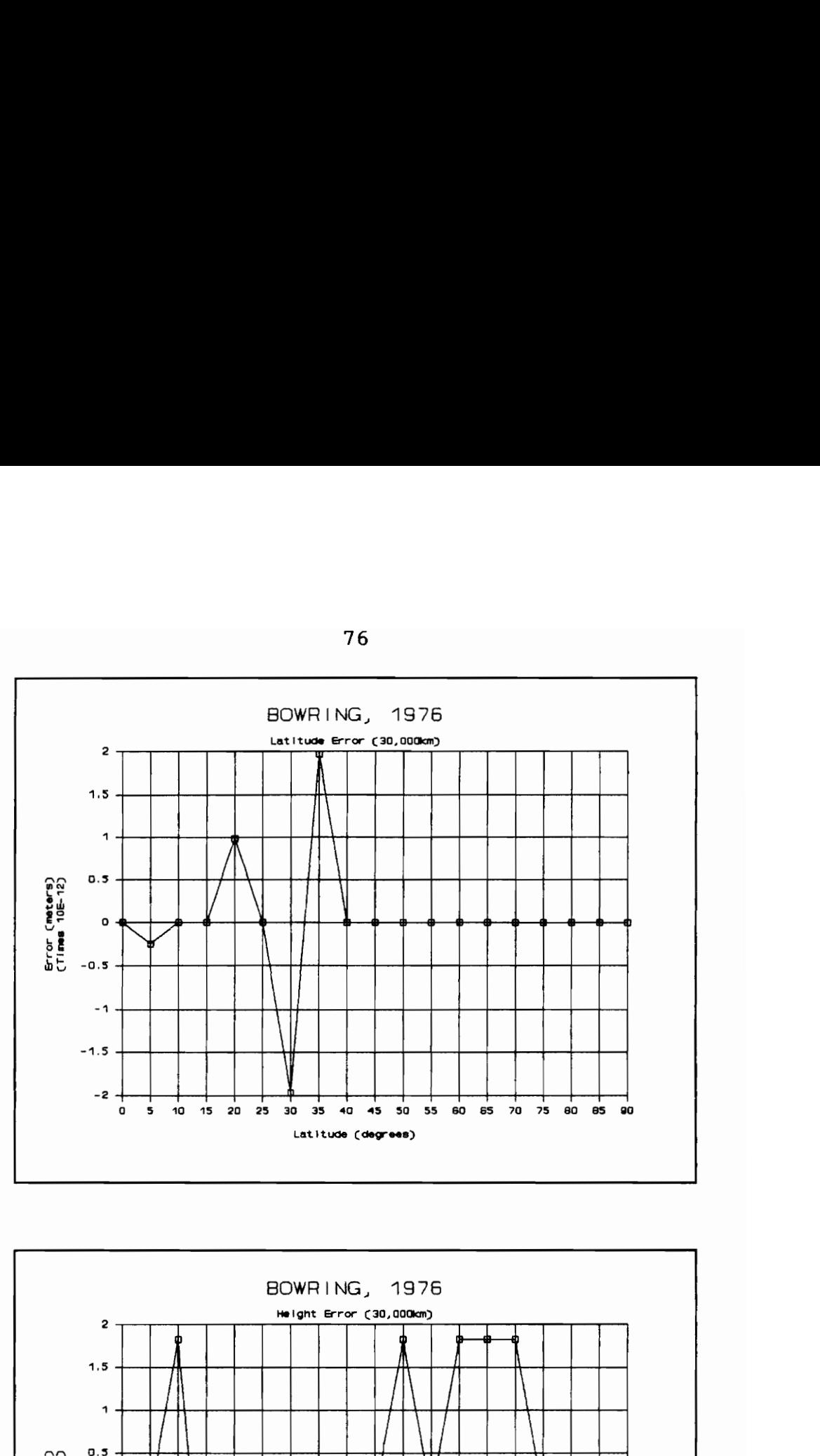

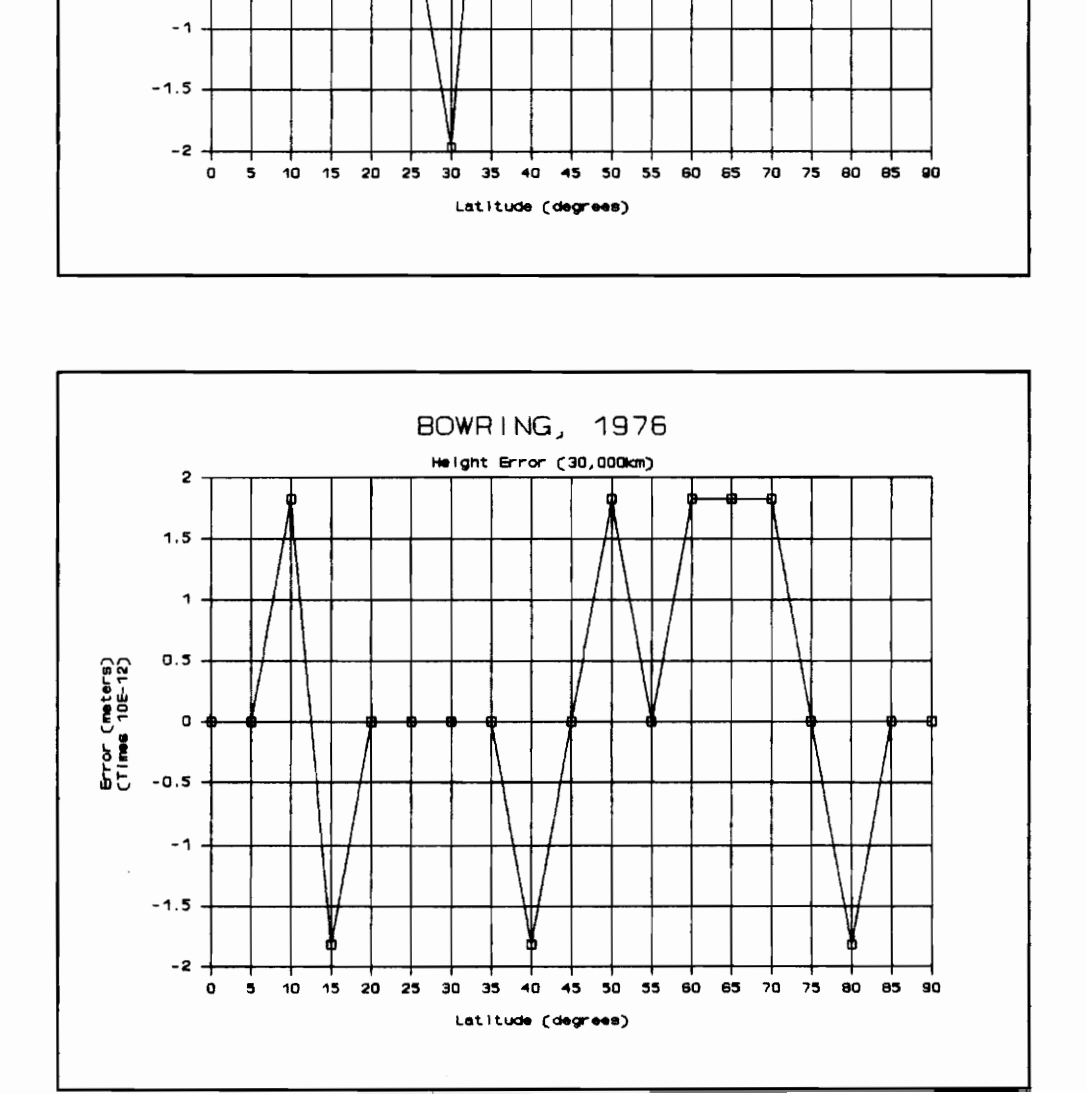

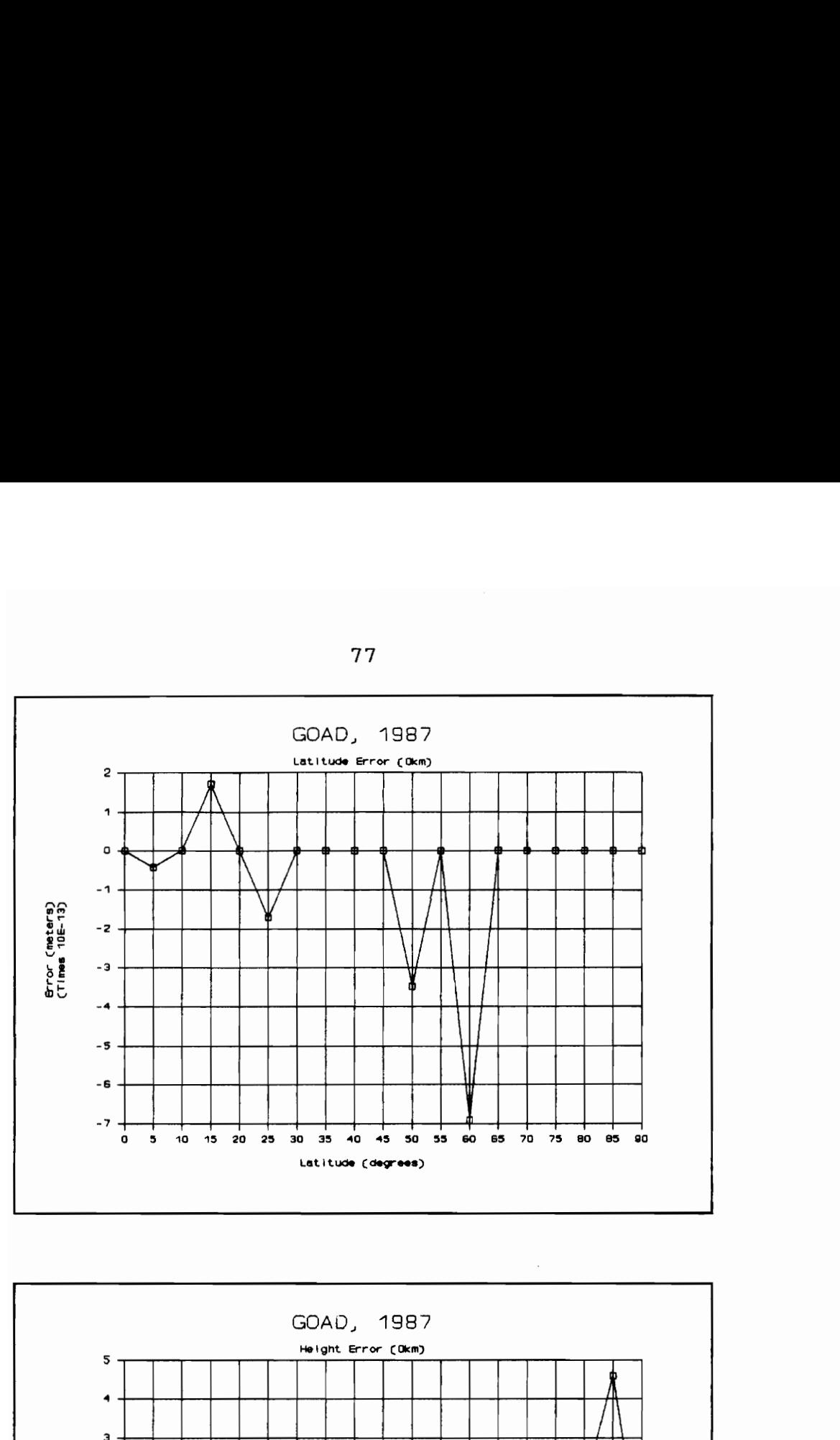

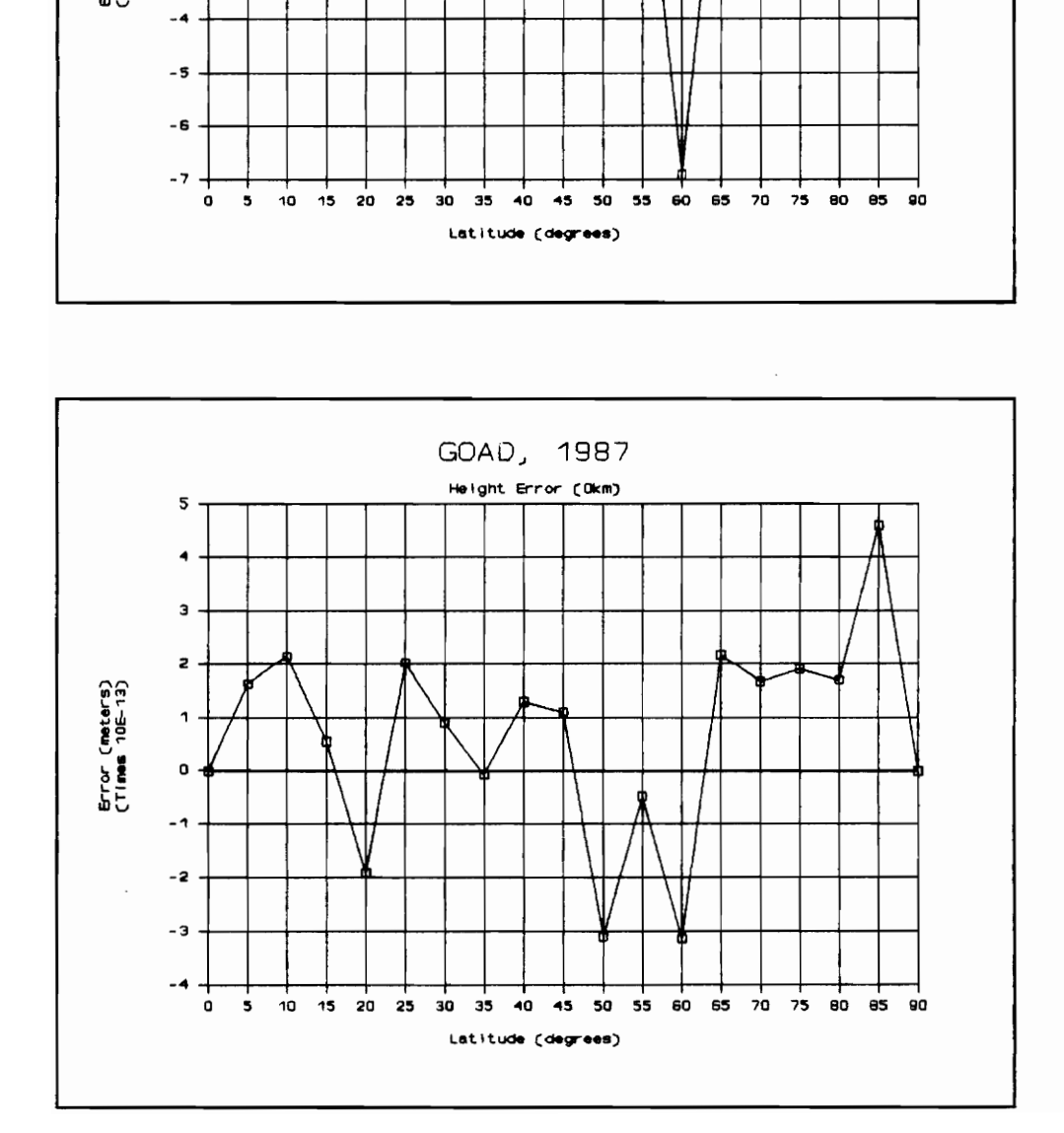

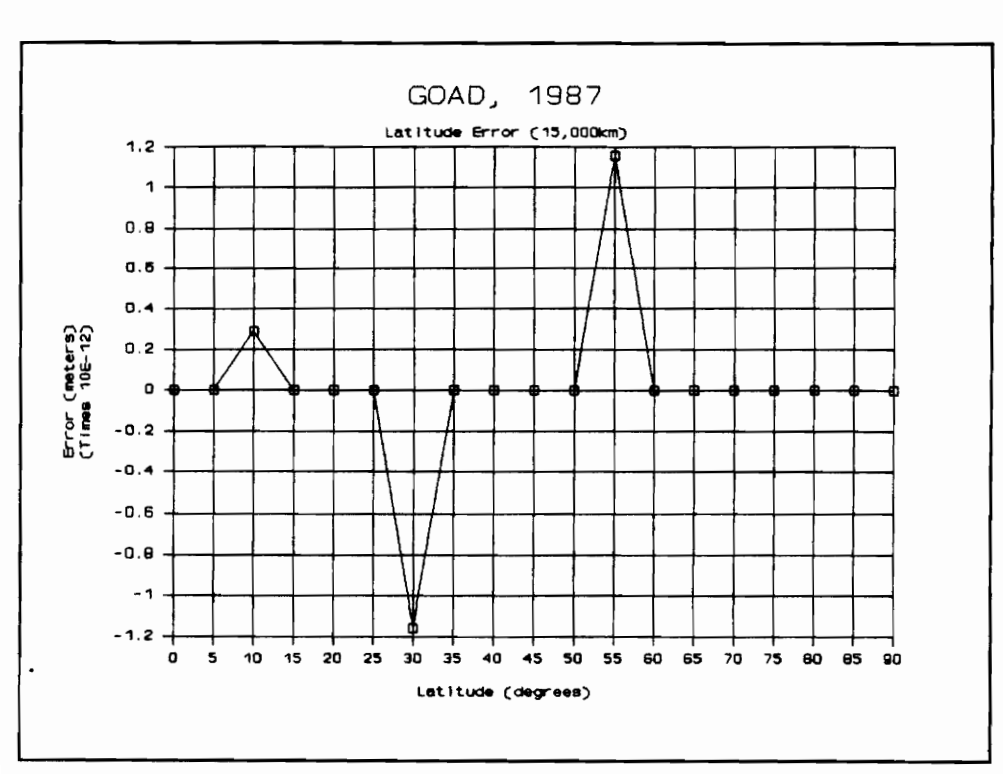

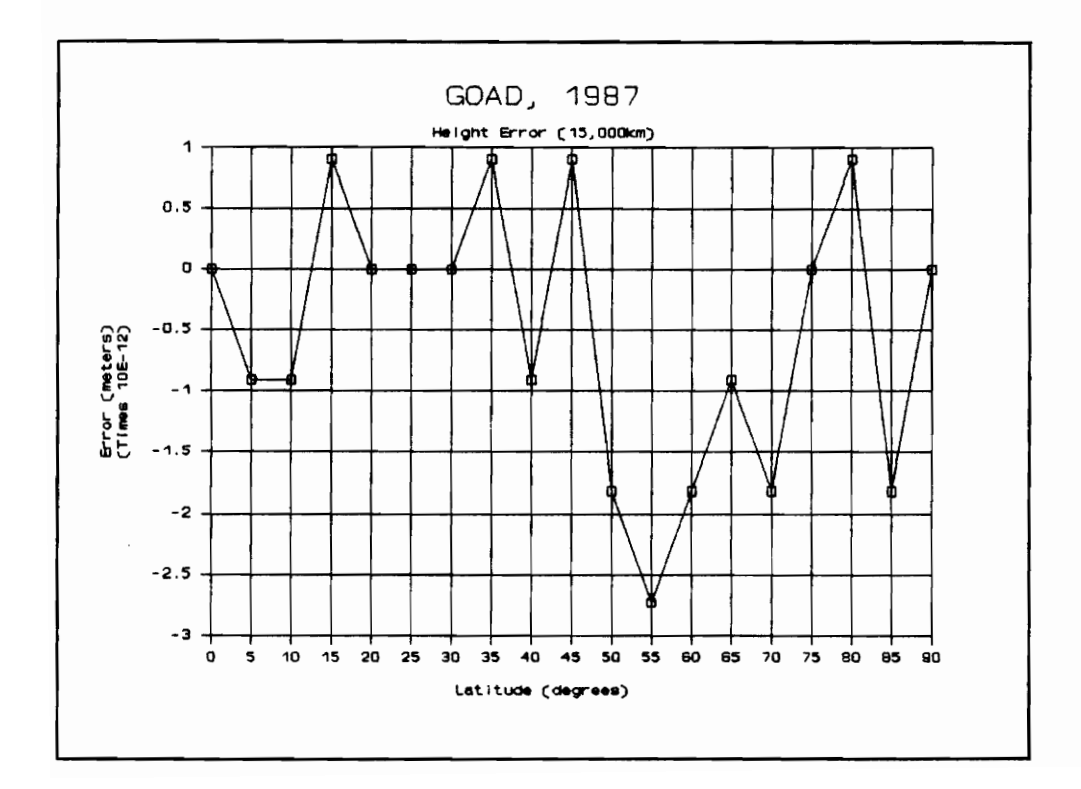

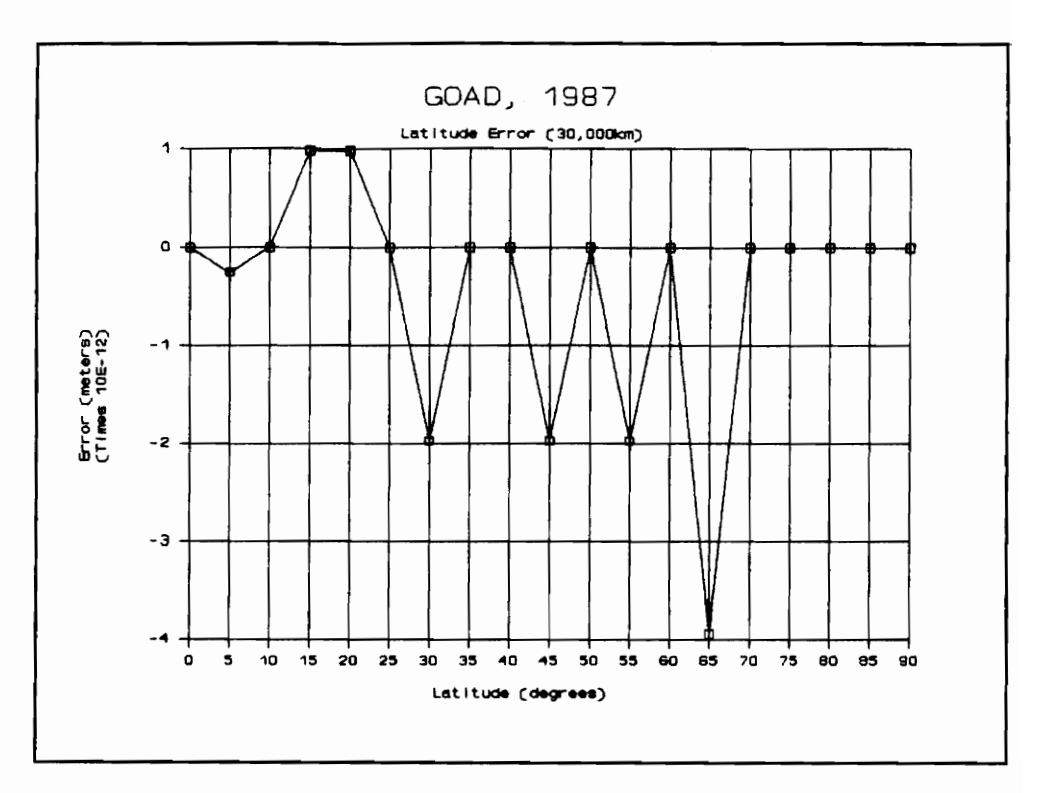

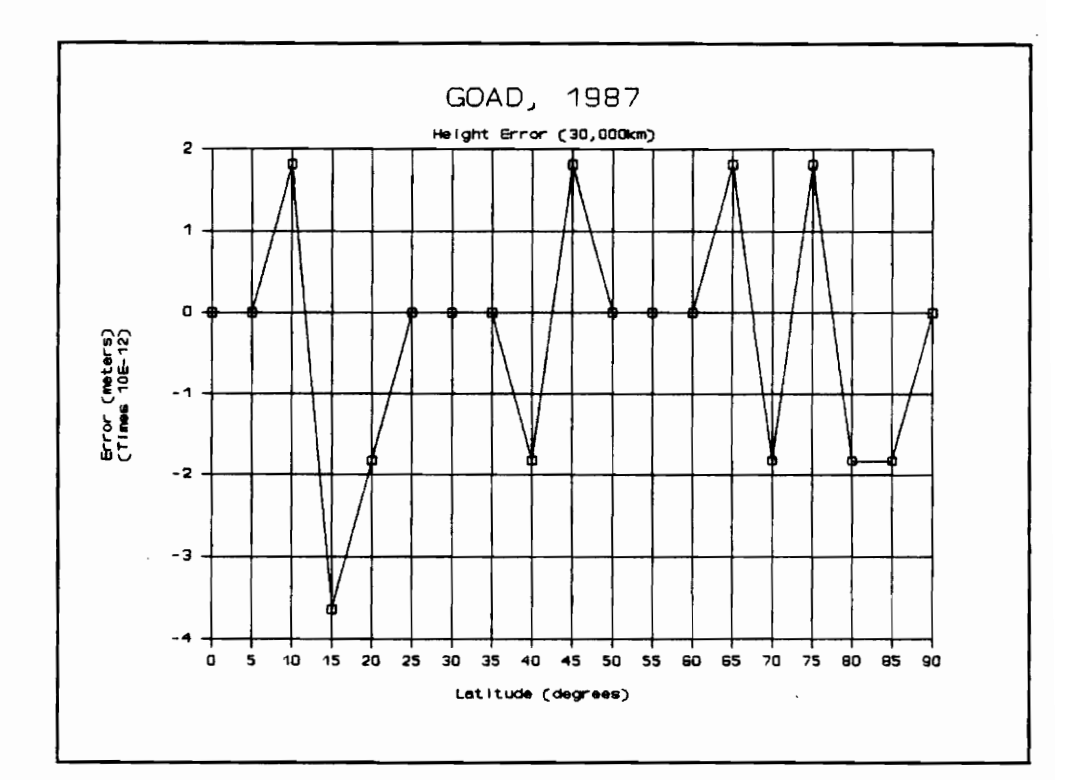

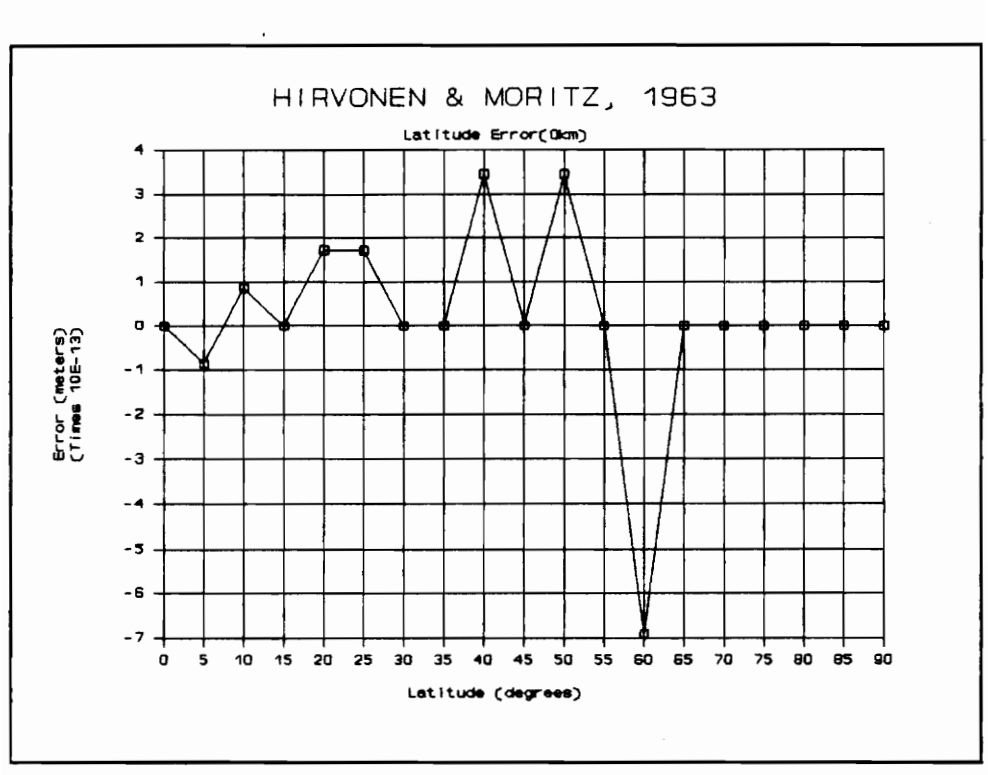

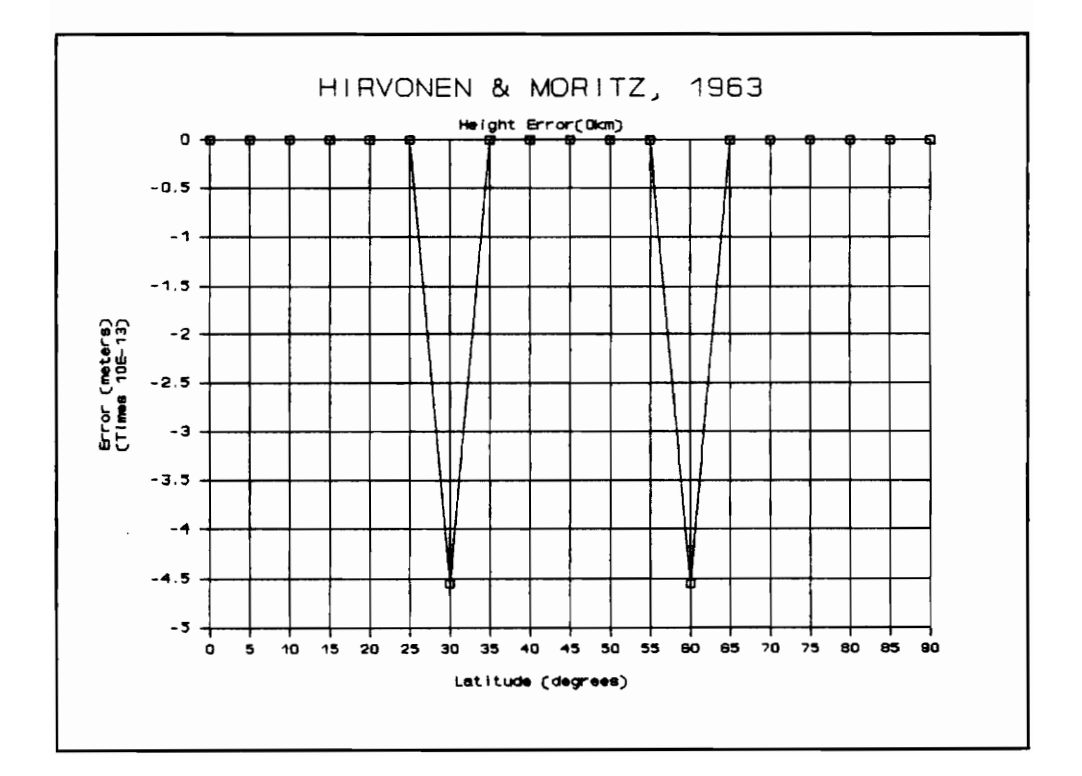

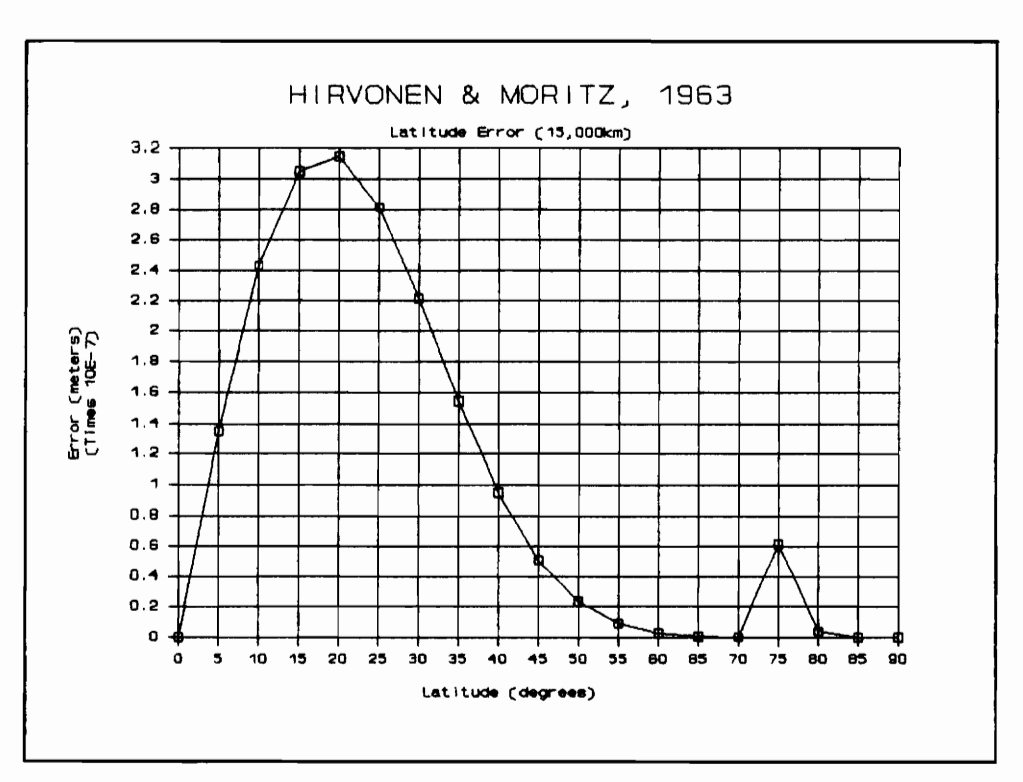

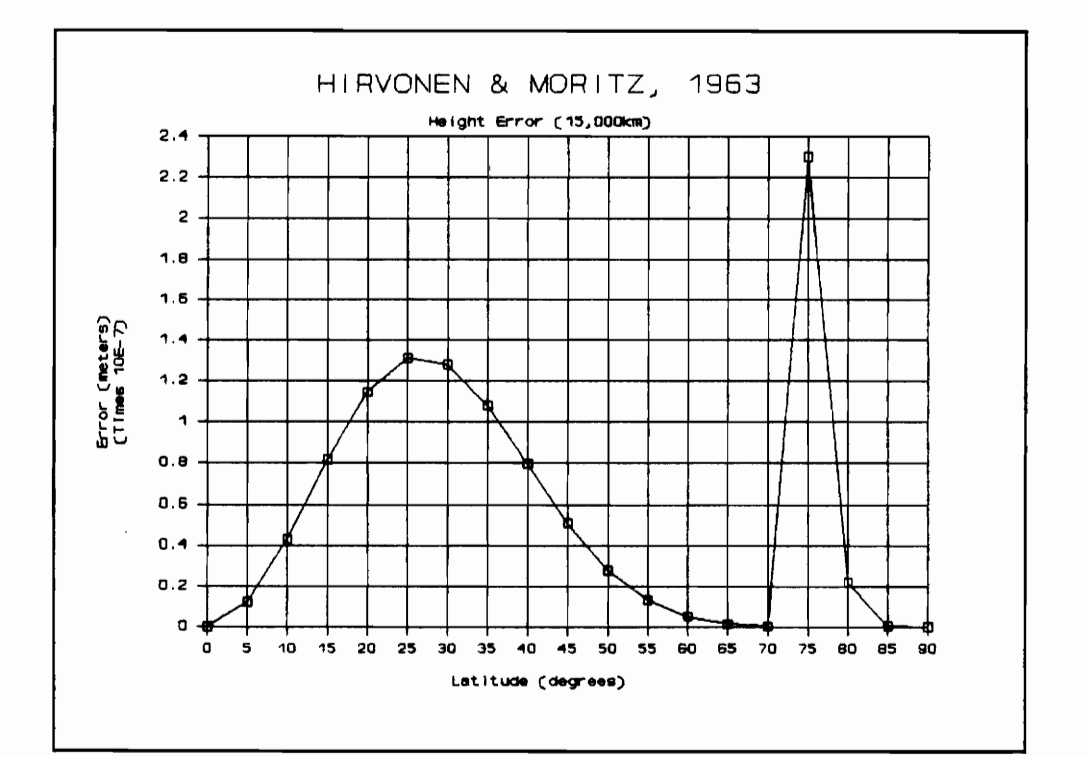

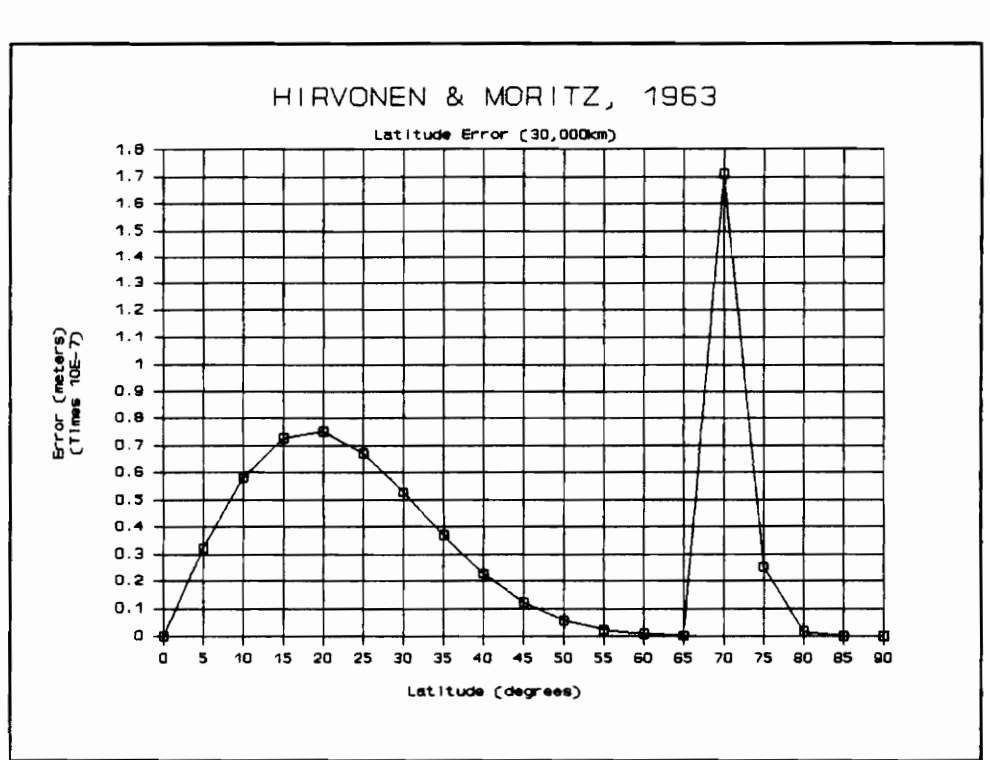

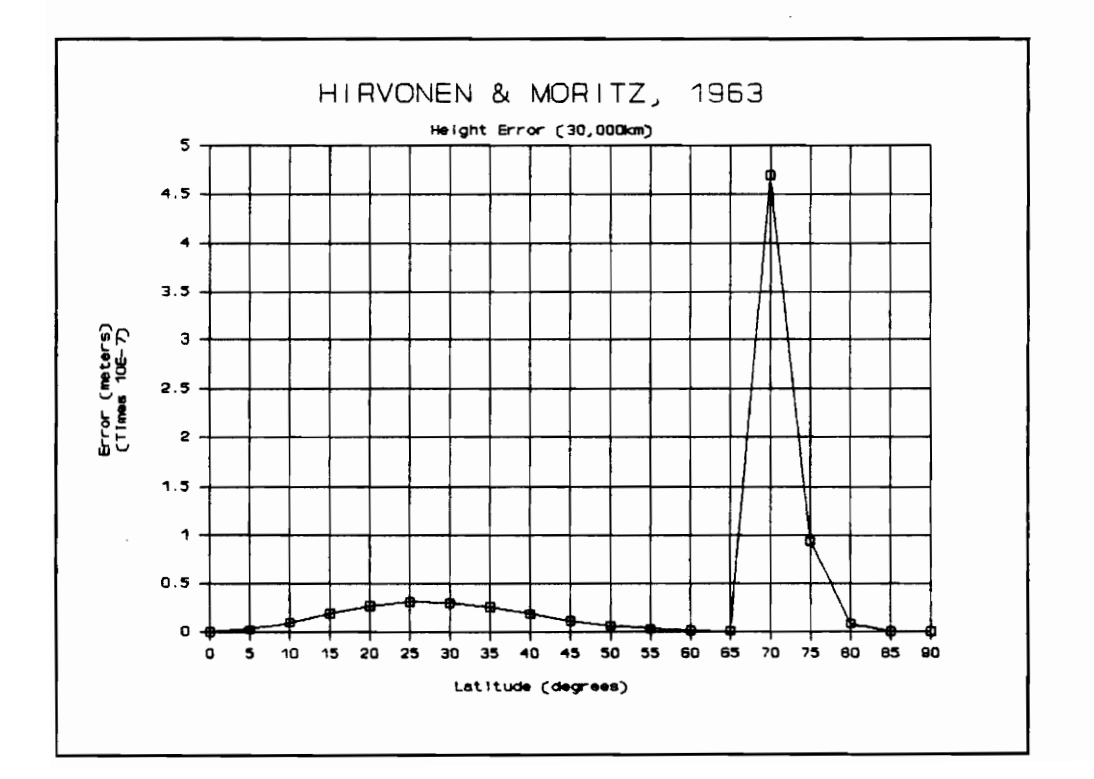

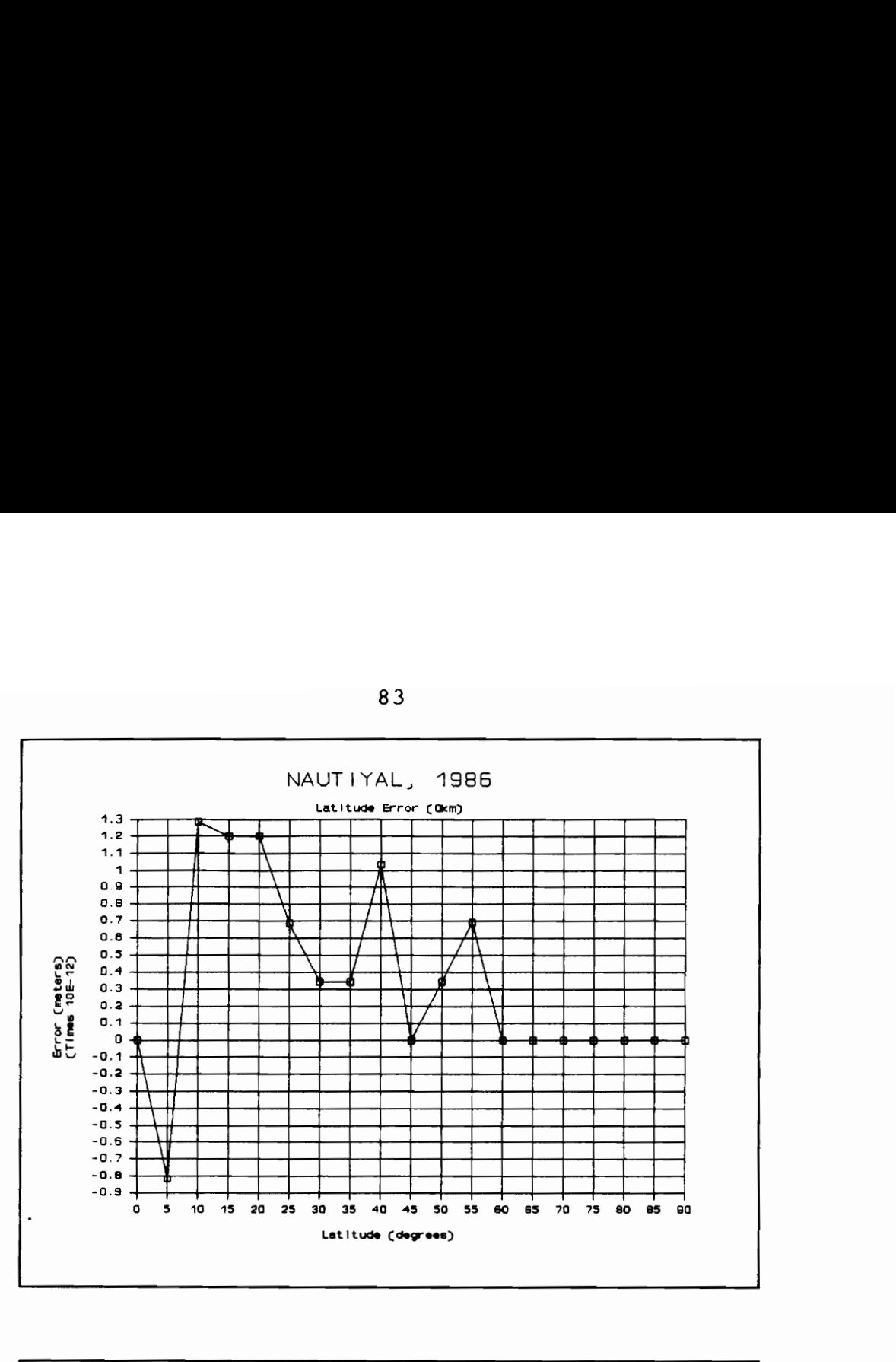

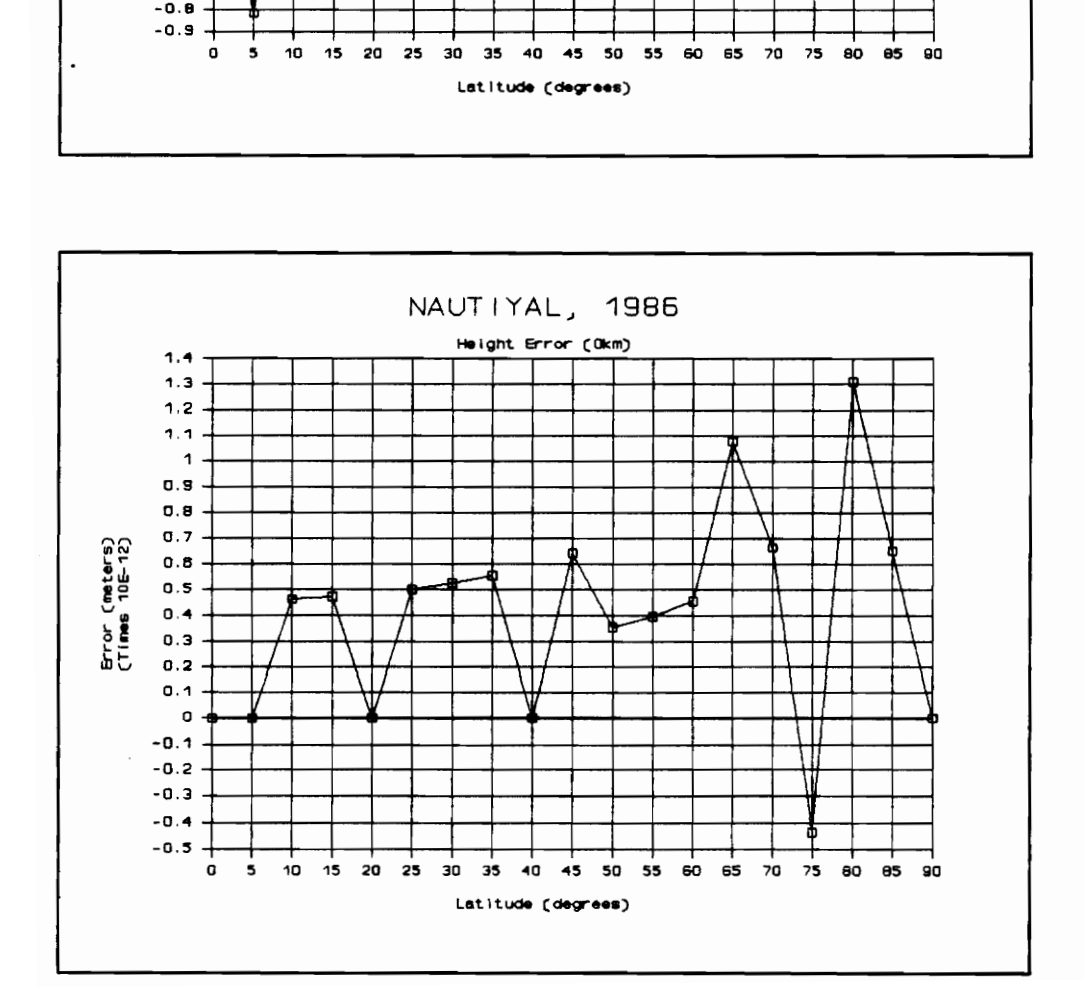

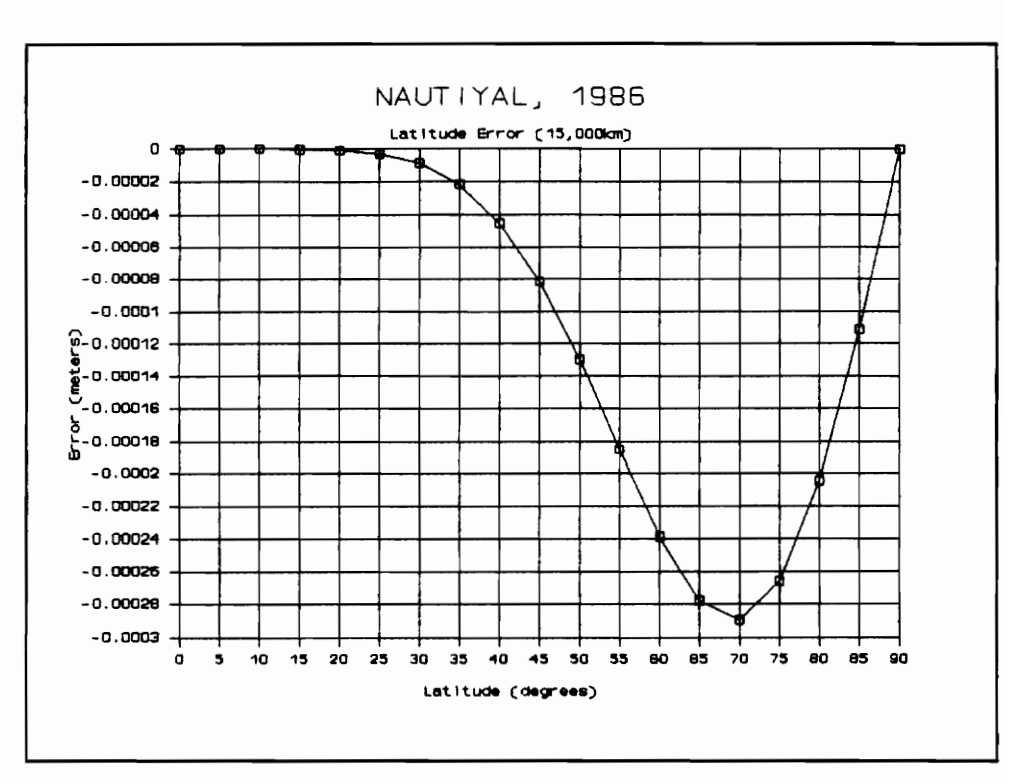

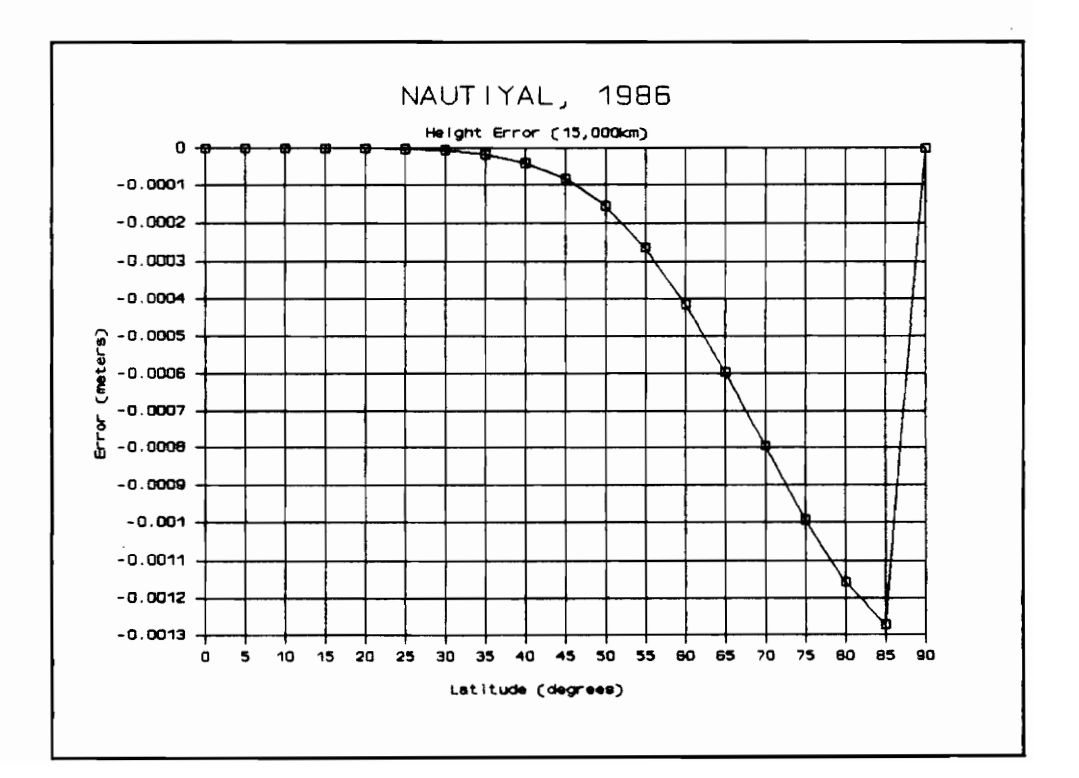

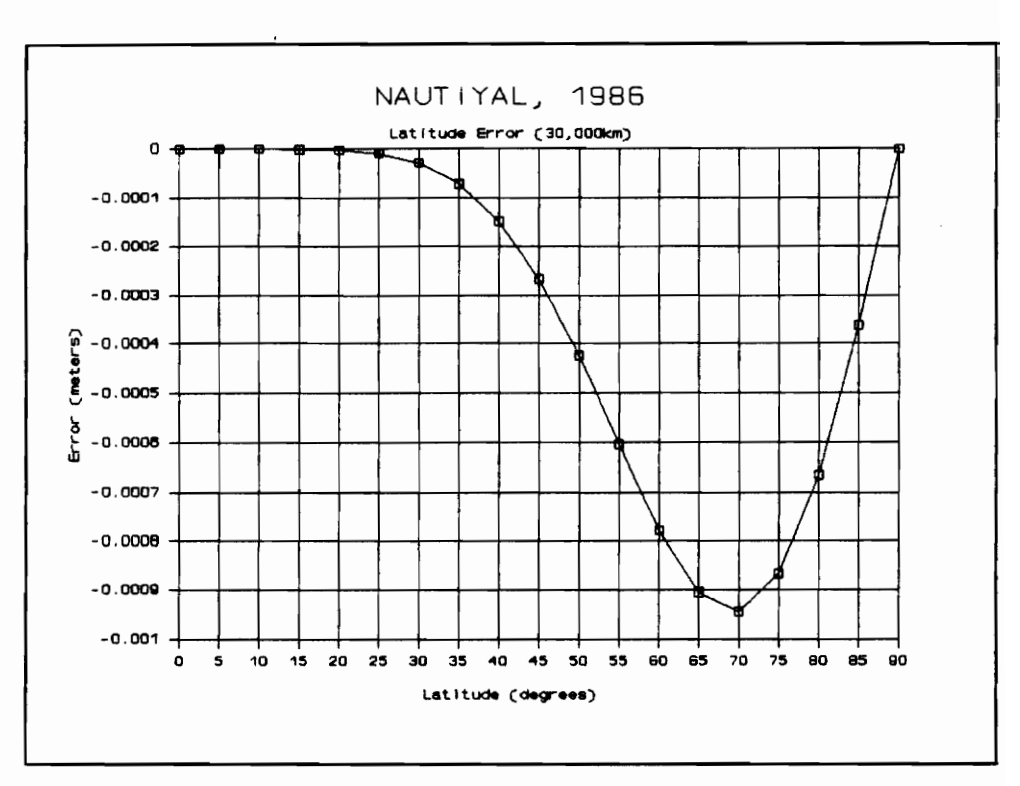

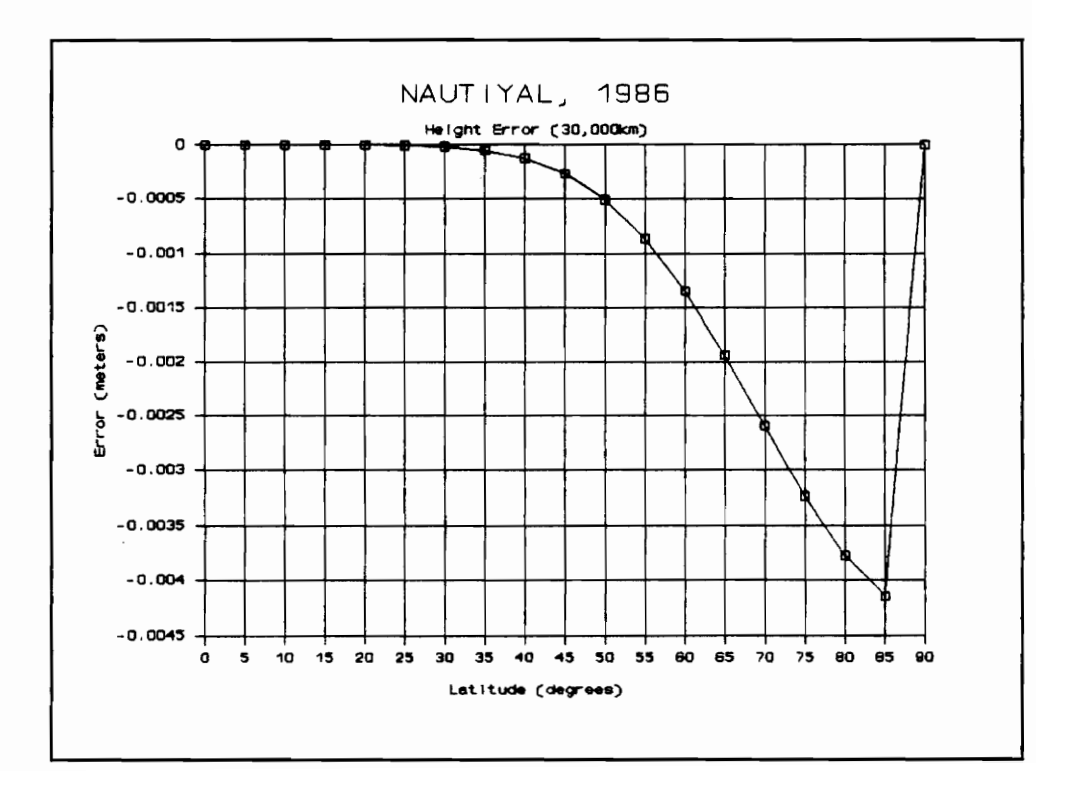

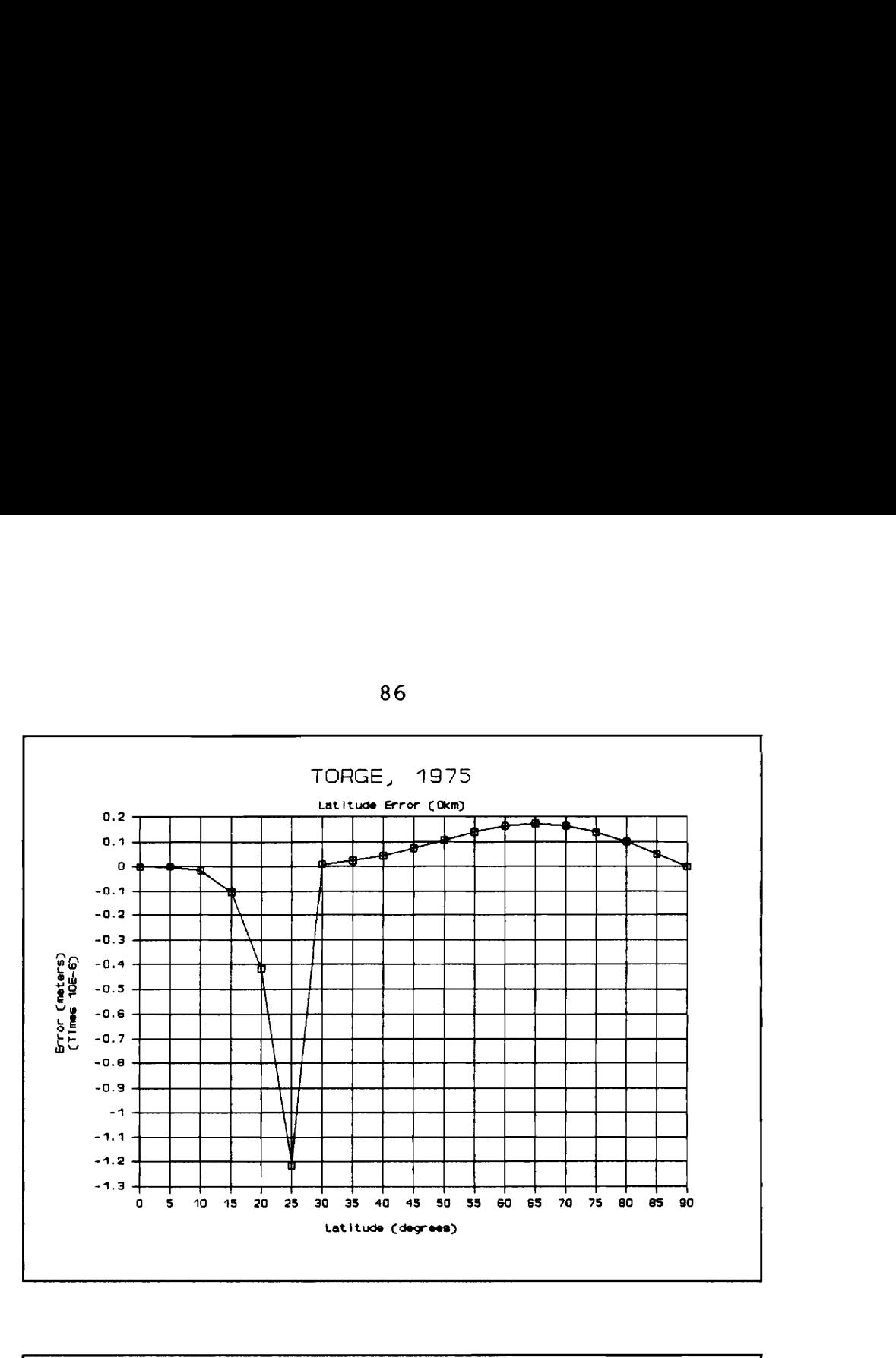

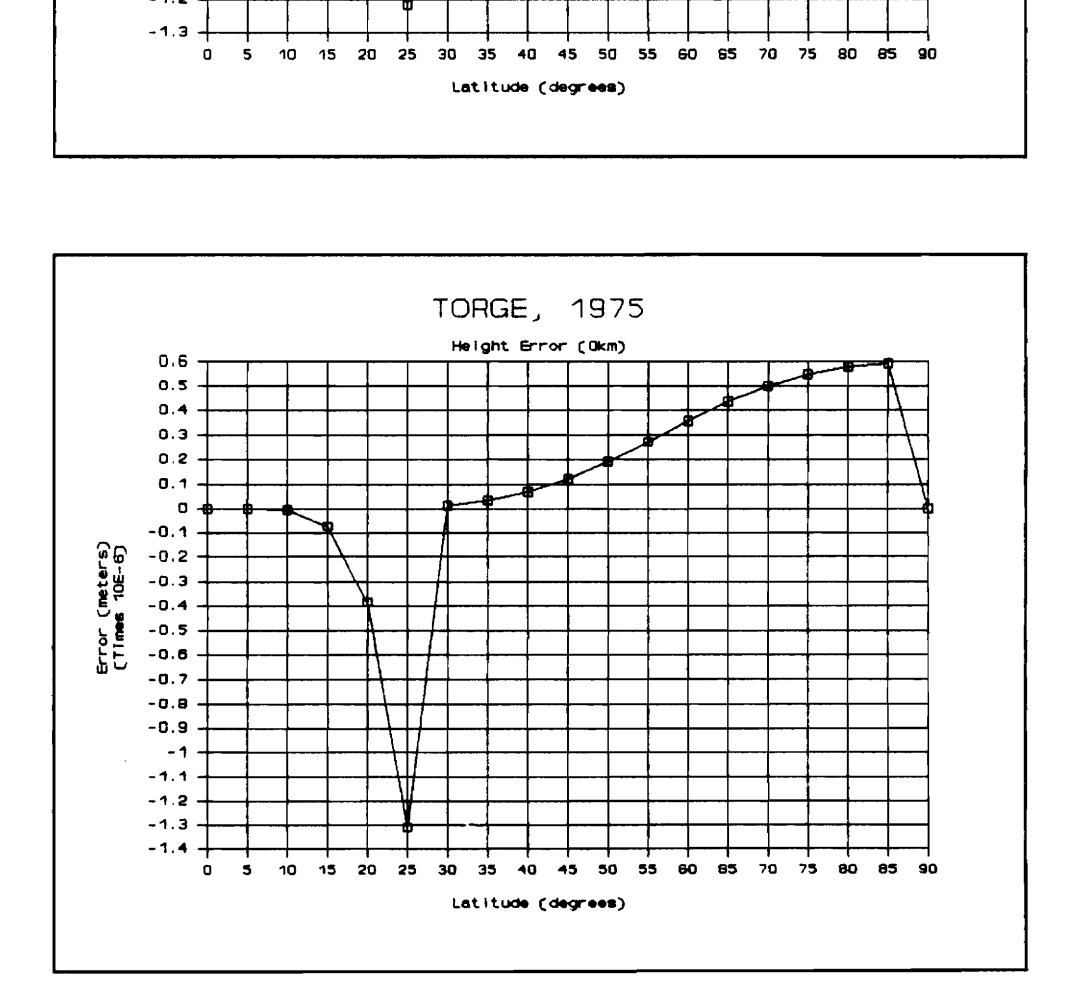

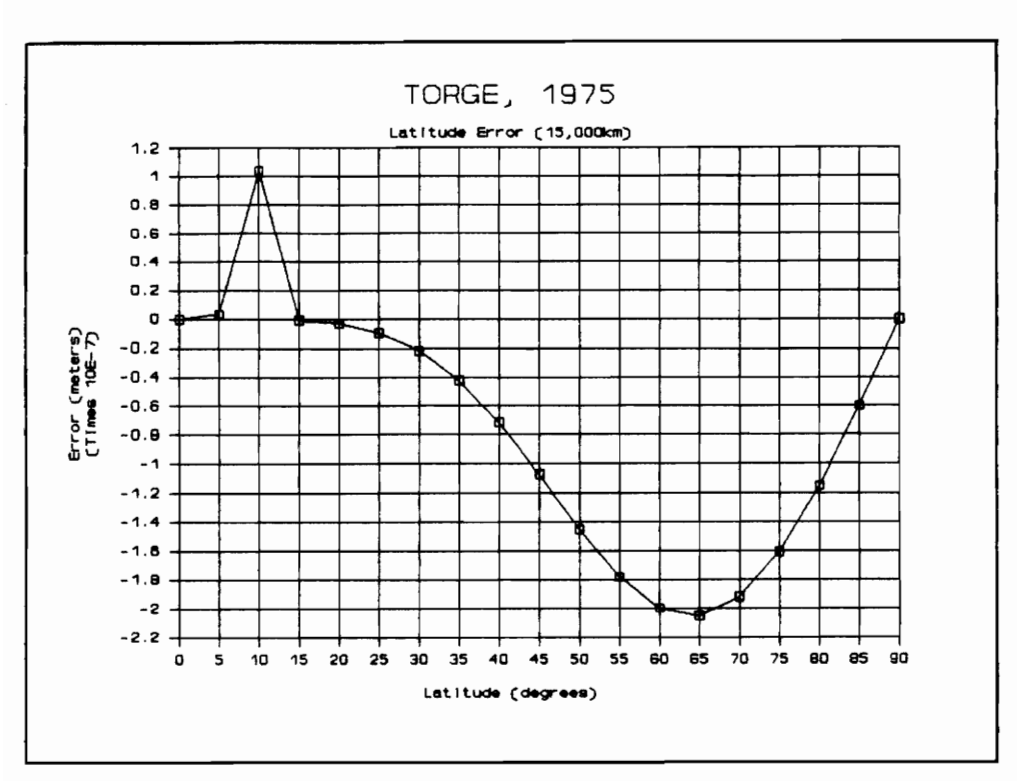

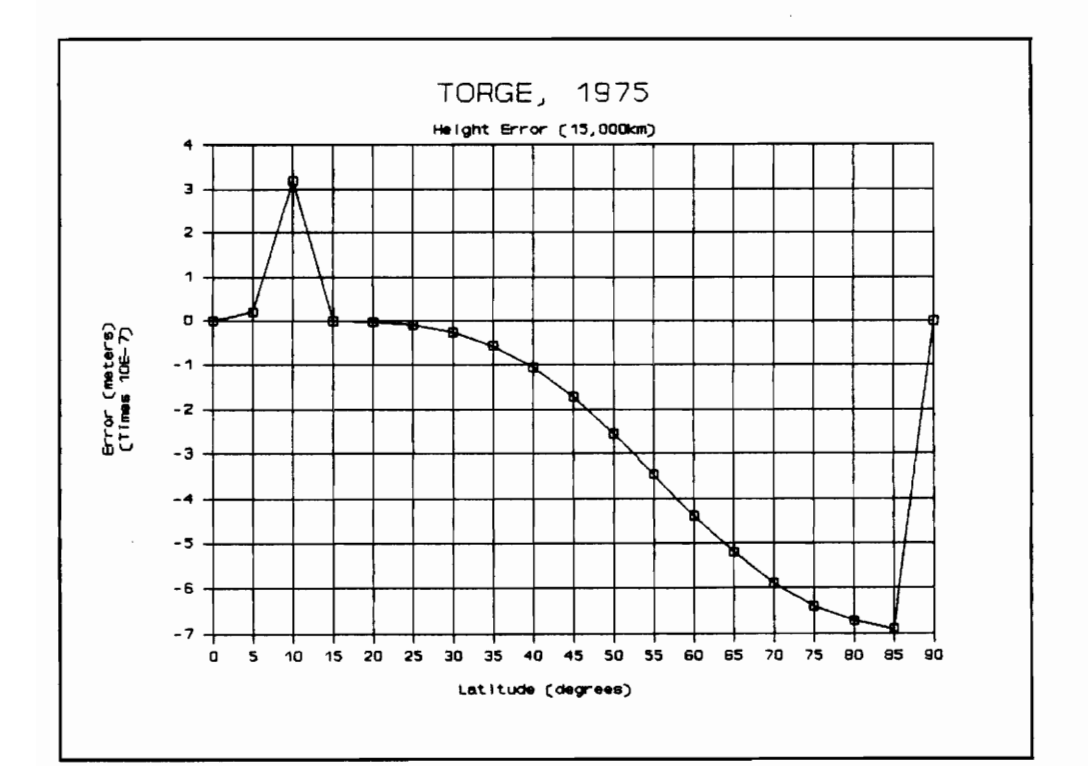

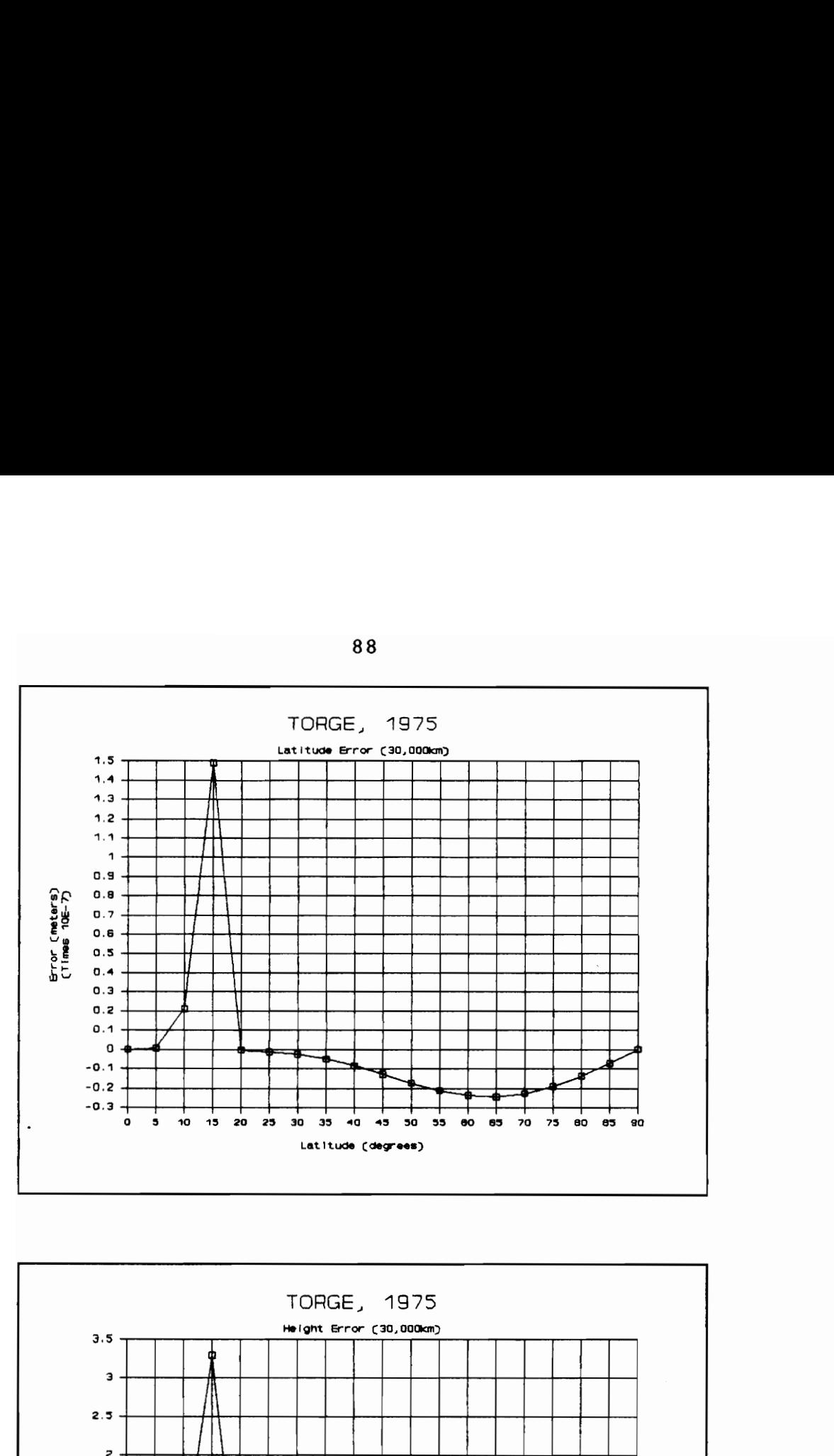

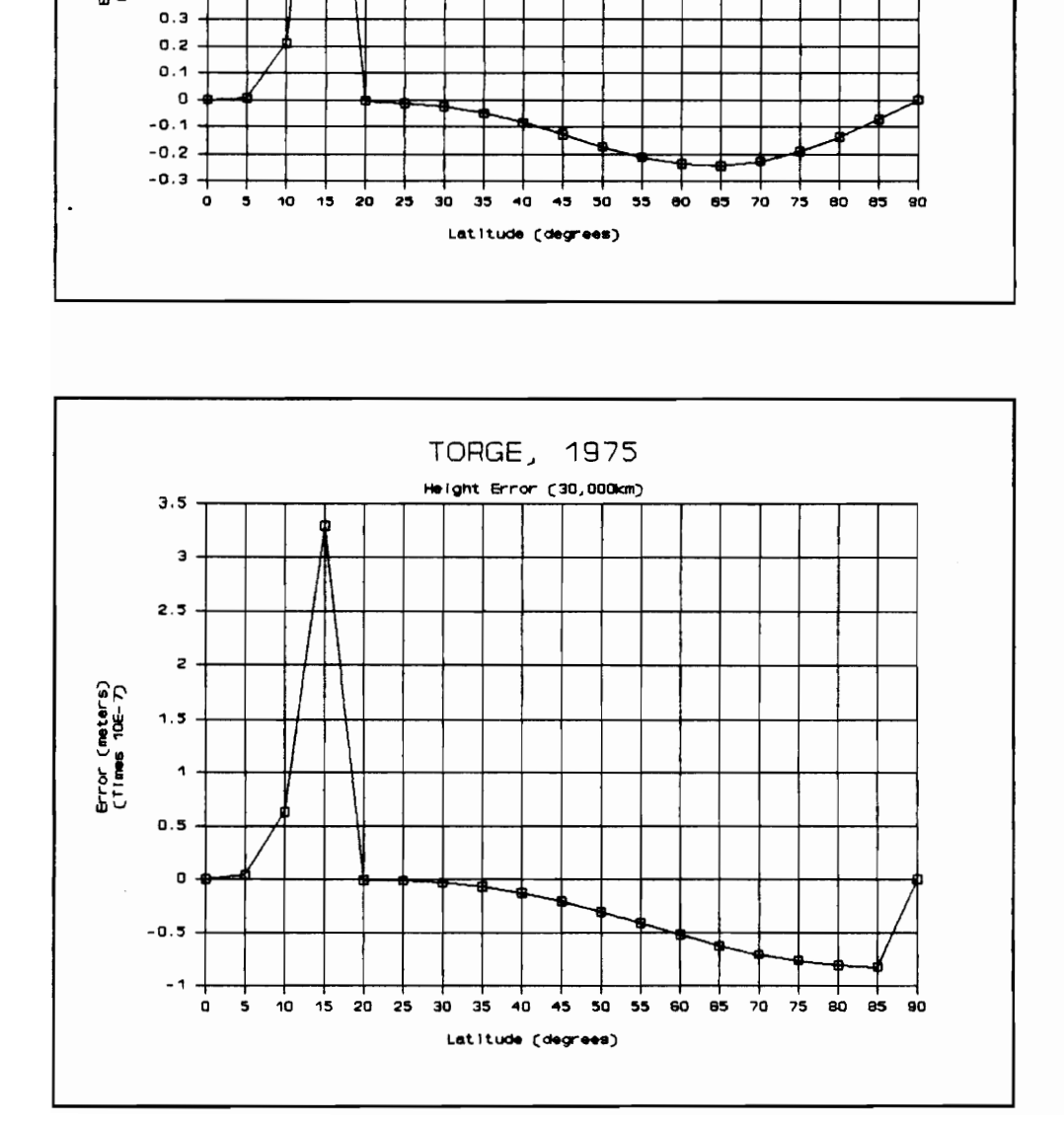

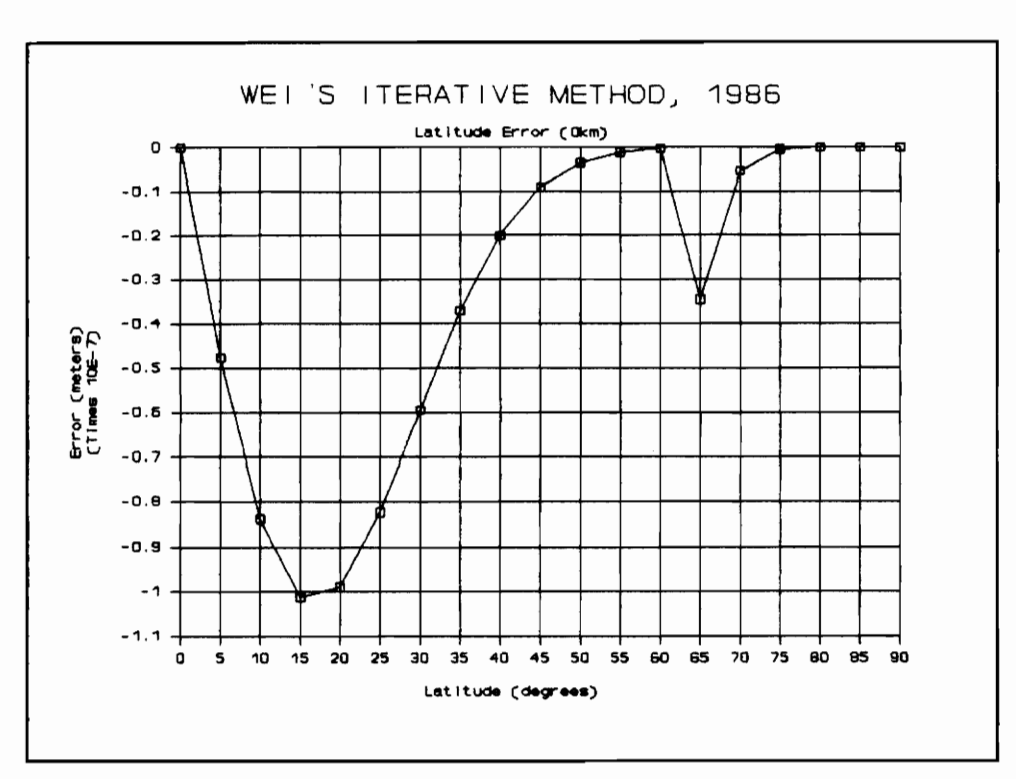

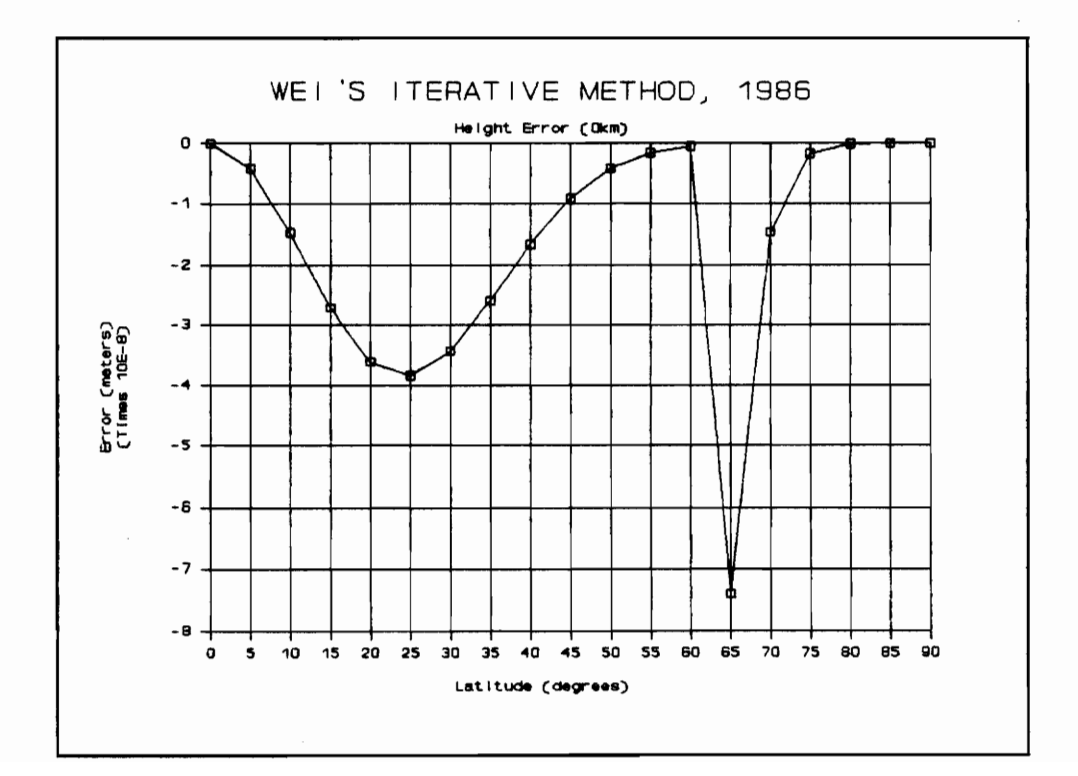

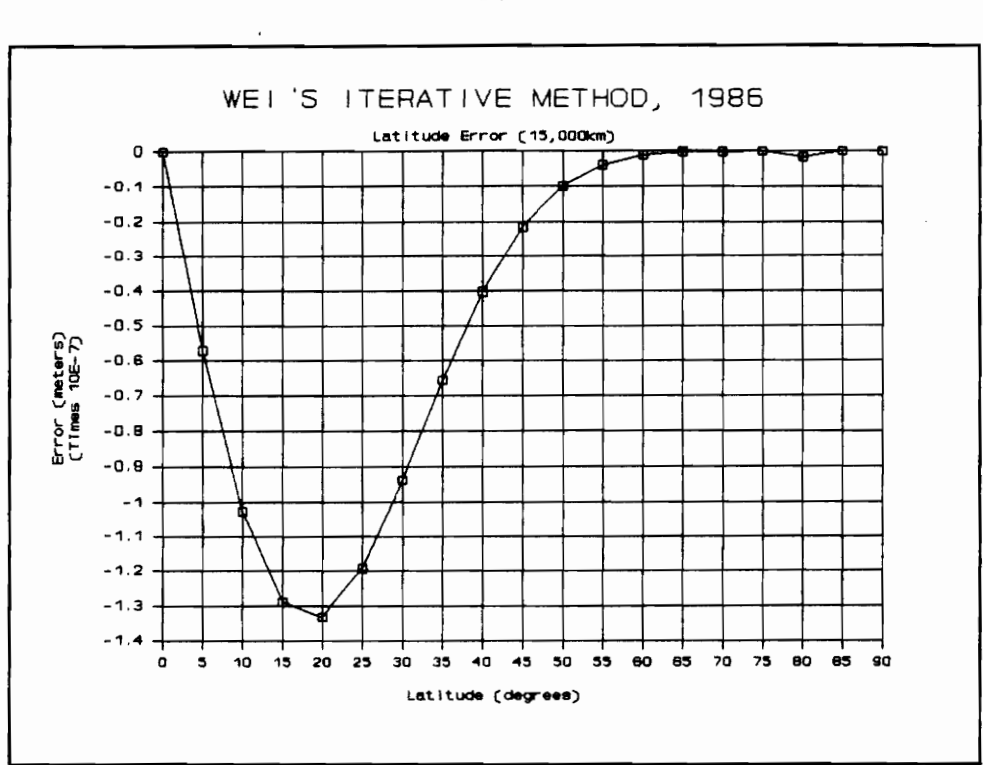

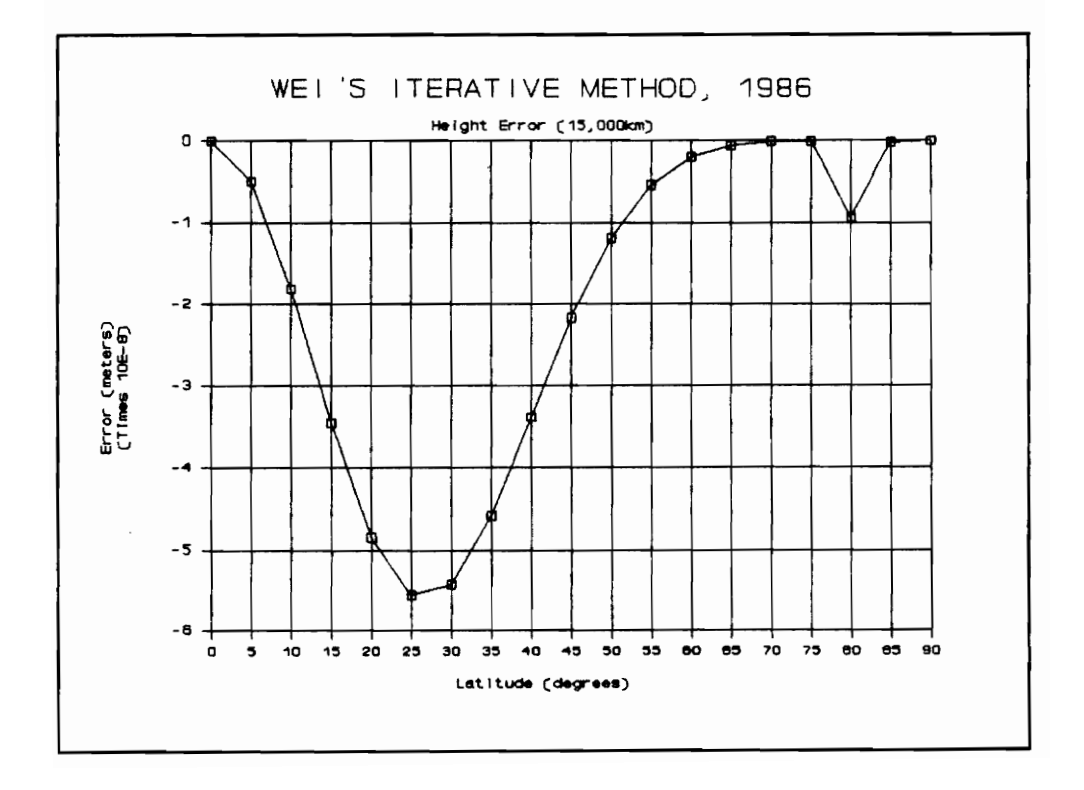

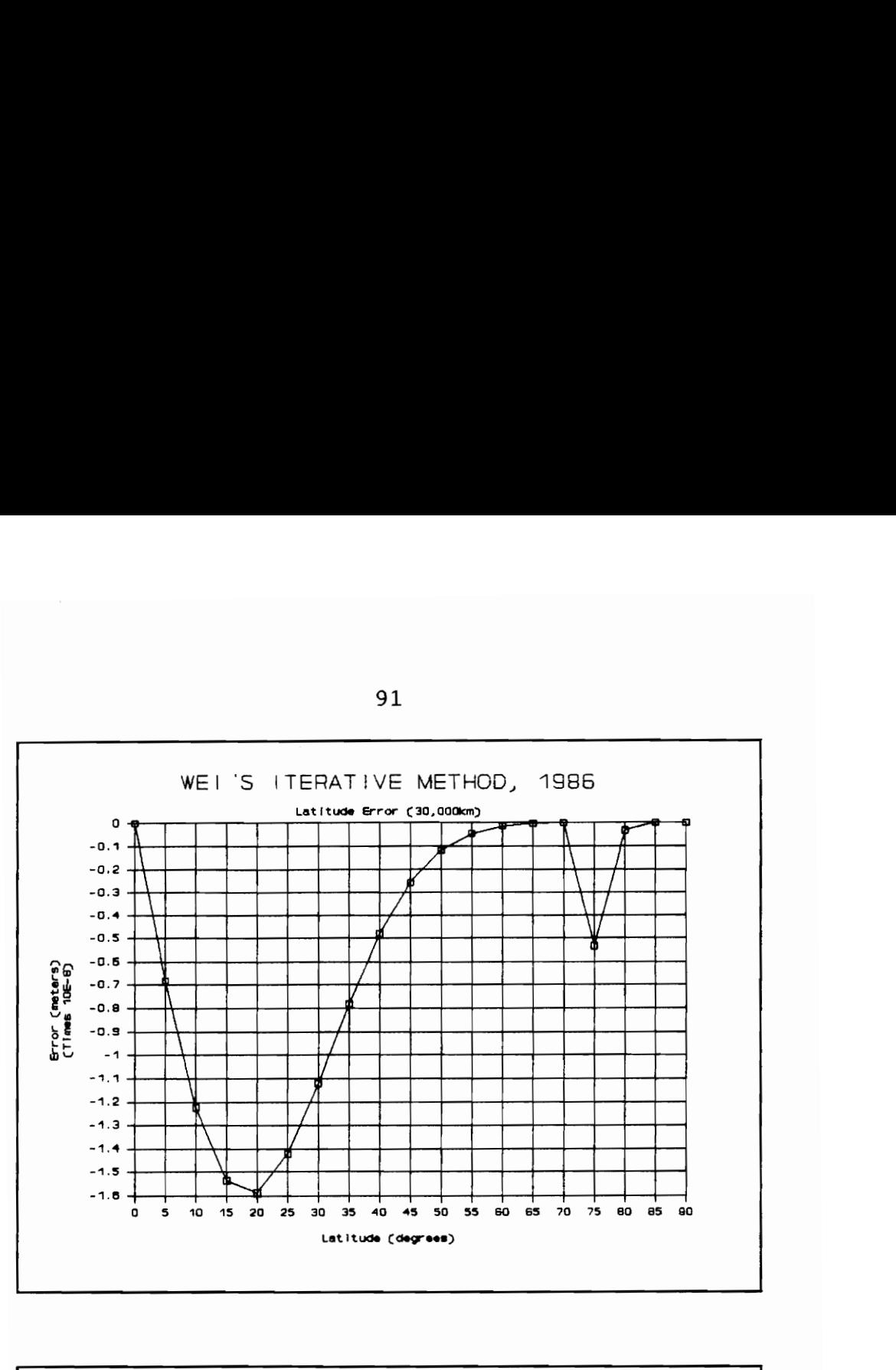

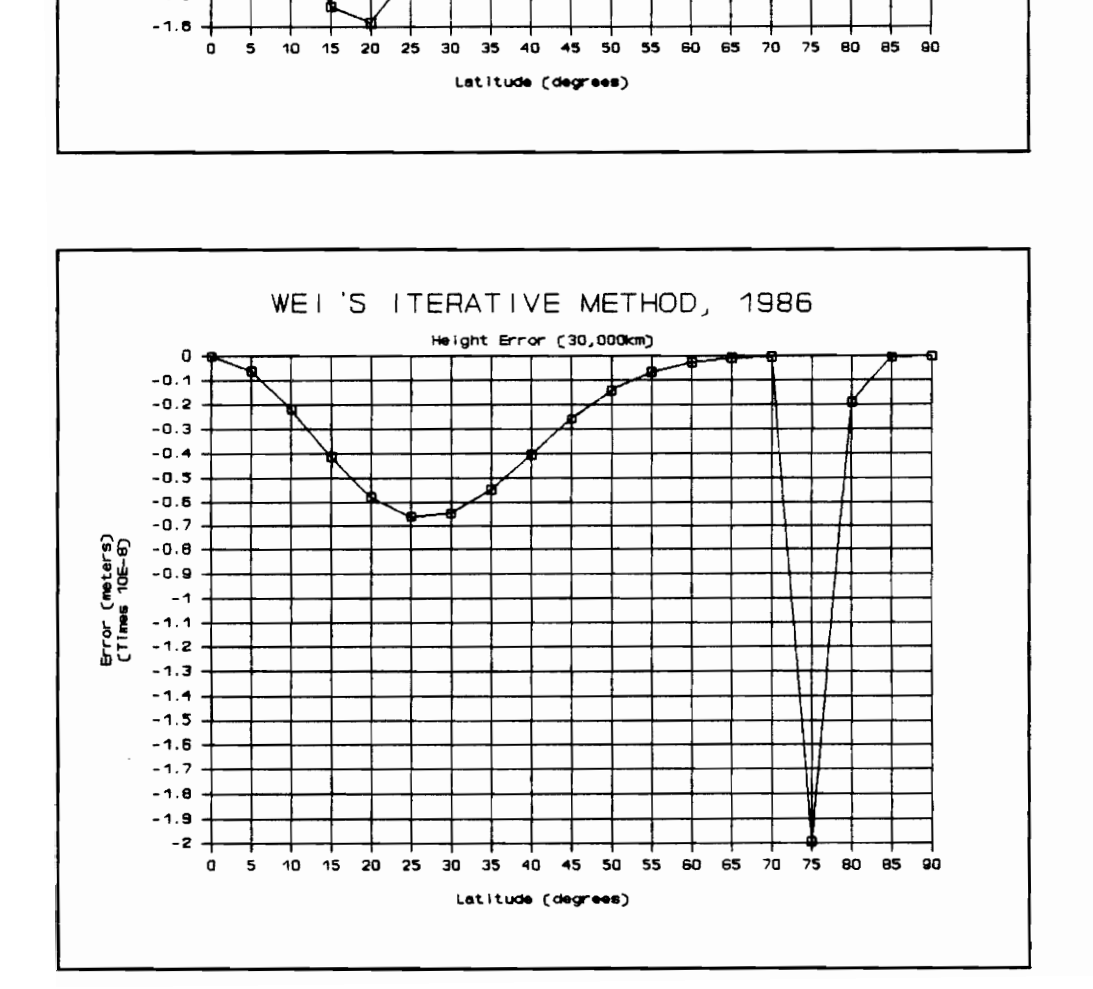

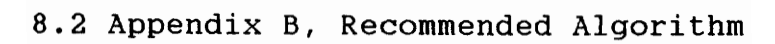

```
PROCEDURE bowring76(x,y,z:extended; VAR phi,h,time:extended) ; 
VAR 
  oldphi,beta,ff,capn,capm,eprimesgqr,ee:extended; 
  1: INTEGER; 
BEGIN 
  i := 0:
  IF ((x=0.0) and (y=0.0)) THEN {at the pole}
     begin 
       i: = i+1;phi:=96*pi/180; 
       h: = z - bend 
  else 
    begin 
       ee:=(sqrt(a)-sqrt(b)})/sqrt(a);beta:=arctan((a/b) *(z/sqrt(sqr(x)+sqr(y)))); [eqn.6.106}
       ff:-(a-b)/a; {equ.3.3}eprimesqr:=\{sqrt(a) - sqr(b)}/sqr(b);\{eqn.3.5\}phi:=arctan(z/sqrt(sqr(x)+sqr(y))); {initial value}
       REPEAT {Newton-Raphson method} 
          i: = i+1;oldphi:=phi; 
          phi:=arctan((z+eprimesqr*b*sqr (sin(beta) )*sin(beta) ) / 
(sqrt(sqr(x)+sqr(y)) -a*e*sqr(cos(beta)) *cos(beta)); [eqn.6.
105} 
          beta:=arctan((1-ff)*tan(phi); eqn.6.107}
       UNTIL ( (abs (phi-oldphi) \langle=accuracy) OR (i=maxcount));<br>a* (1-ee) /rpower ( (1-ee*sqr (sin(phi))), 3, 2); {eqn.3.<br>capn:=a/sqrt (1-ee*sqr (sin(phi))); {eqn.3.99}
capm:=a* (1-ee)/rpower ( (1-ee*sqr(sin(phi))), 3, 2); \{eqn.3.87\}capn:=a/sqrt(1-ee*sqr(sin(phi))); \{eqn.3.99\}<br>if (phi\langle=0.78\rangle) then
                h:=sqrt(sqr(x)+sqr(y))/cos(phi)-capn; eqn.6.98}
       if (phi>0.78) then h:=z/\sin(\pi h i) - \text{cap} i + e^* \text{cap} i {eqn.6.99}
h:=sqrt (sqr (sqrt (sqr (x) +sqr (y)) -a * cos(beta) +sqr (z-b*sin (bet
a))); 
        {eqn.6.108} *) 
     end; 
END;
```
The Program is written in three parts:

1) Unit "Globals" which contains global variables and procedures that may be accessed by the other two program parts.

2) Unit "Algoritm" which contains the Algorithms.

3) The Main Program.

```
(****************BEGIN UNIT "GLOBALS"*********************)
unit globals;
interface
11999
crt, dos;
PROCEDURE checkinput (VAR valid: BOOLEAN; VAR number: extended);
PROCEDURE fillarray;
PROCEDURE whichone:
PROCEDURE asign (VAR a, b, finv, f, esqr, eprimesq: extended);
PROCEDURE choose;
PROCEDURE latradtodeg(radians:extended; VAR degrees, minutes: INTEGER;
VAR seconds: extended) ;
PROCEDURE latguadrant (var quadrant: integer);
PROCEDURE longoctant (var octant: integer);
PROCEDURE longradtodeg (radians: extended; VAR degrees, mimutes: INTEGER;
VAR seconds: extended);
FUNCTION tan(x:extended):extended;
FUNCTION arcsin(x:extended):extended;
FUNCTION arccos(x:extended):extended;
FUNCTION rpower (mantissa: EXTENDED; en {numerator} : EXTENDED;
ed{denominator}:EXTENDED}:EXTENDED;
FUNCTION timediff (hr, min, sec, hun, hr2, min2, sec2, hun2: word) : extended;
PROCEDURE imuvw{(VAR u, v, w: extended) };
FUNCTION lambda: extended:
PROCEDURE outllh;
PROCEDURE outlh:
PROCEDURE out];
PROCEDURE degtorad (degrees, minutes: INTEGER; seconds: extended; VAR radians: extended);
PROCEDURE inerror;
PROCEDURE inllh{(VAR longitude, latitude, height: extended) };
PROCEDURE uvwcalc;
PROCEDURE outuvw;
PROCEDURE uvw;
PROCEDURE uvwdat:
PROCEDURE subtract(11, h1, 12, h2: extended; VAR ldif, hdif: extended);
TYPE
```
name=STRING[45]; {holds the name of an ellipsoid}

CONST{constants declared}

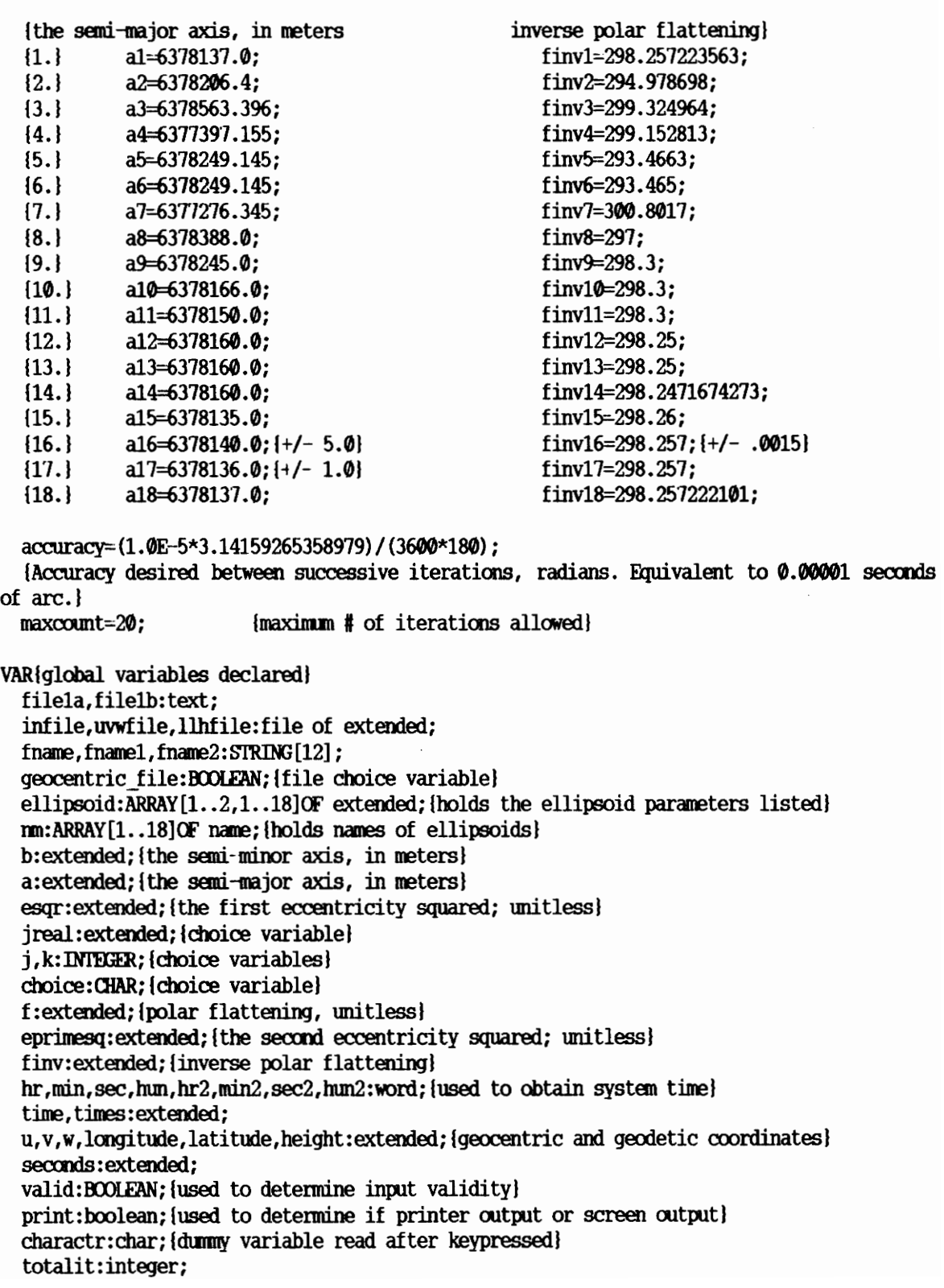

 $\overline{\phantom{a}}$ 

```
{holds total # of iterations per data set for iterative methods} 
  datacount :real; {number of datapoints} 
  iii:integer; {flag to determine screen or printer output} 
implementation 
PROCEDURE inerror; 
  BEGIN 
    textcolor (14) ; textbackground (4) ; 
    writeln; 
    WRITELN ("Input error!'); 
    write('Press any key to contimue..'); 
    charactr:=readkey; 
  END{PROCEDURE in error}; 
FUNCTION tan (x:extended) :extended; 
{computes the tangent of x} 
BEGIN 
  if (cos(x)-0.0) then
  begin 
    writeln('Attempted division by zero! See function tan.'); 
    x:=0.0; {to avoid division by zero}
  end; 
  tan:=(SIN(x)/COS(x))END; {function tan} 
FUNCTION arcsin(x:extended) :extended: 
{computes the arcsine of an angle in radians. } 
BEGIN 
  if (abs(x)=1.0) then
    begin 
      writeln('Attempted division by zero! Function arcsin.'); 
      x: =0.0end; 
  arcsin:=ARCTAN (x/SORT (1-SOR (x) )) 
END; {function arcsin} 
FUNCTION arccos (x:extended) :extended; 
{computes the arccosine of an angle in radians.} 
BEGIN 
  \arccos := PI/2.\theta \arctan(x/\sqrt{2}T(1-\sqrt{2}T(x)));
END; {function arccos} 
FUNCTION rpower (mantissa: EXTENDED; en {numerator} : EXTENDED; 
ed {denominator} : EXTENDED) : EXTENDED; 
{provides a means of raising a mmber to an extended power given the mantissa, exponent 
mumerator, and exponent denominator. }
```
FUNCTION ipower (mantissa: EXTENDED; exponent : INTEGER) : EXTENDED; {provides a means of raising a number to an integer power.}

```
VAR 
  i: INTEGER; {counter} 
  temp: EXTENDED; {temporary results} 
BEGIN 
  temp:=1.0; 
  TF (exponent>@) THEN 
    BEGIN{if}FOR i:=1 TO exponent DO 
      temp:=temp*mantissa; 
      ipower :=-temp 
    END[if]
  ELSE{recursive call} 
    IF (exponent <0) THEN ipower :=ipower (1/mantissa,ABS (exponent) ) 
  ELSE{exponent=9} 
    ipower :=1.0 
END; {function ipower} 
BEGIN { rpower} 
(RAAKAAAKAKKAARAKAKKEKAAKARKR ERE AAR ERE RRR RER EKER KE REE KARR EERE ERE 
writeln("in rpower'); 
write('mantissa: ',mantissa);write(' en: ',en);writeln(' ed: ',ed); 
KKKKKKKRIKKKRKREKE RARER KKERRERRERE RARER RARER EERE ERE REERER J 
  IF (ed=0.0) THEN
    BEGIN 
      WRITE('Division by zero attempted! Check your input!'); 
      WRITELN(' See Function rpower.'); 
      ed{set}:=1.\emptyset{to avoid abnormal end to program}
    END; 
  TF (mantissa=@.0)THEN rpower :=0.0 
  ELSE 
  IF (mantissa> 0.0) {the usual case}THEN
    BEGIN 
      TF (en=0.0)THEN rpower:=1.0 
      ELSE 
      rpower :=EXP ( (en/ed) *LN (mantissa) ) 
    END 
  ELSE 
  {mantissa<@.0} 
    BEGIN 
      IF {exponent numerator and denominator are whole #'s} 
      ( (FRAC(en) = 0.0) AND(FRAC (ed) = 0.0)) THEN
      BEGIN 
       mantissa :=ipower (mantissa, TRUNC (en) ) ; 
       en:=1.@{exponent numerator set to 1.0 after utilizing fumction ipower} 
      END; 
      IF {en whole even #} (mantissa>0.0)THEN rpower:=EXP ((en/ed) *LN (mantissa))
      ELSE 
       IF {both numerator and denominator of exponent are whole odd #'s} 
       ( (mantissa<@.@) AND (ODD (TRUNC (ed) ) )) THEN
```

```
rpower :=-EXP((1.0/\text{ed}) \starLN(ABS (mantissa)))
        ELSE 
           BEGIN 
             WRITE('Imaginary root involved! Check your input! '); 
             WRITEIN('See function rpower.'); 
             rpower {set} :=0.0; {to avoid abnormal end to program} 
          END 
      END{else} 
  END{function rpower}; 
PROCEDURE checkinput (VAR valid:BOOLEAN;VAR number :extended) ; 
{checks keyboard input for validity} 
CONST
  e01=30; 
VAR 
  mumberset :SET OF CHAR; {valid input} 
  ch: CHAR; {the input} 
  cr:CHAR; {carriage return} 
  ii,jj,kk,ll,exponent:INTEGER;
  store: ARRAY([1..eol]OF CHAR; {used to store input characters} 
BEGIN{PROCEDURE checkinput } 
  11:=1;valid:=true; 
  cr:=CHR(13) ; {carriage return} 
  numberset :=['0'..'9','.',cr,'-']; 
  ch:=CHR(0);ii:=0;jj:=0;kk:=0;ll:=0;mmber:=0.0; {initializing variables}
  WHILE NOT (ch=cr) AND NOT(ii=eo1) DO 
    BEGIN {while} 
      ch:=readkey; {taking input directly from keyboard} 
      WRITE(ch) ; {echoing to screen} 
      IF NOT (ch='-') THEN
        BEGIN{if} 
           i:=i+1;
          store [ii] :=ch; {filling array with keyboard input} 
        ED: \{ \text{if} \}IF((ch='.')AND(jj)\emptyset)) THEN valid:=FALSE;
      IF(ch='.) THEN ii:=ii;IF NOT(ch IN numberset) THEN valid:=FALSE; 
      IF (ch='=') THEN 11:=11+1;
      IF((ch='--' ) AND(ii>0) ) THEN valid:=FALSE;END; {while} 
  IF (store [1]=cr)THEN valid:=FALSE; 
  IF(j=0) THEN jj:=ii;
  TF (valid) THEN 
    BEGIN{if} 
      WHILE (kk\langlejj-1) DO
        BEGIN{ while} 
          kk:=kk+1:
           exponent := j - (kk + 1) ;
          number:=(ORD (store [kk])-ORD('0'))*(prower (10.0, exponent, 1.0))+number;
```

```
END; {while} 
     kk:=jJ; 
     WHILE (kk<ii-1) DO
       BEGIN {while}
        kk:=kk+1; 
                           e x p o n e n t : = j j - k k;
number := (ORD(\text{store}[\text{kk}]) -ORD('0')) * (rpower(10.0, exponent, 1.0)) +number ; 
       END; {while} 
   END; {if} 
 IF(11=1) THEN number: =-number;
END; {PROCEDURE checkinput } 
FUNCTION timediff \{hr, min, sec, hm, hr2, min2, sec2, hm2: word\}:extended; {camputes the difference,
in seconds, between two times} 
BRGIN{function timediff} 
 timediff:=(3600.0*hr2+60.0*min2+sec2+0.01*hun2)-
          (3600. O*hr+60.O*min+sec+).01*hun) 
END; {function timediff} 
PROCEDURE fillarray; 
{fills array 'ellipsoid' with values for a and finv, fills array 'nm' with names of 
ellipsoids} 
BEGIN 
 ell[1,1]:=a1; ellipsoid[2,1]:=finvl;
 ellipsoid[1,2]:=a2; ellipsoid[2,2]:=finv2;
 ellipsoid[1,3]:=a3; ellipsoid[2,3]:=finv3;
 ellipsoid[1,4]:=a4; ellipsoid[2,4]:=finv4;
 ellipsoid [1,5] :=a5; ellipsoid [2,5] :=finv5; 
 ellipsoid[1,6]:=a6; ellipsoid[2,6]:=finv6;ellipsoid[1,7]:=a7; ellipsoid[2,7]:=finv7;
 \text{ellipsoid}[1,8]:=38; ellipsoid[2,8]:=finv8;
 ell[1,9]:=a9; ell[2,9]:=finv9;ellipsoid[1,10] :=al@; ellipsoid [2,10] :=finv10; 
 ellipsoid [1,11] :=al1; ellipsoid [2,11] :=finv11; 
 ellipsoid[1,12]:=al2; ellipsoid[2,12]:=finv12;
 ell[1,13]:=a13; ellipsoid[2,13]:=finv13;ellipsoid[1,14] :=al4; ellipsoid [2,14] :=finv14; 
 ellipsoid(1,15] :=al5; ellipsoid[2,15] :=finv15; 
 ellipsoid[1,16]:=al6; ellipsoid[2,16]:=finvl6;
 ell[1,17]:=a17; ellipsoid[2,17]:=finv17;ellipsoid [1,18] :=al8; ellipsoid [2,18] :=finv18; 
 rm[1] := "WGS84" ;
 mm[2]:="'NAD27" - based on the Clarke 1866 Ellipsoid';mm[3]:='"Airy 1830"' ;nm[4] :='"Bessel 1841"'; 
 mm(5]:='"Clarke 1880" (modified) ';nm(6]:='"Clarke 1880"'; 
 nm[7] :='"Everest 1830"' :nm[8] :='""International 1924"'; 
 mm[9] :='"Krassovski 1940"' :nm[10] :='"Mercury 1960"'; 
 nm[11] :=""Modified Mercury 1968"';
```

```
mm[12] :='"Australian National"'; 
 mm(13]:='"South America 1969"; 
 rm[14] := "GRS67" ; rm[15] := "WGS72" ;mm([16]:='"International Association of Geodesy 1975"'; 
 mm(17] :='"International Association of Geodesy 1983"'; 
 mm[18] := "GRSS0";
END; {fillarray} 
PROCEDURE whichone; 
{this procedure allows selection of a particular ellipsoid for assignment of values to "a" 
(the semi-major axis) and "f" (the inverse flattening) } 
BRGIN{PROCEDURE whichone} 
  REPEAT{until valid and j in [1..18]} 
valid:=IRUE; jreal :=0.0;j:=0; 
   CLRSCR; WRITELN ; WRITELN ; WRITELN ; WRITELN ; 
   WRITELN(' 1) ',mm[1]);WRITELN ('2)', nm [2]);
   WRITELN(' 3) ', rm[3]);
   WRITELN(' 4) ',nm[4]);
   WRITELN(' 5) ',nm[5]);
   WRITELN(' 6) ', \text{nm}[6]);
   WRITELN(' 7) ' , rnn[7]);WRITELN (' 8) ',nm[8]); 
   WRITELN(' 9) ',mm[9]); 
   WRITELN' 10) ', rm[10] ;
   WRITELN(' 11) ',mm[11]);WRITELN (' 12) ',mm[12]); 
   WRITELN(' 13)' , nm[13]);
   WRITEIN(' 14) ', nm[14]);WRITELN(' 15)', nm[15]);
   WRITELN('16)',nm[16]);
   WRITELN(' 17) ' ,mm[17]);WRITELN(' 18) ',nm[18]);WRITELN;
   WRITE('Please enter a number between 1 and 18..'); 
   checkinput (valid, jreal) ; 
   IF (jreal>MAXINT) THEN jreal:=maxint; 
   j:=TRUNC (jreal) ; 
   CLRSCR; 
   IF ((18\check{q}) or (j\check{q}) OR (NOT valid)) THEN
     BEGIN 
       WRITELN; WRITELN; 
       WRITELN('Only numbers between 1 and 18 are valid responses');
       write('Press any key to continue..'); 
       charactr :=readkey; 
       CLRSCR;WRITELN 
     END; {if}UNTL((j IN[1..18]) AND(valid))END; {PROCEDURE whichone}
```

```
PROCEDURE asign(VAR a,b,finv,f,esqr,eprimesq: extended) ; 
{this procedure makes assignment of variables based on the ellipsoid selected.} 
 BEGIN{PROCEDURE asign} 
 a:=ellipsoid[1,j]; {the semi-major axis of the ellipsoid}
 finv:=ellipsoid[2, j]; {inverse flattening} 
 f:=1.0/finv; {the flattening} 
 b:=a*(1.0-f); {the} semi-minor axis of the ellipsoid}
 esqr := (SQR(a) - SQR(b)) / SQR(a); {the first eccentricity squared}
 eprimesq:=(SOR(a)-SOR(b))/SOR(b); {the second eccentricity squared}
 WRITELN ; WRITELN; WRITELN ; WRITELN ; WRITELN ; WRITELN ; WRITELN; 
 WRITELN('Constants associated with the ',nm[j],':') ;WRITELN; 
 WRITE('');WRITEIN('The semi-major axis: 'a:20:16,' meters');
 W\text{RTTE}(''); W\text{RTTE}N('The semi-minor axis: ', b:20:16, ' meters');
 WRTTE(' '):WRTTEIN('Inverse flattening: ', finv:20:16);WRITE(' ');WRITELN('The flattening: f:20:16);
 WRITE(''); WRITEIN('The first eccentricity squared: % 0.16) ;
 WRITE(' ');WRITELN('The second eccentricity squared: ',eprimesq:20:16);
 WRITELN:
 END; {PROCEDURE asign} 
PROCEDURE choose; {loop: choosing an ellipsoid}
BEGIN {PROCEDURE choose}
 textcolor (@) ;textbackground (11) ; 
 CLRSCR; 
 REPEAT {until choice='n'}
   REPEAT {until input is correct}
     whichone; {choosing the ellipsoid}
   UNTIL ((i)) and (i)(19) AND(valid));
 asign(a,b,finv,f,esqr,eprimesq); {assigning values to variables} 
 WRITELN ('These parameters will be used for future computations.'); 
 WRITE('Choose another ellipsoid? y or n: ');READLN(choice) ; 
 CLRSCR;WRITELN ; 
 UNTIL(choice IN['n','N']) 
END; {PROCEDURE choose} 
PROCEDURE latquadrant (var quadrant :integer) ; 
{given the LSR coordinate w, returns the quadrant of the angle of latitude} 
BHGIN{PROCEDURE latquadrant} 
 IF(w>0) THEN
   quadrant :=1; {north latitude} 
  IF (w\langle \emptyset \rangle THEN
   quadrant :=2; {south latitude} 
END; {PROCEDURE latquadrant} 
PROCEDURE latradtodeg (radians:extended;VAR degrees ,minutes: INTHGER; 
VAR seconds :extended) ; 
{converts radians to degrees, minutes, and seconds of latitude} 
VAR 
 angle: extended;
```

```
quadrant: integer; 
BRGIN{PROCEDURE latradtodeg} 
  latquadrant (quadrant) ;
  angle:=(radians*180) /PI; 
  degrees :=trunc (angle) ; 
  minutes :=trunc ( (angle-degrees) *69) ; 
  seconds :=((angle-degrees) *60-minutes) *60.0; 
  if (round (seconds) >=60) then 
     begin minutes:=minutes+1;seconds :=seconds-60.0;end; 
  if (mimutes>=60) then begin degrees :=degrees+1 ;minutes :=minutes-60; end; 
  if (quadrant=2) then degrees :=-degrees; {South latitude} 
END; {PROCEDURE latradtodeg} 
PROCEDURE longoctant (var octant: integer) ; 
{given the LSR coordinates u and v, returns the quadrant of the angle of longitude. } 
BRGIN{ function longoctant} 
  IF ((u \rangle \emptyset) AND(v\rangle \emptyset)) THEN octant:=1;
  IF ((u \& \emptyset) AND(v \& \emptyset)) THEN octant :=2;
  IF ((u \& \emptyset) AND(v \& \emptyset)) THEN octant:=3;
  IF ((u \ge 0) AND(v \le 0)) THEN octant:=4;
   \text{if } ((w \vee w) \wedge w) \text{ then } \text{cot} : =4;<br>\text{if } ((w \vee w) \wedge w) \wedge (w \vee w) \text{ then } \text{cot} : =5; \{\emptyset \text{ degrees}\}.\begin{array}{l} \text{if } ((w \lor w) \land w \lor w) \text{ and } ((w \lor w) \land w \lor w) \text{ then } \text{octant:}=5; \{ @ \text{ degrees} \} \ \text{if } ((w \lor @ \text{and } (v \lor @ \text{))}) \text{ then } \text{octant:}=6; \{ 90 \text{ degrees} \} \end{array}if ((u\langle \emptyset \rangle and (v=0)) then octant :=7; {180 degrees}
  if ((u=0) and (v<0)) then octant:=8 {270 degrees}
END; {function longoctant} 
PROCEDURE longradtodeg (radians: extended; VAR degrees, minutes: INTEGER;
VAR seconds :extended) ; 
{this procedure converts radians to degrees, minutes, and seconds of longitude} 
VAR 
  angle:extended; 
  octant : integer; 
BEGIN{PROCEDURE longradtodeg}
(* longoctant (octant) ; 
  case octant of 
     2: radians :=radians+pi/2; 
     3:radians:=radians+pi; 
     4: radians :=radians+3*pi/2; 
     5:angle:=0.0; 
     6:angle:=90.0; 
     T:angle:=180.0; 
     8:angle:=270.0; 
  end; {case} 
  if (octant in[1..4]) then angle:=radians*180/PI; \qquad \qquad *)
  angle:=radians*180/PT; 
  degrees :=TRUNC (angle) ; 
  minutes :=TRUNC ( (angle-degrees) *69) ; 
  seconds := ( (angle-degrees) *6@-minutes) *60; 
  IF(round (seconds) >=60) THEN
```
BEGIN minutes :=minutes+1;seconds:=seconds-60 END; IF (minutes>=60) THEN BHGIN degrees:=degrees+1 ;minutes:=minutes-60 END; END; {PROCEDURE longradtodeg} PROCEDURE imuvw{ (VAR u, v, w: extended) }; {receives geocentric coordinates as input from keyboard} BRGIN{PROCEDURE imuvw} REPEAT{until input is accepted by user} REPEAT {until input is valid}  $u:=0.0; v:=0.0; w:=0.0; v$ valid:=TRUE; {initializing} CLRSCR ; WRITELN ; WRITELN ; WRITELN ; WRITELN ; WRITE (' $\qquad \qquad \text{Input } u \text{ in meters: } '$  ); (\*checkinput (valid,u) ;\*) readin (u) ;WRITELN; WRITE(' Input v in meters: '); (\*checkinput (valid, v);\*) readln (v) ;WRITELN; WRITE (' Input w in meters: ');  $(*checkinput (valid, w); *)$ readln (w) ;CLRSCR; WRITELN ; WRITELN ; WRITELN ; WRITELN; WRITELN (' Input data: ');  $WRITELN('$  u: ',u:20:15); WRITELN(' v: ',v:20:15);  $W\left(11111\right)'$  w: ',w:20:15); WRITELN; WRITELN; IF (NOT valid) THEN inerror UNTIL (valid) ; WRITE('Is input correct? y or n: ') ;READLN(choice) ;WRITELN UNTIL(choice IN['y','Y']); END; {PROCEDURE inuvw} FUNCTION lambda:extended; {computes longitude in radians} BEGIN if ((u=0.0) and (v<@.0)) then lambda:=270\*PI/180; .<br>if ((u=0.0) and (v<0.0)) then lambda:=270\*PI/180;<br>if ((u=0.0) and (v>0.0)) then lambda:=90\*PI/180; if ((u=0.0) and (v>0.0)) then lambda:=90\*PI/180;<br>if ((u=0.0) and (v=0.0)) then lambda:=0.0; if  $(u \odot \emptyset, \emptyset)$  then lambda: = arctan (abs (v) / abs (u)) END; {function lambda} PROCEDURE outlih: {receives longitude, latitude and height and prints results in degrees, minutes, and seconds using PROCEDURE radtodeg. } VAR degrees,minutes:INTEGER;<br>seconds:extended: BRGIN{PROCEDURE outllh} WRITELN; WRITELN; longradtodeg (longitude, degrees, minutes, seconds) ; WRITELN ('Longitude is: ',degrees:3,' degrees ',minutes:2,' minutes ', seconds :13:10,' seconds");

```
latradtodeg (latitude, degrees ,minutes, seconds) ; 
  WRITELN ('Latitude is: ',degrees:3,' degrees ',minutes:2,' minutes ', 
  seconds :13:10," seconds') ; 
  WRITELN ('Height is: ',height:13:10,' meters');WRITELN;
END; {PROCEDURE out11h} 
PROCEDURE outlh; 
{receives latitude and height and prints results in degrees, mimutes, and 
seconds using PROCEDURE radtodeg. } 
VAR 
  degrees,minutes:INTEGER;<br>seconds:extended:
BEGIN{PROCEDURE outlh}
  seconds:extended;<br>GIN{PROCEDURE outlh}<br>latradtodeg (latitude,degrees,minutes,seconds) ;
  WRITELN (degrees:4,' ',mimites:3,' ',seconds:20:5,' ',height:20:5) 
END; {PROCEDURE outlh} 
PROCEDURE outl:
{receives longitude and prints results in degrees, minutes, and seconds using PROCEDURE 
radtodeg. } 
VAR 
  degrees.minutes: INTEGER;
  seconds : extended; 
BRGIN{ PROCEDURE out]} 
  WRITELN; longradtodeg (longitude ,degrees ,minutes, seconds) ; 
  WRITELN (' Longitude: ',degrees:3,' degrees ',minutes:2,' minutes ', 
  seconds:7:5,' seconds; ') ;WRITELN 
END; {PROCEDURE out1} 
PROCEDURE degtorad (degrees, minutes: INTEGER; seconds: extended; VAR radians: extended) ;
{this procedure converts degrees,minutes, and seconds to radians.} VAR 
number : extended ; 
  BHGIN{ PROCEDURE degtorad} 
    number :=degrees+minutes/60+seconds/3600; 
    radians:=number*(PI/180.0);END; {PROCEDURE degtorad} 
PROCEDURE inllh; 
{input longitude, latitude, and height. called by procedures uvw, datumconvert} 
VAR 
  degrees.minutes: INTEGER;
  seconds : extended; 
BEGIN{PROCEDURE inllh}
 REPEAT{umtil user satisfied with input} 
  REPEAT{until all longitude input valid} 
   REPEAT{until longitude degrees input valid} 
    CLRSCR; valid:=TRUE; WRITELN; 
    WRITE('Enter whole degrees of longitude: '); 
(* checkinput (valid, jreal); *)
```

```
readln(jreal);
    IF (jreal>360)THEN valid:=FALSE; 
    IF(NOT valid) THEN inerror; 
   UNTIL (valid) ; 
   degrees :=TRUNC (jreal) ; 
   REPEAT{until longitude minutes input valid} 
    CLRSCR;WRITELN; 
    WRITE('Enter whole minutes of longitude: '); 
(* checkinput (valid, jreal); *)
readin (jreal) ; 
    IF (jreal>60)THEN valid:=FALSE; 
    IF (NOT valid) THEN inerror; 
   UNTIL (valid) ; 
   minutes:=TRUNC(jreal);
   REPEAT{until longitude seconds input valid} 
CLRSCR ; WRITELN; 
    WRITE('Enter seconds of longitude: '); 
(* checkinput (valid, seconds) ;*)
readin (jreal) ; 
    seconds :=jreal; 
    IF (seconds>=60) THEN valid:=FALSE; 
    IF (NOT valid) THEN inerror; 
   until (valid) ; 
   UNTIL (valid) ; 
   IF (degrees+minutes+seconds> 360) THEN valid:=FALSE; 
  UNTIL (valid) ; 
   WRITELN; 
   degtorad (degrees ,minutes , seconds, longitude) ; 
  REPEAT{umtil all latitude input valid}: 
   REPFAT{until latitude degrees input valid} 
    CLRSCR; WRITELN; 
    WRITE('Enter whole degrees of latitude: '); 
(* checkinput (valid, jreal); *)readin (jreal) ; 
    IF (jreal>90) THEN valid:=FALSE; 
    IF (NOT valid) THEN inerror; 
   UNTIL (valid) ; 
   degrees :=TRUNC (jreal) ; 
   REPEAT{until latitude minutes input valid} 
    CLRSCR;WRITELN; 
    WRITE('Enter whole minutes of latitude: '); 
(* checkinput (valid, jreal); *) 
readln(jreal) ; 
    IF (jreal>=60) THEN valid:=FALSE; 
    IF (NOT valid) THEN inerror; 
   UNTIL (valid) ; 
   minutes:=TRUNC(jreal);
   REPEAT{until latitude seconds input valid} 
    CLRSCR; WRITELN;
```

```
WRITE('Enter seconds of latitude: '); 
(* checkinput (valid, seconds) ; *)
readln (seconds) ;
    IF (seconds>=60) THEN valid:=FALSE; 
    IF (NOT valid) THEN inerror; 
   UNTIL (valid) ; 
  UNTIL (valid) ; 
   degtorad (degrees ,mimites, seconds, latitude) ; 
   REPEAT{until height input valid} 
    CLRSCR;WRITELN; 
    WRITE('Enter the height in meters: '); 
(* checkinput (valid,height); *) 
readln (height) ; 
    IF (NOT valid) THEN inerror; 
   UNTIL (valid) ; 
END; {PROCEDURE inllh} 
PROCEDURE uvwcalc:
{computes geocentric cartesian coordinates given longitude, latitude, 
and height. } 
VAR 
  n:extended; {the length of the normal line from the surface of the ellipsoid 
  to the intersection of this line with the minor axis. p35 'rapp'.} 
BEGIN 
  n:=a/ (SQRT (1-esqr*SOR (SIN (latitude) ))); 
  u:=(n+height) *00S (latitude) *00S (longitude) ;
  v:=(n+height) *00S (latitude) *SIN (longitude) ;
  w:=(n*(1-\epsilon sqr)+height)*SIN(latitude);END; {PROCEDURE uvwcalc} 
PROCEDURE outuvw; 
{prints out result of PROCEDURE uvw.} 
BEGIN{PROCEDURE outuvw}
  WRITELN; 
  WRITELN('U= ',u:20:15,' meters');WRITEIN('V= ',v:20:15,' meters'); 
  WRITELN('W= ',w:20:15,' meters'); 
END; {PROCEDURE outuvw} 
PROCEDURE uvw:
{calculus} geocentric cartesian coordinates(u,v,w), given longitude,
latitude, and height.} 
BEGIN{PROCEDURE uvw}
  choose; {selecting the ellipsoid} 
  textcolor (14) ;textbackground (5) ; 
  CLRSCR; inl 1h;uvwealc;clrscr ;out1lh;outuww; 
  write('Press any key to contimue..'); 
  charactr:=readkey; 
END; {PROCEDURE uvw}
```

```
106
```
PROCEDURE uvwdat; {produces a data file of geocentric coordinates (u,v,w) over a specific range of latitude and height. longitude is held constant at zero since a profile of the ellipsoid is being considered. data saved to uvw.fil will consist of rigorous values of geocentric coordinates to be used for comparison of geodetic algorithms. } VAR phi:longint; {latitude, minutes} phimin:longint; {minimum value for phi} phimax: longint ; {maximum value for phi} phistep:longint; {increment for phi} heightmin: longint; {minimum value for height} heightmax: longint; {maxinum value for height} heightstep: longint; {increment for height} degrees : longint; minutes: longint ; seconds : extended; n:extended;{the length of the normal line from the surface of the ellipsoid to the intersection of this line with the minor axis. p35 'rapp'.} iiii:integer; {flag} BEGIN {uvwdat} degrees:=9; minutes:=0;seconds:=9.0; longi tude:=9.0; writeln(' 1) Use canned values; PHI  $0-90$  degrees'); writeln(' 2) User inputs parameters'); write(' 3) Use canned values; PHI 89 degrees 59 minutes '); writeln('45 seconds to 90 degrees'); writeln(' 4) Use canned values; PHI 0-15 seconds'); readln(iiii) ; if (iiii=1) then begin phistep:=300; {increment for phi;minutes of arc} phimax:=5400; {maximum value for phi, minutes of arc} phimin:=0; {minimum value for phi} heightmin:=9; heightstep:=5000000; {increment for height ;meters;5000 km} heightmax:=30000000; {maxinum value for height ;meters;30,000 kn}  $datacount := ((\text{phimax-phimin})/\text{phistep+1})*$ ({heightmax-heightmin) /heightstept1) ; clrscr;writeln('These values give ',trunc(datacomt),' datapoints.'); write('Press any key to contime..'); charactr:=readkey; clrscr; {these limits and increments give 133 pairs of difference points per algorithm} end; {if} if (iii i=2) then begin (\* repeat {until input data correct} writeln('Object is to have  $\leq 133$  data points.');\*)writeln;

```
repeat writeln('enter phimin (integer minutes, try 0): '); readln(phimin);
  until (phimin)=0;
  repeat writeln('enter phimax(integer minutes, try 5400): ');readln(phimax);
  until (phimax>=phimin) ; 
  writeln('enter phistep(integer minutes, try 300): ');readIn(phistep); 
  repeat writeln('enter heightmin (kilometers, try 0): '); 
  readln (heightmin) ;until (heightmin>=9) ; 
  heightmin:=heightmin*1000; 
  repeat writeln('enter heightmax (kilometers, try 30000): '); 
  read1n (heightmax) ; 
  until (heightmax>=heightmin) ; 
  heightmax :=heightmax*1000; 
  writeln('enter heightstep(kilometers, try 5000): ');readln(heightstep) ; 
  heightstep:=heightstep*1000; 
datacount :=( (phimax—phimin) /phistep+1) * ( (heightmax-heightmin) /heightstep+1) ; 
  clrscr;writeln('These values give ',trunc(datacount),' datapoints.'); 
 write('Press any key to continue..'); 
  charactr:=readkey; 
 clrscr} 
(* until (trunc (datacount) \leq 133) ; *)
 end; {if} 
if (iiii=3) then 
   begin 
     phistep:=1; {increment for phi;seconds of arc} 
     phimax:=324000; {maximum value for phi, seconds of arc; 9@ degrees} 
     phimin: =323985; {minimum value for phi, seconds of arc; 89 degrees 59 mimtes 45 
seconds} 
     heightmin:=9; 
     heightstep:=5000000; {increment for height ;meters;5000 km} 
     heightmax: =30000000; 
     {maxinum value for height ;meters;30,000 kn} 
     datacount := ((phimax-phimin)/phistep+1)*( (heightmax-heightmin) /heightstept1) ; 
     clrscr;writeln('These values give ',trunc(datacount),' datapoints.'); 
     write('Press any key to contime..'); 
     charactr :=readkey; 
     clrscr; 
   end; {if} 
 if (iiii=4) then 
   begin 
     phistep:=1; {increment for phi;seconds of arc} 
     phimax:=15; {maximum value for phi, seconds of arc} 
     phimin: =0; {minimum value for phi, seconds of arc}
     heightmin:=9; 
     heightstep:=5000000; {increment for height ;meters;5000 kn} 
     heightmax:=30000000; 
     {maximm value for height ;meters;30,000 kn} 
     datacount := ((phimax-phimin)/phistep+1)*
     ((heightmax-heightmin) /heightstep+1) ;
```

```
clrscr;writeln('These values give ',trunc(datacount),' datapoints.'); 
     write('Press any key to continue..'); 
     charactr:=readkey; 
     clrscr; 
   end; {if} 
  phi :=phimin; 
  if ((iiii=1) or (1i1i=2)) then minutes:=phi; 
  if ((iiii=3)or(iiii=4)) then seconds:=phi; 
  ASSIGN (uvwfile, 'uvw.fi1') ;REWRITE (uvwfile) ; 
  ASSIGN (1lhfile, 'llh.fil') ;REWRITE(11hfile) ; 
  WRITE('filling 1]lh.fil (geodetic coordinates) '); 
  write(' and uvw.fil (geocentric coordinates) '); 
  REPET{umtil} phi > phimax}
    height :=heightmin; 
    REPEAT {until height > heightmax}
      degtorad (degrees ,minutes, seconds, latitude) ; {converting to radians} 
(********************a modified version of uvwcalc follows****************************
(***xcalculates geocentric coordinates given longitude, latitude, and height***) 
      n:=a/ (SORT (1-esqr*SQR (SIN (latitude) ))) ; 
      u:=(n+height) *COS(latitude) *COS(longitude) ;
      v:=(ntheight) *00S (latitude) *SIN (longitude) ; {zero when longitude=?} 
      w:=(n*(1-\epsilon sqr)+height)*SIN(latitude);{storing geocentric coordinates in uw.fil} 
      WRITE(uwville,u):write(uwfile,v):WRITE(uwfile,w):{storing geodetic coordinates (radians) in 1lh.fil} 
      WRITE(1lhfile, latitude) ;write(llhfile, longitude) ; 
WRITE (11hfile, height) ;
      height :=height+heightstep 
    UNTIL (height >heightmax) ; 
    phi:=phi+phistep;
    if ((iii=1) or (iii=2)) then minutes:=phi;if ((iiii=3)or(iiii=4)) then seconds:=phi; 
    write('.') 
  UNTL (phi) phimax) ;
  CLOSE (uvwfile) ;CLOSE (1lhfile) 
END{PROCEDURE uvwdat} ;
```
PROCEDURE subtract (11,h1,12,h2:extended;VAR ldif ,hdif:extended); {computes the difference between actual and computed latitudes and heights by subtracting actual from camputed values}

```
BRGIN{PROCEDURE subtract} 
  ldif :=11-12;hdif :=h1-h2 
END{PROCEDURE subtract}; 
end{umit globals}. 
(KAAKAAAKKAKAKAKAAAAEND) OF UNIT "GLOBALS XX*XAAAKAKAKAKARAKKAE ) 
(AAKAAKKKAKAAKAKAAE BELG TN UNIT "AL GORTIM AX XXXXRKAEKARKARKA ) 
unit algoritm;
```

```
INTERFACE 
uses 
    globals; 
PROCEDURE gersten60(x,y,z:extended;VAR phi,h,time:extended);
PROCEDURE baird64(x,y,z:extended;VAR phi,h,time:extended);
PROCEDURE paul73(x,y,z:extended;VAR phi,h, time:extended) ; 
PROCEDURE heikkinen82(x,y,z:extended;VAR phi,h,time:extended) ;
PROCEDURE lpash85A(x,y,z:extended;VAR phi,h, time:extended) ; 
PROCEDURE bowring85(x,y,z:extended;VAR capb,h, time:extended) ; 
PROCEDURE bowring88(x,y,z:extended;VAR phi,h,time:extended);
PROCEDURE weidirect86 (x,y,z:extended;VAR psi,h, time:extended) ; 
PROCEDURE weiiterate86(x,y,z:extended;VAR psi,h,time:extended);
PROCEDURE eissfeller86(x,y,z:extended;VAR psi,h,time:extended);
PROCEDURE goad87(x,y,z:extended;var phi,ha,time:extended);
PROCEDURE morrison (x,y,z:extended;VAR phi,h, time:extended) ; 
PROCEDURE torge(x,y,z:extended;VAR phi,h,time:extended);
PROCEDURE geod(x,y,z:extended;VAR phi,h,time:extended);
PROCEDURE hm63(x,y,z:extended;var phi,h, time:extended) ; 
PROCEDURE nautiyal (x,y,z:extended;VAR phi,h, time:extended) ; 
PROCEDURE hedman(x,y,z:extended;var phi,h, time:extended) ; 
PROCEDURE romao87 (x,y,z:extended;VAR phi,he, time:extended) ; 
PROCEDURE bowring76(x,y,z:extended;VAR phi,h,time:extended);
IMPLEMENTATION 
uses 
    dos; 
PROCEDURE gersten60(x,y,z:extended;VAR phi,h,time:extended);
{ref:The Journal of the Astronautical Sciences,Technical Notes,"Geodetic Sublatitude and 
Altitude of a Space Vehicle",1961, by Robert H. Gersten.} 
VAR 
  ee,r,epsilon, phiprime,sinphi , cosphi : extended; 
BEGIN{procedure gersten69} 
  gettime (hr ,min,sec, hun) ; 
  if ((x=0) and (y=0)) then {at the pole}
    begin 
      phi :=96*pi/180; 
      h:=z-b 
    end 
  else 
  begin 
    ee:=(sqr(a)-sqr(b))/sqr(a) ;
    r := SQRT(SQR(x) + SQR(y) + SQR(z)) ;
    epsilon:=a*ee/r; 
    phiprime:=arcsin(z/r) ; {geocentric latitude} 
    sinphi :=SIN (phiprime) * (1+epsilon*SOR (COS (phiprime) )) ; {eqn.7a} 
    cosphi := cos(phi) * (1-epsilon * SQR(SIN(phi)))); {eqn. 7b}
    phi :=ARCTAN (sinphi/cosphi) ; 
    h:=r-a* (1-9 .5*ee* (1+epsi lon) *SQR (SIN (phiprime) )+0.5*ee* (epsi lon-@. 25*
```

```
ee) *rpower (SIN(phiprime) ,4.0,1.0)); 
end; 
gettime (hr2,min2,sec2,hm2) ; 
time:=timediff (hr,min, sec, hun, hr2, min2, sec2, hun2) ;
```
END; {procedure gersten69}

```
PROCEDURE baird64(x,y,z:extended;VAR phi,h,time:extended);
```
{ref :Cartesia Coordinate to Geodetic ordinate Conversions by Robert W. Raird 1 Jume 1964. The original program was written in FORTRAN IV and was designed to convert position data recorded in rectangular cartesian coordinates into geodetic coordinates. Baird's equations have been used in this subroutine.

Newton's method of iteration to solve the quartic transcendental equation in zi is used. The number of iterations is determined by the difference in successive values of zl with a maximum limit on # of iterations set to 20.} VAR

```
k1,k2,k3,k4,k5,k6,k7,k8,k9:extended; {the coefficients of powers of z1;p20}
 ee, vy, zl, rzero, £z1, fprimez1,zold, terml :extended; 
 i: INTEGER: {counter}BEGIN{ procedure baird64} 
 gettime (hr,min,sec, hun) ; 
 i: =0:
 if ((x=0) and (y=0) ) then {at the pole}
   begin 
      i:=i+1; 
      phi :=90*pi/18@; 
     h:=z-hend 
 else 
 if (z=0) then{at the equator} 
   begin 
      i:=1+1; 
     phi := 0;h: =SQRT(SQR(x) +SQR(y)) - aend 
 else 
   begin
     ee:=(sqr(a)-sqr(b))/sqr(a);rzero: =SQRT(SQR(x) + SQR(y));
     k8:=l-ee; 
     k1:=-SQR (ee) /k8; k2:=-2.0*ee; k7:=-a; k9:=SQR (k7);
      k3:=k9*SOR (ee):k4:=k8:k5:=2.0*k9*ee*k8:k6:=k9*SOR (k8):z1 := k7*z*SORT (k8) / SORT (k8) * (SOR(x) + SOR (y)) + SOR (z));
      {first approx. ;p20,z2} 
      REPEAT {Newton's Iterative Procedure} 
        f21:=k1*rpower(21,4.0,1.0)+k2*z*rpower(21,3.0,1.0)+(k3+k4*SQR(z)-1.0)SQR(rzero)) *SQR(z1) +k5*z*z1+k6*SQR(z) ; {the function, p20}
        fprimez1:=4*k1*rpower(z1,3.0,1.0)+3.\Phi*k2*z*SQR(z1)+2*(k3+k4*SQR(z)-
        SOR (rzero) )*z1+k5*z; {derivative of the fumction,p20} 
        vv:=z1-fz1/fprimez1;
```

```
zold:=z1; 
         z1:=yy;i:=i+1; 
       UNTIL ((ABS(z1-zold) \leq accuracy) OR(i=maxcount));
       terml := ((k8) * (k9 * k8 - SQR(21)) ;
       phi :=arctan(z1/sqrt (term1)) ; 
       h:=z/SIN (phi) - (k7*k8) / (SORT (1-ee*SOR (SIN (phi) ))); 
    end; 
  gettime (hr2,min2,sec2,hmm2) ; 
  time:=timediff (hr ,min,sec,hm,hr2,min2,sec2,hun2) ; 
  WRITELN ('baird64 \sharp of iterations: ',i);
  totalit:=totalit+i; 
END; {procedure baird64} 
PROCEDURE paul73(x,y,z:extended;VAR phi,h,time:extended);
{eqns 7&8 required writing function rpower} 
VAR 
  ee, p, alpha, beta,q,t1,capn, terml , term2:EXTENDED; 
BEGIN
  gettime (hr ,min,sec, hun) ; 
  if ((x=0) and (y=0)) then {at the pole}
    begin 
      phi :=90*pi/180; 
      h:=z-bend 
  else 
  if (z=0) then{at the equator} 
    begin<br>phi :=0;<br>h :=SQRT (SQR (x) +SQR (y) ) -a
    end 
  else 
    begin 
      ee:=(sqr(a)-sqr(b))/sqr(a);p:=SORT(SOR(x) +SOR(y)); {eqn. 4}
      alpha:=(SQR(p) + SQR(a) *SQR(ee) / (1-ee); {eqn.5}
       beta:=(SQR (p) -SQR (a) *SQR (ee) ) / (1-ee) ; feqn.6} 
       terml :=(2*rpower ( (SQR(z)+beta) ,3.0,1.0)) ; {eqn.7} 
       term2:=((27*SQR(z)*(SQR(alpha)-SQR(beta)));
       (\star q:=1+ ((27*\text{SOR}(z) \star (\text{SQR}(\text{alpha}) - \text{SQR}(\text{beta}))))(2*rpower((SQR(z)+beta),3.0,1.0)) ;*)
      q:=l+term2/terml ; t1:=( (SQR(z) +beta) /12) * (rpower ((q+SQRT(SQR(q)-1)), 1.0, 3.0) +
       rpower ((q+SQRT(SQR(q)-1)), -1.0,3.0) -beta/6+SQR(z)/12; {eqn.8}
      IF(t1)0.0 THEN
         begin 
           phi. :=ARCTAN ( (2/2+SORT (t1)+SORT (-beta/2+SQR(z) /4-ti1+alpha*z/ 
            (4*SQRT(t1)))/pend
```

```
112
```

```
ELSE 
          begin 
             phi:=ARCTAN(((alpha+beta+SORT(SOR(alpha)-SOR(beta))*z)/(2*beta*p))-
             (SQRT(SQR(a1pha) - SQR(beta)) * SQR(a1pha + SQRT(SQR(a1pha) - SQR(beta))) *rpower (z,3.0,1.0) / (4 \times rpower (beta, (4.0,1.0) \times p))); {eqn.9}
       end; capn:=a/ SORT (1-ee*SOR (SIN (phi) )) ; {eqn.3} 
       h:=p/00S (phi) -capn; {eqn.1d solved for h} 
     end; 
  gettime (hr2,min2,sec2,hun2) ; 
  time:=timediff(hr,min,sec,hun,hr2,min2,sec2,hun2);
END{procedure paul73}; 
PROCEDURE heikkinen82(x,y,z:extended;VAR phi,h,time:extended);
VAR 
ee, eesqr, capf, r, cape, capg, c, s, capp, capq, r\emptyset, capu, capv, z\emptyset, sinphi, cosphi: extended;
BEGIN 
  gettime (hr ,min, sec, hun) ; 
  if ((x=0) and (y=0)) then {at the pole}
    begin 
       phi :=90*pi /180; 
       h:=z-b 
    end 
  else 
    begin
       ee:=(sqr(a)-sqr(b)) / sqr(a);
       r: =SORT(SOR(x) +SOR(y)) ;
       cape := SQRT (sqr (a) -gqr(b));
       carg:=SQR(r)+(1-ee)*SQR(z)-ee*SQR(cape);capf := 54.0*<i>SQR</i>(b)*<i>SQR</i>(z);
       c:=SQR(ee) *capf *SQR(r)/rpower(capg,3.0,1.0);s:=rpower((SORT(1+c+SORT(SOR(c)+2.0*c))), 1.0,3.0;
        capp:=capf/(3.0*SQR(s+1/s+1.0)*SQR(capg));<br>capq:=SORT(1.0+2.0*SOR(ee)*capp);
       r\emptyset:=-(capp*ee*r/(1+capq))+SORT ( (SQR(a)/2) * (1+1/capq) – (capp* (1–ee) *SQR(z) ) / (capq* (1+capq) ) –
       capp*SOR (r) /2)); 
       capu:=SORT (SOR (r-ee*r@) +SOR (z) ) ; 
       \text{capv}:=\text{SORT}(\text{SOR}(r-\text{ee}^{\star}\text{r}\theta)+(1-\text{ee})^{\star}\text{SQR}(z)) ;
       20 := SQR(b) *z/(a * capv);
       h:=capux (1-SOR (b) / (a*capv) ) ; 
       eesqr := (sqr(a)-sqr(b)) / sqr(b);
       simpli := (z + eesqr * z\emptyset) / SORT (SOR(r) + SOR (z + eesqr * z\emptyset));
       \cosh := r / \text{SORT}(\text{SOR}(r) + \text{SQR}(\text{z}+\text{eesqr} \star \text{z0}));
       phi :=ARCTAN (sinphi/cosphi) ; 
    end; 
  get time (hr2,min2,sec2,hun2) ; 
  time:=timediff (hr,min,sec,hun,hr2,min2,sec2,hun2) ; 
END{procedure heikkinen82} ;
```

```
113
```

```
114
```

```
PROCEDURE lpash85A(x,y,z:extended;VAR phi,h, time:extended) ; 
{ref: A New Algorithm for the Computation of the Geodetic Coordinates as a Function of Earth 
Gentered Earth-Fixed Coordinates (algorithm A), by L.Q. Lupash, Journal of Guidance, Cmtrol, 
and Dynamics, Vol.8,#6,Nov-Dec, 1985, Pages 787-789 and Correction Sheet.} 
VAR 
  azero, aone, atwo, athree, afour:extended; {coefficients of powers of nu} 
  nu, fnu, fprimmu,r, temp:extended; 
  bb,cc,dd, ff :extended; 
  kk: INTHGER; 
  ee: extended; 
BHGIN{ procedure lpash85A} 
  gettime (hr,min,sec, hun); 
  kk: =0;if (z=0) then {at the equator}
    begin 
      kk:=kk+1; 
      h:=sqrt (sqr(x)+sqr(y))-a;phi:=0.0end 
  else 
  if ((x=0) and (y=0)) then {at the pole}
    begin 
      phi :=90*pi/180; 
      h:=z-b 
    end 
  else 
      ee:=(sqr(a)-sqr(b)) / sqr(a);
    begin<br>
ee:=(sqr(a)-sqr(b))/sqr(a);<br>
bb:=(SQR(x)+SQR(y))/SQR(a);cc:=SQR(z)/SQR(a); {eqns .10}
      \text{ff} := \text{bb} + \text{cc} + \text{ee};dd:\text{ff} - \text{cc} \text{+} \text{ee} + \text{ee} - 1); {eqns 15}
      azero:=SQR (ee) *SQR (ee-1) ; {eqn. 14}a \text{one} := 2.0 \text{*} \text{ee} \cdot (\text{ee}-1) \cdot (\text{dd}-2.0 \text{*} \text{bb}) ; {" "}
      atwo:=SQR(dd)-2.0*ee*(ee-1)*ff-4.0*ee*(3.0-2.0*ee)*bb;{'''''''}atthree:=-2.0*dd*ff-4.0*bb*ee*(ee-3.0); { " " }<br>atour:=SOR(ff)-4.0*bb*ee: { " " }
      afour := SOR (ff) -4.0 * bbtee; {" "}
      mu:=1.0/(1-(\omega*\text{cc})/(\text{SQR}(1-\text{ee})*\text{bb}+\text{cc})); {zeroth iteration: eqn.18}
      REPEAT{solving by the Newton-Raphson technique} 
        fmu:=azero*rpower (mu, 4.0, 1.0) +aone*rpower (mu, 3.0, 1.0) +atwo*SOR (mu) +
        athree*mu+afour; \{eqn.13\}fprimnu:=4.0*azero*rpower(mu, 3.0, 1.0)+3.0*aone*SOR(mu)+2.0*
        atwo*mu+athree; feqn.17}
        temp:=mu; 
        mi:=nu-fnu/fprimn; {eqn.16} 
        kk:=kk+1; 
        if ((mx(1.0) or (mx)=(1.0/(1.0 -ee)))) then
          begin 
             writeln('In Lupash85A, nu out of range! See equation 24.'); 
             writeln('nu: ',nu);
```

```
end; 
        if (m=0.0) then
          begin 
           mu:=accuracy; {to avoid division by zero} 
           writeln('Attempted division by zero! See Lupash85A, m.'); 
         end; 
     UNTIL (mu-temp) \leq accuracy) OR (kk>maxcount) ;
      (\starUNTIL(abs ((m-temp)/mu) <=accuracy) OR(kk>maxcount);
      modification of Lupash method *) 
     TF ( (nu< temp) OR (kk maxcount) ) THEN 
              BEGIN 
                WRITELn('Solution does not converge! '); 
                WRITE(' See procedure lpash85aA! '); 
                writeln('maximum iteration or mu(kk) \mu(kk-1)');
              END; 
      r:=a*SORT(mu); {eqn.19}h:=r*(-1.0+SORT (abs (bb*esgr/ (esgr-1.0) *mt+1.0)))); {eqn. 21}
      {absolute value taken in eqn.21} 
      phi :=ARCTAN (SQRT ((mu-1.0) / (esqr-1.0) *mu+1.0)) ; {eqn.22}end; 
 gettime (hr2,min2,sec2,hun2) ; 
  time:=timediff (hr,min,sec,hun,hr2,min2,sec2,hun2) ;
 WRITELN('lpash85a # of iterations: ',kk); 
  totalit :=totalit+kk; 
END; {procedure lpash85A}
PROCEDURE bowring85 (x,y,z:extended;VAR capb,h, time:extended) ; 
fref:survey review val.28,218,october 1985. Comptes height using a inproved height forma 
which is insensitive to latitude to the first order of differentials. Also computes a 
non-iterative solution for latitude from given Cartesian space coordinates. Called by 
procedure sequence1. } 
VAR 
 p:extended; {distance in two dimensions} 
 capr:extended; {polar distance} 
 uu: extended; {an intermediate, eqn. (17) }
 mu:extended; {length of the normal terminated by the minor axis} 
 eesqr:extended; {the second eccentricity squared} 
 ee: extended; {the first eccentricity squared} 
BEGIN{procedure bowring85} 
 gettime(hr,min,sec,hun); {time of beginning of procedure} 
 if ((x=0) and (y=0)) then {at the pole}
    begin 
      capb:=90*pi/180; 
      h:=z-b 
   end 
  else 
   begin
      ee:=(sqr(a)-sqr(b))/sqr(a);eesqr := (sqr(a) - sqr(b)) / sqr(b);
```

```
p:=SORT(SOR(x)+SQR(y)) ;
      capr := SQRT(SQR(p) + SQR(z)) ;
      uu: =ARCTAN (b*z* (1+eesqr*b/capr) / (a*p)) ; feqn.17} 
capb:=ARCTAN ( (z+eesqr*b*rpower (SIN (uu) ,3.0,1.0)) /
       (p-ee^*a^*r\nrower (OS(nu),3.0.1.0))); [em.18, geodetic latitude]mu:=a/(SQRT(1-ee*SQR(SIN(caph)))); {eqn.11}
      h:=p*00S (capb) +z*SIN (capb) - (SQR(a) /mu) ; {eqn.7, geodetic height} 
    end; 
  get time (hr2,min2,sec2,hun2) ; 
  time:=timediff (hr,min,sec,hun,hr2,min2,sec2,hun2) ;
END; {procedure bowring85} 
PROCEDURE bowring88(x,y,z:extended;VAR phi,h,time:extended);
{ref:"Coordinate Systems Used In Geodesy: Basic Definitions and Concepts" By Tomas Soler 
and Larry D. Hothem, Journal of Surveying Engineering, Vol. 114, No. 2, May, 1988. Computes 
height using a modification of the Bowring, 1985 method; an improved height formula which
is insensitive to latitude to the first arder of differentials. Also conputes a mn-iterative 
solution for latitude 
Called by procedure sequencel. } 
VAR 
  p:extended; {distance in two dimensions, eqn. (6)} 
  rr:extended; {polar distance, ecm.} (7)}
  mu: extended; \qquad \{eqn. (8)\}\ee: extended; {the first eccentricity squared} 
  flat:extended; {polar flattening} 
BEGIN{ procedure bowring88} 
  gettime(hr,min,sec,mm); {time of beginning of procedure} 
  if ((x=0) and (y=0)) then {at the pole}
    begin 
      phi :=90*pi/180; 
      h:=z-b 
    end 
  else 
    begin<br>ee:=(sqr(a)-sqr(b)) / sqr(a);
```
flat:= $(a-b)/a$ ;  $p:=SORT(SOR(x)+SOR(y))$  ; {eqn. 6}  $rr: = SORT (SOR(p) + SOR(z))$  ; {eqn. 7}  $mu:=ARCTAN((z/p)*( (1-flat)+(ee*a/rr)))$  ; {eqn.8} phi:=ARCTAN( $(z*(1.\emptyset - flat) + (ee^*a^*rpower(SIN(mu), 3.\emptyset, 1.\emptyset)))$ /  $((1.0-flat)*(p-(ee*a*rpower(OS(mu),3.0,1.0))))$ ; {eqn.3, geodetic latitude} h:=p\* $\cos(\phi h i)$ +z\* $\sin(\phi h i)$ -a\*sqrt $(1.0 - e e x)$ sqr $(\sin(\phi h i))$ ; {eqn.4, geodetic height} end; gettime (hr2,min2,sec2,hun2) ; . time:=timediff (hr,min,sec,hun,hr2,min2,sec2,hun2) ; END; {procedure bowring88}

```
PROCEDURE weidirect86(x,y,z:extended;VAR psi,h,time:extended) ;
{ref :Report No. 370, Dept. of Geodetic Science and Surveying, The Ohio State University, by 
Ziqing Wei. A direct solutim for the conversion of Cartesian coordinates into latitude(psi) 
and height (h) .} 
VAR 
  alpha, beta, ee,q,capA, t2plust3, twosqrtt2t3,sqrtt1,kk:extended; 
BEGIN{procedure weidirect86} 
  qettime (hr, min, sec, hun) ;
  if ((x=0.0) and (y=0.0)) then {at the pole}
    begin 
      psi :=90*pi/180; 
      h:=z-hend 
 else 
    begin 
      ee:=(sqr(a)-sqr(b)) /sqr(a) ;
      alpha:=(SOR(x)+SOR(y)) /SOR(a)+(1-ee) *SOR(z) /SOR(a);
      beta := (SQR(x) + SQR(y)) / SQR(a) - (1 - ee) *SQR(z) / SQR(a);
      q:=1.0+(27.0*SOR (ee)*(SOR (alpha)-SOR (beta))/(2.@*rpower ((alpha-SQR (ee) ) ,3.0,1.0))); 
                  cap A: = -q + SQ R T (SQR(q) - 1) ;
t2plust3:=ABS((1/3)*(alpha+SQR(ee)/2.0)-(((alpha-SQR(ee))/12.0)*
      (rpower(capA,1.0,3.0)+rpower(capA,-1.0,3.0)));
      twosqrtt2t3 :=ABS (SORT (SOR (t2plust3)+ 
      (SQR (alpha-SQR (ee)) * (rpower (capA,1.0,3.0) -rpower (capA, -1.0, 3.0)) / (48) ) );sqrtt1:=-ee*beta/ (4*twosqrtt2t3) ; 
        kk := ABS(sqrt1+ABS(SQRT(t2p)ust3+twosqrtt2t3)) - (1-ee/2));h:=(kk/(1+kk)) *SQRT (SQR(x) +SQR(y) +SQR((1+kk) / (1-ee+kk)) *SQR(z)) ;
      psi := ARCTAN((1+kk)/(1-ee+kk)) * (z/(SORT(SOR(x)+SOR(y))));
    end; 
 gettime (hr2,min2,sec2,hun2) ; 
  time:=timediff(hr,min, sec,hun, hr2,min2, sec2,hun2);
END; {procedure weidirect86} 
PROCEDURE weiiterate86 (x,y,z:extended;VAR psi,h, time:extended) ; 
{ref :Positioning With NAVSTAR, The Global Positioning System, by Ziqing Wei. An iterative 
solution for the conversion of Cartesian coordinates into latitude and height.} 
 VAR 
    capN: extended; {radius of curvature in the prime vertical} 
    tanpsiml:extended; {previous value of tangent of psil 
    tanpsi:extended; {tangent of psi} 
count : INTEGER; 
    ee: extended; (the first eccentricity squared)
 BRGIN{procedure weiiterate86} 
    gettime (hr min, sec, hun) ; 
    count := 0:
    if ((x=0.0) and (y=0.0)) then {at the pole}
      begin
```

```
count := count + 1;psi:=90*pi/180; 
         h:=z-b 
      end 
    else 
      begin
         ee: = (sqr (a) -sqr (b)) /sqr (a) ;
         tangsi :=z/SQRT(SQR(x) + SQR(y)); {zeroth iteration, p132}
         REPEAT{until desired accuracy is obtained} 
           tanpsiml :=tanpsi ; 
(KKAKKAAKKAAAKAKK AK AK RAKE KAKA REA RER EKER EKER EERE AKER IRA RRR IERIE RA IKK 
tansi :=z/ ( (sqrt(sqr(x)+sqr(y)) - (a*ee/SORT(1+(1-ee)*SOR(tanpsiml)))));{eqn. A.4b, p132; fewer iterations = faster convergence} 
KIKKKKKKAKREK EK ERARK IRR AERE KERR REAR ERE EER KKK RAKR EKER ERR EERE RERA EKA ERERERK ) 
           tanpsi:=2/sqrt(sqr(x)+sqr(y))+(a*ee*tannsim1/(sqrt(sqr(x)+sqr(y))*)sqrt(1+(1-ee) \times \sqrt{\tan(\tan(\tan(\theta)))}) ; feqn. A. 4a}
(KAKAAKAKKAKAAKAAAA AKA RA KARA KKK EK ERK EKRERKKKKER ARERR AKAIKE EERE KEKE ) 
           count :=count+1; 
         UNTIL ( ((tanpsi-tanpsim1) <= accuracy)OR (count >maxcount) ) ;
         psi :=arctan (tanpsi) ; 
         capN:=a/SORT (1-ee*SOR (SIN (psi) )); 
         h: =SORT(SOR(x) + SOR(y)) / COS(psi) -capN;end; 
    gettime (hr2,min2,sec2,hun2) ; 
    time:=timediff (hr,min, sec, hun, hr2, min2, sec2, hun2) ;
    WRITELN ('weiiterate86 # of iterations: ',count); 
    totalit:=totalit+count; 
  END; {procedure weiiterate86} 
procedure eissfeller86 (x,y,z:extended;VAR psi,h, time:extended) ; 
begin
COE USHER IO IOI IRI IIRC ICRI RI ROC 
  gettime (hr ,min, sec, hun) ; 
  if ({\mathbf x} = 0.0) and ({\mathbf y} = 0.0) then {at the pole}
    begin 
      count := count + 1;psi :=90*pi/180; 
      h:=z-bend 
  else 
  begin 
  eesqr := (sqr(a)-sqr(b)) / sqr(b); {the second eccentricity squared}
  p:=sqrt(sqr(x)+sqr(y)) ; {2-5}
  tanphi:=z/p; {2-9b, tangent of spherical latitude}<br>c:=sqr(a)/b; {2-2b}
  alphasqr:=sqr(a)/sqr(b); {2-8a}
  betagr (b) *sqr (eesqr) ; \{2-8b\}phip:=2*tanphi* (p*tanphi-z (* (alphasqr+sqr (tanphi) ) ; {3-6a} 
  phit :=-2* (betasqr*tanphi-p* (p*tanphi-z) * (alphasqr+sqr (tanphi) )-
```

```
tanhixsgr(p*tanh-2) ; {3-6b}phiz:=-2* (p*tanphi-z) * (alphasqr+sqr (tanphi) ) ; (3-6c} 
  phipp:=2*sqr (tanphi) * (alphasqr+sqr (tanphi) ) ; {3-6d} 
  phipt :=2* (2*al phasqr*p*tanphi-al phasqr*z+4*p*power (tanphi , 3,1)-3* 
  sqr (tanphi) *z) ; {3-6e} 
  phipz:=-2*tanphi* (alphasqr+sqr (tanphi) ) ; {3-6f} 
  {3-6q} phitt:=2*(alphasqr*sqr(p)-betasqr+6*sqr(p)*sqr(tanphi)-6*p*tanphi*z+sqr(z));
  phitz:=-2* (p* (alphasqr+sar (tanphi) )+2*tanphi* (p*tanphi-z) ) ; {3-6h} 
  phizz:=2*(alphasqr+sqr(tanphi)); {3-61}
  phippp: =0; {3-6j}
  phippz:=@; {3-6k} 
  phippt :=4*tanphi (alphasqr+2*sar (tanphi) ) ; {3-61} 
  phiptz:=-2* (alphasqr+3*sqr (tanphi) ) ; {3-6m} 
  phizzp:=0; \{3-6n\}phizzt :=4*tanphi ; {3-60} 
  phizzz:\mathcal{D}: \{3-6p\}phittp:=4* (al phasqr*p+6*p*sqr (tanphi)-3*tanphi*z) ; {3-6q} 
  phittz:=-4* (3*p*tanphi-z) ; {3-6r} 
  phittt':=12*p* (2*p*tanphi-z) ; {3-65} 
  tp:=-phip/phit; {3-5a} 
  tz:=-phiz/phit; {3-5b} 
  tpp:=- (phipp+2*phipt*tptphitt*sqr (tp) ) ; {3-5c222?22222???} 
  tpz:=- (phipz+phipt*tz+phitt*tp*tz+phitz*tp) ; {3-5d???2???? | 
  tzz:=- (phizz+2*phitz+phitt*sqr (tz) ; {3-5e} 
  tppp:=- (phippp+3*phippt*tp+3*phiptt*sar (tp) +3*phipt*tpp+phittt* 
     sqr(tp) * t p + 3 * p h i t t * t p * t p p ) ; { 3 - 5 f }
tppz:=-(phippz+phippt*tz+2*phiptz*tp+2*phiptt*tp*tz+phittz*sqr(tp)+
phittt*tz*sqr (tp) +2*phipt*tpz+phi tt* (2*tp*tpz+tz*tpp) +phitz*tpp) ; {3-5} 
  end; 
 gettime (hr2,min2,sec2,hun2) ; 
   time:=timediff(hr,min,sec,hun,hr2,min2,sec2,hun2); 
KKKKKKKRKKKRERKIREKERERRERER IE REE RERRERE ERE IRRAR ERE EKER REREERER ) 
end{eissfeller86}; 
procedure goad87(x,y,z:extended;var phi,ha, time:extended) ; 
{method of computing phi and h using Newton's iteration method and setup as taught by Dr. 
Goad at Ohio State University.} 
var 
  ee,pe,r,n,pa,za,delta_p,delta_z,delta_phi,delta_h:extended;<br>count:integer;
begin{procedure goad} 
  gettime (hr,min, sec, hun) ; 
  count: = 0;if ((x=0.0) and (y=0.0)) then {at the pole}
    begin 
      count :=count+1; 
      phi :=90*pi/180; 
      ha:=z~b 
    end
```

```
else 
       ee: = (sqr (a) -sqr (b)) / sqr (a) ;
    begin<br>ee:=(sqr(a)-sqr(b))/sqr(<br>pe:=sqrt(sqr(x)+sqr(y));
       phi:=arctan(z/pe) ; {initial approximation of phi} 
       r:=sqrt(sqr(pe)+sqr(z));
       ha:=r-a* (1-f*sqr (sin (phi)));{initial approximation of height} 
       repeat 
         {compute approximate n, p, delta_p, and delta_z} 
         n:=a/\sqrt{sqrt(1-ee\cdot\sqrt{sqrt}sin(\pi h))});
         pa:=(n+ha) \star \cos(\phi h i);delta_p:=pe-pa; 
         z = (n*(1-ee) + ha) \times sin(\phi h i);
         delta_2:=Z-Za; 
         {using approximate quantities, approximate delta_phi and delta h} 
         delta_phi:=( (cos (phi) *delta_z)-(sin (phi) *delta_p))/ (ntha) ; 
         delta h:=(\cos(\phi h i) * \text{delta} p) + (\sin(\phi h i) * \text{delta} z) ;
         phi:=phi+delta phi; {update phi and h for next iteration}
         ha:=ha+delta h;
                                      ities, approximate delta_phi and delta_h}<br>lta_z)-(sin(phi)*delta_p))/(n+ha);<br>_p)+(sin(phi)*delta_z);<br>te phi and h for next iteration}<br>c o u n t : = c o u n t + 1
until ( ((delta p<accuracy) and (delta z<accuracy) ) or (count >maxcount)) ;
    end; 
  gettime (hr2,min2,sec2,hun2) ; 
  time:=timediff (hr,min,sec,hun,hr2,min2,sec2,hun2) ;
  writeln('goad87 # of iterations: ',count); 
  totalit:=totalit+count; 
end {procedure goad87};
PROCEDURE morrison(x,y,z:extended;VAR phi,h,time:extended);
{ref:The Astronomical Journal,Volume 66, Number 1, February, 1961. 
Adirect method form obtaining geodetic coordinates of a point given the geocentric 
equatorial polar coordinates. } 
VAR 
  aa2,aa4,aa6,aa8:extended; {coefficients} 
  p:extended; {distance in two dimensions} 
  rho: extended; [polar distance]
  phiprime: extended; {geocentric latitude} 
  ee:extended; {the first eccentricity squared} 
BEGIN{procedure morrison} 
  gettime (hr, min, sec, hun) ; {time of beginning of procedure} 
  if ((x=0.0) and (y=0.0)) then {at the pole}
    begin 
       phi :=90*pi/180; 
      h:=z-b 
    end 
  else 
  begin 
    p:=SORT(SOR(x) +SOR(y)) ;
    rho:=SQRT(SQR(p)+SQR(z)) ;
```

```
ee:=(sqr(a)-sqr(b))/sqr(a);
    aa2:=(1/(1024*rho)) *
    (512*ee+128*sgr (ee) +60*rpower (ee, 3, 1)+35*rpower (ee, 4, 1))+(1/(32*sqrt(rho))) * (rpower(ee, 3, 1) + (rpower(ee, 4, 1))) -(3/(256*r) \times (rho, 3,1)) * (4*r \times (ee, 3,1) + 3*r \times (ee, 4,1)));aa4:=(-1/(1024*rho))*(64*sqr(ee)+48*rpower(ee, 3, 1)+35*rpower(ee, 4, 1))+(1/(16*sqr(rho)))*(4)
*gqr(ee)+2* rpower(ee,3,1)+rpower(ee,4,1))+ 
(15*rpower (ee, 4,1) / (256*ee*sqrt (ee)))-rpower (ee, 4,1) / (16*sqr (ee));
     aa6 :=(3/ (1@24*rho) ) * (4*rpower (ee, 3,1)+5*rpower (ee, 4,1))- 
(3/ (32*sqr (rho) ))* (rpower (ee ,3,1)+rpower (ee, 4,1))+ 
    (35/ (768*rpower(rho, 3, 1))) * (4*rpower (ee, 3, 1) +3*rpower (ee, 4, 1));aa8:=(rpower (ee, 4, 1) / 2048) *
    (-5/rho+64/sqr (rho) -252/rpower (rho, 3, 1) +320/rpower (rho, 4, 1));
    phiprime:=arctan(z/p) ; {computing geocentric latitude} 
phi :=phiprime+aa2*sin (2*phiprime) +aa4*sin (4*phiprime) +aa6*sin (6*phiprime) +aa8*sin (8*phipri 
me) ;{eqn. 6,computing geodetic latitude} 
    h:=rho*cos(phi-phiprime)-sqrt(1-ee*sqr(sin(phi)));
    {eqn. 9, geodetic height} 
  end; 
  gettime (hr2,min2,sec2,hun2) ; 
  time:=timediff (hr,min,sec,hun,hr2,min2,sec2,hun2) ; 
END; {procedure morrison} 
PROCEDURE torge(x,y,z:extended;VAR phi,h,time:extended);
{ref:TBD. An iterative method for computation of geodetic coordinates. } 
VAR 
  i:integer; {counter} 
  phiold:extended; {temporary storage} 
  n:extended; 
  ee: extended; {the first eccentricity squared}
  zz:extended; 
BEGIN{procedure torge} 
  gettime(hr,min,sec,hun); {time of beginning of procedure} 
  i: =0;IF ((x=0.0) and (y=0.0)) THEN{at the pole}
    begin 
      i:=i+1; 
      phi :=90*pi /180; 
      h:=z-bend 
  else
```

```
begin<br> ee := (sqr(a) - sqr(b)) / sqr(a) ; {3.12, p48}phi:=arctan(z/(sqrt(sqr(x)+sqr(y))));
    {first approximation for geodetic latitude, geocentric latitude} 
    n:=a/sqrt((1-ee*sqrt(sin(phi))); {3.26, p51}h:=( (sqrt (sqr (x)+sqr (y))) /cos (phi))-n; {first approximation, 3.35, p52} 
    repeat 
      phiold:=phi; 
      n:=a/sqrt((1-ee*scr(sin(\pi h1)))); {3.26, p51}
      phi:=arctan(z/(sqrt(sqr(x)+sqr(y))*(1-ee*n/(n+h))));{3.35, p52}
      h:=sqrt (sqr (x)+sqr (y)) / \cos(\phi h i) -n; {3.35, p52}
      i:=i+1UNTIL ( (abs (phi-phiold) <=accuracy) OR (i>maxcount)) ; 
  end;<br>gettime(hr2,min2,sec2,hun2);
  time:=timediff (hr,min, sec, hun, hr2, min2, sec2, hun2) ;
  WRITELN('torge \# of iterations: ',i);
  totalit:=totalitti; 
END; {procedure torge} 
PROCEDURE geod (x,y,z:extended;VAR phi,h, time:extended) ; 
fref:Bull. Geod. 63(19%9) pp. 50-56; "Accurate Algorithms To Transfom Geocentric To Geodetic 
Coordinates; Closed form method developed by Kazimierz M. Borkowski and translated from the 
original Lahey FORTRAN code. } 
VAR 
  r:extended; {equatorial component of position vector in cartesian coordinate system} 
  p®:extended; {intermediate equation} 
  c: extended;
  psi:extended; {parametric, or reduced, latitude} 
  i:integer; {counter} 
BRGIN{ procedure geod} 
  \text{gettime (hr, min, sec, hm)}; {time beginning of procedure} i:=0;
  IF ((x=0.0) and (y=0.0)) THEN {at the pole}
  begin 
    i:=i+1;phi :=90*pi/180; 
    h:=z-b 
  end 
  else 
    begin<br>r:=sqrt(sqr(x)+sqrt(y));p\emptyset:=arctan (b*z/(a*r));
      c:=(sqr(a)-sqr(b))/sqrt(sqr(a*r)+sqr(b*z));
       psi:=p\theta+0.5*c*sin(2.0*p0)/(1.0-c*cos(2.0*p0)); {calculating initial value}
psi :=psi- (sin (psi-p®)-0.5*c*sin(2.@*psi) ) / (cos (psi-p0) -c*cos (2.0*psi) ) ; 
      phi:=ARCTAN(sin(psi) *a/(cos(psi) *b));
      h:=(r-a*\cos(psi))*\cos(phi)+(z-b*\sin(psi))*sin(phi);end;
```

```
gettime (hr2,min2,sec2,hun2) ; {time end of procedure} 
  time:=timediff (hr ,min,sec,hun,hr2,min2,sec2,hun2) ; 
END; {procedure geod} 
procedure hm63(x,y,z:extended;var phi,h, time:extended) ; 
{calculates geodetic coordinates (latitude, and height) given 
cartesian coordinates (x,y,z), iterative method proposed by Hirvonen
and Moritz in 1963 and explained by Rapp in his notes, March 1984.} 
var 
 ww: extended; 
  n:extended; {maximum radius of curvature for the reference ellipsoid, meters} 
  phil, phi2:extended; {successive iterations of latitude} 
  i: integer;
  ee: extended; (the first eccentricity squared)
begin 
  gettime (hr,min,sec,hun); {time beginning of procedure} 
  i:=0:
  IF((x=0.0) and (y=0.0)) THEN {at the pole}
  begin 
    i:=i+1; 
    phi :=90*pi/180; 
    h:=z-bend 
  else 
    begin 
      ee:=(sqr(a)-sqr(b)) / sqr(a);
      phi:=arctan((z/(sqrt(sqr(x)+sqr(y))))*(1/(1-ee))); {eqn. 6.97}
      {first approximation for phi, assume height is zero} 
      ww:=sqrt(1-ee*(sqrt(\sin(\pi)))); {eqn. 3.40}
      n:=a/ww; {eqn. 3.99} 
      repeat {until difference in phi iteration less than accuracy constant} 
        phil:=phi; 
        phi:=arctan((z+ee^*n*sin(\text{phi1}))/sqrt(sqr(x)+sqr(y));[eqn. 6.95]phi2:=phi; 
        ww:=sqrt(1-ee*(sqrt(\sin(\phi h1)))); {eqn. 3.40}n:=a/ww; feqn. 3.99} 
        i:=i+1:
      UNTIL ((ABS (phi1-phi2) \leq accuracy)OR(i=maxcount));
      h:=((sqrt(sqr(x)+sqrt(y)))/cos(phi))-n;[eqn. 6.98]end; 
  gettime (hr2,min2,sec2,hun2) ; {time end of procedure} 
  time:=timediff (hr,min,sec, hun, hr2,min2,sec2,hun2) ; 
  WRITELN('Hirvonen & Moritz # of iterations: ',i); 
  totalit:=totalit+i; 
end; {procedure hm63} 
PROCEDURE nautiyal (x, y, z: extended; VAR phi, h, time: extended) ;
```

```
123
```

```
{An iterative algorithm to generate geodetic coordinates from Earth-centered Earth-fixed 
coordinates that is free from convergence problems near the poles and near the equator. 
Developed by Atul Nautiyal, Defence Research and Development Laboratary, Hyderabad, India. } 
VAR 
  aa,bb,cc,dd,ee,aa0,aal,aa2,aa3,aa4,t,temp, ft, fprimet, tantheta, tansqrphi: 
  extended ; 
  i: INTEGER; {counter} 
BRGIN{procedure nautiyal} 
  gettime (hr,min,sec, hun) ; 
  i: =0:
  IF ((x=0.0) and (y=0.0)) THEN{at the pole}
    begin 
       1:=1+1; 
       phi :=90*pi/180; 
      h:=z-b 
    end 
  else 
    begin<br>ee:=(sqr(a)-sqr(b))/sqr(a); {the first eccentricity squared}
      aa:=sqr (z/b) ;bb:=-ee/ (1-ee) ;cc:=sqr (a/b) ;dd:=x/a; 
       aa\emptyset:=sqr (bb) ; aa1:=2*bb*cc*dd ; aa2:=aa+sqr (cc) *sqr (dd) -sqr (bb) ;
      aa3 := -2*bb*cc*dd; aa4:=-sqr(cc)*sqr(dd);tantheta:=z/sqrt(SQR(x)+SQR(y)) ;
      t:=sqrt(1/(1+sqr(tantheta)/(1-ee))); {initial value of t}
       REPEAT {Newton-Raphson method} 
         i:=i+1; temp:=t;
         ft :=aa0*rpower (t,4,1)+aa1*rpower (t,3,1)+aa2*sqr (t)+aa3*t+aa4; {eqn.12}
         fprimet:=4*aa\theta*rpower(t,3,1)+3*aa1*sqr(t)+2*aa2*t+aa3;
         t:=t-ft/fprimet; 
      UNTL ( (t-temp) \leq accuracy) OR (i=maxcount) ) ;
      \begin{array}{l}\n\text{transqrrphi} := (1-\text{sqr}(t))/((\text{sqr}(t)*(1-\text{ee}))) ; \text{[eqn.17]}\\
\text{phi} := \arctan(\text{sqrt}(\text{tangent})) ; \n\end{array}h:=(sqrt(sqr(x)+sqr(y))-a*t)*sqrt(1+tansqrphi); {eqn.18}
    end; 
  gettime (hr2,min2,sec2,hum2) ; 
  time:=timediff (hr,min,sec, hun, hr2,min2,sec2,hun2) ; 
  WRITELN('Nautiyal # of iterations: ',i);
  totalit:=totalitti; 
END; {procedure nautiyal} 
procedure hedman(x,y,z:extended;var phi,h, time:extended) ; 
{calculates geodetic coordinates (latitude, and height) given 
cartesian coordinates (x,y,z), iterative method.
(****************needs work*****************)
var
```

```
eee: extended; 
ee: extended; {the first eccentricity squared}ff:extended;
```

```
fphi: extended; 
  fprimephi : extended ; 
  aa: extended; 
  bb: extended; 
 n:extended; 
  i:integer; 
  temp: extended; {added} 
begin 
 h:=0.0; i: = 0; {setting initial values}
 gettime (hr, min, sec, hun); {time beginning of procedure}
  IF ((x=0.0) and (y=0.0) ) THEN [at the pole}
   begin 
      i:=i+1;phi :=90*pi/180; 
     h:=z-b 
   end 
 else 
 if (z=0) then {at the equator}begin 
     i:=i+1;phi := 0;h:=sqrt (sqr(x)+sqr(y))-a
   end 
 else 
   begin<br>
ee:=(sqr(a)-sqr(b)) / sqr(a);
{ phi:=arctan (sqr (a) *y/ (sqr (b) *x)); first approximation for phi, eqn. 2}
     phi:=arctan(z/sqrt(sqr(x)+sqr(y))); {geocentric latitude, added}
     n:=a/sqrt((1-ee*sqr(sin(phi)))); {first approximation,eqn.10a}
     repeat {until fphi/fprimephi less than accuracy constant} 
       i:=i+1; 
       temp:=phi ; {added} 
       eee := (n+h) * cos(hi); {eqn.11}ff:=(n*(1-ee)+h)*sin(hni); {eqn.12}
       phi:=arctan(sqr(a) *ff/(sqr(b) *eee)); {eqn.14}
       n:=a/sqrt (1-ee* (sqr (sin (phi)))); {using latest value of phi} 
       fphi :=n*ee-eee/cos (phi) +ff/sin (phi) ; feqn.13a} 
             fprimephi:=a*sqr(ee)*sin(phi)*cos(phi)/ 
(rpower((1-ee*sqr(sin (phi))), 3, 2))-eee*sin(bhi)/sqr(cos (phi))-
       f f \star \cos(\phi h i) / \text{sqrt}(\sin(\phi h i)) ; {eqn.13b}
       phi:=phi-(fphi/fprimephi); {eqn.15}
(* UNTIL ( ( (fphi/fprimephi) <=accuracy) OR (i=maxcount) ) ; *) 
     until ((abs (phi-temp) \langle =\text{accuracy}\rangle or (i=maxcount)); \langle \text{*added*}\rangle<br>eee:=(n+h) *cos (phi) ; fecn.11}
     ff:=(n*(1-ee)+h)*sin(hni); {eqn.12}
     bb:=x^*(eee-x)+y*(ff-y); {eqn.16b}
     h:=sqrt (sqr (eee-x) +sqr (ff-y)) ; {eqn.16a}end; 
(* if (bb(0.0) then h:=-h; *) {see eqn 16c}
```

```
gettime (hr2,min2,sec2,hun2) ; {time end of procedure} 
  time:=timediff (hr,min,sec,hun,hr2,min2,sec2,hun2) ;
  WRITELN ('hedman \sharp of iterations: ',i);
  totalit:=totalit+i; 
end; {procedure hedman} 
PROCEDURE romao87(x,y,z:extended;VAR phi,he, time:extended) ; 
{A direct solution is given through a 4th degree equation} 
VAR 
   p:extended; {distance in two dimensions} 
rr,aone,ss,tt,ff£,99, }j,uu, vv, capd, capa, caps, wone,, wtwo, beta@: extended; 
  capn,muone , Capu, capw, Capv, capt ,x0, y@: extended; 
  ee: extended; {the first eccentricity squared] 
BEGIN{procedure romao87} 
  gettime (hr ,min,sec, hun) ; {time of beginning of procedure} 
  writeln('x: ',x,' y: ',y,' z: ',z);
  if ((x=0) and (y=0)) then \{at \text{ the pole}\}\begin 
      phi :=90*pi/180; 
      he:=z-b 
    end 
  else 
  if (z=0) then {at the equator}
    begin phi := 0;he:=sqrt (sqr(x)+sqr(y))-a
    end 
  else 
    begin ee:=\left(\operatorname{sgr}\left(\mathrm{a}\right)-\operatorname{sgr}\left(\mathrm{b}\right)\right)/\operatorname{sgr}\left(\mathrm{a}\right);p:=SORT(SOR(x)+SOR(y)) ;
      rr:=(2*sqrt(p)-2*sqrt(a)*sqrt(ee)-rpower(z, 4, 1)*(1-ee))/(2*sqrt(p)*(1-ee)) ;
          ss:=(-z*sgr(p)-sgr(a)*sgr(ee)*z)/(p*sgr(p)*(1-ee));tt:=(rpower(z, 4, 1) * (1-ee) +4*sqr(p) *sqr(z) -4*sqr(a) *sqr(ee) *sqr(z)) /
(16 * r p o w e r ( p , 4 , 1 ) * (1 – e e ) ) ;<br>ff:=(2*sqr(p)-2*sqr(a)*sqr(ee) -sqr(z)*(1-ee)) /(2*sqr(p)*(1-ee)) ;
qq := (sqr (ff) / 4) - (rpower (z, 4, 1) * (1-ee) + 4*sqrt (p) *sqrt (z) - 4*sqrt (a) *sqr(ee)*sqr(z))/(16*rpower(p,4,1)*(1-ee));
jj := -sqrt(-z*sqrt(p) - sqr(a)*sqrt(ee)*z) / (8*sqrt(power(p,3,1)*(1-ee)));
      uu:=qg-sqr(ff)/3;
      vv := (2*rpower (ff, 3, 1) / 27) - (ff * gg / 3) + jj;capd:=abs(sqr(vv)/4+rpower(uu, 3,1)/27); {absolute value taken}
       capa:=-vv/2; 
      caps :=abs (capatsqrt (capd)) ; {absolute value taken} 
      wone:=rpower (ss, 1,3);
      wtwo:=-uu/(3*wone):
      beta@:=wonetytwo; 
      nuone:=abs (beta@-ff£/3) ; {absolute value taken}
```

```
capu:=sqrt (2*nuone) ; 
        capw:=2*ss/uu; 
        \text{capv} := -2 \star (\text{rr} + \text{nuone}) ;
       capt :=abs (capv—capw) ; {absolute value taken} 
       x\emptyset:=(capu+capt)/2;
        aone:=2*z/p;
       y@:=x@-aone/4; 
       writeln('x@: ',x@,' aone: ',aone,' y@: ',y@); 
       phi:=arctan(y\theta) ;
       cap:=a/sqrt(1-ee*sqrt(sin(phi)));
       he:=(p-\text{capn} \star \text{cos}(phi)) / \text{cos}(phi);
     end; 
  gettime (hr2,min2,sec2,hun2) ; 
  time:=timediff (hr,min,sec,hun,hr2,min2,sec2,hun2) ;
END; {procedure romao87} 
PROCEDURE bowring76(x,y,z:extended;VAR phi,h,time:extended);
{An iterative algorithm to generate geodetic coardinates; develqped by Bowring and explained 
by Rapp, p123} 
VAR 
  oldphi , beta, ff, capn, capm, eprimesar , ee: extended; 
  i: INTEGER; {counter}BEGIN{ procedure bowring76} 
  gettime (hr,min,sec, hun) ; 
  i: = 0:IF ((x=0.0) and (y=0.0)) THEN{at the pole}
     begin 
       i:=i+1;
       phi :=90*pi/180; 
       h:=z-bend 
  else 
     begin<br>ee:=(sqr (a) -sqr (b) ) /sqr (a) ;
        beta:=arctan((a/b) * (z/sqrt(sqr(x) +sqr(y))); {eqn.6.106}
        ff:=(a-b)/a; [em.3.3]eprimesqr := (sqr(a)-sqr(b)) / sqr(b); {eqn.3.5}
       phi:=arctan(z/sqrt(sqr(x)+sqr(y))); {initial value}
       REPEAT {Newton-Raphson method} 
          i:=i+1; 
          oldphi :=phi; 
              phi:=arctan((z+eprimesqr*b*sqr(sin(beta))*sin(beta))/ 
\sqrt{\sqrt{2\pi}} (\text{sqrt}(x) + \text{sqrt}(y)) - a^* \text{sec}^* \text{sqrt} (\text{cos}(\text{beta}))^* \text{cos}(\text{beta})) ; {eqn.6.105}<br>beta:=arctan((1-ff)*tan(phi)) ; {eqn.6.107}
       beta:=arctan((1-ff)*tan(phi));{eqn.6.107}<br>UNTIL((abs(phi-oldphi)<=accuracy)OR(i=maxcount));
        capm:=a* (1-ee) /rpower ( (1-ee*sgr(sin(bhi))) , 3,2) ; {eqn.3.87}
        UNTIL((abs(phi-oldphi)<=accuracy)OR(i=maxco<br>capm:=a*(1-ee)/rpower((1-ee*sqr(sin(phi))),<br>capn:=a/sqrt(1-ee*sqr(sin(phi)));{eqn.3.99}
        if (phi\leq -0.78) then h:=sqrt (sqr (x) +sqr (y)) /cos (phi) -capn; {eqn.6.98}
        if (phi>0.78) then h:=z/\sin(\pi h i) -capn+ee*capn; {eqn.6.99}
```

```
127
```

```
(* \quad h:=sqrt(sgr(sgr(x)+sgr(y)) - a * cos(beta)) + sgr(z-b * sin(beta)));
      {[eqm.6.108]} \star)
   end; 
  gettime (hr2,min2,sec2,hun2) ; 
  time:=timediff (hr,min,sec,hun,hr2,min2,sec2,hun2) ;
  WRITELN ('Bowring76 # of iterations: ',i); 
  totalit:=totalitti; 
END; {procedure bowring76} 
end{unit algoritm} .°Z 
(KAKAKKAAAAKKAAAKAKARKENT) PROCEDURE "AL GORT IM AXAAKARKAKAKAKE ) 
(KAAAKKKAKAKAKKAKKKARBEG IN MAIN PROGRAMA#RAAAKAKAKAKKKARKAKKA) 
{SD+} {Debug information on} 
{SR+} {Range checking on] 
{SB+} {Boolean complete evaluation on} 
{SF+} {Force far call} 
{SS+} {Stack checking on} 
{SI<sup>+</sup>} {I/O} checking on
{SN+} {8087 numeric coprocessor enable/disable} {SE+} 
{Emulate enable/disable} 
{\mathfrak{B}} ($M 65520,0,655360) {stack size, low heap limit, high heap limit: bytes}
{$0+} {overlay directive} 
PROGRAM evaluate; {by ROBERT W. VOLL} 
{This program is designed to evaluate geodetic equations for efficiency and accuracy. It 
was created using a Turbo PASCAL (Borland version 5.0) compiler for use by an IBM/PC and is 
capable of 2@ digit accuracy when used in conjunction with an 8087 math coprocessor. 
Constants of the following ellipsoids are contained within the program:
```
1.WGS84 2.NAD27 — based on the Clarke 1866 Ellipsoid 3.Airy 1830 4.Bessel 1841 5.Clarke 1880 (modified) 6.Clarke 1880 7.Everest 1830 8.International 1924 9.Krassovski 1940 10.Mercury 1960 11.Modified Mercury 1968 12.Australian National 13.South America 1969 14.GRS67 15.WGS72 16.International Association of Geodesy 1975 17. International Association of Geodesy 1983 18.GRS80}

Uses algoritm,globals,Crt ,Dos,printer; PROCEDURE readuvwfile; {Writes out contents of uvw.fil to screen or to printer} VAR data: extended; i: INTEGER; BEGIN CLRSCR;1:=0; RESET (uvwfile) ; writeln(' 1) UWW.FIL to Screen'); writeln(' 2) UWW.FIL to Printer'); readln(iii);  $if (iii=1) then$ begin WRITELN(''uvw.fil (geocentric coordinates): ');  $W\left(\begin{array}{ccc} W & & W \end{array}\right);$ WHILE NOT BOF (uvwfile) DO BEGIN  $i:=i+1;$ READ(uvwfile,data);WRITE(data: $23:15,' '$ ); IF(i MOD  $3 = \emptyset$ ) THEN WRITEIN; END; end; if (i11=2) then begin  $WRITELN(lst,'uw.fil(qeocentric coordinates):')$ ; WRITELN(lst,' U V W'); WHILE NOT EOF (uvwfile) DO BEGIN  $i:=i+1;$ READ(uvwfile, data);WRITE(1st, data:  $23:15,' '$ ); IF (i MOD  $3 = \emptyset$ ) THEN WRITELN(lst); END; end; CLOSE (uvwfile) ; END{procedure readuvwfile}; PROCEDURE readllhfile; {Writes out contents of 1lh.fil to screen or to printer} VAR data: extended; i: INTEGER; BRGIN  $CIRSCR; i := 0; RESET(11hfile);$ writeln(' $1)$  LLH.FIL to Screen'); writeln(' $2)$  LLH.FIL to Printer'); readln (iii) ; if (iii=1) then begin WRITELN ('1lh.fil (geodetic coordinates): '); WRITE(' Latitude (radians) Longitude (radians) ') ; writeln(' Height (meters) ') ;WRITELN;

```
WHILE NOT BOF (1lhfile) DO 
    BEGIN 
      i:=i+1:READ(llhfile,data):WRITE(data:23:15,'');
      IF(i MOD 3 = 0) THEN WRITELN;
    END; 
  end; 
  if (iii=2) then
  begin 
  WRITELN (1st, 'llh.fi1 (geodetic coordinates): '); 
  WRITE (1st, ' Latitude (radians) Longitude (radians) ') ; 
  writeln (1st, ' Height (meters) ') ;WRITELN; 
  WHILE NOT BOF (11hfile) Do 
    BEGIN 
      i:=i+1:READ(11hfile.data):WRTTE(1st.data:23:15,'');
      IF(i MOD 3 = 0)THEN WRITEIN(lst);
    END; 
  end; 
  CLOSE (Lihfile) ; 
END{procedure readllhfile}; 
PROCEDURE filetype; 
fused to determine if a file consists of geocentric or geodetic coordinates} 
BEGIN 
  geocentric_file:=FALSE; 
  REPEAT{umtil input is correct} 
    CLRSCR ; WRITELN ; WRITELN ; 
    WRITE('Is this a file of geocentric coordinates? y or n ');readln(choice); 
  UNTIL(choice) IN ['Y','y','N','n']; 
  write('Press any key to continue..'); 
  charactr:=readkey; 
  IF (choice IN ['Y', 'y']) THEN geocentric file:=TRUE;
END; {procedure filetype} 
procedure caseout; 
begin{procedure caseout} 
  if (iii=1) then 
  begin 
  case j of 
    1:WRITELN('gersten60 output:'); 
    2:WRITELN('baird64 output: '); 
    3:WRITELN('paul73 output:'); 
    4: WRITELN (*heikkinen82 output: '); 
    5: WRITEIN('lpash85A output: '); 
    6: WRITELN ("bowring85 output:'); 
    7: WRITELN ('weidirect86 output:'); 
    8: WRITELN('weiiterate86 output:'); 
    9: WRITELN('eissfeller86 output:'); 
    10@:writeln('goad87 output:'); 
    11:writeln('bowring88 output: ');
```

```
12:writeln('morrison6@ output: '); 
      13:writeln('torge output:'); 
      14:writeln('borkowski output:'); 
      15:writeln('Hirvonen & Moritz output:'); 
      16:writeln('nautiyal output:'); 
      17:writeln('hedman output:'); 
      18:writeln('romao87 output'); 
      19:writeln('bowring76 output'); 
   end; {case} 
   end; {if} 
   if (i1i=2) then 
   begin 
   case j of 
      g...<br>se j of<br>1:WRITELN(lst,'gersten60 output:');
      1:WRITEIN(lst,'gersten60 output:'<br>2:WRITEIN(lst,'baird64 output:');
      2:WRITEIN(1st, 'baird64 output: ');<br>3:WRITEIN(1st, 'paul73 output: ');
      2: WRITELN(1st, 'Daird64 Output:');<br>3: WRITELN(1st, 'paul73 output:');<br>4: WRITELN(1st, 'heikkinen82 output:');
      4<mark>:WRITELN(lst,'heikkinen82 output:</mark><br>5:WRITELN(lst,'lpash85A output:');
      3: WRITELN(1st, 'Ipasn85A Output:');<br>6: WRITELN(1st, 'bowring85 output:');<br>7: WRITELN(1st, 'weidirect86 output:');
      6: WRITEIN (Lst, 'bowring85 output:');<br>7: WRITEIN (lst, 'weidirect86 output:');<br>8: WRITEIN (lst, 'weiiterate86 output:');
      %WRITELN(15t, WETHITECTOO Output: );<br>8:WRITELN(1st,'weiiterate86 output:');<br>9:WRITELN(1st,'eissfeller86 output:');
      9:WRITEIN(1st,'eissfeller86 outpu<br>10:writeln(1st,'goad87 output:');
      10:writeln(lst,'goad87 output:');<br>11:writeln(lst,'bowring88 output:');
      11:writeln(1st,'bowring88 output:');<br>12:writeln(1st,'morrison60 output:');
      13:writeln (1st, 'torge output:'); 
      14:writeln(1st, 'borkowski output:'); 
      15:writeln (lst, 'Hirvonen & Moritz output:'); 
      16:writeln(1st,'nautiyal output:'); — 
      17:writeln (1st, 'hedman output:'); 
      18:writeln (1st, 'romao87 output"); 
      19:writeln (1st, 'bowring76 output'); 
   end; {case} 
   end; {if} 
end; {procedure caseout} 
PROCEDURE readfilel (j:integer) ; 
{called by procedure sequencel} 
VAR 
   data:string[23];i:integer;
BEGIN 
   CLRSCR; i := 0;reset (filela) ; 
   writeln(' 1) Output to Screen');
   writeln(' 2) Output to Printer'); 
   readln (iii) ; 
   caseout ; 
   if (iii=1) then 
   begin
```

```
WRITELN(' Latitude (radians) Longitude (radians) Height (meters) '); 
  WRITELN;
  WHILE NOT BOF (filela) do 
    BEGIN 
      i:=i+1;READ (filela,data) ; (*readIn reads sequential files*) 
      WRITE (data,' '); 
      IF(i MOD 3 = 0) THEN WRITEIN;
    END; 
    end; {if} 
  if (iii=2) then 
  begin 
  WRITEIN(Ist,' Latitude (radians) Longitude (radians) Height (meters) ') ; 
  WRITELN(lst);
  WHILE NOT BOF (filela) do 
    BEGIN
      i:=i+1;READ(filela,data) ; (*readIn reads sequential files*) 
      WRITE(1st,data,' '); 
      IF (i MOD 3 = \emptyset) THEN WRITEIN(lst);
    END; 
    end; {if} 
    CLOSE (filela) ; 
END{ procedure readfilel}; 
PROCEDURE readdiffile(j:integer) ; 
VAR 
  phidiff,htdiff:string[23];i:INTEGER;
BEGIN 
  CLRSCR; i:=0;reset (filelb) ; {preparing to read from current difference file} 
    if (iii=1) then 
      begin 
      case j of {selecting current difference file} 
        1:WRITELN ('gersten60 differences: '); 
        2:WRITELN ('baird64 differences: '); 
        3:WRITELN('paul73 differences: '); 
        4: WRITELN ('heikkinen82 differences: '); 
        5:WRITELN('Ipash85A differences: '); 
        6: WRITELN('bowring85 differences: ') ; 
        7: WRITELN ('weidirect86 differences: '); 
        8:WRITELN('weiiterate86 differences: '); 
        9:WRITHIN('eissfeller86 differences: '); 
       10:writeln('goad87 differences:"); 
       11:writeln('bowring88 differences:'); 
       12:writeln('morrison6@ differences: '); 
       13:writeln('torge differences:'); 
       14:writeln('borkowski differences: '); 
       15:writeln('Hirvonen & Moritz differences: ');
```

```
16:writeln('nautiyal differences: '); 
     17:writeln("hedman differences: '); 
     18:writeln('romao87 differences:');
     19:writeln('bowring76 differences:'); 
    end{case} 
    end {if}; 
  if (iii=2) then 
    begin 
    case j of {selecting current difference file} 
      1:WRITELN (Ist, 'gersten60 differences: '); 
      2:WRITELN (1st, "baird64 differences: '); 
      3:WRITELN (1st, 'paul73 differences: '); 
      4:WRITELN (1st, 'heikkinen82 differences:'); 
      5: WRITELN (1st, 'lpash85A differences:') ; 
      6:WRITELN (1st, "bowring85 differences:'); 
      7:WRITELN (1st, 'weidirect86 differences: '); 
      8:WRITELN (1st, 'weiiterate86 differences: '); 
      9:WRITELN (1st, 'eissfeller86 differences: '); 
     10:writeln (1st, 'goad87 differences: '); 
     11:writeln(1st, 'bowring88 differences:'); 
     12:writeln (1st, 'morrison6@ differences: '); 
     13:writeln(ist,'torge differences: '); 
     14:writeln (1st, 'borkowski differences: '); 
     15:writeln(1st, 'Hirvonen & Moritz differences: '); 
     16:writeln (1st, 'nautiyal differences: '); 
     17:writeln(lst, 'hedman differences: '); 
     18:writeln (1st, 'romao87 differences:'); 
     19:writeln (ist, 'bowring76 differences: '); 
    end {case} 
    end{if}; 
case j of {assigning current spreadsheet file} 
  l:assign(filela, 'ger60.prn'); 
  2:assign (filela, 'baird64.prn''); 
  3:assign(filela, 'paul73.pm'); 
  4:assign (filela, 'heik82.prn'); 
  5:assign(filela, 'lpash85A.prn'); 
  6:assign(filela, 'bow85.prn'); 
  T:assign(filela, 'weidir86.prn'); 
  8:assign (filela, 'weiit86.prn'); 
  9:assign (filela, 'eisfel86.prn'); 
 1@:assign(filela, 'goad87.prn'); 
 11:assign(filela, 'bowring88.prn'); 
 12:assign(filela, 'morrison.prn'); 
 13:assign (filela, 'torge.prn'); 
 14: assign (filela, 'geod.prn') ; 
 15:assign(filela, 'hm63.prn'); 
 16:assign(filela, 'nautiyal.prn'); 
 17:assign(filela, 'hedman.prn'); 
 18:assign (filela, 'romao87.prn');
```

```
133
```

```
19:assign(filela, 'bow76.prn'); 
  end {case} ; 
  rewrite (filela) ; 
  {reading a sequential file, writing 2 colums to the screen, writing 
  7 colums to spreadsheet export file} 
  if (i1i=1) then 
  begin 
  WRITELN (' Latitude Difference (meters Height Difference (meters) '); 
  WRITELN; 
  end; 
  if (iii=2) then
  begin 
  WRITELN(1st,' Latitude Difference Height Difference');
  WRITELN(lst);
  end; 
  WHILE NOT EOF (file1b) DO
    BEGIN 
      i:=i+1:
      READ(filelb, phidiff); read(filelb, htdiff);
      if (iii=1) then 
      begin<br>WRITE(' ',phidiff,' ',htdiff); {writing to screen}
      WRITELN:
      end; 
      if (i11=2) then 
      begin 
      WRITE(1st,',
lettherefore \mathcal{V}, phidiff,',
\mathcal{V}, htdiff); {writing to printer}
      WRITELN(lst);
      end; 
      write (filela,phidiff) ; {writing phi differences to filela} 
      if (i mod 7 = 0) then writeln(filela);
    END; 
    writeln(filela) ; 
    CLOSE (filelb) ;close (filela) ; 
  reset (filelb) ; {preparing to read from filelb} 
  append (filela) ;{preparing to append height differences to filela} 
  i:=0;WHILE NOT EOF (filelb) DO
    BEGIN 
      i:=i+1:
      READ(filelb, phidiff); read(filelb, htdiff);
      write(filela,htdiff) ; {adding height differences to filela} 
      if (i mod 7 = 0) then writeln (filela);
    END; 
    CLOSE(filelb) ;close (filela) ; 
END{procedure readdiffile}; 
procedure choices; 
begin
```

```
WRITELN(' 1) Gersten (1960) (D)');
 WRITELN (' 2) Baird (1964) (I)'); 
 WRITELN (' 3) Paul (1973) (D)'); 
 WRITELN (' 4) Heikkinen (1982) (D)'); 
 WRITELN(' 5) Lupash (1985) algorithm "a"***(I)');
 WRITELN (' 6) Bowring (1985) (D)'); 
 WRITELN ('\qquad \qquad 7) Wei''s Direct Method (1986) (D)');
 WRITELN ('\qquad \qquad \qquad 8) Wei''s Iterative Method (1986) (I)');
 WRITELN(' \qquad \qquad 9) Eissfeller (1986)***(D)');
 writeln(' 10) Goad (1987) (I)');
 writeln(' 11) Modified Bowring (1988) (D)'); 
 writeln(' 12) Morrison (1960)***(D)');
 writeln(' 13) Torge (1975) (I)');
 writeln(' 14) Borkowski (1987) (D)'); 
 writeln(' 15) Hirvonen & Moritz (1963) (I)'); 
 writeln(' 16) Nautiyal (1986) (I)''); 
 writeln(' 17) Hedman (1969)***(I)');
 writeln(' 18) Romao (1987) ***(D)'); 
 writeln(' 19) Bowring (1976) (I)'); 
 writeln('\star\star\star not yet complete.');
 writeln(' (D): Direct Method, (I): Iterative Method') 
end; {procedure choices} 
PROCEDURE menu2; 
{provides a menu for selecting a particular algorithm for calculations} 
BEGIN {menu2}
   valid:=TRUE; CLRSCR;WRITELN; WRITELN; j :=0; jreal :=0.0; 
   choices ;:writeln(' 20) Return To Main Menu'); 
   WRITELN; WRITELN; WRITE('Please enter a number between 1 and 20: ');checkinput (valid, jreal) ; 
   IF (jreal>MAXINT) THEN jreal:=MAXINT; 
   j:=TRUNC(jreal) ; 
   if ((\mathrm{i}\langle 1\rangle \mathrm{or}(\mathrm{i}\rangle 20) or (not valid)) then
     begin 
       WRITELN: WRITELN:
       WRITELN('Only numbers between 1 and 20 are valid responses');
       write('Press any key to continue..'); 
       charactr:=readkey; 
     end;
END; {menu2} 
procedure caseuvw; 
{selects proper algorithm} 
begin{procedure caseuvw} 
   case j of 
     1:gersten60(u,v,w, latitude, height, time) ; 
     2:baird64 (u,v,w, latitude, height, time) ; 
     3:paul73 (u,v,w, latitude, height, time) ; 
     4:heikkinen82 (u,v,w, latitude, height , time) ;
```

```
5: 1lpash85A (u,v,w, latitude, height, time) ; 
        6: bowring85 (u,v,W, latitude, height , time) ; 
        o.powringootu,v,w,latitude,height,time);<br>7:weidirect86(u,v,w,latitude,height,time);<br>8:weiiterate86(u.v.w.latitude.height.time);
        8:weiiterate86(u,v,w,latitude,height,time);<br>9:eissfeller86(u,v,w,latitude,height,time);
        10:goad87 (u,v,W, latitude, height , time) ; 
        11: bowring88 (u,v,w, latitude, height , time) ; 
        11:bowring88(u,v,w,latitude,height,time)<br>12:morrison(u,v,w,latitude.height.time);
        12:morrison(u,v,w,latitude,height,tim<br>13:torge(u,v,w,latitude,height,time);
        14:geod (u,v,W, latitude, height , time) ; 
15:hm63 (u,v,W, latitude, height, time) ; 
        15:hm63(u,v,w,latitude,height,time);<br>16:nautiyal(u,v,w,latitude,height,time);
        17:hedman (u,v ,W, Latitude, height, time) ; 
        18: ranao87 (u,v,w, latitude, height , time) ; 
        19: bowring76 (u,v,w, latitude, height, time) ; 
     end; {case} 
end; {procedure caseuvw} 
PROCEDURE sequencel; 
{directs the sequence of operations for calculation of geodetic coordinates} 
VAR 
  lat, long,ht, latdiff ,htdiff ,ww,mm:extended; 
BRGIN{procedure sequencel} ; 
  textcolor (14) ; textbackground (@) ; 
  choose; {selecting an ellipsoid} 
  CLRSCR;uvwdat; {writing to uvw.fil and 11h.fil} 
  readlihfile; readuvwfile; {printing geodetic and geocentric data files} 
  repeat \{until \} = 20\} menu2;
  if (j \langle \rangle 20) then
  begin{if} 
  RESET(llhfile); reset(uvwfile); time:=0.0; times:=0.0; totalit:=0;
  case j of 
     1:assign (filela, 'ger6@.fil'); 
     2:assign(filela, 'baird64.fil'); 
     3:assign (filela, 'paul73.fil'); 
     4:assign(filela, 'heik82.fil'); 
     5:assign (filela, 'lpash85A.fil'); 
     6:assign(filela, 'bow85.fil'); 
     T:assign (filela, 'weidir86.f1i1'); 
     8:assign(file1a,'weiit86.fil');
     9:assign (filela, 'eisfel86.fil'); 
    10:assign(filela, 'goad87.fil'); 
   11:assign (filela, 'bow88.fil'); 
   12:assign(filela, 'morrison.fil'); 
   13:assign (filela, 'torge.fil'); 
   14: assign (filela, 'geod.fil'); 
   15:assign (filela, 'hm63.f1i1'); 
   16:assign(filela, 'nautiyal.fil'); 
   17: assign (filela, "hedman.fil');
```

```
136
```

```
18:assign(filela, 'romao87. fil"); 
   19:assign(filela, 'bow76.f1i1'); 
  end {case}; 
  REWRITE (filela) ; 
  case j of 
    1:assign(filelb, 'ger6@.dif'); 
    2:assign(filelb, 'baird64.dif'); 
    3:assign(filelb, 'paul73.dif'); 
    4:assign(filelb, 'heik82.dif'); 
    5: assign (filelb, 'lpash85A.dif') ; 
    6:assign(filelb, 'bow85.dif'); 
    T:assign(filelb, 'weidir86.dif'); 
    8:assign(filelb, 'weiit86.dif'); 
    9:assign(filelb, 'eisfel86.dif'); 
   10:assign(filelb, 'goad87.dif'); 
   11:assign (filelb, 'bow88.dif'); 
   12:assign(filelb, 'morrison.dif'); 
   13: assign (filelb, 'torge.dif'); 
   14:assign(filelb, 'geod.dif'); 
   15:assign (filelb, 'hm63.dif'); 
   16:assign(filelb, 'nautiyal.dif'); 
   17: assign (filelb, 'hedman.dif'); 
   18:assign(filelb, 'romao87.dif'); 
   19:assign(filelb, 'bow76.dif'); 
  end {case} ; 
  REWRITE (filelb) ;CLRSCR; 
  if (ii1=1) then 
  begin 
  WRITE('doing computations, filling \star.fil, \star.prn, and \star.dif files...');
  end; {if} 
  if (iii=2) then 
  begin 
  WRITE(1st, 'doing computations, filling *.fil, *.prn, and *.dif files...');
  end; {if} 
    WHILE ((NOT EOF (uvwfile)) AND (NOT EOF (11hfile))) DO
      BEGIN{while 2} 
        READ(uvwfile,u); read(uvwfile,v); READ(uvwfile,w);
        READ(llhfile, lat); read(llhfile, long); READ(llhfile, ht);
        longitude:=lambda; {see function lambda} 
        caseuvw; {routing variables to correct algorithm} 
        subt ract (latitude,height, lat ,ht, latdiff, htdiff);{obtaining differences} 
WRITE(filela, latitude) ;write(filela, longitude) ; 
WRITE(filela, height) ; 
        {storing computations from chosen algorithm} 
        ww:=sqrt (1-esqr*saqr (sin (latitude) }) ; {intermediate term} 
        rm:=a*(1-esqr)/rpower (ww,3,1);{computing principle radius of curvature in the plane of the meridian} 
        latdiff:=latdiff* (mm+height) ; 
        {converting latitude computation error from radians to meters}
```

```
137
```

```
WRITE (filelb, latdiff) ;WRITE(filelb, htdiff) ;{storing differences} 
         WRITE('.') ;times:=times+time; 
      END; {while 2} 
  CLRSCR; 
  CLOSE (uvwfile) ;CLOSE(lihfile) ; 
  close (filela) ;close(filel1b) ; 
readfilel (j) ;readdiffile(}) ; 
  clrscr; 
  caseout ; {announcing chosen algorithm} 
  if (iii=1) then 
  begin 
  writeln('Total computation time: ',times:10:2,' seconds.'); 
  if (j in[2,5,8,10,13,15,16,17,19]) then 
  begin
    writeln('Total # of iterations: ',totalit,'.'); 
    writeln('Average # of iterations: ',totalit/datacount) ;
    writeln('Average time per iteration: ',times/totalit,' seconds'); 
    totalit:=0;
  end; 
  end; {if} 
  if (i1i=2) then 
  begin 
  writeln(lst,'Total computation time: ',times:10:2,' seconds.'); 
  if (j in[2,5,8,10,13,15,16,17,19]) then 
  begin 
    writeln(1st,'Total # of iterations: ',totalit,'.'); 
    writeln(ist, 'Average # of iterations: ',totalit/datacount) ; 
    writeln(1st, 'Average time per iteration: ',times/totalit,' ~2onds');
    totalit:\mathcal{D};
  end; 
  end; {if} 
  write('Press any key to continue..'); 
  charactr:=readkey; 
  end; {if} 
  until (i=20)END; {procedure sequencel} 
PROCEDURE choose_a file;{choose and print out data file} 
VAR 
  data:extended;i, ii: INTEGER; 
  datastrg:string[23]; 
  dirinfo:searchrec; 
BRGIN 
  textcolor (0) ;textbackground (7) ; 
  CRSCR; i:=0; ii:=0; does error:=0;REPEAT{until name of file is accepted by user} 
    WRITELN('Data files currently on this disk: '); 
    findfirst ('*.fi1',archive,dirinfo) ; 
    while doserror = 0 do
```
```
begin 
       writeln (dirinfo.name) ; 
        findnext (dirinfo) ; 
      end; 
    WRITE('Name of data file (ex: test.fil): '); 
    READLN (fname) ; {accepts response typed by operator} WRITELN; 
    WRITE('Is the correct name of your file '); 
    WRITE(fname,' [y or n] ') ;READIN (choice) ;WRITELN; 
UNTIL(choice IN['y', 'Y']) ;clrscr; 
    writeln(' 1) Data file to Screen');
   writeln(' 2) Data file to Printer'); 
    readln(iii);
     filetype ;ASSIGN(filela,fname) ;RESET(filela);CLRSCR; 
ASSIGN(filelb, 'test.fil');REwrite(filelb);{************debug*********}
    if (iii=1) then WRITELN (fname) ;if (iii=2) then WRITELN (1st, fname) ; 
    IF (geocentric_file) THEN 
     BEGIN 
     if (iii=1) then 
        begin<br>WRITE(' U V');
          writeln(' W'); WRITELN;
       end ; 
     if (iii=2) then 
       begin 
          W\Gamma\Gamma\Gamma(\text{lst.'} \qquad \qquad U \qquad \qquad V'):
          writeln(lst,' W');WRITELN;
       end; 
     END 
     ELSE 
     if (iii=1) then 
       begin 
          WRITE (' Latitude (radians) Longitude (radians) '); 
         writeln(' Height (meters) ') ;WRITELN; 
       END; {if}
     if (iii=2) then
       begin 
         WRITE(1st, ' Latitude (radians) Longitude (radians) '); 
         writeln(lst,' Height (meters) ') ; WRITELN; 
       end; 
   WHILE NOT EOF (filela) DO
     BEGIN 
       1:=i+1;READ (filela,datastrg) ;write(filelb,datastrg) ; 
       if (iii=1) then WRITE(datastrg,' '); 
       if (iii=2) then write(Ist,datastrg,' '); 
       IF(i MOD 3 = 0) THEN
         begin 
           if (iii=1) then 
             begin 
               WRITELN;
```

```
writeln (filelb) 
               end; 
             if (iii=2) then writeln (lst); 
           end; 
      END; 
    CLOSE (filela) ;close(filelb) ; 
    write('Press any key to continue..'); 
    charactr:=readkey; 
END; {procedure choose a file}
PROCEDURE sequence2; {called by procedure menu3} 
BEGIN 
  CLRSCR; {memu3; *****************debug*********************}
  IF(k IN [1..2]) THEN
    BEGIN
      caseout ; 
      IF(k=1) THEN
        BEGIN
           inuvw; {reading in coordinates}; 
           caseuvw;
           outllh; 
           write('Press any key to continue..'); 
           charactr:=readkey; 
        ED: \{ \text{if} \}IF(k=2) THEN
        BEGIN 
           choose a file; [ **************** debug********************** }
            WRITELN('in sequence2, filename: ', fname) ; { ****** * debug ***** * }
ASSIGN (filela, fname);RESET (filela); {************debug*********}
           WHILE NOT FOF(filela) DO
             BEGIN 
                     READ (filela,u) ;READ(filela,v); READ (filela,w) ; 
WRITE ( ERKKKKKKKKRKRKKRERKKKRRKEKKKERERKEKARRREKERKRKKKKARERERKS | ) ; 
               ' 1. WRITELN ( KAKKKKAKKKKKKKEKKKEREKEKKERKKKERKE ) ; 
               outuvw; 
               caseuvw; 
               longitude: =lambda; 
               OUtL] hs WRITE ( ! XX*kAAAKAAAAAAAAAAAAKAAAAKARAEKAAAKARRAKAKARARERAK DY 9 
              WRITELN ( URKKAKKAKKKKAKKKKKKAKKKKAKEKAAEKRE | ) 
* 
f 
               _write('Press any key to contimue..'); 
               charactr:=readkey; 
             END; {while} 
          CLOSE (filela) 
        EMD{if}END{if} 
END; {sequence2} 
PROCEDURE menu4; 
{provides a menu for selecting a particular algorithm for calculations}
```

```
BEGIN {menu4} 
  REPEAT{until input is valid} 
    valid:=TRUE; CLRSCR; WRITELN; WRITELN; j:=0; jreal:=0.0; choices;
    WRITELN: WRITELN: WRITE ('Please enter a number between 1 and 19: ');
    checkinput (valid, jreal) ; 
    TF (jreal>MAXINT) THEN jreal :=MAXINT; 
    j:=TRUNC (jreal) ; 
    if ((\dot{\uparrow}\langle 1\rangle \text{ or } (\dot{\uparrow}\rangle)19) or (not valid)) then
      begin 
        WRITELN: WRITELN:
        WRITELN('Only numbers between 1 and 19 are valid responses'); 
        write('Press any key to continue..'); 
        charactr:=readkey; 
      end 
  UNTL(i IN[1..19]):END; {menu4} 
procedure 11h; {computes geodetic coordinates, called by menu} 
begin 
  textcolor (0) ; textbackground (2) ; 
  choose; {selecting an ellipsoid] 
  clrscr;inuvw; {read in geocentric coordinates} 
  longi tude:=lambda; {compute longitude} 
  menu4; {selecting algorithm} 
  caseuvw; {computing latitude and height} 
  clrscr; 
  WRITEIN(' Input data: ');
  WRITELN(' \t u: ',u:20:15);WRITELN(' v: ',v:20:15);
  WRITEIN(' w: ' , w: 20:15);writeln;writeln;outllh; {printing results} 
  write('Press any key to continue..'); 
  charactr:=readkey; 
end {procedure llh}; 
PROCEDURE menu3; {provides a menu for selecting method of input }
BEGIN{menu3}
  REPEAT{until k in[1..2]}valid:=TRUE;CLRSCR;WRITELN;WRITELN;k:=0;jreal:=0.0;
    WRITELN (* 1) Read in data from keyboard.') ;WRITELN;
    WRITELN (' 2) Read in data from a disk file.');WRITELN;
    WRITE('Please choose 1 or 2: ');checkinput (valid, jreal) ; 
    IF (jreal>MAXINT) THEN jreal:=MAXINT; 
    k:=\text{TRUNC} (jreal) ;
    if ((k<1) or (k>2) or (not valid)) then
      begin 
        WRITELN; WRITELN;
        WRITELN('Only numbers between 1 and 2 are valid responses'); 
        write('Press any key to continue..');
```

```
charactr:=readkey ; 
      end 
      else 
      begin 
        CASE k OF 
          1:k:=1; 
          2: k:=2;END; {case} 
      END{if} 
  UNTIL(k \in \mathbb{N}[1..2]):
END; {menu3} 
(HRAAKKKAREKAKARRRKARA 
PROCEDURE menu2; 
{provides a menu for selecting a particular algorithm for calculations} 
BEGIN{menu2} 
 menu3; { ***************debug*********************************}
  REPEAT{until "Return To Main Menu" selected} 
    valid:=TRUE; CLRSCR; WRITELN; WRITELN; j:=0; jreal:=0.0;
    choices ;WRITELN(' 20) Returm To Main Menu'); 
    WRITELN; WRITELN; WRITE('Please enter a number between 1 and 20: '); 
    checkinput (valid, jreal); 
    IF 
    (jreal>MAXINT) THEN jreal :=MAXINT; 
    j:=TRUNC (jreal) ; 
    if ((j>20) or (j<1) or (not valid)) then
      begin 
        WRITELN; WRITELN; 
        WRITELN ('Only numbers between 1 and 20 are valid responses'); 
        write('Press any key to continue..'); 
        charactr :=readkey; 
      end 
      else 
        begin 
          caseuvw;
        end 
  UNTL(i=20)END; (memu2) ****************PROCEDURE filecreate; 
{used by the operator to create a data file of geocentric or geodetic 
coordinates} 
VAR 
  i: INTEGER;
  dirinfo:searchrec; 
BRGIN{ procedure filecreate} 
  clrscr; 
  textcolor (14) ; textbackground (3) ; 
  i: =0;BEGIN
```

```
142
```

```
REPEAT {until name of file is accepted by user} 
      WRITELN('Data files currently on this disk: '); 
      findfirst ('*.f11' ,archive,dirinfo) ; 
      while doserror = 0 do
        begin 
           writeln (dirinfo.name) ; 
           findnext (dirinfo) ; 
        end; 
      WRITE('Name of data file (ex: test.fil): '); 
      READIN (fname) ; {accepts response typed by operator} WRITELN; 
      WRITELN('The name of your file will be ',fname); 
      WRTTEIN('This procedure will erase any file with the same name!');WRITELN ; WRITELN; WRITE('Continue? [y or n] ');readIn(choice) ;WRITELN; 
    until (choice IN['Y','y']); 
    filetype; WRITELN; 
    WRITE( ES KKAKKKAKK ARK KKK AKKKKEKEKAKKAEKKKKKKKRAEKEKEKKEKEREKK ) : 
    WRITELN ( SRKKKKKKKKKKKKKKKKEKKEKKEKEREEKEEK ' ) ; 
{*****xreceive coordinates as input from keyboard and fill disk data file*****} 
    ASSIGN (infile, fname) ; REWRITE (infile) ; 
    REPEAT{until input no longer desired} 
      WRITELN; WRITELN; WRITELN (' Enter 999 at prompts to end input!');
      write('Press any key to continue..'); 
      charactr:=readkey; 
      IF (geocentric_file) THEN 
         BEGIN 
           inuvw; {reading in geocentric coordinates}; 
           IF ((998<u) AND (u< 1000) ) THEN i:=999; 
           IF(i \leftrightarrow 999) THEN
           begin 
             WRITE (infile,u) ; WRITE (infile, v) ; WRITE (infile,w) 
           end 
         END; 
      IF (NOT geocentric file) THEN 
         BEGIN 
           inllh; {reading in geodetic coordinates}; 
IF ((998<u) AND (u< 1000) ) THEN i1:=999; 
           IF (i \leftrightarrow 999) THEN
           begin WRITE(infile, longitude) ; WRITE (infile, latitude) ;WRITE(infile, height) 
         end END 
    UNTIL (i=999) ;CLOSE(infile) 
  END{if}
END; {procedure filecreate} 
PROCEDURE datumconvert; {***this procedure is not completed***} 
var 
  i:integer; 
  data: extended; 
BEGIN
```

```
textcolor (14) :textbackground (10); 
  writeln('***this procedure is not completed***'); 
  WRITELN('Choose the ellipsoid to convert from: ') ;delay (3000); 
  whichone; {choosing datum constants} 
  asign(a,b,finv,f,esqr,eprimesq); (assigning datum constants)
  WRITELN ("Input geodetic coordinates for datum conversion: ') ;DELAY (3000); 
  menu3; {choosing method of data input} 
  if (k=1) then {calculate geocentric coordinates, with keyboard input}
    begin 
      inlih; {read in longitude, latitude, and height} 
      uvwcalc; {calculate geocentric coordinates} 
      outuw {print out geocentric coordinates}
    end; 
  if (k=2) then {calculate geocentric coordinates, with input from file} 
    begin 
      repeat 
        WRITE('Name of input file (ex: llh1.fil): '); 
        READLN (fname1) ; {accepts response typed by operator} WRITELN; 
        WRITE('Is the correct name of your file '); 
        WRITE(fname1, ' [y or n] '); readln(choice); WRITELN;
      UNTIL(choice IN['y','Y']); 
      clrscr; 
    {\tt frame2:='11h2.fi1':}ASSIGN (1lhfile, fnamel) ;assign (uvwfile, 'uvw.fil'); 
    rewrite (uvwfile) ; 
    reset (Llhfile) ; 
    WHILE (NOT EOF (11hfile)) DO
      BEGIN 
             {read longitude, latitude, and height from llhfile} 
READ(llhfile, latitude); read(llhfile, longitude); READ(llhfile, height);
        uvwcalc; {compute geocentric coordinates} 
        {write geocentric coordinates to uvwfile} 
        write(uwfile,u);write(uwfile,v);write(uwfile,w);END; {while 2} 
    end; 
  WRITELN ('Choose the ellipsoid to convert to: ') ;DELAY(3000) ; 
  whichone; {choosing new datum constants} 
  asign (a,b, finv,f,esqr,eprimesq) ; {assigning new datum constants} 
(*************** insert table of delta values here ******************************
  if (k=1) then {calculate new geodetic coordinates from keyboard input} 
    begin 
      weidirect86(u,v,w, latitude, height, time) ; longi tude:=lambda; 
      (**** write explanation to user *************outlih; {writing output to screen} 
      write('Press any key to continue..''); 
      charactr:=readkey; 
    end; 
  if (k=2) then 
    begin
```

```
144
```

```
ASSIGN (11lhfile, fname2) ; 
      reset (uvwfile) ; rewrite (1lhfile) ; 
      WHILE (NOT BOF (uvwfile)) Do 
      BEGIN 
        {read geocentric coordinates from uvwfile} 
        READ(uwfile,u);read(uwfile,v);READ(uwfile,w);weidirect86 (u,v,w, latitude, height , time) ; longi tude :=lambda; 
                {write geodetic coordinates to llhfile] 
write (llhfile, latitude) ;write (lhfile, longitude) ;write (1lhfile, height) ; 
      END; 
    reset (11hfile); i:=0;WRITEIN(' Latitude (radians) Longi tude (radians) Height '); 
    WRITELN;
    WHILE NOT EOF (llhfile) do
      BEGIN 
        i:=i+1;READ (llhfile,data) ; (*readIn reads sequential files*) 
        WRTTE(data, '');
        IF (i MOD 3 = 0) THEN WRITELN;
      END; 
    reset (llhfile) ;i:=0; 
    assign(filela, '1]h2.prn''); 
    rewrite (filela) ; 
    WHILE NOT BOF (lihfile) Do 
      BRGIN 
        i:=i+1; READ(llhfile, latitude);read(llhfile, longitude);read(llhfile,height);
write(filela, latitude) ;write(filela, longitude) ;write(filela, height) ; 
        if(i mod 3 = 0) then writeln(filela);
      END; 
      writeln (filela) ; 
      close (filela) ;CLOSE(uvwfile) ;CLOSE(1lhfile) ; 
      write (fnamel,' coordinate data has been converted and is located'); 
      writeln(' in llh2.prn.'); 
      writeln('It may be imported into LOTUS 123 for analysis.'); 
      writeln;writeln; 
      write('Press any key to continue..'); 
      charactr:=readkey; 
    end; 
END; {datumconvert***this procedure is not completed***} 
procedure menu; 
BEGIN {menu} 
  REPEAT{until "End program" selected} 
    textcolor (14) ; textbackground (1) ;
    valid:=TRUE;CLRSCR;WRITELN;WRITELN;j:=0;jreal:=0.0;
    WRITELN; WRITELN;
    WRITELN (' 1) Perform algorithm tests'); 
    WRITELN; 
    W\left(\begin{matrix} \text{WRTITIAN} \end{matrix}\right) (2) Compute curvilinear geodetic coordinates');
```

```
145
```

```
WRITELN; 
    (' 3) Compute geocentric cartesian coordinates'); 
    WRITELN:
    WRITELN (' 4) Change ellipsoid'); 
    WRITELN:
    WRITELN(' \qquad \qquad 5) Create a data file.');
    WRITELN; 
    WRITELN(' 6) Print a file.');
    WRITELN:
    W\left(\begin{matrix} \text{WRTTEIN} \end{matrix}\right) atum conversion***not completed***');
    WRITELN;
    WRITELN (' 8) End program'); 
    WRITELN; WRITE('Please enter a number between 1 and 8: '); 
    checkinput (valid, jreal) ; 
    IF (jreal>MAXINT) THEN jreal :=MAXINT; 
    j:=TRUNC (jreal) ; 
    if ((j\langle 1\rangle \text{ or } (j)\rangle) or (\text{not valid})) then
      begin 
        WRITELN; WRITELN;
        WRITELN('Only numbers between 1 and 8 are valid responses'); 
        write('Press any key to continue..'); 
        charactr:=readkey ;writeln; 
      end 
    else 
      begin 
        WRITELN; textbackground (0) ;
        CASE j OF 
          1:sequencel; {directs the sequence of operations for a calculation} 
          2:1lh; {computing geodetic coordinates} 
          3:uvw; {computing geocentric coordinates} 
          4:choose; {selecting an ellipsoid} 
          5:filecreate; 
          6:choose_a file; 
          7:datumconvert;
          8: WRITELN('Ending...'); 
        END; {case} 
      end 
 UNTL(j=8);
END; {menu} 
BEGIN {main} 
{ explain;explains operation of the program} 
 fillarray; {filling arrays with constants and ellipsoid names} 
 menu; 
END {main}.
```
8.4 Appendix D, Data Set 1, llh.fil

 $\mathbb{R}^2$ 

15000000.0000000000000000 1500000.0000000000000000 25000000.0000000000000000 25000000.000000000000000 25000000.000000000000000 20000000.000000000000000 30000000.0000000000000000 10000000.0000000000000000 1500000.000000000000000 20000000.000000000000000 15000000.000000000000000  $0.00000000000000$  $0.00000000000000$ 5000000.000000000000000 5000000.000000000000000 5000000.000000000000000 0.000000000000000  $He$ ight (meters) Longitude (radians) 0.0000000000000000000 00000000000000 0.0000000000000000000 0.00000000000000000000 00000000000000 0.0000000000000000000  $0.000000000000000$ 0.0000000000000000000 0000000000000000 0.000000000000000  $0.000000000000000$ 000000000000000 00000000000000  $\overline{0}$  $\overline{0}$  $\dot{\circ}$  $\dot{\circ}$ llh.fil(geodetic coordinates) 261799387799149  $0.00000000000000$  $0.00000000000000$  $0.00000000000000$  $0.00000000000000$  $0.00000000000000$ 00000000000000 .087266462599716 0.087266462599716 0.087266462599716 0.087266462599716 0.087266462599716 087266462599716 0.087266462599716 0.174532925199433 0.174532925199433 0.174532925199433 0.174532925199433 0.174532925199433 0.174532925199433 0.174532925199433 0.261799387799149 0.261799387799149 0.261799387799149 0.261799387799149 0.261799387799149 0.261799387799149 0.349065850398866 Latitude (radians)

10000000.0000000000000000 20000000.0000000000000000 25000000.0000000000000000 10000000.0000000000000000 20000000.0000000000000000 25000000.0000000000000000 15000000.0000000000000000 30000000.0000000000000000 15000000.0000000000000000 30000000.0000000000000000 20000000.0000000000000000 25000000.0000000000000000 15000000.0000000000000000 25000000.0000000000000000  $0.00000000000000$ 5000000.0000000000000000  $0.00000000000000$ 5000000.000000000000000 5000000.000000000000000  $0.000000000000000$ 0.000000000000000 000000000000000  $0.0000000000000000$ 00000000000000 0.0000000000000000000 00000000000000 000000000000000  $0.0000000000000000$ 00000000000000 00000000000000 000000000000000 0.00000000000000000000 00000000000000 0.0000000000000000000 0.0000000000000000000 0.00000000000000000000 00000000000000 00000000000000 00000000000000 00000000000000  $\dot{\circ}$ 

349065850398866 0.349065850398866 349065850398866 349065850398866 349065850398866 349065850398866 436332312998582 0.436332312998582 0.436332312998582 436332312998582 0.436332312998582 436332312998582 136332312998582 123598775598299 523598775598299 523598775598299 523598775598299 523598775598299 523598775598299 523598775598299 610865238198015 610865238198015 610865238198015 610865238198015 0.610865238198015 0.610865238198015 0.610865238198015 0.698131700797732 698131700797732  $\ddot{\circ}$  $\dot{\circ}$  $\dot{\circ}$  $\dot{\circ}$  $\dot{\circ}$  $\dot{\circ}$  $\dot{\circ}$  $\dot{\circ}$  $\dot{\circ}$  $\dot{\circ}$  $\dot{\circ}$  $\dot{\circ}$  $\dot{\circ}$  $\dot{\circ}$  $\dot{\circ}$  $\dot{\circ}$  $\dot{\circ}$  $\dot{\circ}$  $\dot{\circ}$ 

10000000.0000000000000000 15000000.000000000000000 20000000.000000000000000 10000000.0000000000000000 15000000.000000000000000 25000000.0000000000000000 15000000.0000000000000000 20000000.000000000000000 10000000.0000000000000000 15000000.0000000000000000 25000000.000000000000000 15000000.000000000000000 25000000.000000000000000 30000000.0000000000000000 10000000.0000000000000000 10000000.000000000000000 5000000.000000000000000 0.000000000000000 5000000.000000000000000 0.000000000000000 5000000.000000000000000 0.000000000000000 5000000.000000000000000  $0.000000000000000$  $0.00000000000000$ 000000000000000 00000000000000  $0.00000000000000$ 0.000000000000000 000000000000000 0000000000000000 00000000000000 0000000000000000 00000000000000 00000000000000 00000000000000 00000000000000 00000000000000 00000000000000 000000000000000  $0.000000000000000$ 000000000000000 000000000000000  $0.000000000000000$ 00000000000000 00000000000000 000000000000000 000000000000000 00000000000000 000000000000000

0.698131700797732 0.698131700797732 0.698131700797732 0.698131700797732 0.785398163397448 0.785398163397448 0.785398163397448 0.785398163397448 0.785398163397448 0.785398163397448 0.785398163397448 0.872664625997165 0.872664625997165 0.872664625997165 0.872664625997165 0.872664625997165 0.872664625997165 0.872664625997165 047197551196598 ..047197551196598 047197551196598 047197551196598 047197551196598 698131700797732 0.959931088596881 0.959931088596881 0.959931088596881 0.959931088596881 0.959931088596881 0.959931088596881 0.959931088596881

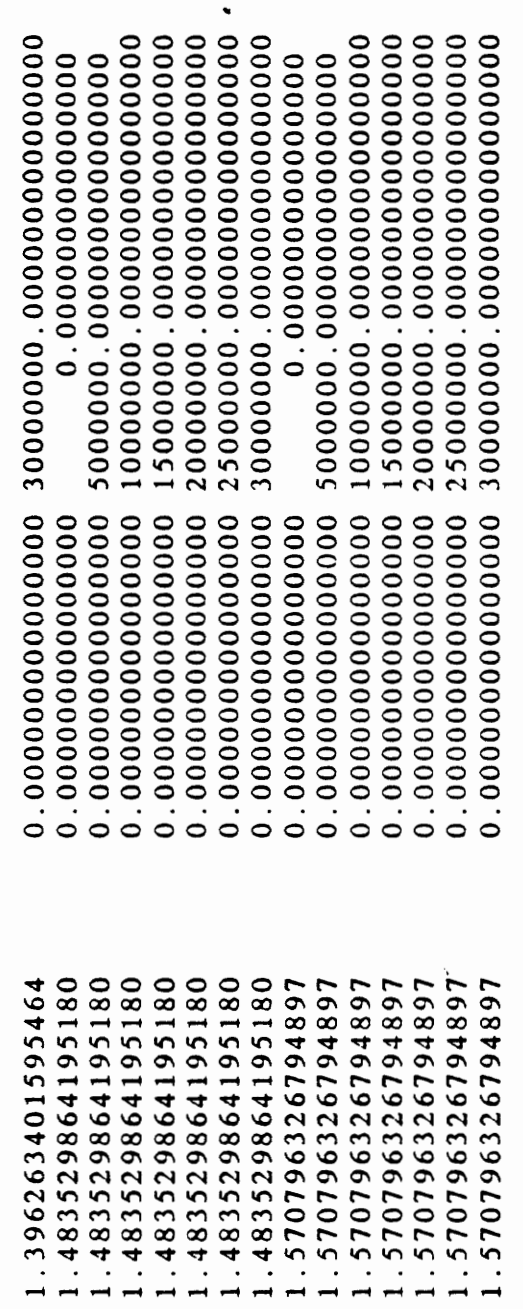

8.5 Appendix E, Data Set 2, uvw.fil

 $0.00000000000000$  $0.000000000000000$  $0.00000000000000$  $0.00000000000000$  $0.00000000000000$ 987962.673747918085000 1423741.387486208950000 1859520.101224499820000 2295298.814962790690000 2731077.528701081560000 3166856.242439372420000 2836730.324368922100000 3704971.212703573850000 4573212.101038225590000 5441452.989372877330000 6309693.877707529080000 4228290.591168808980000 5522385.816681412790000 6816481.042194016600000 8110576.267706620410000 9404671.493219224220000 552183.960009627218000  $0.00000000000000$  $0.00000000000000$ 0.000000000000000000  $0.00000000000000$  $0.00000000000000$  $0.00000000000000$  $0.000000000000000$  $0.000000000000000$  $0.000000000000000$  $0.000000000000000$  $0.000000000000000$ uvw.fil(geocentric coordinates): 26378137.000000000000000 16315974.801480304000000 21296948.291939031700000 26277921.782397759400000 31258895.272856487000000 36239868.763315214700000 11205911.594667597000000 25978027.889850717900000 11378137.000000000000000 21378137.0000000000000000 31378137.0000000000000000 36378137.0000000000000000 11335001.311021576400000 16129950.359728637300000 21053989.124789677600000 30902066.654911758200000 10991818.219490444000000 15821447.350935785500000 20651076.482381126900000 35826105.419972798500000 25480705.613826468300000 30310334.745271809800000 35139963.876717151200000 6354027.820562848720000 6281872.829606556700000 6162189.088045102610000 6378137.000000000000000 5995836.383907842950000

11131439.697691266500000 12241513.454543455700000 17977277.818053916600000 20845159.99809147100000 10718200.370903141400000 1877797.504389766690000 5587898.221018110360000 7297998.937646454020000 90080994274797690000 6905257.080284272130000 9018348.388987769310000 0.000000000000000 8170373.735292082270000 0.0000000000000000 9373631.272788225190000 0.000000000000000 5670373.735292082270000 0.000000000000000000005749.091032994710000 0.000000000000000 4077985.572093558440000  $0.00000000000000$  $0.00000000000000$  $0.000000000000000$ 0.000000000000000000  $0.000000000000000$ 

[5392762.591766926800000 22848764.715004284500000 21613467.726008441900000 25709227.947453400900000 29804988.168898359800000 0694299.487837384900000 20091225.695696468700000 14789688.799626010600000 29488151.903555552500000 34186615.007485094500000 0315533.049925910000000 4847091.9851091598000000 9378630.920292409700000 23910169.855475659500000 28441708.7906589093000000 32973247.725842159100000 4188510.677159898000000 8518637.696082091200000 27178891.733926477700000 31509018.752848670900000 1421947.283118524000000 17517707.504563483000000 5528256.639315511520000 9858383.658237704750000 4892707.600105896640000 5784014.114742660200000 5230426.840228606140000 9326187.061673565090000 8722929.815700786810000 10505861.668958951700000 13719799.717391648300000 15093950.126553013000000 24013900.115567432900000 27844122.331162323100000 16933737.765824345000000 20147675.814257041600000 23361613.862689738200000 20183677.899972542700000  $0.0000000000000000017488664.187423032800000$ 21584424.4088679917000000 25680184.630312950700000 0.000000000000000 13392903.965978073800000 0.000000000000000 9297143.744533114890000 0.000000000000000 5500477.133825145300000 0.00000000000000000004.152747338530000  $0.00000000000000$  $0.00000000000000$  $0.00000000000000$ 

11588658.690751529000000 2553152.031295677000000 16383374.246890567200000 20213596.462485457300000 24043818.678080347500000 27874040.893675237700000 15124192.596684266600000 8659726.502617004200000 22195260.408549741900000 25730794.314482479500000 10535740.1881118165000000 13749678.236544513100000 20177554.333409906400000 23391492.381842603000000 5138122.249435576800000 8006064.431190807300000 20873886.612946037800000 0697104.586963421200000 13197104.586963421200000 6963616.284977209700000 2270240.067680346400000 4517590.878886053760000 8053124.784818791380000 4107864.091246423210000 7321802.139679119840000 3666593.522414654920000 6534475.704169885400000 3197104.586963421220000 8197104.586963421220000 9402357.885925115880000 5697104.586963421220000

## VITA

Robert W. Voll, born on October 30, 1943, retired from the U.S. Air Force in 1981 as a Master Sergeant. During his 2@ year Air Force career, all of which was served in the field of Meteorology, he was responsible for many studies of weather forecasting problems mainly in the Midwest and the Orient. In 1978 he obtained an Associate in Applied Science Degree in Weather Forecasting from The Community College of The Air Force.

He earned a Bachelor of Science Degree in Geology from Indiana University in 1984.

In 1985 Mr. Voll was employed as a Cartographer by the Defense Mapping Agency, Hydrographic/Topographic Center, Louisville, Ky Field Office. He is presently employed as a Physical Scientist by the Defense Mapping Agency, Systems Center, Reston, Va. het